# Trade Map User Guide

# Trade statistics for international business development

November 2014

Market Analysis and Research (MAR) Division of Market Development

Street address:

International Trade Centre 54-56 Rue de Montbrillant 1202 Geneva, Switzerland P: +41 22 730 0111 F: +41 22 733 4439 E: itcreg@intracen.org www.intracen.org

Postal address: International Trade Centre Palais des Nations 1211 Geneva 10, Switzerland

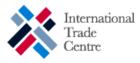

# Acronyms

| AVE      | Ad Valorem Equivalent                                |
|----------|------------------------------------------------------|
| BOP      | Balance of Payments                                  |
| BPM5     | Balance of Payments Manual, 5 <sup>th</sup> edition  |
| BPM6     | Balance of Payments Manual, 6 <sup>th</sup> edition  |
| CIF      | Cost, Insurance and Freight                          |
| COMESA   | Common Market for Eastern and Southern Africa        |
| EBOPS    | Extended Balance of Payments Services classification |
| EC       | European Commission                                  |
| FOB      | Free On board                                        |
| GATS     | General Agreement on Trade in Services               |
| HS       | Harmonized System                                    |
| ITC      | International Trade Centre                           |
| LAIA     | Latin American Integration Association               |
| LDCs     | Least developed countries                            |
| m.       | million                                              |
| MERCOSUR | Mercado Común del Sur (South American Common Market) |
| MFN      | Most Favoured Nation                                 |
| MSITS    | Manual on International Trade Statistics             |
| n.e.s.   | not elsewhere specified                              |
| NTL      | National Tariff Line                                 |
| p.a.     | per annum                                            |
| SITC     | Standard International Trade Classification          |
| TSI      | Trade Support Institution                            |
| UNCTAD   | United Nations Conference on Trade and Development   |
| UNSD     | United Nations Statistics Division                   |
| WTO      | World Trade Organization                             |

For additional terms and their explanations visit our online glossary at: www.trademap.org/stGlossary.aspx

Note:

Please note that the statistics in Trade Map undergo annual updates, as well as updates throughout the year as new information becomes available. These updates may generate varying figures or trends from what is seen in this User Guide. However the principles and applications of Trade Map remain the same. Please contact marketanalysis@intracen.org\_or more information or assistance.

## **Table of Contents**

| EXECUTIVE SUMMARY                                                                                          | 1           |
|----------------------------------------------------------------------------------------------------|-------------|
| <u>CHAPTER 1 – INTRODUCTION</u>                                                                            | 3           |
|                                                                                                    |             |
| 1.1 - Overview                                                                                             | 3           |
| 1.2 – What can be found in Trade Map                                                                       | 3           |
| 1.3 - Access to the tool                                                                                   | 7           |
| <u>CHAPTER 2 – HOW TO USE TRADE MAP</u>                                                                    | 11          |
|                                                                                                    | 11          |
| 2.1 - How to enter the database                                                                            | 11          |
| 2.2 - Main Selection Menu                                                                                  | 12          |
| <ul><li>2.3 - Navigation Menu in Trade Map</li><li>2.4 - How to create a Table, a Graph or a Map</li></ul> | 24<br>30    |
| CHADTED 2 DOCULCT ANALVEIS. IDENTIEVING NEW EVDODT MA                                                      | DVETS       |
| <u>CHAPTER 3 – PRODUCT ANALYSIS: IDENTIFYING NEW EXPORT MA</u><br>FOR YOUR PRODUCT                         | <u>40</u>   |
|                                                                                                    | <del></del> |
| AN EXPORTER OF WATERMELONS FROM COSTA RICA LOOKING FOR NEW MARKETS                                         | 41          |
| 3.1 - Review current situation of the country's exports                                                    | 41          |
| 3.2 - Identify and analyse the world's leading importers                                                   | 47          |
| 3.3 - Analyse the performance of competing suppliers                                                       | 50          |
| 3.4 - Examine tariffs in potential new markets                                                             | 53          |
| 3.5 - Investigate potential markets at the National Tariff Line level                                      | 55          |
| A VIETNAMESE EXPORTER OF APPAREL IS LOOKING TO DIVERSIFY HIS/HER EXPORTS TO                                | A GIVEN     |
| MARKET                                                                                                    | 66          |
| 3.6 - Assess the performance of the products currently exported to the market                              | 66          |
| 3.7 - Identify similar products imported by the given market                                               | 67          |

### <u>CHAPTER 4 - COUNTRY ANALYSIS: ANALYSING A COUNTRY'S TRADE</u> PORTFOLIO

| A GOVERNMENT ANALYST FROM MADAGASCAR WISHES TO IDENTIFY NATIONAL TRADE |    |
|------------------------------------------------------------------------|----|
| PERFORMANCE BY SECTOR                                                  | 71 |
| 4.1 - National trade performance by sector                             | 71 |
| 4.2 - Analyse trends in a sub-sector (4-digit product groups)          | 75 |
| A TRADE ADVISER WISHES TO ANALYSE BRAZIL'S EXPORT PORTFOLIO            | 79 |
| 4.3 - Overview of products exported by Brazil                          | 79 |

70

# CHAPTER 5 – BILATERAL APPROACH: IDENTIFYING TRADEOPPORTUNITIES WITH YOUR COUNTRY'S TRADING PARTNER86

| A TRADE SUPPORT INSTITUTION FROM ZIMBABWE WISHES TO IDENTIFY OPPORTUNITIES TO   |    |
|---------------------------------------------------------------------------------|----|
| INCREASE BILATERAL TRADE WITH NAMIBIA                                           | 87 |
| 5.1 - Assess current bilateral trade between two countries at the product level | 87 |
| A TRADE ANALYST WANTS TO ANALYSE THE INTRA-REGIONAL TRADE FOR RICE IN THE LATIN |    |
| AMERICAN INTEGRATION ASSOCIATION (LAIA) REGION                                  | 92 |
| 5.2 - Review of existing intra-regional trade                                   | 93 |

| CHAPTER 6 – TRADE IN SERVICES STATISTICS          | 97  |
|---------------------------------------------------|-----|
| 6.1 Trade in Services by service                  | 97  |
| 6.2 Trade in Services by country                  | 99  |
| ANNEXES                                           | 101 |
| Annex I: Limitations of foreign trade statistics  | 103 |
| Annex II: The Harmonized System and its revisions | 106 |
| Annex III: Link to Market Access Information      | 108 |

# **Table of Figures**

| Figure 1: Product data availability                                                                      | 5        |
|----------------------------------------------------------------------------------------------------|----------|
| Figure 2: Services data availability                                                                     | 6        |
| Figure 3: Home page                                                                                      | 8        |
| Figure 4: First step in the registration process                                                         | 9        |
| Figure 5: Second step in the registration process                                                        | 9        |
| Figure 6: Log-in                                                                                         | 11       |
| Figure 7: The Selection Menu page                                                                        | 12       |
| Figure 8: Selection Menu                                                                                 | 13       |
| Figure 9: The Selection Menu in detail                                                                   | 13       |
| Figure 10: Select a product                                                                              | 16       |
| Figure 11: Automatic product selection                                                                   | 17       |
| Figure 12: Product group selection                                                                       | 17       |
| Figure 13: Advanced Search option in the Selection Menu                                                  | 17       |
| Figure 14: Advanced product search by keyword at the NTL level                                           | 19       |
| Figure 15: Advanced product search at the HS levels                                                      | 19       |
| Figure 16: List of the HS labels containing the word "orange"                                            | 20       |
| Figure 17: Advanced search by hierarchy in the Harmonized System                                         | 20       |
| Figure 18: The My Account menu: Manage my Product Groups                                                 | 21       |
| Figure 19: Create your own product group                                                                 | 21       |
| Figure 20: Country selection                                                                             | 22       |
| Figure 21: Country group / Region selection                                                              | 22       |
| Figure 22: The My Account menu: Manage my Country Groups                                                 | 22       |
| Figure 23: Create your own country group                                                                 | 23       |
| Figure 24: Individual country selection                                                                  | 23       |
| Figure 25: Standard country group selection                                                              | 23       |
| Figure 26: Select from your own country groups                                                           | 24       |
| Figure 27: Upper navigation menu in Trade Map – product, country and partner country                     | 24       |
| Figure 28: Lower navigation menu in Trade Map - other criteria                                           | 24       |
| Figure 29: Hidden navigation menu                                                                        | 25       |
| Figure 30: Trade indicators by country                                                                   | 25       |
| Figure 31: Trade indicators by product: criteria selection                                               | 27       |
| Figure 32: Time series by service                                                                        | 28       |
| Figure 33: Options in Time Series                                                                        | 28       |
| Figure 34: Trade indicators                                                                              | 30       |
| Figure 35: More trade indicators                                                                         | 30       |
| •                                                                                                    | 31       |
| Figure 36: Quarterly time series<br>Figure 37: Graph tab                                                 | 31       |
|                                                                                                    | 31       |
| Figure 38: Bar chart example                                                                             | 32       |
| Figure 39: Disabled graph tab<br>Figure 40: Graph options                                                | 33       |
|                                                                                                    | 33<br>34 |
| Figure 41: Graph colours                                                                                 | 34<br>34 |
| Figure 42: Map tab                                                                                       | 34<br>34 |
| Figure 43: Disabled map tab                                                                              |          |
| Figure 44: A map example based on one trade indicator                                                    | 35       |
| Figure 45: Selection of trade indicators for the maps                                                    | 35       |
| Figure 46: A map example based on two trade indicators                                                   | 36       |
| Figure 47: Partner countries on the map                                                                  | 37       |
| Figure 48: Generate arrows on maps                                                                       | 37       |
| Figure 49: Trade indicator options on maps                                                               | 37       |
| Figure 50: Switch to time series on the maps                                                             | 38       |
| Figure 51: A map example based on the yearly time series                                                 | 38       |
| Figure 52: Export to Excel                                                                               | 39       |
| Figure 53: Criteria selection for the list of export markets for Costa Rican watermelons                 | 41       |
| Figure 54: Result list of importing markets for watermelons exported by Costa Rica in the last available | 10       |
| year                                                                                                    | 42       |

| Figure 55: List of importing markets for watermelons exported by Costa Rica, in quantity                                                                                   | 45       |
|----------------------------------------------------------------------------------------------------|----------|
| Figure 56: Curve graph on exported quantities                                                                                                    | 46       |
| Figure 57: Different criteria to retrieve different graphs                                                                                                    | 46       |
| Figure 58: Bubble graph on market diversification prospects for Costa Rican watermelons                                                                                    | 47       |
| Figure 59: Mouse-over tooltip on the bubble graph                                                                                                    | 47       |
| Figure 60: Selection criteria for identifying world's importers                                                                                                    | 47       |
| Figure 61: List of worldwide importers for watermelons in 2012                                                                                                    | 48       |
| Figure 62: List of markets supplying watermelons to the United States in 2012                                                                                              | 50       |
| Figure 63: List of supplying markets for Watermelons to the US - yearly time series                                                                                        | 52       |
| Figure 64: List of supplying markets for Watermelons to the US - yourly time series                                                                                        | 53       |
| Figure 65: Expansion of tariff information                                                                                                    | 54       |
| Figure 66: Tariffs applied by different importing countries to Costa Rican Watermelons                                                                                     | 55       |
|                                                                                                    | 56       |
| Figure 67: NTL codes of HS code 080711 for the Unites States in the navigation menu                                                                                        |          |
| Figure 68: Market assessment by NTL products                                                                                                    | 56       |
| Figure 69: Time series of NTL data                                                                                                    | 57       |
| Figure 70: Other criteria to assess trade dynamics                                                                                                    | 58       |
| Figure 71: US trading partners for a product at the NTL level                                                                                                    | 58       |
| Figure 72: Retrieval of market access information in Trade Map                                                                                                    | 59       |
| Figure 73: Selection of quarterly or monthly time series                                                                                                    | 59       |
| Figure 74: Quarterly imports of watermelons in the US                                                                                                    | 60       |
| Figure 75: Retrieve monthly information broken down by trading partners                                                                                                    | 60       |
| Figure 76: Monthly data broken down by trading partners                                                                                                    | 61       |
| Figure 77: List of markets supplying watermelons to the US - Excel calculations                                                                                            | 61       |
| Figure 78: Quarterly time series of unit values                                                                                                    | 62       |
| Figure 79: Unit values of watermelons imported by the US - Excel calculations                                                                                              | 62       |
| Figure 80: Companies menu                                                                                                    | 63       |
| Figure 81: Importing companies in the US, broken down by product categories                                                                                                | 63       |
| Figure 82: Importing companies in the US for fruit and berries                                                                                                    | 64       |
| Figure 83: Company profile                                                                                                    | 65       |
| Figure 84: List of supplying markets for a product imported by the Republic of Korea                                                                                       | 66       |
| Figure 85: Analysis by product – criteria selection                                                                                                    | 68       |
| Figure 86: Analysis by products imported by the Republic of Korea                                                                                                    | 68       |
| Figure 87: Changes in the search criteria                                                                                                    | 69       |
| Figure 88: Selection criteria for a by-country analysis of exports                                                                                                    | 71       |
| Figure 89: List of products at the HS 2-digit level exported by Madagascar in 2012                                                                                         | 71       |
|                                                                                                    |          |
| Figure 90: List of markets to which Madagascar exported products in 2012                                                                                                   | 73       |
| Figure 91: Expand the list of products at the HS 4-digit level                                                                                                    | 75       |
| Figure 92: List of HS 4-digit products exported by Madagascar under the product group 09                                                                                   | 75       |
| Figure 93: Graph features                                                                                                    | 76       |
| Figure 94: Supply and demand trends for products exported by Madagascar                                                                                                    | 77       |
| Figure 95: Select Brazil in the Selection Menu                                                                                                    | 79       |
| Figure 96: List of products at the 2-digit level exported by Brazil in the latest available year                                                                           | 79       |
| Figure 97: List of products at the 6-digit level exported by Brazil in the latest available year                                                                           | 80       |
| Figure 98: Bubble graph of Brazil's world market share vs. world import growth                                                                                             | 82       |
| Figure 99: Bubble graph on Brazil's world market share vs. world import market share                                                                                       | 82       |
| Figure 100: Mouse-over in a bubble graph                                                                                                    | 83       |
| Figure 101: Leading products exported by Brazil in 2012 at the NTL level                                                                                                   | 84       |
| Figure 102: Selection Menu, bilateral trade between Zimbabwe and Namibia                                                                                                   | 87       |
| Figure 103: Navigation menu for bilateral trade between Zimbabwe and Namibia                                                                                               | 88       |
| Figure 104: Actual and potential trade between Zimbabwe and Namibia in 2012                                                                                                | 88       |
| Figure 105: Creation of the Rice LAIA product group                                                                                                    | 92       |
| Figure 106: Selection Menu: intra-regional trade in the LAIA region for rice products                                                                                      | 93       |
| Figure 107: Current and potential intra-regional trade in the LAIA region for rice products                                                                                | 93       |
| Figure 108: Retrieval of LAIA countries that supply rice products in the LAIA region                                                                                       | 95       |
| Figure 109: List of LAIA countries that supply rice products within the LAIA region                                                                                        | 95       |
| Figure 109: Est of LAIA countries that supply fice products within the LAIA region<br>Figure 110: Retrieval of LAIA countries demanding rice products from the LAIA region | 96       |
| Figure 110: Ken eval of LAIA countries demanding fice products from the LAIA region<br>Figure 111: List of LAIA countries that import rice products from the LAIA region   | 90<br>96 |
| right internet of LAIA countries that import five products from the LAIA region                                                                                            | 50       |

| Figure 112: Services option in the Trade Map Selection Menu                               | 97  |
|-------------------------------------------------------------------------------------------|-----|
| Figure 113: Advanced Search for services data                                             | 98  |
| Figure 114: BOP hierarchical breakdown                                                    | 98  |
| Figure 115: Trade in services by service: Selection Menu                                  | 98  |
| Figure 116: Yearly time series for service-specific trade in services data                | 99  |
| Figure 117: Trade in services by country: Selection Menu                                  | 99  |
| Figure 118: Yearly time series for country-specific trade in services data                | 100 |
| Figure 119: List of importing markets for a product exported by Brazil, direct data       | 104 |
| Figure 120: List of importing markets for a product exported by Brazil, mirror data       | 104 |
| Figure 121 : Tariffs applied by France to imports of olive oil from all partner countries | 108 |
| Figure 122: From Trade Map to Market Access Map via the Market Access tab                 | 109 |
| Figure 123: From Trade Map to Market Access Map via tariff figures                        | 109 |
|                                                                                           |     |

# **Table of Tables**

| Table 1: Users' access to data                                                                    | 7           |
|---------------------------------------------------------------------------------------------------|-------------|
| Table 2: Options available in Trade Map                                                           | 12          |
| Table 3: Options available through the Selection Menu in Trade Map                                | 14          |
| Table 4: Tables available in Trade Map                                                            | 15          |
| Table 5: Advanced product search options                                                          | 18          |
| Table 6: Selection options for a group of products                                                | 21          |
| Table 7: Selection options for a country group                                                    | 23          |
| Table 8: Explanatory notes for the trade indicators by country                                    | 26          |
| Table 9: Explanatory notes for trade indicators by product                                        | 27          |
| Table 10: Explanatory notes for Time Series                                                       | 29          |
| Table 11: Explanatory notes for graph with trade indicators                                       | 32          |
| Table 12: Explanatory notes for graph with time series                                            | 33          |
| Table 13: Graph options                                                                           | 33          |
| Table 14: Graph types                                                                             | 33          |
| Table 15: Types of available maps                                                                 | 37          |
| Table 16: Result list of importing markets for watermelons exported by Costa Rica in the last ava | ilable year |
|                                                                                                   | 43          |
| Table 17: Explanatory Notes for Table 16                                                          | 44          |
| Table 18: List of worldwide importers of Watermelons in 2012                                      | 49          |
| Table 19: List of supplying markets for Watermelons imported by the United States in 2012         | 51          |
| Table 20: USA NTL codes of HS code 080711                                                         | 56          |
| Table 21: Yearly NTL trade data for Watermelons imported by the United States                     | 57          |
| Table 22: List of companies trading a small number of product categories                          | 64          |
| Table 23: List of markets supplying women's/girls' trousers to the Republic of Korea              | 67          |
| Table 24: Analysis by products imported by the Republic of Korea                                  | 68          |
| Table 25: Year-on-year import growth                                                              | 69          |
| Table 26: List of products at the 2-digit level exported by Madagascar in 2012                    | 72          |
| Table 27: Explanatory notes for the headings of Table 26                                          | 73          |
| Table 28: List of markets to which Madagascar exported products in 2012                           | 74          |
| Table 29: List of HS 4-digit products exported by Madagascar under the product group 09           | 76          |
| Table 30: List of products at the 6-digit level exported by Brazil in the latest available year   | 81          |
| Table 31: Actual and potential trade between Zimbabwe and Namibia in 2012                         | 89          |
| Table 32: Explanatory notes for actual and potential trade indicators in Table 31                 | 91          |
| Table 33: Current and potential intra-regional trade in the LAIA region for rice products         | 94          |

# **Table of Equations**

| 50 |
|----|
| 77 |
| 77 |
| 87 |
| 90 |
|    |

# **EXECUTIVE SUMMARY**

Trade Map provides trade flow information in a user friendly and easily accessible format. Users have access to one of the world's largest trade databases containing indicators on national export performance, international demand, alternative markets and the role of competitors from both the product and country perspectives. Users can quickly and easily:

- Analyse current export performance: examine the performance and dynamics of a country's export
  markets for any product/service; identify the number and size of export markets and the
  concentration of exports; highlight countries where market share has increased.
- Identify promising export markets: view the world's major importing countries for a specific product, with indicators illustrating the concentration and growth rate of imports in each market.
- Assess the level of competition in the global market: competing countries, exporting the same product, are ranked in terms of value of exports, and availability of additional indicators on quantities, growth and market share.
- Assess the level of competition in a specific export market: view a country's competitors in any target market, with information on the export performance of each competitor, the number of supplying countries and their performance in the market.
- Find information on the average tariffs applied by countries to the import of a specific product from specific partner countries: a first overview on market access conditions is directly available in Trade Map; further and more detailed information is available by following a direct link to Market Access Map. Market Access Map provides tariff-line market access information such as *ad valorem* equivalents and specific tariffs as well as tariff-rate quotas, MFN and preferential tariffs applied under bilateral and regional trade agreements.
- View trade data at the national tariff line level: trade flows are detailed at the NTL level for around 10,000 products and more than 150 countries, covering more than 90% of world trade; trade in services data is also available under the Balance of Payments nomenclature
- Identify new supplying markets: countries exporting a product both to the world and to a specific
  market are ranked against one another thus allowing direct comparisons of current and potential
  national suppliers.
- Review opportunities for diversification in a specific market by comparing the demand for a set of similar or related products/services in the market under review.
- Assess national trade performance: make an overall evaluation of national trade performance and identify sectors and products/services in terms of their potential for investment and trade promotion.
- Identify existing and potential bilateral trade with any partner country or region: bilateral trade opportunities can be identified by comparing the actual bilateral trade, the partner countries' demand of a specific product/service in terms of imports and the global export capacity of the home country.
- Access trade data as recent as the previous quarter in the same year: users can analyse long time series on a monthly or quarterly basis to see seasonality and better understand the impact of a historical event on trade dynamics.
- Identify companies exporting, importing or distributing a specific product in a number of markets.

# **CHAPTER 1 – INTRODUCTION**

## 1.1 - Overview

Trade Map was developed in 2001 by the International Trade Centre (ITC) to help both Trade Support Institutions (TSIs) and enterprises answer questions about international trade and thereby facilitate strategic market research.

Trade Map organizes a large volume of primary trade data and presents them in an accessible, user-friendly and interactive Web-based application. It provides indicators on country or product performance, demand, alternative markets, performance of competitors and information on importing and exporting companies. It presents the information in tables, charts and maps, and allows queries on exports or imports by product/service or group of products and by country or group of countries.

Understanding the structure and evolution of international markets is essential for both firms and TSIs. Firms that want to open up to international markets to diversify their export base, both in terms of products and clients, as well as their import base in terms of suppliers, are confronted with several questions, such as:

- What is the size of the world trade for a product or service?
- What are the trends for that market i.e. is the market growing and by how much?
- Which countries does my country currently trade certain products with?
- Are there opportunities to identify new or alternative markets?
- What tariff measures exist in a specific market?
- Which countries compete to supply a specific product/service to a specific market or to the world?
- Is there seasonality for imports of a specific product in a given market?

TSIs need to identify which sectors and partner countries to prioritize and which development strategies to focus on. Detailed analysis of trade statistics helps them gauge a country's competitiveness and identify priority products/services and export markets by answering questions such as:

- What are my country's priority products/services and markets for trade promotion?
- What countries supply the majority of my country's imports?
- What alternative sources of supply are available?
- What is my country's current trade performance?

- For what products/services is there potential to increase bilateral trade with a specific partner?

- What are the trade flows between my country and a specific region or economic group?

- What are the potential importing/distributing companies of my product in a target country?

## 1.2 – What can be found in Trade Map

This guide is meant to help Trade Map users

- Understand how to use the online application (Chapter 2)
- Identify new export markets for a product (Chapter 3)
- Analyse a country's trade portfolio (Chapter 4)
- Identify trade opportunities with a country's trading partner (Chapter 5)
- Analyse trade in services statistics (Chapter 6)

#### 1.2.1 Data coverage

#### 1.2.1.1 Products

Trade Map is based on the Harmonized System. The Harmonized System (HS) is an international nomenclature for the classification of products published by the World Customs Organization (www.wcoomd.org). It allows participating countries to classify traded goods on a common basis for customs purposes. At the international level, the HS nomenclature is a six-digit code system for classifying goods. The HS comprises approximately 5,300 article/product descriptions that appear as headings and subheadings, arranged in 99 chapters, grouped in 21 sections that refer to specific product categories (animal products, vegetable products, mineral products, etc). The six-digit structure can be broken down into three parts: the first two digits (HS-2) identify the "chapter" the goods are classified in, e.g. 09 = Coffee, *Tea*, *Maté and Spices*; each "chapter" is then divided into "headings", identified by the first four digits (HS-4) of the 6-digit code, e.g. 09.02 = Tea, whether or not flavoured; the six digits together (HS-6) are more specific and identify a "subheading" within its "heading", e.g. 09.02.03 = Black fermented tea and partly fermented tea,... Up to the HS-6 digit level, all countries classify products in the same way (a few exceptions exist where some countries apply old versions of the HS nomenclature).

Beyond the six-digit level, the classification becomes national and countries are free to introduce national distinctions by adding more digits to make the HS classification of products even more specific. This greater level of specificity is referred to as the National Tariff Line (NTL) level and is used by countries to identify specific products to which a tariff is attributed. For example, Canada adds another two digits to the HS nomenclature to classify its exports and imports in greater depth, e.g. the code 090230.10 is the code for *black tea, packaged as tea bags*.

Trade Map provides both values and quantities for the trade flows of goods. The currency used in Trade Map by default is the US dollar, and users can choose among 16 more currencies to assess the value of trade flows; the quantity units, instead, will change depending on the specific products and on how each country reports this information.

#### 1.2.1.1.1 Sources

Different sources of information are used in Trade Map. Yearly trade data available in Trade Map is mainly based on UN COMTRADE, maintained by the United Nations Statistics Division (UNSD), and integrated with data collected by ITC. UN COMTRADE covers more than 90% of world trade or around 160 countries and territories (http://comtrade.un.org/). Trade Map presents data for an even larger number of countries and territories (around 220) by using both reported and mirror statistics. Data is presented at the 2-, 4- or 6-digit level of the Harmonized System (HS) on a yearly basis (see Annex II: Harmonized System and HS Revisions).

#### REPORTED AND MIRROR STATISTICS:

Trade data is available not only for countries that report their own trade data, but also for the over 50 countries or territories that do not report national trade statistics to UN COMTRADE or ITC. The trade of these countries has been reconstructed on the basis of data reported by partner countries, the so-called mirror statistics. Although using mirror statistics has its shortcomings (see Annex I), it does generate a wealth of information, which would otherwise be unavailable. This mix of direct and mirror statistics gives a good estimation of the worldwide market for all products.

The user will notice that mirror data are presented in yellow colour in order to differentiate them from direct data.

#### DETAILED NATIONAL STATISTICS:

The Trade Map database also includes data at the 8- and 10-digit (NTL) level for over 150 countries on an annual basis and more than 100 countries on a quarterly or monthly basis.

ITC collects data on a monthly or quarterly basis at the NTL level directly from the institutions in charge in each country or region (national customs authorities, ministries of commerce, national statistical offices, regional organizations, etc.).

#### IMPORT TARIFFS:

Trade Map also contains tariff information expressed as *Ad Valorem* Equivalents (AVE) applied by over 180 countries. These data are directly sourced from the other ITC's tool that covers market access conditions, trade agreements and rules of origin, the Market Access Map database (www.macmap.org). By clicking on the value corresponding to the *ad valorem equivalent* (AVE) tariff in Trade Map, you will be automatically linked to Market Access Map.

#### 1.2.1.2 Services

Trade in services statistics in Trade Map are classified according to the framework set by the 5th edition of the International Monetary Fund (IMF) Balance of Payments Manual (BPM5) and the Extended Balance of Payments on Services (EBOPS) classification released in 2002.

BPM5 groups services into 11 main categories. In 2014, Trade Map data refers exclusively to this edition of the Manual. The 6th edition of the Balance of Payments Manual (BPM6) was published in 2009. The migration of the Trade Map services statistics to BPM6 should be done in 2016.

The Extended Balance of Payments for Services (EBOPS) represents a detailed segmentation, provided by the MSITS 2002, of the broad service categories identified within the BMP5 framework, defined as EBOPS 2002. In 2014, Trade Map data for services detailed categories refer exclusively to the 2002 edition of the EBOPS classification. A new EBOPS 2010 classification has been built on the BPM6 framework. The definitions of its components are provided by the MSITS 2010.

#### 1.2.1.2.1 Sources

ITC, together with the World Trade Organization (WTO) and the United Nations Conference on Trade and Development (UNCTAD), source the trade in services data from:

- EUROSTAT for European Union (EU) countries;
- The Organization for Economic Co-operation and Development (OECD) for non-EU OECD countries;
- The WTO for the remaining countries.

#### 1.2.2 Geographical coverage

You can check the countries for which Trade Map presents statistical information by clicking on "Data availability" (http://www.trademap.org/stDataAvailability.aspx) in the Home page. You can choose between product (Figure 1) and services (Figure 2) data.

This page also specifies the years, quarters or months for which country data is available.

#### Figure 1: Product data availability

| Data Availability For all countries and territories                                 |      |         |           |               |                           |
|-------------------------------------------------------------------------------------|------|---------|-----------|---------------|---------------------------|
| Countries      Countries Group                                                      |      |         |           | 0             |                           |
| Group None -                                                                        |      |         |           |               | No Data<br>Reporting Data |
| Time Series Yearly Data (2, 4, 6 digits)                                            |      |         |           |               | Mirror Data               |
| Yearly Data (2, 4, 6 digits)                                                        |      |         |           |               |                           |
| Vearly Data (tariff line level) Download: Cuarterly data Time Period (number of col |      | age 🚽 🛪 | Dawa para | age 300 per p |                           |
| Download: Monthly data Time Period (number of col                                   | 2009 | 2010    | 2011      | 2012          | 2013                      |
| World                                                                               | 2003 | 2010    | 2011      | 2012          | 2013                      |
| Afghanistan                                                                         |      |         |           |               |                           |
| Africa not elsewhere specified                                                      |      |         |           |               |                           |
| Albania                                                                             |      |         |           |               |                           |
| Algeria                                                                             |      |         |           |               |                           |
| America not elsewhere specified                                                     |      |         |           |               |                           |
| American Samoa                                                                      |      |         |           |               |                           |
| Andorra                                                                             |      |         |           |               |                           |
| Angola                                                                              |      |         |           |               |                           |
| Anguilla                                                                            |      |         |           |               |                           |
| Antigua and Barbuda                                                                 |      |         |           |               |                           |
| Area Nes                                                                            |      |         |           |               |                           |
| Argentina                                                                           |      |         |           |               |                           |
| Armenia                                                                             |      |         |           |               |                           |
| Aruba                                                                               |      |         |           |               |                           |
| Australia                                                                           |      |         |           |               |                           |
| Austria                                                                             |      |         |           |               |                           |
| Azerbaijan                                                                          |      |         |           |               |                           |
| Babamas                                                                             |      |         |           |               |                           |

#### Figure 2: Services data availability

| Service Data Availability BPM5  |                            |                              |             |             |             |                |                   |
|---------------------------------|----------------------------|------------------------------|-------------|-------------|-------------|----------------|-------------------|
| evel BPM5 •<br>BPM5<br>EBOPS    |                            |                              |             |             |             |                | No data<br>Report |
| Download: 述 📝 📄 👒               |                            | Time Period (number of colun | nns) 🍀 5    | perpage 👻   | Rows per p  | age 300 per pa |                   |
|                                 | Countries and Territories▲ |                              | <u>2009</u> | <u>2010</u> | <u>2011</u> | <u>2012</u>    | <u>2013</u>       |
| Afghanistan                     |                            |                              |             |             |             |                |                   |
| Africa not elsewhere specified  |                            |                              |             |             |             |                |                   |
| Albania                         |                            |                              |             |             |             |                |                   |
| Algeria                         |                            |                              |             |             |             |                |                   |
| America not elsewhere specified |                            |                              |             |             |             |                |                   |
| American Samoa                  |                            |                              |             |             |             |                |                   |
| Andorra                         |                            |                              |             |             |             |                |                   |
| Angola                          |                            |                              |             |             |             |                |                   |
| Anguilla                        |                            |                              |             |             |             |                |                   |
| Antigua and Barbuda             |                            |                              |             |             |             |                |                   |
| Area Nes                        |                            |                              |             |             |             |                |                   |
| Argentina                       |                            |                              |             |             |             |                |                   |
| Armenia                         |                            |                              |             |             |             |                |                   |
| Aruba                           |                            |                              |             |             |             |                |                   |
| Australia                       |                            |                              |             |             |             |                |                   |
| Austria                         |                            |                              |             |             |             |                |                   |
| Azerbaijan                      |                            |                              |             |             |             |                |                   |
| Bahamas                         |                            |                              |             |             |             |                |                   |
| Bahrain                         |                            |                              |             |             |             |                |                   |
| Bangladesh                      |                            |                              |             |             |             |                |                   |

#### 1.2.3 Data type and visualization

Trade Map provides the following pieces of information:

- Yearly, quarterly and monthly trade data for 5,300 products at the 6-digit level of the Harmonised System (HS) nomenclature and for 10,000 products at the National Tariff Line (NTL) level;
- Information on importing, exporting and distributing enterprises in over 60 countries: company name, city and country, list of traded products, number of employees, annual turnover, contact persons, website address and phone numbers;
- Pre-calculated indicators for international trade of goods in the latest available year
- Yearly trade in services data, by country and by service type (see Chapter 6);

As a user, you have access to different features and data depending on their profile. Unregistered users have access to a limited set of features; registered users based in developed countries<sup>1</sup> have a restricted free access; registered users based in developing countries and any registered users who bought a subscription<sup>2</sup> have unrestricted access to the full set of features and data. More details can be found in Table 1.

<sup>&</sup>lt;sup>1</sup> See http://legacy.intracen.org/marketanalysis/developing.aspx fur the list of developing countries.

<sup>&</sup>lt;sup>2</sup> See http://legacy.intracen.org/marketanalysis/OptionsFees.aspx for existing subscription options.

| Features and data                                                                                                    | Not<br>registered<br>users | Registered users from<br>developed countries<br>without subscription | Registered users<br>(with subscription<br>or from<br>developing<br>country) |
|----------------------------------------------------------------------------------------------------|----------------------------|----------------------------------------------------------------------|-----------------------------------------------------------------------------|
| Trade in services data                                                                                                    | ×                          | ×                                                                    | ×                                                                           |
| Trade indicators for trade in goods in the latest available year                                                                              | ×                          | *                                                                    | *                                                                           |
| Yearly trade data for 1,200 products at<br>the 2 and 4-digit level (Harmonized<br>System nomenclature - HS)                                   | *                          | <b>~</b>                                                             | *                                                                           |
| Yearly trade data for 5,300 products at<br>the 6-digit level (HS) and for 10,000<br>products at the tariff line level                         | *                          | <b>~</b>                                                             | <b>~</b>                                                                    |
| Creation of products and country groups                                                                                                    | ×                          | ×                                                                    | *                                                                           |
| Monthly and quarterly trade data at the 2-digit level (HS) (available for more than 90 countries for 2013)                                    | *                          | <b>~</b>                                                             | <b>~</b>                                                                    |
| Monthly and quarterly trade data at the 4 and 6-digit level (HS) and at the tariff line level (available for more than 90 countries for 2013) | ×                          | ×                                                                    | *                                                                           |
| Company data                                                                                                    | ×                          | *                                                                    | ×                                                                           |

#### Table 1: Users' access to data

You may want to first register online to familiarise yourself with the freely accessible Trade Map modules. As shown in Table 1, only users with a full subscription (free for users from developing countries and fee-based for those in developed countries) have access to modules such as monthly and quarterly data at the 4- and 6-digit and at the NTL levels as well as company data.

The list of developing and developed countries is available in the menu item "Reference material" in the Home page. For more information on subscription options and fees, please visit http://www.intracen.org/mat/OptionsFees.aspx. Additional information, such as a downloadable version of the Trade Map user guide and Frequently Asked Questions (FAQ), is available on the Home page. In addition, a link to video tutorials is also available to guide users through the analysis.

## 1.3 - Access to the tool

Thanks to financial contributions from different international organisations and ITC's Global Trust Fund, ITC has been able to provide free access to ITC's Market Analysis Tools of Trade Map, Market Access Map, Investment Map and Standards Map for users in developing countries.

Users can register to ITC's market analysis online tools through a common registration portal at http://www.intracen.org/mat/ or directly in Trade Map (see Figure 3).

| Figure | 3: | Home | page |
|--------|----|------|------|
|        |    |      |      |

| <b>W</b> IIC                                |                                                             | MAP<br>ternational business development<br>i yearly trade data. Import & export values, volumes, growth rates, market shares,                                                                                                    |               |
|---------------------------------------------|-------------------------------------------------------------|----------------------------------------------------------------------------------------------------|---------------|
| Home & Search D                             | ata Availability Referenc                                   | ce Material Other ITC Tools More                                                                                                    | nglish 👻      |
|                                             | ADVANTAGE                                                   | D Trade Map through the North-South partnership programme:         Image: Image: Imag |               |
| competitive markets,<br>Trade Map covers 22 | as well as a directory of in<br>0 countries and territories | ohs and maps - indicators on export performance, international demand, alternative markets a<br>mporting and exporting companies.<br>and 5300 products of the Harmonized System. The monthly, quarterly and yearly trade flows                                                                                                    |               |
|                                             | ost aggregated level to the                                 | Imports Exports                                                                                                    | $\overline{}$ |
| Service Product                             | ● Single                                                    |                                                                                                    | rch           |
|                                             |                                                             | Imports Exports                                                                                                    | rch           |

When you reach the Trade Map home page, the selection menu is displayed, at this stage you can already start the navigation without having to login or register. By selecting a product and a country and clicking the appropriate link, you will be able to navigate through the different tables up to a certain level of detail. Once reached this level the following pop-up window will be prompted on your screen to ask you to login or register for continuing the navigation.

| Restricted a                                                                                       | ccess                               |                            | Σ                                                    |
|----------------------------------------------------------------------------------------------------|-------------------------------------|----------------------------|------------------------------------------------------|
| To freely access quarterly data for product codes at the 2-digit                                   | t <b>level (HS)</b> please re       | gister and login.          |                                                      |
| Features                                                                                           | Anonymous users                     | Registered users<br>(free) | Registered users<br>(subscription)                   |
| Trade in services data                                                                             | ×                                   | ×                          | ✓                                                    |
| Yearly data for 1,200 products (2 and 4-digit level of the Harmonized<br>System nomenclature - HS) | ×                                   | ×                          | <b>~</b>                                             |
| Yearly data for more than 10,000 products (6-digit level (HS) and tariff line)                     | ×                                   | <                          | *                                                    |
| Monthly and quarterly data at the 2-digit level (HS)                                               | ×                                   | ×                          | ×                                                    |
| Monthly and quarterly data at the 4 and 6-digit level (HS) and at the tariff line level            |                                     |                            | <b>~</b>                                             |
| Company data                                                                                       | ×                                   | ×                          | ✓                                                    |
| Already have an account?                                                                           | Create an ac                        |                            | Subscription                                         |
| Email address:<br>Password:                                                                        | Create an account fo<br>analysis to |                            | For more information<br>about subscrition<br>options |
| Forgot your password? Log In >>                                                                    | Register                            | now                        | Options / Fees                                       |
| For more information, please contact us by email at marketanalysis                                 | s@intracen.org                      |                            |                                                      |
|                                                                                                    |                                     |                            | Close                                                |

To create your personal account, click on the button "Register Now" when the "Restricted access" pane is displayed. You can also click on the "Login" button on the top right side of the selection menu. Complete all information before submitting the request form. You will receive an automatic email in your mailbox to activate your account. You will need to click on the link provided in the email to confirm and validate your account. If you do not receive a confirmation email, you should check your spam box since the automatic email might be received as spam.

In the first step of the registration process, the system asks for your country (Figure 4). If the system identifies you as a user from a developed country but you are indeed from a developing country, please check the related box on the second page of the registration process (Figure 5). Then follow the instructions in the automatic email you will receive.

#### **Figure 4: First step in the registration process**

|                   | email address:  - il will be sent to this address in to the ITC Market Analysis Tools |   |
|-------------------|---------------------------------------------------------------------------------------|---|
|                   |                                                                                       |   |
| Confirm your ema  | il address: •                                                                         |   |
|                   |                                                                                       |   |
| Select your count | гу: =                                                                                 | J |
|                   | •                                                                                     | J |
| Continue registra | tion >                                                                                |   |

#### Figure 5: Second step in the registration process

| Trade<br>Centre MARKET ANALYSIS TOOLS ACCO                                                                                      | OUNT                                                                                             | English |
|----------------------------------------------------------------------------------------------------|--------------------------------------------------------------------------------------------------|---------|
| egistration to the ITC's Market Analysis Tools:                                                                                 | Market Analysis Tools:                                                                           |         |
| mplete your registration as a user from a developed country<br>ou have been identified as being located in a developed country. | <u>Trade Map</u>                                                                                 |         |
| you are indeed from a developing country, please check this box 🔲                                                               | Features                                                                                         |         |
|                                                                                                    | Trade in services data                                                                           | ~       |
|                                                                                                    | Yearly trade data (HS and tariff line)                                                           | ~       |
| Mandatory information                                                                                                    | Monthly and quarterly trade data at the 2-digit<br>level (HS)                                    | ~       |
|                                                                                                    | Monthly and quarterly trade data at the 4 and<br>6-digit level (HS) and at the tariff line level | *       |
|                                                                                                    |                                                                                                  |         |

# **CHAPTER 2 – HOW TO USE TRADE MAP**

# 2.1 - How to enter the database

#### Figure 6a: Log-in

| Home & Search      | Data Availability Reference                              | ence Material                                       | Other ITC Tools   | More           |                       | 🔂 Login                  | English • |
|--------------------|----------------------------------------------------------|-----------------------------------------------------|-------------------|----------------|-----------------------|--------------------------|-----------|
|                    | ADVANTAGE<br>AUSTRIA                                     |                                                     | وثيرو،<br>Ithraa  |                | ip programme <u>:</u> |                          |           |
| competitive market | ts, as well as a directory of                            | of importing and                                    | exporting compa   | nies           |                       |                          |           |
|                    | 220 countries and territor<br>most aggregated level to t | ies and 5300 pro                                    | ducts of the Harr |                | n. The monthly, quart | erly and yearly trade fl | ows are   |
|                    | 220 countries and territor<br>most aggregated level to t | ies and 5300 pro<br>the tariff line leve<br>Imports | ducts of the Harr | monized System |                       | erly and yearly trade fl |           |

Choose your language (English, French or Spanish versions are available) and click on the login button.

#### Figure 6b: Log-in

|                                 | ×                                                  |
|---------------------------------|----------------------------------------------------|
| Already have an account?        | Create an account                                  |
| Email address:<br>Password:     | Create an account for ITC's market analysis tools. |
| Forgot your password? Log In >> | Register now                                       |

A pop-up window will be prompted. Fill in the e-mail address and password fields as shown in Figure 6b. Please remember that usernames and passwords are case sensitive. By clicking on "Log In", you will enter the database and see the Selection Menu page (see Figure 7).

Note: the username is based on an email address. By selecting the box "*Remember me next time*" you will have direct access to the Selection Menu the next time you go to the Trade Map's URL – www.trademap.org. You will not need to enter your username and password again.

Hereinafter the screen shots will always be of the ITC Generic English version of the tool.

At the top right of the screen you will be able to switch from the English to the French or Spanish versions.

# 2.2 - Main Selection Menu

Once logged in, the user is redirected to the Selection Menu, as shown in Figure 7.

#### **Figure 7: The Selection Menu page**

|                                                   | MAP<br>ernational business development<br>yearly trade data. Import & export values, volumes, growth | rates, market shares,      |
|---------------------------------------------------|----------------------------------------------------------------------------------------------------|----------------------------|
| Home & Search Data Availability Referenc          | e Material Other ITC Tools More                                                                      | Mr. Account My 🕇 English 👻 |
| competitive markets, as well as a directory of in | and 5300 products of the Harmonized System. The                                                      |                            |
| Service Product                                   | Please enter a keyword or a product code                                                             | X i Advanced search        |
| ● Country <sup>©</sup> Region                     | Please enter a country/territory or region name                                                      | ✓ X i                      |
| Trade Indicators Yearly                           | Time Series Quarterly Time Series Monthly                                                            | y Time Series Companies    |

The menu items at the top of the page provide access to other resources and ITC's tools, as listed in Table 2.

#### Table 2: Options available in Trade Map

| Access to other of | databases and resources                                                                                                    |
|--------------------|----------------------------------------------------------------------------------------------------|
| Menu Item          | Description                                                                                                    |
| Home & Search      | Link to the Trade Map Home Page: www.trademap.org: selection menu<br>Note: Once you are in a table, map or graph and click on the selection menu, the<br>different options you selected in your query will already be displayed in the selection<br>menu.   |
| Data               | Data Availability: provides information about the data available for reporting and non-                                                                                                    |
| Availability       | reporting countries at the Harmonized System level and Tariff line level.                                                                                                    |
| Reference          | <ul> <li>User guide</li> <li>Frequently Asked Questions</li> <li>Glossary of items</li> <li>Online courses</li> <li>Corresponding Product Codes: table with the corresponding product codes between</li></ul>                                               |
| Material           | the different HS revisions (see Annex 1). <li>Data sources</li>                                                                                                    |
| Other ITC          | Links to Market Access Map, Investment Map, Standards Map, Trade                                                                                                    |
| Tools              | Competitiveness Map and Market Analysis Portal                                                                                                    |
| More               | Subscription options & fees<br>Terms & Conditions for using Trade Map<br>Developing Countries: list of Developing Countries<br>Developed Countries: list of Developed Countries<br>Newsletters<br>Surveys results<br>Videos<br>About Trade Map presentation |
| My Account         | Manage my Country Groups: see 2.2.2.2, Create your own group of countries                                                                                                    |
| (appears as        | Manage my Product Groups: see 2.2.1.3, Create your own group of products                                                                                                    |
| your own name)     | <i>To access these menu you need to be logged in Trade Map.</i>                                                                                                    |

| ITC                                        |                                | Prational business development<br>yearly trade data. Import & export values, volumes, growth rate                                                                       | es, market shares,       |
|--------------------------------------------|--------------------------------|----------------------------------------------------------------------------------------------------|--------------------------|
| Home & Search E                            | Data Availability Reference    | e Material Other ITC Tools More                                                                                                    | Mr. Account My 👻 English |
| competitive markets<br>Trade Map covers 22 | , as well as a directory of in | hs and maps - indicators on export performance, interr<br>nporting and exporting companies.<br>and 5300 products of the Harmonized System. The mo<br>tariff line level. | ,<br>,                   |
| Service Product                            | Single      © Group            | Please enter a keyword or a product code                                                                                                    | X i Advanced search      |
|                                            | Country © Region               | Please enter a country/territory or region name                                                                                                    | ✓ × i                    |
|                                            |                                |                                                                                                    |                          |

As Figure 8 shows, data in Trade Map can be searched and analysed in three different ways: by product, by country and by a pair of countries. Searching by product will provide you with product-specific trade data at different levels of detail and aggregation. Searching by country will provide you with an insight into a country's export/import profile. Searching through a pair of countries/regions will allow you to analyse bilateral trade between two countries or regions. Once a product, a country or a combination is selected, the system will allow choosing different types of data (the available options will highlight while the rest will remain grey, as in Figure 9). Further details for each option are provided in Table 3.

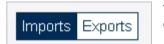

Figure 9. Colortion Monor

The menu allows you to view the *export* or *import* side of statistics. Note that by default the import side is selected in your query.

#### Figure 9: The Selection Menu in detail

|                 |                       | Imports Exports                                       |                     |
|-----------------|-----------------------|-------------------------------------------------------|---------------------|
| Service Product |                       | Please enter a keyword or a product code              | X i Advanced search |
|                 |                       | Please enter a country/territory or region name       | $\times i$          |
|                 |                       |                                                       |                     |
| Tr              | ade Indicators Yearly | Time Series Quarterly Time Series Monthly Time Series | Companies           |

The three main selection options are "Product"/"Service", "Country" and "Partners" (Partners only appears if you select a country).

The selection fields are all hyper-linked, you need to start writing in each of them and products or countries that match your search text will appear in the drop-down menu below. You can search a product by typing either the name of the product or its HS code. The system automatically displays the corresponding description.

#### Note:

**Selection**: when typing a country, a product or a product code into any of the selection fields, you must click on a choice from the possible matches that appear in the drop-down menu below. If you do not, the system will think you have not selected anything.

**Spelling**: do not make any spelling mistakes. Trade Map searches through ALL product descriptions for an EXACT match. E.g. if the word "apples" is entered in the system, no results are generated. Data are only available for the word "apple". It is preferable to enter only one keyword.

**Synonyms**: if the system does not present any possible matches for your product at search, try to think of another name that describes the product. E.g. Instead of the word "beef", enter "bovine" or instead of "raisin" enter "grapes".

**Advanced Product Search**: if you cannot find your product, click on "Advanced Search Product ". This option will also allow you to enter more than one keyword in your search.

In order to proceed with your query, you will then need to select the type of information you need. The different options are described in Table 3. Further details on Trade Indicators and Time Series can be found in paragraph 2.3 - Navigation Menu in Trade Map.

| Trade Indicators      | <i>Trade Indicators</i> : select this if you want to view raw data as well as trade indicators such as growth trends, market share, concentration, average applied tariff, etc.<br>Trade indicators are pre-calculated before uploading to the database and are updated twice a year in June and in October.                          |
|-----------------------|----------------------------------------------------------------------------------------------------|
| Yearly Time Series    | Yearly Time Series: select this if you want to view data over several years.<br>You can switch from the default indicator of trade values to different indicators (quantity, unit value, etc.).<br>All calculations on the time series are done online and every week new data are uploaded to the database between January and June. |
| Quarterly Time Series | <i>Quarterly Time Series</i> : select this if you want to view data over several quarters.<br>You can switch from the default indicator of trade values to different indicators (quantity, unit value, etc.).<br>All calculations on the time series are done online and every week new data are uploaded to the database.            |
| Monthly Time Series   | <i>Monthly Time Series</i> : select this if you want to view data over several months.<br>You can switch from the default indicator of trade values to different indicators (quantity, unit value, etc.).<br>All calculations on the time series are done online and every week new data are uploaded to the database.                |
| Companies             | <i>Companies:</i> select this if you want to view records of companies importing/exporting/distributing the product of your choice. The main source of company data available in Trade Map is Kompass (www.kompass.com).                                                                                                    |

#### Table 3: Options available through the Selection Menu in Trade Map

It is not necessary to select a product, a country and a partner country for every query. You need to select at least one product or one country/region and then the import/export direction of statistics. Table 4 shows all possible selections from the selection menu and the corresponding results.

Please note that if you select a product that has been created in the HS revision 1996, 2002 or 2012 and this is not available in HS revision 2007, it will not be possible to select the button "trade indicators". Trade indicators have been calculated for products available in HS revision 2007.

Please also note that the company selection button is available only if you select a product in the product tab. The information is available for a number of countries, depending on current availability of information.

The combination of the different selection criteria give access to different pieces of information and analysis, and this is better described in Table 4.

| You select You will obtain: |     |                |                          |                                                |                |                   |                                                                                                    |
|-----------------------------|-----|----------------|--------------------------|------------------------------------------------|----------------|-------------------|----------------------------------------------------------------------------------------------------|
| Product<br>/<br>Service     | Cty | Partner<br>Cty | Trade<br>Indi-<br>cators | Time<br>Series<br>(Year,<br>Quarter,<br>Month) | Com-<br>panies | Import/<br>Export | Trade Map Table                                                                                                    |
|                             |     |                | ✓                        |                                                |                | Imp               | Data on world import markets<br>for selected products for the<br>latest available year                                                    |
|                             |     |                |                          |                                                |                | Ехр               | Data on world export markets<br>for selected products for the<br>latest available year                                                    |
|                             |     |                |                          | ~                                              |                | Imp               | Yearly/quarterly/monthly data on<br>world import markets for<br>selected products/services (time<br>series since 2001)                    |
|                             |     |                |                          |                                                |                | Exp               | Yearly/quarterly/monthly data on<br>world export markets for<br>selected products/services (time<br>series since 2001)                    |
|                             |     |                | $\checkmark$             |                                                |                | Imp               | List of products imported by selected countries in the latest available year <sup>4</sup>                                                 |
|                             |     |                |                          |                                                |                | Ехр               | List of products exported by selected countries in the latest available year <sup>4</sup>                                                 |
|                             | ✓   |                |                          | ✓                                              |                | Imp               | Yearly/quarterly/monthly time<br>series of the list of<br>products/services imported by<br>selected countries (time series<br>since 2001) |
|                             |     |                |                          |                                                |                | Exp               | Yearly/quarterly/monthly time<br>series of the list of products<br>exported by selected countries<br>(time series since 2001)             |
|                             |     |                | ~                        |                                                |                | Imp               | List of markets (countries and regions) supplying selected products to selected countries in the latest available year <sup>4</sup>       |
| ~                           | ✓   |                |                          |                                                |                | Exp               | List of markets (countries and regions) importing the selected products from selected countries in the latest available year <sup>4</sup> |
| ~                           | ~   |                |                          | ~                                              |                | Imp               | List of supplying markets<br>(countries and regions) for a<br>specific product<br>imported by a country/region<br>since 2001              |
|                             |     |                |                          |                                                |                | Ехр               | List of importing markets<br>(countries and regions) for a<br>specific product by a<br>country/region since 2001                          |
|                             | ~   | ~              | ~                        |                                                |                | Imp/ Exp          | Data on the bilateral trade<br>between the two selected<br>countries for the latest available<br>year                                     |

| Table 4: Tabl | es available in | Trade Map |
|---------------|-----------------|-----------|
|---------------|-----------------|-----------|

<sup>&</sup>lt;sup>3</sup> Services data are available only at the yearly level (no quarterly or monthly data for services data). No company data are available for trade in services information.

<sup>&</sup>lt;sup>4</sup> Between June and December, trade indicators are available for the previous year; between January and May, trade indicators are available for the year prior to the previous. For example, between June and December 2014, Trade Map provides trade indicators for the year 2013, while between January and May 2014, trade indicators are available for the year 2012.

| You se                  | You select |                |                          |                                                |                |                   | You will obtain:                                                                                                    |
|-------------------------|------------|----------------|--------------------------|------------------------------------------------|----------------|-------------------|----------------------------------------------------------------------------------------------------|
| Product<br>/<br>Service | Cty        | Partner<br>Cty | Trade<br>Indi-<br>cators | Time<br>Series<br>(Year,<br>Quarter,<br>Month) | Com-<br>panies | Import/<br>Export | Trade Map Table                                                                                                    |
|                         | ~          | ~              |                          | ✓                                              |                | Imp/ Exp          | Yearly/quarterly/monthly data on<br>bilateral trade between the two<br>selected countries (time series<br>since 2001)                         |
| ✓                       | ~          | ✓              | ~                        |                                                |                | Imp/ Exp          | Data on bilateral trade of<br>selected products between the<br>two selected countries for the<br>latest available year                        |
| ~                       | ~          | ~              |                          | <b>√</b>                                       |                | Imp/Exp           | Yearly/quarterly/monthly data on<br>bilateral trade of selected<br>products between the two<br>selected countries (time series<br>since 2001) |
| ~                       |            |                |                          |                                                | ~              | Imp               | List of companies importing the selected products, broken down by product category                                                            |
| ~                       |            |                |                          |                                                | ~              | Exp               | List of companies exporting the selected products, broken down by product category                                                            |
| ~                       | ~          |                |                          |                                                | ~              | Imp               | List of companies importing the<br>selected products in the<br>selected country, broken down<br>by product category                           |
| ~                       | ~          |                |                          |                                                | ~              | Exp               | List of companies exporting the<br>selected products in the<br>selected country, broken down<br>by product category                           |

#### 2.2.1 How to select a product or a group of products

#### 2.2.1.1 Select a product or a group of products in the main selection menu

To select a product, type a keyword or HS product code in the product selection field, as shown in Figure 10.

| Figure 10: Select a product | Figure | 10: | Select a | a product |
|-----------------------------|--------|-----|----------|-----------|
|-----------------------------|--------|-----|----------|-----------|

|                 |                       | Imports Exports                                       |                          |
|-----------------|-----------------------|-------------------------------------------------------|--------------------------|
| Service Product |                       | Please enter a keyword or a product code              | <i>i</i> Advanced search |
|                 |                       | Please enter a country/territory or region name       | × i                      |
|                 |                       |                                                       |                          |
| Tr              | ade Indicators Yearly | Time Series Quarterly Time Series Monthly Time Series | Companies                |

For example, if you enter "*coffee*" as keyword in the box "Product", all the first twenty HS codes with a label containing the word "coffee" will be displayed in the drop-down menu, as shown in Figure 11. If you enter "09" as product code, a list of the first twenty products whose product code contains 09 will be displayed. To select a product just click on the HS product code in the available list. Product codes at the 2-, 4- or 6-digit level of the Harmonized System revision 1996, 2002, 2007 or 2012 can be selected.

#### **Figure 11: Automatic product selection**

|                 |                         | Imports Exports                                                                  |                     |
|-----------------|-------------------------|----------------------------------------------------------------------------------|---------------------|
| Service Product | Single O Group          | oran                                                                             | X i Advanced search |
|                 |                         | 080510 - Oranges, fresh or dried                                                 |                     |
|                 | Country C Region        | 080590 - Citrus fruits, fresh or dried, nes                                      | $\times i$          |
|                 |                         | 200911 - Orange juice, unfermentd¬ spiritd, whether not sugard sweet, frozen     | E                   |
|                 |                         | 200912 - Orange juice, unfermented, Brix value <= 20 at 20°C, whether or not co  |                     |
|                 |                         | 200919 - Orange juice&nes,unfermentd not spiritd, whether or not sugard or sweet |                     |
| Tra             | ade Indicators Yearly T | 200930 - Citrus fruit juice nes exc mx unferment unspiritd, wthr/nt sug/sweet    | Companies           |
|                 |                         | 200931 - Single citrus fruit juice, unfermented, Brix value <= 20 at 20°C, whet  |                     |

To improve the speed of Trade Map, only the first twenty products corresponding to the selection are posted in the drop-down menu. If you cannot find your product in the twenty possible matches displayed, please use the advanced search.

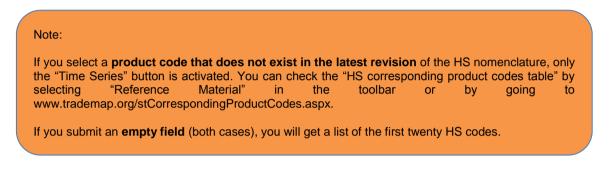

When logged in, you can also select a group of products from a predefined list by clicking on "Group", as shown in Figure 12. Please refer to 2.2.1.3 "*Manage your product groups*" to learn how to create your own group of products.

#### **Figure 12: Product group selection**

|                             |           | Imports Exports                                         |                     |
|-----------------------------|-----------|---------------------------------------------------------|---------------------|
| Service Product O Single    | Group     |                                                         | × i Advanced search |
|                             |           | Agriculture and Hunting AND Food, Beverages and Tobacco |                     |
| <ul> <li>Country</li> </ul> | Region    | Food, beverages and tobacco                             | X i                 |
|                             |           | Rice LAIA                                               |                     |
| <ul> <li>Partner</li> </ul> | ○ Region  | Tobacco products                                        | $\times i$          |
|                             |           | Unspecified food, beverages and tobacco (trade flows)   |                     |
| Trade Indicators            | Yearly Ti | Cotton                                                  | Companies           |

#### 2.2.1.2 Advanced Product Search

Next to the product field, on the right side of the Selection Menu as shown in Figure 13, there is a link to the "Advanced Search" feature. By clicking on it, you will be able to either retrieve all HS and NTL codes containing specific word(s) in their labels or search through the HS nomenclature hierarchy.

#### Figure 13: Advanced Search option in the Selection Menu

|                 |                        | Imports Exports                                       |                            |
|-----------------|------------------------|-------------------------------------------------------|----------------------------|
| Service Product |                        | Please enter a keyword or a product code              | $\times i$ Advanced search |
|                 |                        | Please enter a country/territory or region name       | × i                        |
|                 |                        |                                                       |                            |
| Т               | rade Indicators Yearly | Time Series Quarterly Time Series Monthly Time Series | Companies                  |

#### Search by Keywords

The Advanced Product Search by keyword helps you to look for the corresponding HS code of the product using one or several keywords in the HS product descriptions at the 2-, 4- and 6-digit level of the Harmonized System and at the tariff line level. The main advantages of this "Advanced Product Search" are:

- This search engine can look for the product written in either singular or plural, and recognizes the similarities between words (example: freeze-frozen)
- Several keywords can be entered for a specific product.
- You will be presented with all the possible codes (HS or tariff line level) of varieties/species for the same product, related products and product derivatives. There is no limitation to the first twenty products.

Product labels are longer than on the Main Selection Menu.

#### Table 5: Advanced product search options

|                                                                                          |                                                                                                    | You select:                             |                        |              |
|------------------------------------------------------------------------------------------|----------------------------------------------------------------------------------------------------|-----------------------------------------|------------------------|--------------|
| Cases                                                                                    | Solution                                                                                                    | At the<br>2-, 4-, 6-<br>digit<br>levels | At the<br>NTL<br>level | Country      |
| Find the HS code of a product                                                            | Keywords can be used to identify products                                                                                            | $\checkmark$                            |                        |              |
| Find the HS code at the NTL level for all countries                                      | Keywords can be used to identify products                                                                                            |                                         | $\checkmark$           |              |
| Find the HS code at the NTL level for a country                                          | Keywords can be used to identify products                                                                                            |                                         | $\checkmark$           | $\checkmark$ |
| Difficulty in finding the HS code<br>of a product at the 2-, 4- or 6-<br>digit HS level. | By looking at the tariff line level,<br>you might be able to identify the<br>first HS 6-digit of your product<br>See Example 1 below |                                         | $\checkmark$           |              |
| Find a product and its derivatives                                                       | See example 2                                                                                                    | $\checkmark$                            |                        |              |

Specific cases and situations are discussed in Table 5 and in the examples below.

Example 1: looking for the HS code of a specific product when you cannot find it in the Selection Menu If you cannot find the HS code of your product at the 2-, 4- or 6-digit HS level, you may wish to look for your product at the NTL level by using several keywords.

For instance, a trade adviser is looking for trade data for the product "eucalyptus oil". He/she was not able to find the HS code by looking at the 2-, 4- or 6-digit level. In the "Search by Keywords" option in the "Advanced Search" menu, he/she can select the option "At Tariff Line Level" and directly type "eucalyptus oil" in the text box (Figure 14).

The search engine will first search product labels containing all the keywords and then keyword by keyword. The results are displayed in a table in ascending order.

The search engine will highlight the keyword "eucalyptus" in yellow and the keyword "oil" in blue in the table with all the results. The possible matches appearing first are those with the two keywords in the label. There are 4 countries with a specific NTL for "essential oil of eucalyptus".

In order to understand the 6-digit HS product group that the product "eucalyptus oil" belongs to, the trade adviser only needs to take the first 6 digits of the identification code used by those 4 countries: "HS-330129".

Please note that also Switzerland and Morocco appear in the search result with one NTL, but their product labels are in French: "Huile d'eucalyptus et huile de santal" and "Huile essentielle d'eucalyptus non deterpenée" respectively. The NTL level descriptions are not always translated into English. For example, for South American countries product labels are available in Spanish; for many French-speaking African countries labels are available only in French; and for some former USSR countries product labels are in Cyrillic.

|                      |                             | Search of Products by keywords                                                                                                    |
|----------------------|-----------------------------|----------------------------------------------------------------------------------------------------|
| Search by Key        | words Searc                 | h by Hierarchy                                                                                                    |
| At 2.4.6 Digit le    | evels  At Tariff Lin        |                                                                                                    |
| o ne 2, 1,0 Digit lo |                             |                                                                                                    |
| ountry All           |                             | v                                                                                                    |
| eywords eucalyp      | otus oil                    | Search eucalyptus oil                                                                                                    |
|                      |                             | Rows per page Default (25 per page)                                                                                                    |
|                      |                             | 1 2 3 4 5 6 7 8 9 10 2                                                                                                    |
| <u>Code</u>          | <u>Country</u>              | Label                                                                                                    |
| 33012910             |                             | Essential oils of eucalyptus (cajeputol)                                                                                                    |
| 3301291000           | United States of<br>America | Essential oils of eucalyptus                                                                                                    |
| 33012920             | Pakistan                    | Essential oil of eucalyptus                                                                                                    |
| 33012960             | <u>China</u>                | Essential oils of eucalyptus                                                                                                    |
| 330129100            |                             | Essential dils, whether or not terpeneles, incl. concretes and absolutes (excl. those of citrus fruit, geramium, jasmine, lavender, lavandine, mir<br>and vetiver). Essential dils(bay leaf dil, cananga dil, cassia dil, cedar dil, citronella dil, clove dil, eucalypus dil, fonel dil, staranise dil, petit-grain<br>dil, rosemary dil, rose wood dil, sandal wood dil, ylang-ylang dil, cinnamon leaf dil, ginger grass dil, pal |
| 44079950             | Australia                   | Mountain ash (Eucalyptus regnans), alpine ash (Eucalyptus delegatenis), and messmate stringy bark (tasmanian oak) (Eucalyptus obliqua),<br>sawn or chipped lengthwise, sliced or peeled but not further pre                                                                                                    |
| 330129190            | Japan                       | Essential oils(bay leaf oil, cananga oil, citronella oil, <mark>eucalyptus</mark> oil, fennel oil, staranise oil, petit-grain oil, rosemary oil, rose wood oil, ylang-ylang<br>oil, cinnamon leaf oil, ginger grass oil, palmarosa oil, thyme oil, gyusho oil and lemongrass oi                                                                                                    |
| 33012990             | Australia                   | Essential oils (excl. citrus fruit, geranium, jasmin, lavender or lavandin, mints, vetiver, eucalyptus)                                                                                                    |
| 3201902500           | United States of<br>America | Canaigre,chestnut,curupay,divi-divi, <mark>eucalyptus</mark> ,etc                                                                                                    |
| 33012910             | Switzerland                 | Huile d' <mark>eucalyptus</mark> et huile de santal                                                                                                    |
| 33012910             | <u>Cuba</u>                 | Of <mark>eucalyptus</mark>                                                                                                    |
| 3301250013           | Maldives                    | Oils of mints, whether or not terpeneless, incl. concretes and absolutes (excl. those of peppermint "Mentha piperita"): eucalyptus oil                                                                                                    |
| 33012924             | India                       | Essential oils, whether or not terpeneless, incl. concretes and absolutes (excl. those of citrus fruit, geramium, jasmine, lavender, lavandine, mir and vetiver): Eucalyptus oil                                                                                                    |
| 1404100020           | United States of<br>America | Canaigre, chestnut, curupay, divi-divi, eucalyptus, gall nuts, hemlock, larch, mangrove, oak, sumac, tara, uranday, wattle & oth materials for tanning                                                                                                    |
| 44039903             | Norway                      | Wood in the rough, whether or not stripped of bark or sapwood, or roughly squared: Other: Other: Wood for pulping, of eucalyptus                                                                                                    |
| 4407992101           | New Zealand                 | Wood; eucalyptus species, sawn or chipped lengthwise, sliced or peeled, thicker than 6mm, planed, square dressed, structural                                                                                                    |
| 4407992109           |                             | Wood; eucalyptus species, sawn or chipped lengthwise, sliced or peeled, thicker than 6mm, planed, not square dressed or structural                                                                                                    |

#### Figure 14: Advanced product search by keyword at the NTL level

Example 2: find the HS code of a product and its derivatives to create a product group An interesting feature of the advanced product search tool is that it allows looking for the HS code of your product and its derivatives.

In the Search by Keywords feature, select "At 2, 4 or 6 digit levels" (Figure 15) and type the name (or keywords) of your product, e.g. "orange". Then click on Search.

#### Figure 15: Advanced product search at the HS levels

| ITC       TRADE MAP         Trade statistics for international business development         Monthy, quarterly and yearly trade data. Import & export values, volumes, growth rates, market shares, etc. |                            |  |  |  |  |  |
|----------------------------------------------------------------------------------------------------|----------------------------|--|--|--|--|--|
| Home & Search Data Availability Reference Material Other ITC Tools More                                                                                                    | Mr. Account My 👻 English 👻 |  |  |  |  |  |
| Search of Products by keywords                                                                                                    |                            |  |  |  |  |  |
| Search by Keywords Search by Hierarchy                                                                                                    |                            |  |  |  |  |  |
| At 2,4,6 Digit levels     At Tariff Line level                                                                                                    |                            |  |  |  |  |  |
| Keywords                                                                                                    |                            |  |  |  |  |  |

All the HS codes containing the name of the product will be displayed as in Figure 16. You will see all the HS codes in one page by increasing the number of *rows per page*.

#### Figure 16: List of the HS labels containing the word "orange"

|               | Search of Products by keywords                                                                                                    |
|---------------|----------------------------------------------------------------------------------------------------|
| _/ Sea        | arch by Keywords V Search by Hierarchy                                                                                                    |
| At 2          | ,4,6 Digit levels ◎ At Tariff Line level                                                                                                    |
| Keywor        | ds orange Search orange 300 per page 300 per page                                                                                                    |
| Code          | Label                                                                                                    |
| <u>080510</u> | Fresh or dried oranges                                                                                                    |
| <u>2824</u>   | Lead oxides; red lead and orange lead                                                                                                    |
| 282420        | Red lead and orange lead                                                                                                    |
| <u>200911</u> | Frozen orange juice, unfermented, whether or not containing added sugar or other sweetening matter (excl. containing spirit)                                                                                                    |
| 200912        | Drange juice, unfermented, Brix value <= 20 at 20°C, whether or not containing added sugar or other sweetening matter (excl. containing spirit and frozen)                                                                                   |
| <u>330112</u> | Oils of sweet and bitter orange, whether or not terpeneless, incl. concretes and absolutes (excl. orange-flower oil)                                                                                                    |
| <u>080590</u> | Fresh or dried citrus fruit (excl. oranges, lemons "Citrus limon, Citrus limonum", limes "Citrus aurantifolia, Citrus latifolia", grapefruit, mandarins, incl. tangerines and satsumas,<br>clementines, wilkings and similar citrus hybrids) |
| 200919        | Drange juice, unfermented, whether or not containing added sugar or other sweetening matter (excl. containing spirit, frozen, and of a Brix value <= 20 at 20*C)                                                                             |
| 200930        | juice of citrus fruit, whether or not containing added sugar or other sweetening matter (excl. fermented or containing spirit, mixtures, orange juice and grapefruit juice)                                                                  |
| <u>200931</u> | Single citrus fruit juice, unfermented, Brix value <= 20 at 20°C, whether or not containing added sugar or other sweetening matter (excl. containing spirit, mixtures, orange juice and grapefruit juice)                                    |
| <u>200939</u> | Single citrus fruit juice, unfermented, Brix value > 20 at 20°C, whether or not containing added sugar or other sweetening matter (excl. containing spirit, mixtures, orange juice and grapefruit juice)                                     |
| <u>330119</u> | Essential oils of citrus fruit, whether or not terpeneless, incl. concretes and absolutes (excl. those of sweet and bitter orange and lemon)                                                                                                 |

The result is the complete list of HS codes containing the word "orange" in their description. There are 12 HS codes containing the word "orange" and referring to the product itself and its derivatives: fresh fruit, juice and essential oil. You can create a product group in order to study the trends of the different products: see 2.2.1.3 Create your own group of products, for an explanation on how to create a product group.

#### Search by Hierarchy

You can click on the tab "Search by Hierarchy" in order to search through the hierarchy of the HS nomenclature. You can now navigate through the hierarchy of the HS nomenclature and select a product at the HS-6 product level by expanding the 21 HS-2 sections and the 98 HS-4 chapters of the HS nomenclature (Figure 17).

#### Figure 17: Advanced search by hierarchy in the Harmonized System

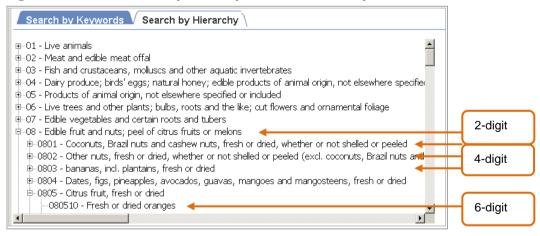

By clicking on the  $\pm$  next to each record you can go deeper into the HS classification, starting from the 2-digit level and increasing the level of detail up to the 6-digit level.

Please note that when you have found the HS code corresponding to your product, you can double click on it to select it and you will be taken back to the main selection menu where you will see the product box filled with your selection.

#### 2.2.1.3 Create your own group of products

When logged in Trade Map, in the top menu bar click on your name and then select Manage my Product Groups, as shown in Figure 18. You will be able to create your own groups of products for your data queries.

#### Figure 18: The My Account menu: Manage my Product Groups

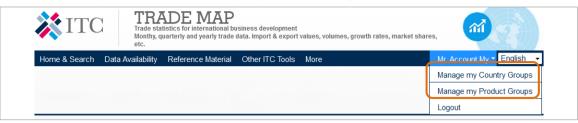

For instance, as shown in Figure 19, you can create a new group that we will call "fruit juice" and then select the products you want to include in this group by selecting them and then clicking on the icon , as described in Table 6. Remember to save your new product group.

Please note that when you select the products, you can only mix products at the same HS level. In the example below, the group of products is at the 6-digit HS level. You can choose a maximum of 50 products per group.

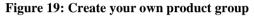

| TRADE MAP           Trade statistics for international business development           Monthy, quarterly and yearly trade data. Import & export values, volumes, growth rate                                                                    | ies, market shares, etc.                                                                                                    |
|----------------------------------------------------------------------------------------------------|----------------------------------------------------------------------------------------------------|
| Home & Search Data Availability Reference Material Other ITC Tools More                                                                                                    | Mr. Account My 👻 English 👻                                                                                                    |
| Manage my Product groups                                                                                                    |                                                                                                    |
| New group name : Fruit juices     Write the nam     product group     Group Level : 2D 4D 6D                                                                                                    | •                                                                                                    |
| Select from products                                                                                                    | Selected Products / Groups     V 00912 - Orange juice, unfermented, Brix value <= 20 at 20°C, whet      O0921 - Grapefruit juice, unfermented, Brix value <= 20 at 20°C, whe 00931 - Single citrus fruit juice, unfermented, Brix value <= 20 at 20 |
| - 200930 Citrus fruit juice nes exc mx unferment unspiritd, with /nt suc - 200930 Citrus fruit juice nes exc mx unferment unspiritd, with /nt suc - 20 at 20 Brix value > 20 at 20 Whether or not sugarc -  -  -  -  -  -  -  -  -  -  -  -  - | 2, 4 or 6 digit level                                                                                                    |

#### Table 6: Selection options for a group of products

| > | Select one product | <  | Deselect one product  |
|---|--------------------|----|-----------------------|
|   |                    | << | Deselect all products |

#### 2.2.2 How to select a country, a region or a partner country

#### 2.2.2.1 Select a country or a region in the main selection menu

To select a country or a region, type the name of the country or group of countries in the selection field.

#### Figure 20: Country selection

|                                   | Imports Exports          |                       |
|-----------------------------------|--------------------------|-----------------------|
| Service Product    Single   Group | TOTAL - All products     | Type the country name |
| Country Region                    | France                   | and then select the   |
| Partner  Region                   | Central African Republic | country               |
|                                   | France                   |                       |
| Trade Indicators Yearly T         | Free Zones               | Companies             |
|                                   | French Polynesia         | =                     |

For instance, if you type the letters "fr" in the box Country, all the countries containing the letters "fr" will be displayed in the drop-down menu, as shown in Figure 20.

When you have selected a country, a box named Partner appears. By following the same system you can select the partner countries of the country selected in the field Country to identify bilateral trade.

You can also select a predefined group of countries by clicking on Region, as shown in Figure 21. The acronym "nes" at the end of a product or country name means "not elsewhere specified".

Figure 21: Country group / Region selection

|                                   | Imports Exports                                                            |                                         |          |
|-----------------------------------|----------------------------------------------------------------------------|-----------------------------------------|----------|
| Service Product    Single   Group | TOTAL - All products                                                       | × i Advanced searc                      | <u>h</u> |
| Countre Region                    | Europe                                                                     | Type region name then select the region |          |
| Trade Indicators Yearly Ti        | European Union (EU 15)<br>European Union (EU 27)<br>European Union (EU 28) | Companies                               |          |

#### 2.2.2.2 Create your own group of countries

When logged in Trade Map, in the top menu bar click on your name and select Manage my Country Groups to create or modify your own country groups, as indicated in Figure 22 and Figure 23.

#### Figure 22: The My Account menu: Manage my Country Groups

|                        | TRADE MAP<br>Trade statistics for international but<br>Monthy, quarterly and yearly trade of<br>etc. |                 | alues, volumes, growth rates, market share | s,                         |
|------------------------|----------------------------------------------------------------------------------------------------|-----------------|--------------------------------------------|----------------------------|
| Home & Search Data Ava | ailability Reference Material                                                                        | Other ITC Tools | More                                       | Mr. Account My - English - |
|                        |                                                                                                    |                 |                                            | Manage my Country Groups   |
|                        |                                                                                                    |                 |                                            | Manage my Product Groups   |
|                        |                                                                                                    |                 |                                            | Logout                     |

| Figure 23: | Create | your o | wn countr | y group |
|------------|--------|--------|-----------|---------|
|------------|--------|--------|-----------|---------|

|                                                                        | PADE MAP<br>de statistics for international bu<br>nthy, quarterly and yearly trade of |                 | values, volumes, growth | rates, market shares, etc. |                            |
|------------------------------------------------------------------------|---------------------------------------------------------------------------------------|-----------------|-------------------------|----------------------------|----------------------------|
| Home & Search Data Availab                                             | oility Reference Material                                                             | Other ITC Tools | More                    |                            | Mr. Account My 👻 English 🕞 |
|                                                                        |                                                                                       | Manage          | my country group        | s                          |                            |
| <ul> <li>New group name :</li> <li>Change existing groups :</li> </ul> |                                                                                       |                 | ]                       | Save Modify                | Delete                     |
|                                                                        | tandard Country Groups                                                                | •               |                         | ▼ Selected Count           | tries / Groups 🔻           |
|                                                                        |                                                                                       | *               | >                       |                            | A<br>                      |

For instance, you can create a new group with the name "soybean-importers". Select the countries to include in this group by clicking on their names and then on the icon , as shown in Table 7. Then click Save. You will then be able to select your country group in the Selection Menu.

#### Table 7: Selection options for a country group

|   | >   | Select one country        | < | Deselect one country   |
|---|-----|---------------------------|---|------------------------|
| Γ | >>> | Select all the countries. | < | Deselect all countries |

You can select the countries from the complete list of countries, as in Figure 24.

#### Figure 24: Individual country selection

| •              | Select from Standard Country Groups | - | <ul> <li>Selected Countries / Group</li> </ul> | s v |
|----------------|-------------------------------------|---|------------------------------------------------|-----|
| •              | Select from your own Country Groups | - | Albania                                        |     |
|                | Select from Individual Countries    | • | > Algeria<br>British Virgin Islands            |     |
| Canad          |                                     | * | Cayman Islands                                 |     |
|                | bean Nes                            |   |                                                |     |
|                | Amer.Com.Market (CACM) Nes          |   | <                                              |     |
|                | al African Republic                 |   |                                                |     |
| Chad           |                                     |   |                                                |     |
| Chile<br>China |                                     |   | >>                                             |     |
|                | mas Islands                         |   |                                                |     |
|                | Keeling) Islands                    |   |                                                |     |
| Colom          |                                     |   |                                                |     |
| Como           |                                     |   |                                                |     |
| Congo          |                                     | - |                                                | -   |

You can select the countries from a standard pre-loaded country group, e.g. the European Union (EU 15) or (EU27), as in Figure 25.

#### Figure 25: Standard country group selection

| <ul> <li>Select from Standard Country Groups</li> </ul>        |   |           |                          | Selected Countries / Groups | • |
|----------------------------------------------------------------|---|-----------|--------------------------|-----------------------------|---|
| Economic Community of West African States (ECOWAS)             | ~ |           | Austria                  |                             |   |
| Economic Cooperation Organization (ECO)                        |   |           | Belgium                  |                             |   |
| Europe                                                         |   | >         | Denmark                  |                             |   |
| European Union (EU 15)                                         |   |           | Finland                  |                             |   |
| European Union (EU 27)                                         |   | $\frown$  | France                   |                             |   |
| European Union (EU 28)                                         |   | <         | Germany                  |                             |   |
| G7                                                             | = |           | Greece                   |                             |   |
| Greater China                                                  |   |           | Ireland                  |                             | = |
| Gulf Cooperation Council (GCC)                                 |   | >>        | Italy                    |                             |   |
| Indian Ocean Rim Association for Regional Cooperation (IOR-AR( |   |           | Luxembourg               |                             |   |
| Landlocked Developing Countries (LLDC)                         |   | $\square$ | Netherlands              |                             |   |
| Latin America and the Caribbean                                | * | <<        | Portugal                 |                             |   |
| Select from your own Country Groups                            | • |           | Spain                    |                             |   |
| Select from Individual Countries                               | • |           | Sweden<br>United Kingdor | n                           | - |

You can manage your country list by adding or deleting countries to or from your own country list, as in Figure 26.

Figure 26: Select from your own country groups

| •                                                | Select from Standard Country Groups | - | Selected Countries                                                                                                | Groups 🔹 🔻 |
|--------------------------------------------------|-------------------------------------|---|----------------------------------------------------------------------------------------------------|------------|
| •                                                | Select from your own Country Groups | • | Australia                                                                                                    |            |
| EU15<br>G42<br>G7<br>Greate<br>Gretae<br>Least D |                                     | • | <ul> <li>Brunei Darussalam<br/>Canada<br/>Chile</li> <li>China</li> <li>Hong Kong, China<br/>Indonesia</li> </ul> | E          |
| My Owi                                           | n Country Group                     |   | >> Japan<br>Korea, Republic of<br>Malaysia                                                                        | _          |
|                                                  |                                     | * | Mexico<br>New Zealand<br>Papua New Guinea                                                                         |            |
|                                                  | Select from Individual Countries    | - | Peru<br>Philippines                                                                                               |            |

# 2.3 - Navigation Menu in Trade Map

#### Figure 27: Upper navigation menu in Trade Map – product, country and partner country

|        |                | ct, Country<br>er country s         | selection                                                                             | P<br>al business o<br>ade data. Imp |                                        | alues, volumes, grov       | wth rates, market s     | shares, etc. | <b>M</b>                 |     |
|--------|----------------|-------------------------------------|---------------------------------------------------------------------------------------|-------------------------------------|----------------------------------------|----------------------------|-------------------------|--------------|--------------------------|-----|
| Home a | Search [       | Data Availability                   | Reference Mate                                                                        | rial Other                          | ITC Tools                              | More                       |                         |              | Mr. Account My 👻 English | 1 - |
|        | Product        | 080510 - Ora                        | nges, fresh or dried                                                                  |                                     | -                                      |                            | Product Group           | None         |                          |     |
| Wor    | ld 🔘 Country   | All                                 |                                                                                       |                                     | -                                      |                            | Country Group           | None         |                          |     |
|        | Partner        | All                                 |                                                                                       |                                     | ~                                      |                            | Partner Group           | None         |                          | -   |
|        | other criteria | Imports                             | <ul> <li>Yearly time se</li> </ul>                                                    | ries 🔽 I                            | by country 💌                           | Direct data 💌              |                         |              |                          |     |
|        |                | Exports<br>Imports<br>Trade balance | Trade indicato<br>Yearly time se<br>Quarterly time se<br>Monthly time se<br>Companies | ries<br>series                      | by country<br>by product<br>by service | Direct data<br>Mirror data | d product<br>1 or chied |              |                          |     |

#### Figure 28: Lower navigation menu in Trade Map - other criteria

| 💸 ITC              | Trade stat                          | ADE MAP<br>tistics for international bu<br>uarterly and yearly trade of                             |                 | values, volumes, growth    | rates, market s | hares, etc.       |                          |   |
|--------------------|-------------------------------------|----------------------------------------------------------------------------------------------------|-----------------|----------------------------|-----------------|-------------------|--------------------------|---|
| Home & Search      | Data Availability                   | Reference Material                                                                                  | Other ITC Tools | More                       |                 |                   | Mr. Account My 👻 English | - |
| Product            | t 080510 - Ora                      | nges, fresh or dried                                                                                | •               |                            | Product Group   | None              |                          | - |
| World      Country | All                                 |                                                                                                    | •               |                            | Country Group   | None              |                          | • |
| Partner            | All                                 |                                                                                                    |                 |                            | Partner Group   | None              |                          | - |
| other criteria     | Imports                             | Yearly time series                                                                                  | by country      | Direct data 💌              | _               |                   |                          |   |
|                    | Exports<br>Imports<br>Trade balance | Trade indicators<br>Yearly time series<br>Quarterly time series<br>Monthly time series<br>Companies |                 | Direct data<br>Mirror data | Othe<br>criter  | r selection<br>ia |                          |   |

After submitting a query in the main Selection Menu, Trade Map generates a table providing the data you requested. A navigation menu will always appear at the top of the page and will allow to directly modify the different search criteria, as shown in Figure 27 and Figure 28.

The navigation menu represents a practical way to modify your query criteria. You can:

- Directly change the country of reference or retrieve the country groups that you have created under My Account (please note that you can select the World option to assess the global market),
- Directly change the product of reference or retrieve the product groups that you have created under My Account (please note that the item "Total – all products" is considered as a product itself),
- Directly change the partner country or retrieve the country groups that you have created under My Account (please note that this field is set by default to "All", i.e. you have not chosen any specific partner country)

Each click on the navigation menu will generate a new query in the database and provide a new table.

By clicking on the arrow in the top left corner below the "Home" button, a part of the navigation menu will be hidden, as shown in Figure 29.

#### Figure 29: Hidden navigation menu

| TRADE MAP           Trade statistics for international business development           Monthy, quarterly and yearly trade data. Import & export values, volumes, growth rates, market shares, etc. | <b>M</b>                   |
|----------------------------------------------------------------------------------------------------|----------------------------|
| Home & Search Data Availability Reference Material Other ITC Tools More           Imports         Trade indicators         by country                                                             | Mr. Account My ▼ English ▼ |

In Trade Map, when you assess a market through the trade indicators, you can choose to sort the results of your query by country, by product or by service.

#### **2.3.1 Trade Indicators (by country)**

If you choose to retrieve trade indicators by country, the result table will provide the list of countries that are exporting or importing the selected product. If you do not choose a specific product, the table will provide a list of exporting/importing countries with respect to their overall trade. A set of indicators is provided for each country.

If you choose to assess the trade of a specific country with its partner countries, you will also have the option of choosing between direct (if available) or mirror data (Figure 30).

Further explanations can be found in Table 8.

#### Figure 30: Trade indicators by country

| other criteria | Imports 💌          | Trade indicators                                                                                    | by country                             | Direct data                |
|----------------|--------------------|----------------------------------------------------------------------------------------------------|----------------------------------------|----------------------------|
|                | Exports<br>Imports | Trade indicators<br>Yearly time series<br>Quarterly time series<br>Monthly time series<br>Companies | by country<br>by product<br>by service | Direct data<br>Mirror data |

#### Table 8: Explanatory notes for the trade indicators by country

| Criteria                                  | Description                                                                                                    | Analysis                                                                                                    |  |  |
|-------------------------------------------|----------------------------------------------------------------------------------------------------|----------------------------------------------------------------------------------------------------|--|--|
| Imports                                   | Import data                                                                                                    | See the Demand side                                                                                                    |  |  |
| Exports                                   | Export data                                                                                                    | See the Supply Side                                                                                                    |  |  |
| Trade Indicators                          | "Trade Indicators" enable users to see<br>different indicators pre-calculated by<br>ITC to enrich the analysis of a product<br>or a market.                                                   | <ul> <li>World market:<br/>Value in a reference year in USD thousand, Trade Balance (Exports minus Imports), quantity, quantity unit, unit Value, annual growth in value over the last five years, annual growth in quantity over the last five years, annual growth in value for the last year, share in world imports/exports, average distance of supplying/importing countries, market concentration, ad valorem tariff equivalent applied by the country to imports</li> <li>Country specific:<br/>All the indicators above as well as: share in country's imports/exports (%), ranking of partner country in world exports/imports (%), total export/import growth in value of partner country over the last five years</li> </ul> |  |  |
| Yearly, quarterly and monthly time series | "Time Series" data enable users to<br>see product or market trends over<br>time.                                                                                                    | (%, <i>p.a.</i> )<br>See the trend of a market and specific<br>trade indicators over time, pre-<br>calculated online for the users                                                                                                    |  |  |
| Companies                                 | Company information                                                                                                    | Importing or exporting company of a specific product                                                                                                    |  |  |
| By country                                | It enables users to see the result by partner country                                                                                                    |                                                                                                    |  |  |
| By product                                | It enables users to see the result by product                                                                                                    |                                                                                                    |  |  |
| By service                                | It enables users to obtain a table with<br>trade in services data for the specified<br>countries                                                                                              |                                                                                                    |  |  |
| Direct Data                               | This option is only available when a country has reported its trade data                                                                                                    |                                                                                                    |  |  |
| Mirror Data                               | It enables users to get data for non-<br>reporting countries using mirror<br>statistics. This also enables users to<br>check the consistency of data of<br>reporting countries (See Annex I). | The trade of non-reporting countries<br>has been reconstructed on the basis of<br>data reported by partner countries, or<br>mirror statistics. Although using mirror<br>statistics has its shortcomings (see<br>Annex I), it does generate a wealth of<br>information for certain countries, which<br>would otherwise be unavailable.                                                                                                    |  |  |

#### **2.3.2 Trade Indicators (by product)**

If you choose to retrieve trade indicators for a product, as shown in Figure 31, you will be able to do this at the global level or for a specific country. If you do not choose any specific country you will be able to choose among products at the 2-, 4- and 6-digit HS levels and you will also have the option of choosing data at the 8- or 10-digit NTL level if you specify a country. See Table 9 for further explanations.

Figure 30 and Table 9 below list the different levels of product clusters corresponding to a product code selected at the 2-digit level, e.g. 08 (HS-2) Edible fruit and nuts; peel of citrus fruits or melons.

## Figure 31: Trade indicators by product: criteria selection

| other criteria | Exports - | Trade indicators | • | by product 💌 | At same level (2-digit)    |
|----------------|-----------|------------------|---|--------------|----------------------------|
|                |           |                  |   | by country   | At same level (2-digit)    |
|                |           |                  |   | by product   | Product Cluster at 4-digit |
|                |           |                  |   | by service   | Product Cluster at 6-digit |

## Table 9: Explanatory notes for trade indicators by product

| Harmonized<br>System or<br>National<br>Tariff Line            | Level                                                                                                    | Level of analysis                                                                                                    |
|---------------------------------------------------------------|----------------------------------------------------------------------------------------------------|----------------------------------------------------------------------------------------------------|
| At same 2-<br>digit level<br>Product<br>Cluster<br>at 4-digit | <ul> <li>HS-2: Product Chapter</li> <li>Lists all product groups at the 2-digit level imported or exported by the country or the region</li> <li>E.g. 08 (HS-2) Edible fruit and nuts; peel of citrus fruits or melons</li> <li>HS-4: Groupings within the chapter (sub-sector)</li> <li>E.g. 0804 (HS-4) Dates, figs, pineapples, avocados, guavas, mangoes and mangosteens, fresh or dried</li> </ul>                                                                                                    | It is used for analysis at<br>macroeconomic level to<br>determine the export / import<br>portfolio of a country at the<br>sector level                                                     |
| Product<br>Cluster<br>at 6-digit                              | HS-6: Product(s) within the grouping (product level)<br>E.g. 080450 (HS-6) Guavas, mangoes and<br>mangosteens, fresh or dried                                                                                                    | It is used to determine the<br>export / import portfolio of a<br>country at a more specific<br>level.<br>It helps users to compare<br>similar products between<br>countries and over time. |
| Product<br>Cluster<br>at 8- or 10-<br>digit                   | <ul> <li>National Tariff Lines (NTL) codes:</li> <li>Detailed classification of goods beyond the 6-digit level of the Harmonized System. Each country decides its own NTL classification. Hence, NTL codes can be different from one country to another.</li> <li>Examples: <ul> <li>National Tariff Line for Australia</li> <li>08045000 (NTL) Fresh or dried guavas, mangoes and mangosteens</li> </ul> </li> <li>National Tariff Line for Japan</li> <li>080450011 (NTL) Mangoes, fresh</li> <li>080450019 (NTL) Guavas and mangosteens, fresh</li> <li>National Tariff Line for the United States</li> <li>0804508000 (NTL) Guavas, mangoes and mangosteens, dried</li> <li>0804506080 (NTL) Guavas, mangoes and mangosteens, dried</li> <li>0804506080 (NTL) Guavas, mangoes and mangosteens, dried</li> <li>0804506080 (NTL) Guavas, mangoes and mangosteens, fresh, if entered during the period from June 1 to August 31, of the following year, inclusive</li> <li>0804504040 (NTL) Mangoes, fresh, if entered during the period from September 1, in any year, to the following May 31, inclusive</li> </ul> | Data is only available for<br>countries that report their<br>data at NTL level.<br>This information helps better<br>detail the type product.                                               |

## **2.3.3 Time Series (Trade in services)**

You can assess services data through Time Series only. In this case, you will obtain a table with a list of services traded by the selected country in a yearly time series. Trade Map does not provide a set of precalculated indicators for services data, as shown in Figure 32. Moreover, services data is available at the yearly level only.

## Figure 32: Time series by service

| other criteria | Imports       | Yearly time series • | by service 💌 | At Same Level (BPM5)       | <ul> <li>Values</li> </ul> | US Dollar         |
|----------------|---------------|----------------------|--------------|----------------------------|----------------------------|-------------------|
|                | Exports       | -                    | by country   | At Same Level (BPM5)       |                            | Argentine Peso    |
|                | Imports       |                      | by service   | EBOPS least detailed level |                            | Australian Dollar |
|                | Trade balance |                      | by product   | EBOPS intermediate level   |                            | Brazilian Real    |
|                | -             | _                    |              | EBOPS most detailed level  |                            | Canadian Dollar   |
|                |               |                      |              | 10                         |                            | Chilean Peso      |
|                |               |                      |              |                            |                            | Danish Krone      |
|                |               |                      |              |                            |                            | Euro              |
|                |               |                      |              |                            |                            | New Zealand Dolla |
|                |               |                      |              |                            |                            | Norwegian Krone   |
|                |               |                      |              |                            |                            | Pound Sterling    |
|                |               |                      |              |                            |                            | Rand              |
|                |               |                      |              |                            |                            | Russian Ruble     |
|                |               |                      |              |                            |                            | South Korean Won  |
|                |               |                      |              |                            |                            | Swedish Krona     |
|                |               |                      |              |                            |                            | Swiss Franc       |
|                |               |                      |              |                            |                            | US Dollar         |
|                |               |                      |              |                            |                            | Yen               |

## **2.3.4 Time series (Products)**

By selecting Time Series for product data, you will be able to look at the data by year, quarter or month, including data for the most recent year, quarter or month, as shown in Figure 33 and further explained in Table 10.

## **Figure 33: Options in Time Series**

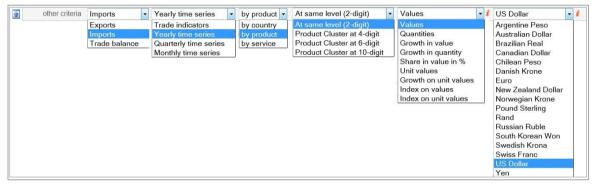

## Table 10: Explanatory notes for Time Series

| Criteria                                     | Description                                                                                                    | Analysis                                                                                                    |
|----------------------------------------------|----------------------------------------------------------------------------------------------------|----------------------------------------------------------------------------------------------------|
| Imports                                      | Import data                                                                                                    | See the Demand side                                                                                                    |
| Exports                                      | Export data                                                                                                    | See the Supply Side                                                                                                    |
| Trade balance                                | Defined as exports minus imports for that particular HS/NTL code.                                                                                                    | This column indicates whether the country is a net importer or exporter                                                                                                    |
| Yearly time series<br>Quarterly time         |                                                                                                    | Quarterly or monthly time series help identify the seasonality of the market.                                                                                                    |
| series<br>Monthly time                       |                                                                                                    | They also inform users about the most                                                                                                    |
| series                                       |                                                                                                    | recent evolution of the markets                                                                                                    |
| By country                                   | Enables users to see the result by partner country                                                                                                    | See "Country Analysis"                                                                                                    |
| By product                                   | Enables users to see the result by product                                                                                                    | See "Product Analysis"                                                                                                    |
| By service                                   | Enable users to see the result by service                                                                                                    | See Annex IV, Trade in Services Statistics                                                                                                    |
| Product at 2 digits                          | HS-2: Chapter of the good<br>E.g. 08 (HS-2) Edible fruit and nuts;<br>peel of citrus fruits or melons                                                                                                |                                                                                                    |
| Product at 4 digits                          | HS-4: Groupings within the chapter<br>(sub-sector)<br>E.g. 0804 (HS-4) Dates, figs,<br>pineapples, avocados, guavas,<br>mangoes and mangosteens, fresh or<br>dried                                   | Harmonized System nomenclature                                                                                                    |
| Product at 6 digits                          | HS-6: Product(s) within the grouping<br>(product level)<br>E.g. 080450 (HS-6) Guavas,<br>mangoes and mangosteens, fresh or<br>dried                                                                  |                                                                                                    |
| Product at 8 or 10 digits                    | National Tariff Lines (NTL) codes                                                                                                    | NTL codes / descriptions give more specific information about a product                                                                                                    |
| Values                                       | Values over a period on a yearly, quarterly or monthly basis                                                                                                    |                                                                                                    |
| Quantities                                   | Quantities over a period on a yearly, quarterly or monthly basis                                                                                                    |                                                                                                    |
| Growth in value, in quantity, in unit values | Annual growth rate of import/export value, quantity and unit value since 2001.                                                                                                    | This trend is calculated using the geometric growth rate method.                                                                                                    |
| Share in value in<br>%                       | Share of the importing/exporting partner country in the total export/import of the country and product under review.                                                                                 | You can see the evolution of the share of any partner country over time.                                                                                                    |
| Index on values                              | It is an index whereby you can set a<br>reference period at 100 and Trade<br>Map will calculate the other values<br>for the other periods as a<br>percentage of the value in the<br>reference period | You can set a period of reference (year,<br>quarter or month) to 100 and see the<br>evolution of trade values over time as a<br>percentage of the value in the reference<br>period                                         |
| Index on unit<br>values                      | It is an index whereby you can set a<br>reference period at 100 and Trade<br>Map will calculate the other values<br>for the other periods as a<br>percentage of the value in the<br>reference period | You can set a period of reference (year,<br>quarter or month) to 100 and see the<br>evolution of the unit values over time as a<br>percentage of the unit value in the<br>reference period                                 |
| US Dollar                                    | Currency used by default in Trade                                                                                                    | All the trade values in Trade Map are                                                                                                    |
| Other Currencies                             | Мар                                                                                                    | expressed in US dollars<br>Exchange rates: values are converted from<br>US dollars to other currencies using the<br>average exchange rate over the monthly,<br>quarterly or yearly period (the source is<br>www.oanda.com) |

## 2.4 - How to create a Table, a Graph or a Map

## 2.4.1 How to create a Table

A table is the default result of any query done through the Selection Menu. Either you select to visualize "Trade indicator" or "Time Series", Trade Map will produce a table that can be then modified through the internal navigation menu.

## 2.4.1.1 Trade Indicators

## Figure 34: Trade indicators

| 💸 ITC                | Trade statis      | DE MAP<br>tics for international b<br>interly and yearly trade     |                                                     |                                                    | growth rates, marke              | t shares, etc                   | а. (М                                                                                                    |
|----------------------|-------------------|--------------------------------------------------------------------|-----------------------------------------------------|----------------------------------------------------|----------------------------------|---------------------------------|----------------------------------------------------------------------------------------------------|
| Home & Search        | )ata Availability | Reference Material                                                 | Other ITC Tool                                      | s More                                             |                                  |                                 | Mr. Account My 👻 English                                                                                                    |
| Product              | TOTAL - All produ | cts                                                                | -                                                   |                                                    | Product Group                    | p None                          |                                                                                                    |
| World Country        | All               |                                                                    | -                                                   |                                                    | Country Group                    | p None                          |                                                                                                    |
| Partner              | All               |                                                                    | ~                                                   |                                                    | Partner Group                    | p None                          |                                                                                                    |
| other criteria       | Imports - Trad    | le indicators 🔹 👻                                                  | by country 👻                                        |                                                    |                                  |                                 |                                                                                                    |
| Table                | Graph             | Мар                                                                | Product                                             | t : TOTAL All pi                                   | panies                           |                                 | FDI data Tariffs da                                                                                                    |
| Download: 💌 📝 🖹      |                   | map                                                                |                                                     | 000                                                | ipanies (                        |                                 | Rows per page Default (25 per page)                                                                                                    |
|                      |                   |                                                                    |                                                     |                                                    | _                                |                                 | 1234567891                                                                                                    |
|                      |                   |                                                                    |                                                     | Trad                                               | le Indicator s 🗉                 |                                 | Average                                                                                                    |
| Impo                 | <u>rters</u>      | <u>Value imported in</u><br><u>2013 (USD</u><br><u>thousand</u> )▼ | <u>Trade balance in</u><br>2013 (USD<br>thousand) i | Annual growth in<br>value between<br>2009-2013 (%) | Annual growth in<br>value betwee | Share in<br>world<br>moorts (%) | Average<br>distance of<br>supplying<br>untries (km)         Concentration of<br>supplying<br>countries i         tariff<br>(estimate<br>applied t<br>the count<br>(%) |
| World                |                   | 18,779,665,765                                                     | -785,126,722                                        |                                                    | Click on the                     | e plus                          |                                                                                                    |
| United States of Ame | erica į           | 2,328,328,633                                                      | -750,327,271                                        |                                                    | to retrieve                      |                                 | Increase the                                                                                                    |
| China į              |                   | 1,949,934,686                                                      | 260,587,972                                         |                                                    | trade indica                     | ators                           | number of rows                                                                                                    |
| Germany i            |                   | 1,194,482,625                                                      | 264,164,353                                         | 6                                                  | 2                                | 6.4                             | in the table                                                                                                    |
| Japan i              |                   | 833,166,061                                                        | -118,068,817                                        | 11                                                 | -6                               | 4.4                             |                                                                                                    |
| Hong Kong, China     |                   | 703,871,669                                                        | -634,901,399                                        | 16                                                 | 11                               | 3.7                             | 3,439 0.23                                                                                                    |
| France i             |                   | 668,658,053                                                        | -101,779,006                                        | 5                                                  | 1                                | 3.6                             | 3,071 0.06                                                                                                    |

Expand the information by clicking on the plus symbol, as shown in Figure 34. The result of this operation is shown in Figure 35, where you have a larger set of indicators (including, among others, indicators on the average distance between a country of reference and all its trading partners and on market concentration).

## Figure 35: More trade indicators

|    |                            | Trade Indicators 🗉                                          |                                                          |                                                    |                                                    |                                              |                                                                                   |                                        |                                                           |  |
|----|----------------------------|-------------------------------------------------------------|----------------------------------------------------------|----------------------------------------------------|----------------------------------------------------|----------------------------------------------|-----------------------------------------------------------------------------------|----------------------------------------|-----------------------------------------------------------|--|
|    | <u>Importers</u>           | <u>Value imported in</u><br>2013 (USD<br><u>thousand</u> )▼ | <u>Trade balance in</u><br>2013 (USD<br><u>thousand)</u> | Annual growth in<br>value between<br>2009-2013 (%) | Annual growth in<br>value between<br>2012-2013 (%) | <u>Share in</u><br>world<br>imports (%)<br>i | <u>Average</u><br><u>distance of</u><br><u>supplying</u><br><u>countries (km)</u> | Concentration of supplying countries i | tariff<br>(estimated<br>applied by<br>the countr<br>(%) i |  |
| ١ſ | World                      | 18,779,665,765                                              | -785,126,722                                             | 10                                                 | 2                                                  | 100                                          | 5,142                                                                             | 0.04                                   |                                                           |  |
|    | United States of America i | 2,328,328,633                                               | -750,327,271                                             | 10                                                 | 0                                                  | 12.4                                         | 7,580                                                                             | 0.08                                   | <u>1.3</u>                                                |  |
|    | China i                    | 1,949,934,686                                               | 260,587,972                                              | 17                                                 | 7                                                  | 10.4                                         | 6,244                                                                             | 0.05                                   | <u>11.6</u>                                               |  |
|    | <u>Germany</u> i           | 1,194,482,625                                               | 264,164,353                                              | 6                                                  | 2                                                  | 6.4                                          | 3,178                                                                             | 0.04                                   | <u>1.1</u>                                                |  |

## 2.4.1.2 Time series

You can also expand the time series and retrieve more periods (monthly, quarterly or yearly) on one page, as shown in Figure 36.

| Figure | 36: | Quarterly | time | series |
|--------|-----|-----------|------|--------|
|--------|-----|-----------|------|--------|

| *    | ITC                  | Trade stat        |                                                              | al business developmen       |                                          | ı rates, market shares, etc  |                         | Â               |                            |
|------|----------------------|-------------------|--------------------------------------------------------------|------------------------------|------------------------------------------|------------------------------|-------------------------|-----------------|----------------------------|
| Hom  | e & Search E         | )ata Availability | Reference Materi                                             | al Other ITC Tools           | More                                     |                              |                         | Mr. Account N   | ly - English -             |
|      | Product              | TOTAL - All proc  | lucts                                                        | •                            |                                          | Product Group None           |                         |                 | •                          |
| @ W  | orld © Country       | All               |                                                              | •                            |                                          | Country Group None           |                         |                 | -                          |
|      | Partner              | All               |                                                              |                              |                                          | Partner Group None           |                         |                 | -                          |
|      | other criteria       | Imports           | <ul> <li>Quarterly time s</li> </ul>                         | eries 💌 by country           | <ul> <li>Values</li> </ul>               | ▼ i US Dollar                | - i                     |                 |                            |
|      |                      |                   | Yearly time seri<br>Quarterly time seri<br>Monthly time seri | eries Product:               | rs for the selected<br>TOTAL All product |                              |                         |                 |                            |
|      | S Dollar thousand    | Graph             | Мар                                                          |                              | Companies                                | 5                            |                         | FDI data        | Tariffs data               |
| Down | load: 💌 📝 🗐          | ۵.                |                                                              | Ŀ                            | Fime Period (number of co                | lumns) : 🍀 5 per page        | Rows pe                 | er page Default | (25 per page)              |
|      |                      |                   |                                                              |                              |                                          |                              |                         |                 | 1 <u>2 3 4 5</u>           |
| HS2  |                      | <u>Importers</u>  |                                                              | Imported value in<br>2013-Q3 | Imported value in<br>2013-Q4             | Imported value in<br>2014-Q1 | Imported val<br>2014-Q2 |                 | ported value in<br>2014-Q3 |
| ±    | United States of     | America i         |                                                              | 598,712,137                  | 592,629,496                              | 562,681,918                  | 614                     | ,336,016        | 620,140,431                |
| Ð    | <u>China</u>         |                   |                                                              | 500,689,275                  |                                          |                              | 48                      |                 |                            |
| Ŧ    | <u>Germany</u> i     |                   |                                                              | 294,843,828                  |                                          | end the time                 | 31                      | Increas         |                            |
| E    | <u>Japan</u> į       |                   |                                                              | 208,837,431                  | 21 per                                   | iod displayed i              | n 19                    | numbe           |                            |
| ±    | France i             |                   |                                                              | 163,829,581                  | 170,                                     |                              | 17                      | rows in         | the                        |
| Ð    | United Kingdom       | i                 |                                                              | 163,210,930                  | 171,709,510                              | 167,387,304                  | 171                     | ,803,700        |                            |
| ±    | <u>Netherlands</u> i |                   |                                                              | 144,649,051                  | 154,109,598                              | 150,706,497                  | 151                     | ,356,826        |                            |

## 2.4.2 How to create a Graph

Trade Map allows you to create a graph with the data that is shown by default in a table. You simply need to click on the Graph tab, as shown in Figure 37. A graph example is available in Figure 38.

## Figure 37: Graph tab

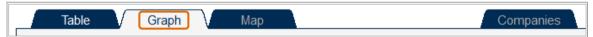

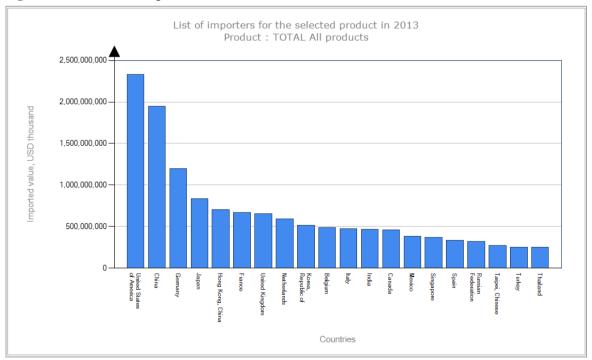

## Figure 38: Bar chart example

## Figure 39: Disabled graph tab

| Table         |       | Graph | Мар | Companies                    |  |
|---------------|-------|-------|-----|------------------------------|--|
| Download: 💌 📝 | a Way |       |     | Time Period (number of colum |  |

When "Graph" and "Map" are in grey this means that it is not possible to create a Graph or Map from the corresponding table, as shown in Figure 39.

Table 11 below indicates the types of graph that can be generated when "trade indicators" has been selected.

| Selection                                | Import/<br>Exoprt | Type of<br>Graph | Trade In                                                                                                    | Graph<br>Options                                                                                                    |                                |  |  |
|------------------------------------------|-------------------|------------------|----------------------------------------------------------------------------------------------------|----------------------------------------------------------------------------------------------------|--------------------------------|--|--|
| Specific<br>Product<br>AND               | Import            | Bar chart        | Bar chart on imported value<br>Second trade indicator <sup>5</sup>                                          | Select the number of                                                                                                    |                                |  |  |
| All<br>countries<br>by Country           | Export            | Bar chart        | Bar chart on exported value                                                                                 | Second Trade Indicator:<br>- Exported Value<br>- Annual growth in value<br>over the last five available<br>years<br>- Ranking in world exports<br>- Share in world exports | countries                      |  |  |
| Specific<br>country<br>AND               | Import            | Bubble<br>Graph  | Bubble graph on Country X'<br>imports vs. world export grow<br>Bubble graph on Country X's<br>export growth | Select the<br>number of<br>countries                                                                                                    |                                |  |  |
| All<br>products<br>by Product            | Export            | Bubble<br>Graph  | Bubble graph on Country X'<br>exports vs. world import grow<br>Bubble graph on Country X's<br>import growth | Zoom<br>Portrait-<br>Landscape                                                                                                    |                                |  |  |
|                                          |                   |                  |                                                                                                    |                                                                                                    |                                |  |  |
| Specific<br>Country                      | Import            | Bar chart        | Bar chart on value of imports<br>Bar chart on share in Country<br>Bar chart on growth in value<br>years     | / X's imports<br>e of imports over the last five                                                                                                    | Select the                     |  |  |
| AND<br>Specific<br>Product<br>By Country | Export            | Bar chart        | Bar chart on value of export<br>Bar chart on share in Country<br>Bar chart on growth in value<br>years      | Bar chart on value of export<br>Bar chart on share in Country X's exports<br>Bar chart on growth in value of exports over the last five                                    |                                |  |  |
| Specific<br>Country<br>AND               | Import            | Bubble<br>Graph  | Bubble graph on prospects<br>for the selected imported pro-<br>Bubble graph on Country X<br>export growth   | Select the<br>number of<br>countries                                                                                                    |                                |  |  |
| Specific<br>Product<br>By country        | Export            | Bubble<br>Graph  | Bubble graph on prospect for<br>Bubble graph on Country X<br>import growth                                  | market diversification<br>'s export growth vs. partner                                                                                                    | Zoom<br>Portrait-<br>Landscape |  |  |

<sup>&</sup>lt;sup>5</sup> It is possible to add a second trade indicator in the same bar chart.

Table 12 indicates the type of graphs that can be generated when "Time Series" has been selected:

| Selection                       | Import/<br>Export | Type of<br>Graph      | Time Series                                                | Graph Options                    |
|---------------------------------|-------------------|-----------------------|------------------------------------------------------------|----------------------------------|
| Specific<br>Country             | Import            | Bar chart<br>or Curve | Bar chart on imported value<br>Curve on imported value     | Select the number                |
| AND<br>Specific                 | Export            | Bar chart or<br>Curve | Bar chart on exported value<br>Curve on exported value     | of countries<br>Select the years |
| Product<br>By<br><i>Country</i> | Trade<br>Balance  | Bar chart or<br>Curve | Bar chart on balance in value<br>Curve on balance in value | Graph options                    |

Table 12: Explanatory notes for graph with time series

Examples and further explanations of how to interpret graphs and tables are provided throughout Chapter 3 – Product Analysis: *Identifying New Export Markets For Your Product* and Chapter 4 - Country Analysis: *Analysing a Country's Trade Portfolio* through various concrete examples.

## Graph Options:

The following graph options, as shown in Figure 40 and Table 13, are available for bar charts.

## **Figure 40: Graph options**

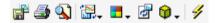

## **Table 13: Graph options**

| ( |   | Save Chart<br>Image  | <b>3</b> | Print Chart                | <b>S</b> | Print<br>Preview          | Ŷ | Toggle 3D<br>View          |
|---|---|----------------------|----------|----------------------------|----------|---------------------------|---|----------------------------|
| i | 2 | Select Chart<br>Type |          | Select<br>Color<br>Palette | đ        | Reset Chart<br>Appearance | 4 | Enable/<br>Disable<br>Zoom |

## Graph Types:

When a bar chart is posted, a number of graph types are available, as described in Table 14.

## Table 14: Graph types

| · · · · · · · · · · · · · · · · · · · | Point                     | Bubble | Line            | Spline          | Step Line               | Fast Line         |
|---------------------------------------|---------------------------|--------|-----------------|-----------------|-------------------------|-------------------|
| SI 🗉 🗉 🖬 📶 🔟                          | FastPoint<br>Series       | Bar    | Stacked         | 100%<br>Stacked | Column                  | Stacked<br>Column |
|                                       | 100%<br>Stacked<br>Column | Area   | Spline<br>Area  | Stacked<br>Area | 100%<br>Stacked<br>Area | Pie               |
|                                       | Doughnut                  | Stock  | Candle<br>Stick | Range           | Spline<br>Range         | Gantt             |
|                                       | Range<br>Column           | Radar  | Polar           | Box Plot        | Funnel                  | Pyramid           |

Graph colours can be personalized with the colour options shown in Figure 41.

## Figure 41: Graph colours

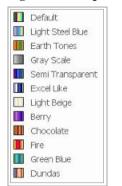

## 2.4.3 How to create a Map

Trade Map also allows you to create a map with the data that is shown by default in a table. You simply need to click on the Map tab, as shown in Figure 42.

## Figure 42: Map tab

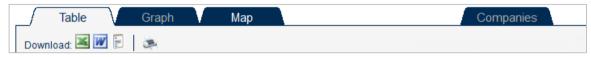

When this option is not available, the Map tab will be in grey, as in Figure 43.

## Figure 43: Disabled map tab

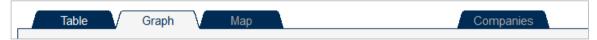

A graph example is available in Figure 44.

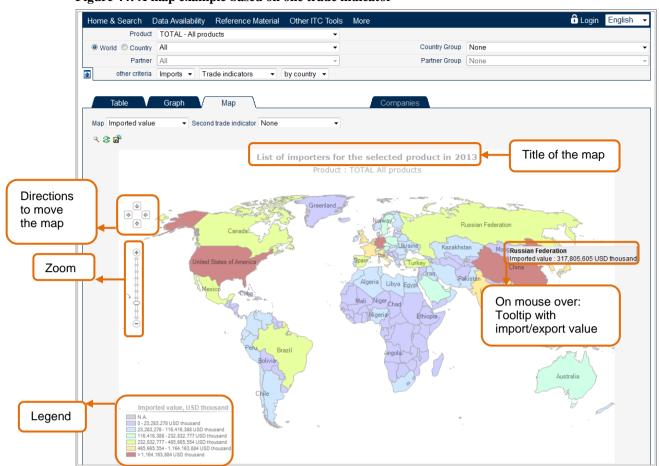

You can change or combine trade indicators displayed on the map, as indicated in Figure 45. For instance, you can combine two trade indicators, as in the map in Figure 46, where the first one is the "Imported value" - represented by colours - and the second one is the "Share in world imports" – represented by differently sized bubbles.

## Figure 45: Selection of trade indicators for the maps

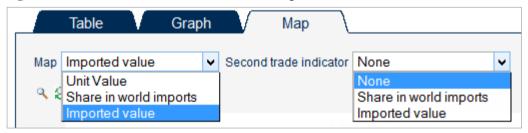

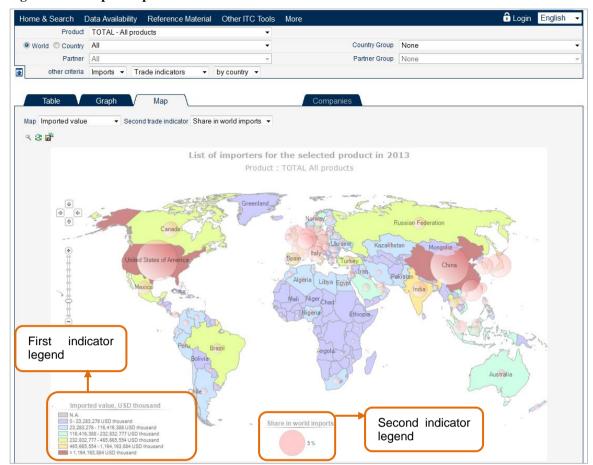

#### Figure 46: A map example based on two trade indicators

From the world map shown in Figure 46, it is also possible to identify a market of interest and its partner countries. For instance, we want to know the main supplying markets of Indonesia. By clicking on Indonesia in the map Figure 46 you will get a new map, as shown in Figure 47, showing the countries exporting to Indonesia ranked by "Share of Indonesia's imports". You will also be able to visualize the information as arrows: the arrows follow the direction of trade and their thickness indicates the magnitude of the trade flows (the thicker the arrow, the higher the value of imports/exports). The arrows option is available in the Graph tab as it is shown in Figure 48.

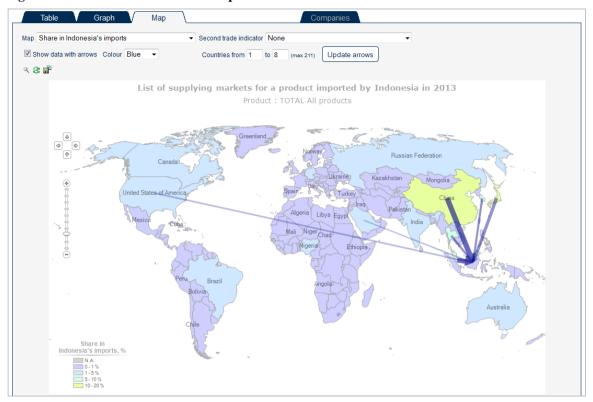

## Figure 47: Partner countries on the map

### Figure 48: Generate arrows on maps

| Map Share in Indonesia | 's imports  |   | · Second trade indicato | None | •         |               | • |
|------------------------|-------------|---|-------------------------|------|-----------|---------------|---|
| Show data with arrows  | Colour Blue | • | Countries from 1        | to 8 | (max 207) | Update arrows |   |

It is possible to visualize different trade indicators on the map, as indicated in Figure 49 and described in Table 15.

## Figure 49: Trade indicator options on maps

| Map S | Share in Indonesia's imports                                                              | Second trade indicator | None                                                                                           |
|-------|-------------------------------------------------------------------------------------------|------------------------|------------------------------------------------------------------------------------------------|
| I S   | Share in Indonesia's imports                                                              | Countries from 1       | None                                                                                           |
| T     | Jnit Value<br>Fotal export growth in value of partner countries<br>Share in world imports | Countries from 1       | Imported value<br>Share of partners countries in world exports<br>Share in Indonesia's imports |
| 1.22  | mported value                                                                             | 0                      |                                                                                                |

You can change the trade indicator or combine two of them by using the drop-down menu. By changing the criteria selected in the navigation menu, you will automatically update the map accordingly.

| Selection           |        | Title                                                   | First Trade Indicators                                 | Second Trade<br>Indicators                          |
|---------------------|--------|---------------------------------------------------------|--------------------------------------------------------|-----------------------------------------------------|
| Specific<br>Product | Import | List of Importers<br>for the selected<br>product in the | Imported value<br>Unit Value<br>Share in world imports | *None<br>*Imported value<br>*Share in world imports |
| And                 | -      | latest available<br>year                                |                                                        |                                                     |
| All countries       | ort    | List of Exporters<br>for the selected                   | Exported value                                         | *None                                               |
| by country          | Export | product in the<br>latest available<br>year              | Unit Value<br>Share in world exports                   | *Exported value<br>*Share in world exports          |

Table 15: Types of available maps

| Specific<br>country<br>And                   | Import | List of supplying<br>markets for a<br>product imported<br>by Country X in<br>the latest<br>available year | Share in Country X's imports<br>Unit Value<br>Total export growth in value<br>of partner countries<br>Imported value<br>Share in world exports | *None<br>*Share of partners<br>countries in world<br>exports<br>*Share in Country X's<br>imports<br>*Imported value |
|----------------------------------------------|--------|----------------------------------------------------------------------------------------------------|----------------------------------------------------------------------------------------------------|----------------------------------------------------------------------------------------------------|
| Specific<br>product<br>By Partner<br>country | Export | List of importing<br>markets for a<br>product exported<br>by Country X in<br>the latest<br>available year | Share in Country X's exports<br>Unit Value<br>Total import growth in value<br>of partner countries<br>Exported value<br>Share in world imports | *None<br>*Share of partners<br>countries in world<br>imports<br>*Share in Country X's<br>exports<br>*Imported value |

## Map based on "Time Series"

By using the other criteria in the toolbar selection menu, you can switch from "Trade Indicators" to "Time Series", as in Figure 50.

| Figure 50: Switch | to time series | on the maps |
|-------------------|----------------|-------------|
|-------------------|----------------|-------------|

| 1 | other criteria | Imports - | Trade indicators                                                   | - | by country 👻 | Direct data 🔻 |
|---|----------------|-----------|--------------------------------------------------------------------|---|--------------|---------------|
|   |                |           | Trade indicators                                                   |   |              |               |
|   |                |           | Yearly time series<br>Quarterly time series<br>Monthly time series |   |              |               |

The available reference years are displayed in a drop-drown menu as shown in Figure 51.

| Figure 51: A map example based on the yearly time series |
|----------------------------------------------------------|
|----------------------------------------------------------|

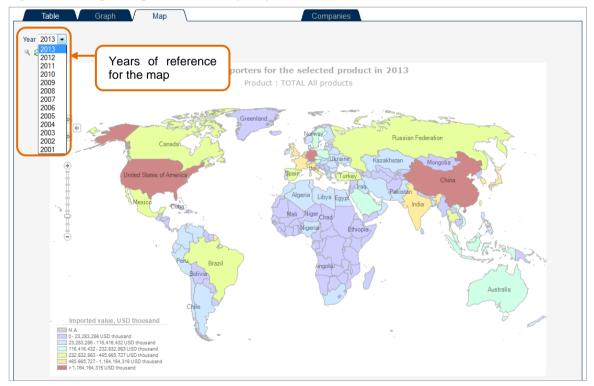

## Note:

In maps and graphs, the scale of the legend might change when changing the reference year.

## 2.4.4 How to export tables, graphs and maps

Tables, graphs and maps can be exported into an Excel file or saved as images by clicking on the respective icon. To export into Excel, users simply need to click on the on the Excel icon which is just above the Table, as shown in Figure 52. To save a graph or a map as an image, users simply need to click on the disk icon

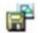

just above the graph or map. This allows easy manipulation and use of the information.

## Figure 52: Export to Excel

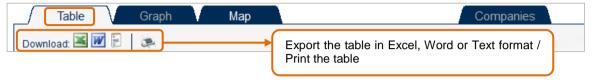

# CHAPTER 3 – PRODUCT ANALYSIS: Identifying New Export Markets For Your Product

Trade Map allows the user to look at trade data in from three different perspectives: a product/product group perspective, a single country/region perspective and a bilateral perspective for any set of two countries/regions.

Focusing on a product lets users to analyse export markets and potential suppliers for this product and to identify the structure of those markets, including recent trends in supply and demand, opportunities to diversify into alternative markets or away from traditional sources of supply. This section describes how to run a product analysis to answer a series of specific questions from the perspective of Trade Support Institutions (TSIs) and exporters.

Typical questions could be:

- What are the major importing countries for a product?
- What are the trends?
- Is the target market concentrated in terms of suppliers?
- How far are the supplying countries from the target market?
- Which countries are the major competitors in a specific market?
- What are the tariff-measures applied in a potential new market?
- What are some of the companies importing or distributing the product of interest?

One of the most common uses of the Trade Map database among exporters is to identify potential markets and to prioritize these markets relative to a set of market attractiveness criteria such as growth, size and tariff restrictions. In this case, Trade Map can be used to: Assess the current export situation of a country for a specific product of interest; Identify the countries with greatest demand for the product of interest, and the most recent trends; identify the competitor countries exporting the product of interest and their export performance; and to assess the tariff levels applied in the target markets;

Although the database can be navigated using different paths, a typical research would include:

- 1. Selecting the product to be analysed, using the product search feature;
- Selecting 'exports' and 'trade indicators' in the selection menu will provide a list of countries exporting this product and will help review the current level of exports from the country (Note: As the screen only shows the first 25 records if the country is not a large exporter it will show in the following pages);
- 3. Trade indicators will also allow the exporter to see if her country has increased or decreased exports during the past few years and identify the largest or strongest growing competitor countries.
- 4. By going back to the main selection menu and selecting 'imports', the global market for the product can be analysed, including size, growth, seasonality and general tariff levels;
- 5. The information can then be displayed in chart, graph or map format and stored or exported for further analysis.

To illustrate this process, two examples will be analysed: The case of a watermelon exporter from Costa Rica looking for new export opportunities and that of a Vietnamese manufacturer looking to diversify his exports.

## AN EXPORTER OF WATERMELONS FROM COSTA RICA LOOKING FOR NEW MARKETS

## 3.1 - Review current situation of the country's exports

As a first step, the Costa Rican exporter of watermelons can use Trade Map to see which countries currently import watermelons from Costa Rica. In the Selection Menu she should enter the keyword "watermelons" and a list of product names containing the word "watermelons" will appear<sup>6</sup>.

The exporter will then able to choose "080711 Watermelons, fresh" among the products produced by the application. She can then type "Costa Rica" in the country box. The exporter has to click on the item "Costa Rica" to select it. The exporter can then start by searching the list of countries importing watermelons from Costa Rica. To do so, she should select "Exports" and click on "Trade Indicators" in the selection menu, as shown in Figure 53. The full list of countries importing watermelons from Costa Rica will be generated and is shown in Figure 54 and Table 16 (explanatory notes for Table 16 are available in Table 17).

## Figure 53: Criteria selection for the list of export markets for Costa Rican watermelons

| TRADE MAP<br>Trade statistics for international business development<br>Monthy, quarterly and yearly trade data. Import & export values, volumes, growth rates, market share<br>etc.                                                                                                    | es,                                        |
|----------------------------------------------------------------------------------------------------|--------------------------------------------|
| Home & Search Data Availability Reference Material Other ITC Tools More                                                                                                    | Mr. Account My 👻 English 🔍                 |
| Trade Map provides - in the form of tables, graphs and maps - indicators on export performance, international demain<br>competitive markets, as well as a directory of importing and exporting companies.<br>Trade Map covers 220 countries and territories and 5300 products of the Harmonized System. The monthly, quarter<br>available from the most aggregated level to the tariff line level. | ·                                          |
| Imports Exports                                                                                                    |                                            |
| Type the name of the product or its HS code and select it                                                                                                    | X i Advanced search                        |
| Costa Rica     O Region                                                                                                    | $\times i$ of the country<br>and select it |
| Trade Indicators Yearly Ti                                                                                                    | Companies                                  |
| Market Analysis and Researct<br>Tel.: +41 (0).<br>Copyr                                                                                                    | ritzerland                                 |
|                                                                                                    |                                            |

<sup>&</sup>lt;sup>6</sup> If none of the products satisfies the query, click on "Advanced Search" (see 2.2.1.2, Advanced Product Search)

Figure 54: Result list of importing markets for watermelons exported by Costa Rica in the last available year

|                                                                                                    | ITC                                                                                       | 1          | TRAI<br>Trade statist<br>Monthy, quar                                                       | ics for inter                                                                                          | national b                                                                            | usiness de                                                                        |                                                                      |                                                                           | olumes, grov                                                                                                    | vth rates, m                                                                                                    | arket shares                                                                                                    | , etc.                                                                                                   |                                                                                                    | - AND - AND |                                                                    |
|----------------------------------------------------------------------------------------------------|-------------------------------------------------------------------------------------------|------------|---------------------------------------------------------------------------------------------|----------------------------------------------------------------------------------------------------|---------------------------------------------------------------------------------------|-----------------------------------------------------------------------------------|----------------------------------------------------------------------|---------------------------------------------------------------------------|----------------------------------------------------------------------------------------------------|----------------------------------------------------------------------------------------------------|----------------------------------------------------------------------------------------------------|----------------------------------------------------------------------------------------------------|----------------------------------------------------------------------------------------------------|----------------------------------------------------------------------------------------------------|--------------------------------------------------------------------|
| lome 8                                                                                                    | Search E                                                                                  | Data Avai  | lability F                                                                                  | Reference                                                                                              | Material                                                                              | Other I                                                                           | TC Tools                                                             | s More                                                                    |                                                                                                    |                                                                                                    |                                                                                                    |                                                                                                    | Mr. Acco                                                                                                    | unt My 👻 🖪                                                                                                    | nglish                                                             |
|                                                                                                    | Product                                                                                   | 080        | 711 - Water                                                                                 | melons, fres                                                                                           | sh                                                                                    |                                                                                   | *                                                                    |                                                                           | Pro                                                                                                    | duct Group                                                                                                    | None                                                                                                    |                                                                                                    |                                                                                                    |                                                                                                    |                                                                    |
| O Worl                                                                                                    | d  Country                                                                                | Costa R    | ica                                                                                         |                                                                                                    |                                                                                       |                                                                                   | ~                                                                    |                                                                           | Cou                                                                                                    | Intry Group                                                                                                    | None                                                                                                    |                                                                                                    |                                                                                                    |                                                                                                    |                                                                    |
|                                                                                                    | Partner                                                                                   | All        |                                                                                             |                                                                                                    |                                                                                       |                                                                                   | ¥                                                                    |                                                                           | Par                                                                                                    | tner Group                                                                                                    | None                                                                                                    |                                                                                                    |                                                                                                    |                                                                                                    |                                                                    |
| ]                                                                                                    | other criteria                                                                            | Exports    | ✓ Trade                                                                                     | e indicators                                                                                           | ~                                                                                     | by countr                                                                         | v v D                                                                | irect data                                                                | v                                                                                                    |                                                                                                    |                                                                                                    |                                                                                                    |                                                                                                    |                                                                                                    |                                                                    |
|                                                                                                    | In the local data                                                                         | 1          |                                                                                             |                                                                                                    | Trade Indicators                                                                      |                                                                                   |                                                                      |                                                                           |                                                                                                    |                                                                                                    |                                                                                                    |                                                                                                    |                                                                                                    |                                                                                                    |                                                                    |
| 20002 24                                                                                                    | id: 💌 💓 🖻                                                                                 |            |                                                                                             |                                                                                                    |                                                                                       |                                                                                   |                                                                      | Trad                                                                      | e Indicators                                                                                                    |                                                                                                    | Exported                                                                                                    |                                                                                                    |                                                                                                    | efault (25 per<br>Total import<br>growth in                                                                                                    | Tariff                                                             |
| ilateral<br>rade at                                                                                                    | d: 💌 📝 📄                                                                                  |            | Exported<br>value 2012<br>(USD<br>thousand)                                                 | Trade<br>balance<br>2012 (USD<br>thousand)                                                             | Share in<br>Costa<br>Rica's<br>exports<br>(%)                                         | Exported<br>quantity<br>2012                                                      | <u>Quantity</u><br><u>unit</u>                                       | Trad<br><u>Unit value</u><br>(USD/unit)                                   |                                                                                                    | Exported<br>growth in<br>quantity<br>between<br>2008-2012<br>(%, p.a.)                                                                       | Exported<br>growth in<br>value<br>between<br>2011-2012<br>(%, p.a.)                                                    | Rows                                                                                                    | Share of<br>partner<br>countries<br>in world<br>imports (%)                                                      |                                                                                                    | <u>Tariff</u><br>(estimate<br><u>faced b</u>                       |
| ilateral<br>ade at                                                                                                    |                                                                                           |            | value 2012<br>(USD                                                                          | balance<br>2012 (USD                                                                                   | Costa<br>Rica's<br>exports                                                            | quantity                                                                          |                                                                      | <u>Unit value</u>                                                         | Exported<br>growth in<br>value<br>between<br>2008-2012                                                                                                    | Exported<br>growth in<br>guantity<br>between<br>2008-2012                                                                                    | growth in<br>value<br>between<br>2011-2012                                                                             | Ranking of<br>partner<br>countries<br>in world                                                           | Share of<br>partner<br>countries<br>in world                                                                     | Total import<br>growth in<br>value of<br>partner<br>countries<br>between<br>2008-2012                                                                                                    | <u>Tariff</u><br>(estimate<br><u>faced b</u><br><u>Costa Ri</u>    |
| ilateral<br>rade at                                                                                                    | Importe                                                                                   |            | value 2012<br>(USD<br>thousand)                                                             | balance<br>2012 (USD<br>thousand)                                                                      | Costa<br>Rica's<br>exports<br>(%)                                                     | quantity<br>2012                                                                  | unit                                                                 | <u>Unit value</u><br>(USD/unit)<br>I                                      | Exported<br>growth in<br>value<br>between<br>2008-2012<br>(%, p.a.)                                                                                                    | Exported<br>growth in<br>guantity<br>between<br>2008-2012<br>(%, p.a.)                                                                       | growth in<br>value<br>between<br>2011-2012<br>(%, p.a.)                                                                | Ranking of<br>partner<br>countries<br>in world                                                           | Share of<br>partner<br>countries<br>in world<br>imports (%)<br>i                                                 | Total import<br>growth in<br>value of<br>partner<br>countries<br>between<br>2008-2012<br>(%, p.a.)                                                                                                    | <u>Tariff</u><br>(estimate<br><u>faced b</u><br><u>Costa Ri</u>    |
| ilateral<br>rade at<br>8-digit                                                                                                | <u>Importe</u><br>World                                                                   | ers        | value 2012<br>(USD<br>thousand)<br>18,824                                                   | balance<br>2012 (USD<br>thousand)<br>18,596                                                            | Costa<br>Rica's<br>exports<br>(%)<br>100                                              | <u>guantity</u><br><u>2012</u><br>42,886                                          | <u>unit</u><br>Tons                                                  | Unit value<br>(USD/unit)<br>J                                             | Exported<br>growth in<br>value<br>between<br>2008-2012<br>(%, p.a.)                                                                                                    | Exported<br>growth in<br>guantity<br>between<br>2008-2012<br>(%, p.a.) #                                                                     | growth in<br>value<br>between<br>2011-2012<br>(%, p.a.) \$                                                             | Ranking of<br>partner<br>countries<br>in world<br>imports                                                | Share of<br>partner<br>countries<br>in world<br>imports (%)<br>i<br>100                                          | Total import<br>growth in<br>value of<br>partner<br>countries<br>between<br>2008-2012<br>(%, p.a.)                                                                                                    | <u>Tariff</u><br>(estimate<br><u>faced b</u><br><u>Costa Ri</u>    |
| ilateral<br>rade at<br>8-digit                                                                                                | Importe<br>World<br><u>Netherlands</u>                                                    | <u>ers</u> | value 2012<br>(USD<br>thousand)<br>*<br>18,824<br>9,530                                     | balance<br>2012 (USD<br>thousand)<br>18,596<br>9,530                                                   | Costa<br>Rica's<br>exports<br>(%)<br>100<br>50.6                                      | guantity<br>2012<br>42,896<br>20,049                                              | unit<br>Tons<br>Tons                                                 | Unit value<br>(USD/unit)<br>1<br>439<br>475                               | Exported<br>growth in<br>value<br>between<br>2008-2012<br>(%, p.a.)<br>18<br>20<br>70<br>18                                                                                                    | Exported<br>growth in<br><u>quantity</u><br>between<br>2008-2012<br>(%, p.a.) #<br>10<br>7<br>61<br>21                                       | growth in<br>value<br>between<br>2011-2012<br>(%, p.a.) #<br>43<br>55<br>55<br>55<br>-6                                | Ranking of<br>partner<br>countries<br>in world<br>imports<br>5<br>7<br>1                                 | Share of<br>partner<br>countries<br>in world<br>imports (%)<br>i<br>100<br>5.8                                   | Total import<br>growth in<br>value of<br>partner<br>countries<br>between<br>2008-2012<br>(%, p.a.) 1<br>3<br>3<br>3<br>4<br>4<br>4                                                                                                    | <u>Tariff</u><br>(estimate<br><u>faced by</u><br>Costa Rie         |
| ilateral<br>rade at<br>8-digit<br>1<br>1<br>1                                                                                 | Importe<br>World<br>Netherlands<br>United Kingdom                                         | <u>ers</u> | value 2012<br>(USD<br>thousand)<br>18,824<br>9,530<br>3,936<br>2,345<br>1,035               | balance<br>2012 (USD<br>thousand)<br>18,596<br>9,530<br>3,936<br>2,345<br>1,035                        | Costa<br>Rica's<br>exports<br>[%]<br>100<br>50.6<br>20.9<br>12.5<br>5.5               | guantity<br>2012<br>42,886<br>20,049<br>8,754<br>6,352<br>2,124                   | Unit<br>Tons<br>Tons<br>Tons<br>Tons<br>Tons<br>Tons                 | Unit value<br>(USD/unit)<br>439<br>475<br>450<br>369<br>487               | Exported<br>growth in<br>value<br>between<br>2008-2012<br>(%, p.a.)<br>18<br>20<br>70<br>18<br>21                                                                                                    | Exported<br>growth in<br>guantity<br>between<br>2008-2012<br>(%, p.a.) #<br>10<br>7<br>61<br>21<br>21<br>12                                  | growth in<br>value<br>between<br>2011-2012<br>(%, p.a.) (<br>43<br>55<br>55<br>55<br>-6<br>76                          | Ranking of<br>partner<br>countries<br>in world<br>imports<br>5<br>7<br>1<br>1<br>19                      | Share of<br>partner<br>countries<br>in world<br>imports (%)<br>100<br>5.8<br>3.8<br>23.6<br>1                    | Total import<br>growth in<br>yalue of<br>partner<br>countries<br>between<br>2008-2012<br>(%, p.a.) f<br>3<br>3<br>3<br>4<br>4<br>4<br>-2                                                                                                    | <u>Tariff</u><br>(estimate<br><u>faced by</u><br>Costa Rie         |
| ilateral<br>rade at<br>8-digit<br>4<br>4<br>4                                                                                 | United States of                                                                          | <u>ers</u> | value 2012<br>(USD<br>thousand)<br>7<br>18,824<br>9,530<br>3,936<br>2,345<br>1,035<br>871   | balance<br>2012 (USD<br>thousand)<br>18,596<br>9,530<br>3,936<br>2,345<br>1,035<br>871                 | Costa<br>Rica's<br>exports<br>(%)<br>100<br>50.6<br>20.9<br>12.5<br>5.5<br>4.6        | guantity<br>2012<br>42,886<br>20,049<br>8,754<br>6,352<br>2,124<br>2,608          | Unit<br>Tons<br>Tons<br>Tons<br>Tons                                 | Unit value<br>(USD/unit)<br>439<br>475<br>450<br>369<br>487<br>334        | Exported<br>growth in<br>value<br>between<br>2008-2012<br>(%, p.a.)<br>18<br>20<br>70<br>18<br>20<br>70<br>18<br>21<br>32                                                                                       | Exported<br>growth in<br>guantity<br>between<br>2008-2012<br>(%, p.a.)<br>(%, p.a.)<br>10<br>7<br>61<br>21<br>21<br>21<br>21<br>39           | growth in<br><u>value</u><br><u>between</u><br><u>2011-2012</u><br>(%, p.a.)<br>43<br>55<br>55<br>55<br>-6<br>76<br>77 | Ranking of<br>partner<br>countries<br>in world<br>imports 7<br>5<br>7<br>1<br>1<br>19<br>2               | Share of<br>partner<br>countries<br>in world<br>imports (%)<br>i<br>100<br>6.8<br>3.8<br>2.3.6<br>1<br>1.3.7     | Total import<br>growth in<br>value of<br>partner<br>countries<br>between<br>2008-2012<br>(%, p.a.) 1<br>3<br>3<br>3<br>4<br>4<br>4<br>-2<br>4                                                                                                    | <u>Tariff</u><br>(estimate<br><u>faced b</u><br><u>Costa Ri</u>    |
| ilateral<br>rade at<br>8-digit<br>1<br>1<br>1<br>1<br>1<br>1<br>1<br>1<br>1<br>1<br>1<br>1<br>1<br>1<br>1<br>1<br>1<br>1<br>1 | United States of<br>Spain<br>Germany<br>Belgium                                           | <u>ers</u> | value 2012<br>(USD<br>thousand)<br>18,824<br>9,530<br>3,936<br>2,345<br>1,035<br>871<br>852 | balance<br>2012 (USD<br>thousand)<br>18,596<br>9,530<br>9,530<br>3,936<br>2,345<br>1,035<br>871<br>852 | Costa<br>Rica's<br>exports<br>(%)<br>100<br>50.6<br>20.9<br>12.5<br>5.5<br>4.6<br>4.5 | guantity<br>2012<br>42,886<br>20,049<br>8,754<br>6,352<br>2,124<br>2,608<br>2,484 | unit<br>Tons<br>Tons<br>Tons<br>Tons<br>Tons<br>Tons<br>Tons<br>Tons | Unit value<br>(USD)unit)<br>439<br>475<br>450<br>369<br>487<br>334<br>343 | Exported<br>growth yalue<br>between<br>2008-2012<br>(%, p.a.)<br>(%, p.a.)<br>(%, p.a.)<br>18<br>20<br>18<br>20<br>18<br>20<br>18<br>20<br>20<br>20<br>20<br>20<br>20<br>20<br>20<br>20<br>20<br>20<br>20<br>20 | Exported<br>growth in<br>guantity<br>between<br>2008-2012<br>(%, p.a.)<br>10<br>10<br>7<br>61<br>21<br>21<br>21<br>21<br>23<br>9<br>9<br>-29 | growth in<br>value<br>between<br>2011-2012<br>(%, p.a.) (<br>43<br>55<br>55<br>55<br>-6<br>76                          | Ranking of<br>partner<br>countries<br>in world<br>imports<br>5<br>7<br>7<br>1<br>1<br>19<br>2<br>2<br>16 | Share of<br>partner<br>countries<br>inworld<br>imports (%)<br>i<br>100<br>6.8<br>3.8<br>23.6<br>1<br>13.7<br>1.2 | Total import<br>growth in<br>partner<br>countries<br>between<br>2008-2012<br>(%, p.a.) 2<br>3<br>3<br>3<br>4<br>4<br>4<br>4<br>4<br>4<br>3<br>3<br>3<br>3<br>3<br>3<br>3<br>3<br>4<br>4<br>4<br>4<br>3<br>3<br>3<br>3<br>3<br>3<br>3<br>3<br>4<br>4<br>4<br>4<br>3<br>3<br>3<br>3<br>3<br>3<br>3<br>3<br>3<br>3<br>3<br>3<br>3<br>3<br>3<br>3<br>3<br>3<br>3<br>3                                                                                                    | <u>Tariff</u><br>(estimate<br>faced b<br><u>Costa Ric</u><br>(%) f |
| illateral<br>rade at<br>8-digit<br>4<br>4<br>4<br>4                                                                           | Importe<br>World<br>Netherlands<br>United Kingdom<br>United States of<br>Spain<br>Germany | <u>ers</u> | value 2012<br>(USD<br>thousand)<br>7<br>18,824<br>9,530<br>3,936<br>2,345<br>1,035<br>871   | balance<br>2012 (USD<br>thousand)<br>18,596<br>9,530<br>3,936<br>2,345<br>1,035<br>871                 | Costa<br>Rica's<br>exports<br>(%)<br>100<br>50.6<br>20.9<br>12.5<br>5.5<br>4.6        | guantity<br>2012<br>42,886<br>20,049<br>8,754<br>6,352<br>2,124<br>2,608          | Unit<br>Tons<br>Tons<br>Tons<br>Tons<br>Tons<br>Tons<br>Tons         | Unit value<br>(USD/unit)<br>439<br>475<br>450<br>369<br>487<br>334        | Exported<br>growth in<br>value<br>between<br>2008-2012<br>(%, p.a.)<br>18<br>20<br>70<br>18<br>20<br>70<br>18<br>21<br>32                                                                                       | Exported<br>growth in<br>guantity<br>between<br>2008-2012<br>(%, p.a.)<br>(%, p.a.)<br>10<br>7<br>61<br>21<br>21<br>21<br>21<br>39           | growth in<br><u>value</u><br><u>between</u><br><u>2011-2012</u><br>(%, p.a.)<br>43<br>55<br>55<br>55<br>-6<br>76<br>77 | Ranking of<br>partner<br>countries<br>in world<br>imports 7<br>5<br>7<br>1<br>1<br>19<br>2               | Share of<br>partner<br>countries<br>in world<br>imports (%)<br>i<br>100<br>6.8<br>3.8<br>2.3.6<br>1<br>1.3.7     | Total import<br>growth in<br>value of<br>partner<br>countries<br>between<br>2008-2012<br>(%, p.a.) 1<br>3<br>3<br>3<br>4<br>4<br>4<br>-2<br>4                                                                                                    | <u>Tariff</u><br>(estimate<br><u>faced b</u><br><u>Costa Ri</u>    |

|                                |                                    |                                      |                                      |                        | Ti            | Trade Indicators      |                                                         |                                                            |                                                         |                                                  |                                                    |                                                                                     |                                               |
|--------------------------------|------------------------------------|--------------------------------------|--------------------------------------|------------------------|---------------|-----------------------|---------------------------------------------------------|------------------------------------------------------------|---------------------------------------------------------|--------------------------------------------------|----------------------------------------------------|-------------------------------------------------------------------------------------|-----------------------------------------------|
| Importers                      | Exported value 2012 (USD thousand) | Trade balance 2012 (USD<br>thousand) | Share in Costa Rica's exports<br>(%) | Exported quantity 2012 | Quantity unit | Unit value (USD/unit) | Exported growth in value<br>between 2008-2012 (%, p.a.) | Exported growth in quantity<br>between 2008-2012 (%, p.a.) | Exported growth in value<br>between 2011-2012 (%, p.a.) | Ranking of partner countries in<br>world imports | Share of partner countries in<br>world imports (%) | Total import growth in value of<br>partner countries between<br>2008-2012 (%, p.a.) | Tariff (estimated) faced by Costa<br>Rica (%) |
| World                          | 18,82<br>4                         | 18,59<br>6                           | 100                                  | 42,886                 | Tons          | 439                   | 18                                                      | 10                                                         | 43                                                      |                                                  | 100                                                | 3                                                                                   |                                               |
| Netherlands                    | 9,530                              | 9,530                                | 50.6                                 | 20,049                 | Tons          | 475                   | 20                                                      | 7                                                          | 55                                                      | 5                                                | 5.8                                                | 3                                                                                   | 0                                             |
| United<br>Kingdom              | 3,936                              | 3,936                                | 20.9                                 | 8,754                  | Tons          | 450                   | 70                                                      | 61                                                         | 55                                                      | 7                                                | 3.8                                                | 4                                                                                   | 0                                             |
| United<br>States of<br>America | 2,345                              | 2,345                                | 12.5                                 | 6,352                  | Tons          | 369                   | 18                                                      | 21                                                         | -6                                                      | 1                                                | 23.6                                               | 4                                                                                   | 0                                             |
| Spain                          | 1,035                              | 1,035                                | 5.5                                  | 2,124                  | Tons          | 487                   | 21                                                      | 12                                                         | 76                                                      | 19                                               | 1                                                  | -2                                                                                  | 0                                             |
| Germany                        | 871                                | 871                                  | 4.6                                  | 2,608                  | Tons          | 334                   | 32                                                      | 39                                                         | 7                                                       | 2                                                | 13.7                                               | 4                                                                                   | 0                                             |
| Belgium                        | 852                                | 852                                  | 4.5                                  | 2,484                  | Tons          | 343                   | -30                                                     | -29                                                        | 416                                                     | 16                                               | 1.2                                                | -3                                                                                  | 0                                             |
| Panama                         | 136                                | 136                                  | 0.7                                  | 240                    | Tons          | 567                   | 167                                                     | 294                                                        |                                                         | 89                                               | 0                                                  | 89                                                                                  | 15                                            |
| Ireland                        | 38                                 | 38                                   | 0.2                                  | 73                     | Tons          | 521                   | -34                                                     | -40                                                        | -59                                                     | 30                                               | 0.4                                                | -2                                                                                  | 0                                             |
| Russian<br>Federation          | 35                                 | 35                                   | 0.2                                  | 60                     | Tons          | 583                   |                                                         |                                                            |                                                         | 22                                               | 0.7                                                | -39                                                                                 | 3.8                                           |
| Italy                          | 17                                 | 17                                   | 0.1                                  | 58                     | Tons          | 293                   | -49                                                     | -47                                                        | -89                                                     | 11                                               | 1.9                                                | 0                                                                                   | 0                                             |
| Portugal                       | 17                                 | 17                                   | 0.1                                  | 60                     | Tons          | 283                   | -13                                                     | -10                                                        |                                                         | 24                                               | 0.7                                                | 5                                                                                   | 0                                             |
| Dominica                       | 10                                 | 10                                   | 0.1                                  | 22                     | Tons          | 455                   |                                                         |                                                            |                                                         | 120                                              | 0                                                  | 65                                                                                  | 40                                            |

## Table 16: Result list of importing markets for watermelons exported by Costa Rica in the last available year

The exporter can immediately see in the title of the table that Costa Rica ranks 10<sup>th</sup> in world exports of "080711 – watermelons, fresh" (see Figure 54) and that Costa Rican exports represent 1.59% of the world exports of this product. In the first line of the table (the table shown in Figure 54 is more clearly presented in Table 16), the world's imports of watermelons from Costa Rica amounted to over US\$ 18 million in 2012. This number also represents the total value of Costa Rican exports of this product.

The Netherlands, the United Kingdom and the United States are Costa Rica's major trading partners, consuming 84% of Costa Rican exports of watermelons. They are also the 5<sup>th</sup>, 7<sup>th</sup> and 1<sup>st</sup> largest importers of watermelons in the world respectively. We can see the significant increase in Panama's imports from Costa Rica, which have grown by 167% *per annum* in terms of value over the last five available years (2008-2012) and 89% in the last available year (2001-2012).

We can also see that Europe absorbed 86.5% of Costa Rican watermelons exports in value in 2012. The United States of America (USA) absorbed only 12.5% of Costa Rican fresh watermelon exports in value in 2012, although it is the largest import market for watermelons in the world with a 23.6% share of world imports. Costa Rican exporters of fresh watermelons are mainly focused on European markets. This could indicate an interesting opportunity, but further research is required in order to validate this hypothesis.

## Table 17: Explanatory Notes for Table 16

| Title of the column                                                                   | Definition                                                                                                    |  |  |  |  |  |  |  |
|---------------------------------------------------------------------------------------|----------------------------------------------------------------------------------------------------|--|--|--|--|--|--|--|
| Exported value 2012 (USD thousand)                                                    | Value exported (imported) by the country of interest to (from) the different trade partners in the latest available year and in current US\$ thousand, as reported by official institutions or as calculated through mirror statistics.                                                                                                    |  |  |  |  |  |  |  |
| Trade balance 2012 (USD<br>thousand)<br>Share in Costa Rica's<br>exports, %           | Exports minus imports for that particular HS/NTL code. This column indicates whether the country is a net importer or exporter. Share of partner countries in the exports of the country under review                                                                                                    |  |  |  |  |  |  |  |
| Exported quantity 2012                                                                | Quantity exported in the latest available year by the country of interest to the different trade partners.                                                                                                    |  |  |  |  |  |  |  |
| Quantity unit                                                                         | The unit in which quantities are reported.                                                                                                    |  |  |  |  |  |  |  |
| Unit value (USD/unit)                                                                 | Value in USD divided by quantity. This indicator can be used as a proxy for price. It does not take into account differences in products under the same HS code, seasonal prices, currency fluctuations, etc.                                                                                                    |  |  |  |  |  |  |  |
| Exported growth in value<br>between 2008-2012 (%<br>p.a.)                             | Annual growth rate of export value over the latest available 5-year period.<br>This indicator is calculated using the least squares method. If a country does<br>not report trade data in any of the years under review, the calculation is<br>based on mirror statistics. No trend is calculated if the country has not<br>reported any data for at least a 4-year period.                                                                                                    |  |  |  |  |  |  |  |
| Exported growth in<br>quantity between 2008-<br>2012 (% p.a.)                         | Annual growth rate of exports in quantity over the latest available 5-year period. This indicator is calculated using the least squares method. If a country does not report trade data in any of the years under review, the calculation is based on mirror statistics. No trend is calculated when the reporting country data is not available for at least a four-year period. This growth rate is a good complement to the 5-year trend, indicating whether growth trends have been stable or volatile over the 5-year period and showing the country's performance over the latest 1-year period available. |  |  |  |  |  |  |  |
| Exported growth in value<br>between 2011-2012 (%<br>p.a.)                             |                                                                                                    |  |  |  |  |  |  |  |
| Ranking of partner<br>countries in world imports                                      | This indicates the world ranking of the partner country as an importer in the latest available year.                                                                                                    |  |  |  |  |  |  |  |
| Share of partner countries in world imports (%)                                       | This indicates what percentage of world imports the partner country accounts for.                                                                                                    |  |  |  |  |  |  |  |
| Total import growth in<br>value of partner countries<br>between 2008-2012 (%<br>p.a.) | This indicates how much the partner country's imports from the world have<br>grown annually for the selected product over the latest available 5-year<br>period. This indicator is calculated on data as reported by the importing<br>country. This, combined with the indicators on export growth calculated<br>above, allows the analyst to see how the market share of the country under<br>review has changed.                                                                                                    |  |  |  |  |  |  |  |
| Tariff equivalent <i>ad valorem</i> faced by the exporting country                    | The effective level of protection faced by the exporter. By clicking on the link<br>the user can also see the tariffs applied by the partner to competing<br>countries. This data is extracted from ITC's Market Access Map, available at<br>www.macmap.org.<br>An exporter can use this module to scan the world for the best market<br>access conditions offered by all possible importing countries.                                                                                                    |  |  |  |  |  |  |  |

Using "Time Series" in the navigation bar, the exporter can see that her country has steadily increased the quantity it exports to its partner countries (Figure 55) and had a 4-fold increase in the value of its exports of watermelons over the period 2001-2012.

#### Note:

Please note that when looking at quantities you can switch between a primary and a secondary **quantity unit of measure**. In the case of watermelons from Costa Rica, the only quantity unit available is tons, but in other cases you can find litres, metres, units, etc.

| 0                     |                | 1              | 8                                      |                                                               | -                          | v                          | , <b>1</b>                 | v                              |
|-----------------------|----------------|----------------|----------------------------------------|---------------------------------------------------------------|----------------------------|----------------------------|----------------------------|--------------------------------|
| )                     | ITC            | Trade          |                                        | P<br>onal business development<br>trade data. Import & export |                            | h rates, market shares     | , etc.                     | <b>M</b>                       |
| Home &                | Search [       | Data Availabil | ility Reference Mate                   | erial Other ITC Tools                                         | More                       |                            | Mr. Acco                   | unt My 👻 English               |
|                       | Product        | 080711 -       | - Watermelons, fresh                   | ~                                                             | Produ                      | uct Group None             |                            |                                |
| OWorld                | Country        | Costa Rica     |                                        | ~                                                             | Coun                       | try Group None             |                            |                                |
|                       | Partner        | All            |                                        | ~                                                             | Partr                      | er Group None              |                            |                                |
| 2                     | other criteria | Exports v      | Yearly time series<br>Trade indicators | 🖌 by country 👻 Dir                                            | ect data 👻 Quantitie       | s γiΡ                      | rimary unit 🗸 🗸            |                                |
|                       | able           | Graph          | Мар                                    |                                                               | Companie                   |                            | FDI d                      |                                |
| Download              |                | <b>A</b>       |                                        | 2008                                                          | riod (number of columns    | ;): ₩ 5 per page ¥<br>2010 | Rows per page D<br>2011    | efault (25 per page) •<br>2012 |
| Bilateral<br>8 digits |                | Impo           | orters                                 | Exported quantity,<br>Tons                                    | Exported quantity,<br>Tons | Exported quantity,<br>Tons | Exported quantity,<br>Tons | Exported quantity,<br>Tons▼    |
|                       | World          |                |                                        | 28,740                                                        | 30,239                     | 38,781                     | 35,794                     | 42,88                          |
| +                     | Netherlands    |                |                                        | 13,508                                                        | 18,742                     | 21,934                     | 16,615                     | 20,04                          |
| ÷                     | United Kingd   | .om            |                                        | 1,640                                                         | 1,666                      | 1,690                      | 6,900                      | 8,75                           |
| +                     | United States  | s of America   |                                        | 3,255                                                         |                            | 6,559                      | 7,124                      | 6,35                           |
| ÷                     | Germany        |                |                                        | 746                                                           |                            | 1,587                      | 1,998                      | 2,60                           |
| +                     | Belgium        |                |                                        | 5,147                                                         | 2,968                      | 4,733                      | 439                        | 2,48                           |
| ŧ                     | Spain          |                |                                        | 1,398                                                         |                            | 1,444                      | 1,574                      | 2,12                           |
| ±                     | Panama         |                |                                        | 1,930                                                         | 1                          | 0                          | 0                          | 24                             |
| +                     | Ireland        |                |                                        | 1 930                                                         | 68                         | 180                        | 274                        | 7                              |
| +                     | Portugal       |                |                                        | 90                                                            | 0                          | 22                         | 0                          | 6                              |

## Figure 55: List of importing markets for watermelons exported by Costa Rica, in quantity

## Graph approach:

By clicking on the Graph tab the exporter can see the figures in a bar chart that will help her refine the analysis. She will have different graph options to choose from, depending on the query settings. For example, if she clicks on the Graph tab in the table that appears in Figure 55 (parameters set as follows: Exports; Yearly time series; by country; Direct data; Quantities; Primary unit), she will obtain a trend-line graph of exported quantities, as shown in Figure 56.

As shown in Figure 56, by using the same criteria as explained above, the Costa Rican exporter will be able to see the information in 3 different graphs: a curve graph, a bar chart and a bubble graph.

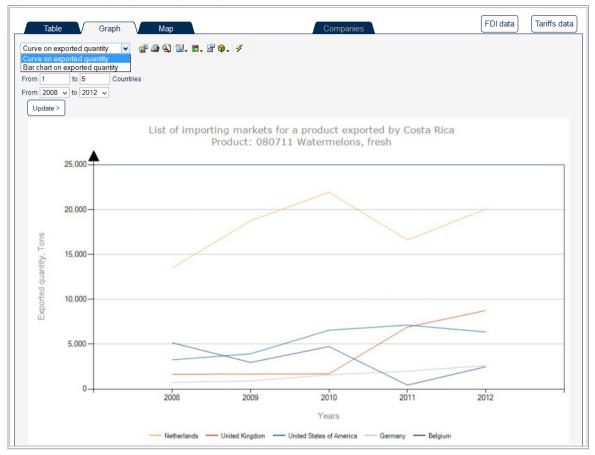

Figure 56: Curve graph on exported quantities

By changing the criteria/parameters available in the top of the screen, the exporter will be able to change the type of graph, as shown in Figure 57.

| Figure 57: Different criteria to retrieve different graphs | Figure 57 | 7: Dif | ferent cr | iteria to | ) retrieve | different | graphs |
|------------------------------------------------------------|-----------|--------|-----------|-----------|------------|-----------|--------|
|------------------------------------------------------------|-----------|--------|-----------|-----------|------------|-----------|--------|

| X ITC                | TRADE MAI<br>Trade statistics for international<br>Monthy, quarterly and yearly trad         | business development | values, volumes, growth rates, m | arket shares, etc. | <b>M</b>                   |
|----------------------|----------------------------------------------------------------------------------------------|----------------------|----------------------------------|--------------------|----------------------------|
| Home & Search        | Data Availability Reference Materia                                                          | I Other ITC Tools    | More                             |                    | Mr. Account My 👻 English 🔍 |
| Product              | 080711 - Watermelons, fresh                                                                  | ~                    | Product Group                    | None               | ~                          |
| ○ World      Country | Costa Rica                                                                                   | ~                    | Country Group                    | None               | ~                          |
| Partner              | All                                                                                          | ~                    | Partner Group                    | None               | ~                          |
| other criteria       | Exports v Trade indicators v                                                                 | by country 👻 Dire    | ect data 🐱                       |                    |                            |
| Table                | Graph Trade indicators<br>Yearly time series<br>Quarterly time series<br>Monthly time series |                      | Companies                        |                    | FDI data Tariffs data      |
| Bubble graph on pros | spect for market diversification                                                             | v 💣 🖆 🔦              | 3                                |                    |                            |

For instance, by selecting Trade indicators she will retrieve a set of graphs, including the bubble graph for prospect market diversification, as shown in Figure 58.

The graph in Figure 57 shows that Costa Rican exports of watermelons are not very much diversified geographically as there are few relevant importing countries. The Netherlands, for example, imports more than 50% of Costa Rican exports. The size of the bubble indicates the size of the markets. We can also see that Costa Rica is winning market share in its largest importing partners, although they do not present high growth rates. The most salient of these importing markets are the Netherlands, the United Kingdom and the United States. China buys few watermelons from Costa Rica, although yearly Chinese imports of watermelons from the world have increased by 22% per year between 2008 and 2012.

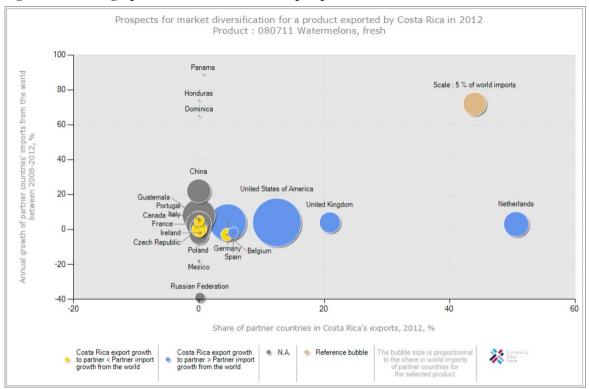

Figure 58: Bubble graph on market diversification prospects for Costa Rican watermelons

By placing the mouse pointer over the bubble the Costa Rican exporter will get more details in a tooltip, as shown in Figure 59, and by clicking on the bubble she will obtain the list of suppliers to that market.

#### Figure 59: Mouse-over tooltip on the bubble graph

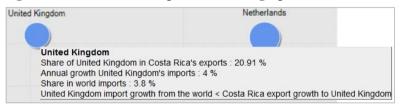

## 3.2 - Identify and analyse the world's leading importers

The Costa Rican exporter can also use Trade Map to identify the situation of the world market for watermelons and Costa Rica's position within that market. In order to do so, she has to select the different options in the navigation menu as shown in Figure 60.

#### Figure 60: Selection criteria for identifying world's importers

| Hor       | me & Search Data    | a Availability | Reference Material Ot  | ther ITC Tools | More         |         | Mr. Account My 👻 English 🗸 |
|-----------|---------------------|----------------|------------------------|----------------|--------------|---------|----------------------------|
|           | Product             | 080711 - Wa    | atermelons, fresh      | ~              | Product Grou | p None  | v                          |
| 2         | World O Country All | l              |                        | ~              | Country Grou | p None  | ×                          |
|           | Partner All         |                |                        | · · · · ·      | Partner Grou | Ip None | v .                        |
| World     | other criteria Im   | ports 🗸 T      | rade indicators 👻 by c | ountry 🕂       | By Country   |         |                            |
| $\square$ |                     | 1 1            |                        |                | · · · ·      |         |                            |
|           | Import              |                | Trade Indicators       | s              |              |         |                            |

## Figure 61: List of worldwide importers for watermelons in 2012

|      |                          |                                                   |                                                    |                                 | for the sele<br>080711 Water |                               |                                                               | 12                                                               |                                                               |                                              |                                                           |                                                                     |
|------|--------------------------|---------------------------------------------------|----------------------------------------------------|---------------------------------|------------------------------|-------------------------------|---------------------------------------------------------------|------------------------------------------------------------------|---------------------------------------------------------------|----------------------------------------------|-----------------------------------------------------------|---------------------------------------------------------------------|
| Г    | Table Graph              | Мар                                               |                                                    |                                 |                              | Compani                       | es                                                            |                                                                  |                                                               | FDI                                          | data 1                                                    | Fariffs data                                                        |
| Down | nload: 🔟 📝 📔 💌           |                                                   |                                                    |                                 |                              |                               | _                                                             |                                                                  | Rows p                                                        | er page                                      | Default (25 p                                             | erpage) v                                                           |
|      |                          |                                                   |                                                    |                                 |                              |                               |                                                               |                                                                  |                                                               |                                              | 1                                                         | 234567                                                              |
|      |                          |                                                   |                                                    |                                 | Trade                        | Indicators                    | •                                                             |                                                                  |                                                               |                                              | Average                                                   |                                                                     |
| HS8  | Importers                | Value<br>imported<br>in 2012<br>(USD<br>thousand) | Trade<br>balance in<br>2012 (USD<br>thousand)<br>1 | Quantity<br>Imported<br>in 2012 | Quantity Unit                | Unit value<br>(USD/unit)<br>/ | Annual<br>growth in<br>value<br>between<br>2008-2012<br>(%) # | Annual<br>growth in<br>quantity<br>between<br>2008-2012<br>(%) # | Annual<br>growth in<br>value<br>between<br>2011-2012<br>(%) # | Share in<br>world<br>imports<br>(%) <b>f</b> | tariff<br>(estimated)<br>applied by<br>the<br>country (%) | Number of<br>Importing<br>companies<br>available<br>in Trade<br>Map |
|      | World                    | 1,113,472                                         | 72,440                                             | 2,518,188                       | Tons                         | 442                           | 3                                                             | 3                                                                | 3                                                             | 100                                          |                                                           | 2054                                                                |
| ŧ    | United States of America | 262,309                                           | -136,223                                           | 495,612                         | Tons                         | 529                           | 4                                                             | 1                                                                | 12                                                            | 23.6                                         | 8                                                         | 34                                                                  |
| ÷    | Germany 1                | 152,917                                           | -143,421                                           | 261,488                         | Tons                         | 585                           | 4                                                             | 7                                                                | 2                                                             | 13.7                                         | <u>2.1</u>                                                | 55                                                                  |
| +    | Canada 1                 | 115,473                                           | -115,291                                           | 211,200                         | Tons                         | 547                           | 8                                                             | 3                                                                | 14                                                            | 10.4                                         | Q                                                         | 6                                                                   |
| ÷    | Erance 1                 | 68,703                                            | -61,639                                            | 112,001                         | Tons                         | 613                           | 3                                                             | 4                                                                | 10                                                            | 6.2                                          | 21                                                        | 111                                                                 |
| +    | Netherlands /            | 64,838                                            | 5,550                                              | 100,643                         | Tons                         | 644                           | 3                                                             | 5                                                                | -14                                                           | 5.8                                          | 2.1                                                       | <u>59</u>                                                           |
| +    | China /                  | 59,535                                            | -37,731                                            | 420,137                         | Tons                         | 142                           | 22                                                            | 18                                                               | 23                                                            | 5.3                                          | 28                                                        | 107                                                                 |
| +    | United Kingdom 🧃         | 42,624                                            | -41,814                                            | 63,237                          | Tons                         | 674                           | 4                                                             | 6                                                                | 3                                                             | 3.8                                          | 2.1                                                       | 5                                                                   |
| +    | Poland 1                 | 34,209                                            | -33,636                                            | 91,277                          | Tons                         | 375                           | -3                                                            | -2                                                               | -6                                                            | 3.1                                          | 2.1                                                       | <u>117</u>                                                          |
| +    | Czech Republic 🧃         | 29,224                                            | -25,499                                            | 80,234                          | Tons                         | 364                           | 1                                                             | 1                                                                | -3                                                            | 2.6                                          | 2.1                                                       | 74                                                                  |
| +    | Austria 1                | 21,454                                            | -18,479                                            | 30,647                          | Tons                         | 700                           | -4                                                            | -4                                                               | -1                                                            | 1.9                                          | 2.1                                                       | <u>14</u>                                                           |
| +    | Italy /                  | 20,820                                            | 59,595                                             | 39,986                          | Tons                         | 521                           | 0                                                             | -5                                                               | -8                                                            | 1.9                                          | 2.1                                                       | <u>63</u>                                                           |
| +    | Sweden 1                 | 15,420                                            | -15,358                                            | 25,474                          | Tons                         | 605                           | 6                                                             | 9                                                                | -5                                                            | 1.4                                          | 2.1                                                       | <u>10</u>                                                           |
| Ŧ    | Norway f                 | 15,084                                            | -15,047                                            | 16,440                          | Tons                         | 918                           | -1                                                            | 3                                                                | -7                                                            | 1.4                                          | <u>0</u>                                                  | 2                                                                   |
| +    | Switzerland              | 14,334                                            | -14,318                                            | 19,282                          | Tons                         | 743                           | 6                                                             | 6                                                                | 7                                                             | 1.3                                          | 0.3                                                       | <u>80</u>                                                           |
| +    | Denmark /                | 13,420                                            | -10,934                                            | 19,794                          | Tons                         | 678                           | 0                                                             | 0                                                                | 8                                                             | 1.2                                          | 2.1                                                       | 9                                                                   |
| ÷    | Belgium 🧃                | 13,174                                            | -8,067                                             | 17,531                          | Tons                         | 751                           | -3                                                            | -3                                                               | 23                                                            | 1.2                                          | 2.1                                                       | <u>46</u>                                                           |
| +    | Slovakia 1               | 13,010                                            | -12,831                                            | 28,064                          | Tons                         | 464                           | 2                                                             | -1                                                               | 27                                                            | 1.2                                          | 2.1                                                       | 29                                                                  |
| +    | Hong Kong, China 🧃       | 12,005                                            | -11,775                                            | 25,542                          | Tons                         | 470                           | 2                                                             | 0                                                                | -42                                                           | 1.1                                          | <u>0</u>                                                  | 24                                                                  |

#### Note:

The **world aggregation** represents the sum of direct and mirror data, i.e. reporting and non-reporting countries, and it is in purple. Data in yellow represents mirror figures based on trading partners' data. Quantity figures in green are estimated by UNSD or by ITC; for further information on UNSD estimations, you can refer to the UNSD explanatory notes, available at http://unstats.un.org/unsd/tradekb/Knowledgebase/Quantity-and-Weight-Data-in-UN-Comtrade.

One of the key features of Trade Map is the World total estimation, the first line of the table in Figure 61. The World total estimation is the sum of imports from reporting and non-reporting countries for the product 080711 Watermelons, fresh (abbreviated as Watermelons below). This number gives an overall value for the world market for this product. Table 18helps clarify Figure 61.

|                                |                                          |                                         |                              | Trade         | Indicato              | ors                                                 |                                                       |                                                     |                               |                                                                              | Number                                                                   |
|--------------------------------|------------------------------------------|-----------------------------------------|------------------------------|---------------|-----------------------|-----------------------------------------------------|-------------------------------------------------------|-----------------------------------------------------|-------------------------------|------------------------------------------------------------------------------|--------------------------------------------------------------------------|
| Importers                      | Value imported in<br>2012 (USD thousand) | Trade balance in<br>2012 (USD thousand) | Quantity imported in<br>2012 | Quantity Unit | Unit value (USD/unit) | Annual growth in<br>value between 2008-<br>2012 (%) | Annual growth in<br>quantity between<br>2008-2012 (%) | Annual growth in<br>value between 2011-<br>2012 (%) | Share in world<br>imports (%) | Averag<br>e tariff<br>(estimat<br>ed)<br>applied<br>by the<br>country<br>(%) | of<br>importi<br>ng<br>compan<br>ies<br>availabl<br>e in<br>Trade<br>Map |
| World                          | 1,113,472                                | 72,440                                  | 2,518,188                    | Tons          | 442                   | 3                                                   | 3                                                     | 3                                                   | 100                           |                                                                              | 2054                                                                     |
| United<br>States of<br>America | 262,309                                  | -<br>136,223                            | 495,612                      | Tons          | 529                   | 4                                                   | 1                                                     | 12                                                  | 23.6                          | 8                                                                            | 34                                                                       |
| Germany                        | 152,917                                  | -<br>143,421                            | 261,488                      | Tons          | 585                   | 4                                                   | 7                                                     | 2                                                   | 13.7                          | 2.1                                                                          | 55                                                                       |
| Canada                         | 115,473                                  | -<br>115,291                            | 211,200                      | Tons          | 547                   | 8                                                   | 3                                                     | 14                                                  | 10.4                          | 0                                                                            | 6                                                                        |
| France                         | 68,703                                   | -61,639                                 | 112,001                      | Tons          | 613                   | 3                                                   | 4                                                     | 10                                                  | 6.2                           | 2.1                                                                          | 111                                                                      |
| Netherlands                    | 64,838                                   | 5,550                                   | 100,643                      | Tons          | 644                   | 3                                                   | 5                                                     | -14                                                 | 5.8                           | 2.1                                                                          | 59                                                                       |
| China                          | 59,535                                   | -37,731                                 | 420,137                      | Tons          | 142                   | 22                                                  | 18                                                    | 23                                                  | 5.3                           | 28                                                                           | 107                                                                      |
| United<br>Kingdom              | 42,624                                   | -41,814                                 | 63,237                       | Tons          | 674                   | 4                                                   | 6                                                     | 3                                                   | 3.8                           | 2.1                                                                          | 5                                                                        |
| Poland                         | 34,209                                   | -33,636                                 | 91,277                       | Tons          | 375                   | -3                                                  | -2                                                    | -6                                                  | 3.1                           | 2.1                                                                          | 117                                                                      |
| Czech<br>Republic              | 29,224                                   | -25,499                                 | 80,234                       | Tons          | 364                   | 1                                                   | 1                                                     | -3                                                  | 2.6                           | 2.1                                                                          | 74                                                                       |
| Austria                        | 21,454                                   | -18,479                                 | 30,647                       | Tons          | 700                   | -4                                                  | -4                                                    | -1                                                  | 1.9                           | 2.1                                                                          | 14                                                                       |
| Italy                          | 20,820                                   | 59,595                                  | 39,986                       | Tons          | 521                   | 0                                                   | -5                                                    | -8                                                  | 1.9                           | 2.1                                                                          | 63                                                                       |
| Sweden                         | 15,420                                   | -15,358                                 | 25,474                       | Tons          | 605                   | 6                                                   | 9                                                     | -5                                                  | 1.4                           | 2.1                                                                          | 10                                                                       |
| Norway                         | 15,084                                   | -15,047                                 | 16,440                       | Tons          | 918                   | -1                                                  | 3                                                     | -7                                                  | 1.4                           | 0                                                                            | 2                                                                        |
| Switzerland                    | 14,334                                   | -14,318                                 | 19,282                       | Tons          | 743                   | 6                                                   | 6                                                     | 7                                                   | 1.3                           | 0.3                                                                          | 80                                                                       |
| Denmark                        | 13,420                                   | -10,934                                 | 19,794                       | Tons          | 678                   | 0                                                   | 0                                                     | 8                                                   | 1.2                           | 2.1                                                                          | 9                                                                        |
| Belgium                        | 13,174                                   | -8,067                                  | 17,531                       | Tons          | 751                   | -3                                                  | -3                                                    | 23                                                  | 1.2                           | 2.1                                                                          | 46                                                                       |
| Slovakia                       | 13,010                                   | -12,831                                 | 28,064                       | Tons          | 464                   | 2                                                   | -1                                                    | 27                                                  | 1.2                           | 2.1                                                                          | 29                                                                       |
| Hong Kong,<br>China            | 12,005                                   | -11,775                                 | 25,542                       | Tons          | 470                   | 2                                                   | 0                                                     | -42                                                 | 1.1                           | 0                                                                            | 24                                                                       |
| Spain                          | 11,656                                   | 256,061                                 | 18,049                       | Tons          | 646                   | -2                                                  | -4                                                    | -22                                                 | 1                             | 2.1                                                                          | 88                                                                       |

| Table 18: List of worldwide importers of Watermelon | s in 2012 |  |
|-----------------------------------------------------|-----------|--|
|-----------------------------------------------------|-----------|--|

Table 18 shows that the world import market for Watermelons reached a value of US\$ 1.11 billion in 2012. Over the last five years (2008-2012), we can see an increase in value of the world market of 3% p.a. and an annual increase in quantity of 3%. In this case, there is no difference between the two growth rates at world level.

#### Note:

However, in the case of the trading partner United States, the growth rate in value is 4% while the growth rate in quantity is 1%; this difference indicates an upward pressure on the unit value of Watermelons in the United States. Although not strictly a price, unit value increases can be used as a proxy to indicate a general increase in the price level in US dollars. However, a **difference between the annual increases in value and in quantity** over the 5-year period calls for a closer examination of the time series data to better understand what is happening in the market.

The Costa Rican exporter can also see that the world market is fairly concentrated, with North American (USA and Canada) and European countries representing almost the entirety of the world demand. Table 18 also shows that the demand for Watermelons in China has been strong, with an increase in market size of 22% per year between 2008 and 2012. Spain has a positive trade balance, which means Spanish exports of Watermelons are greater than imports.

## Note:

**Trade balance** is defined as the difference between exports and imports. The situation where exports are greater than imports is a trade surplus, while the opposite, when the value of imports outweighs the value of exports, is a trade deficit. The trade balance can be calculated at a country level and also at the product level.

**Equation 1: Trade balance** 

Trade balance = Export - imports

## **3.3** - Analyse the performance of competing suppliers

After identifying the most interesting potential markets, the exporter might want to gather more information about the countries that supply watermelons to these potential markets. The exporter from Costa Rica may want to identify the main competitors she will have when entering her target markets.

The list of supplying markets of an importing country can be obtained by clicking on the country name highlighted in blue in the list of importers for the selected product.

For instance, the United States could be a market worth examining as it had an annual growth in value of 4% (greater than the world average) over the latest available 5 years and of 12% over the latest available year. Click on "United States" in Figure 60 to see the countries supplying watermelons to the US.

Figure 62 and Table 19 show that the USA is already importing from Costa Rica and from Guatemala, Honduras, Nicaragua, Panama and the Dominican Republic. This could make it easier for newcomers from these countries to enter the market. Once the Costa Rican exporter knows that neighbouring countries are competitors, she could research what advantages those competitors may have, e.g. logistics, distribution channels, trade agreements, political ties, etc.

| Figure ( | 62:1 | List d | of markets | supplying | watermelons  | to the | United | States i | in 2012  |
|----------|------|--------|------------|-----------|--------------|--------|--------|----------|----------|
| riguic   | •    | LISU   | or markets | supprying | water merons | to the | omicu  | Dutto    | III 2012 |

|                                  | ITC            | TI          | rade statistic<br>lonthy, quart                    | cs for intern                                                 | ational busi                                                   |                              |                                | values, volui               | mes, growth                                                           | ı rates, mai                                                           | ket shares,                                                                  | etc.                                                         |                                                                                       | M                                                                                              |                                                                                    |
|----------------------------------|----------------|-------------|----------------------------------------------------|---------------------------------------------------------------|----------------------------------------------------------------|------------------------------|--------------------------------|-----------------------------|-----------------------------------------------------------------------|------------------------------------------------------------------------|------------------------------------------------------------------------------|--------------------------------------------------------------|---------------------------------------------------------------------------------------|------------------------------------------------------------------------------------------------|------------------------------------------------------------------------------------|
| Home &                           | Search E       | )ata Avail  | ability R                                          | eference N                                                    | laterial                                                       | Other ITC                    | ) Tools                        | More                        |                                                                       |                                                                        |                                                                              |                                                              | Mr. Acco                                                                              | ount My 🔻                                                                                      | English 🗸                                                                          |
|                                  | Product        | 0807        | 11 - Waterm                                        | nelons, fresl                                                 | h                                                              |                              | ~                              |                             | Produ                                                                 | ict Group                                                              | None                                                                         |                                                              |                                                                                       |                                                                                                | Ŷ                                                                                  |
| O World                          | d  Country     | United S    | tates of Ame                                       | erica                                                         |                                                                |                              | ~                              |                             | Coun                                                                  | try Group                                                              | None                                                                         |                                                              |                                                                                       |                                                                                                | ¥                                                                                  |
|                                  | Partner        | All         |                                                    |                                                               |                                                                |                              | ~                              |                             | Partn                                                                 | er Group                                                               | None                                                                         |                                                              |                                                                                       |                                                                                                | Ŷ                                                                                  |
|                                  | other criteria | Imports     | ✓ Trade                                            | indicators                                                    | v b                                                            | v country                    | ✓ Dire                         | ct data 👻                   |                                                                       |                                                                        |                                                                              |                                                              |                                                                                       |                                                                                                |                                                                                    |
|                                  | able V         | Graph       |                                                    | Мар                                                           | •                                                              |                              |                                |                             | Companies                                                             |                                                                        |                                                                              | Rows                                                         | per page C                                                                            | Default (25 p                                                                                  | erpage) v<br>1 2<br>Tariff                                                         |
| Bilateral<br>trade at<br>8-digit | Export         | <u>ters</u> | Imported<br><u>value</u><br>2012 (USD<br>thousand) | <u>Trade</u><br><u>balance</u><br>2012 (USD<br>thousand)<br>j | Share in<br>United<br>States of<br>America's<br>Imports<br>(%) | Imported<br>quantity<br>2012 | <u>Quantity</u><br><u>unit</u> | Unit<br>Value<br>(USD/unit) | imported<br>growth in<br>value<br>between<br>2008-2012<br>(%. p.a.) f | Imported<br>growth in<br>quantity<br>between<br>2008-2012<br>(%. p.a.) | Imported<br>growth in<br>value<br>between<br>2011-2012<br>(%. p.a.) <i>f</i> | Ranking<br>of<br>partner<br>countries<br>in world<br>exports | Share of<br>partner<br><u>countries</u><br>in world<br><u>exports</u><br>(%) <i>f</i> | export<br>growth in<br>value of<br>partner<br>countries<br>between<br>2008-2012<br>(%, p.a.) 7 | (estimated)<br>applied by<br><u>United</u><br>States of<br><u>America</u><br>(%) # |
|                                  | World          |             | 262,309                                            | -136,223                                                      | 100                                                            | 495,612                      | Tons                           | 529                         | 4                                                                     | 1                                                                      | 12                                                                           |                                                              | 100                                                                                   | 4                                                                                              |                                                                                    |
| ŧ                                | Mexico         |             | 231,936                                            | -231,429                                                      | 88.4                                                           | 430,577                      | Tons                           | 539                         | 3                                                                     | 1                                                                      | 12                                                                           | 1                                                            | 23.9                                                                                  | 2                                                                                              | Q                                                                                  |
| +                                | Guatemala      |             | 23,671                                             | -23,671                                                       | 9                                                              | 48,253                       | Tons                           | 491                         | 29                                                                    | 20                                                                     | 14                                                                           | 14                                                           | 1.2                                                                                   | 7                                                                                              | Q                                                                                  |
| +                                | Honduras       |             | 3,610                                              | -3,610                                                        | 1.4                                                            | 9,985                        | Tons                           | 362                         | -23                                                                   | -29                                                                    | 91                                                                           | 18                                                           | 0.6                                                                                   | 16                                                                                             | Q                                                                                  |
| ŧ                                | Costa Rica     |             | 1,401                                              | -1,401                                                        | 0.5                                                            | 3,177                        | Tons                           | 441                         | 14                                                                    | 2                                                                      |                                                                              | 10                                                           | 1.6                                                                                   | 18                                                                                             | Q                                                                                  |
| ŧ                                | Nicaragua      |             | 1,300                                              | -1,300                                                        | 0.5                                                            | 2,845                        | Tons                           | 457                         | 181                                                                   | 185                                                                    |                                                                              | 45                                                           | 0.1                                                                                   | 72                                                                                             | Q                                                                                  |
| ŧ                                | Canada         |             | 184                                                | 124,132                                                       | 0.1                                                            | 504                          | Tons                           | 365                         | -17                                                                   | -16                                                                    |                                                                              | 66                                                           | 0                                                                                     | -17                                                                                            | Q                                                                                  |
| +                                | Dominican Re   | public      | 113                                                | -102                                                          | 0                                                              | 108                          | Tons                           | 1,046                       | -4                                                                    | 29                                                                     |                                                                              | 61                                                           | 0                                                                                     | 16                                                                                             | <u>0</u>                                                                           |
| +                                | Panama         |             | 93                                                 | -84                                                           | 0                                                              | 162                          | Tons                           | 574                         | -29                                                                   | -29                                                                    | -81                                                                          | 8                                                            | 2.4                                                                                   | -1                                                                                             | 0                                                                                  |

|                       |                                       |                                      |                                                    |                        | Trade l       | ndicator              | s                                                       |                                                            |                                                         |                                                  |                                                    |                                                                                     |                                                                               |
|-----------------------|---------------------------------------|--------------------------------------|----------------------------------------------------|------------------------|---------------|-----------------------|---------------------------------------------------------|------------------------------------------------------------|---------------------------------------------------------|--------------------------------------------------|----------------------------------------------------|-------------------------------------------------------------------------------------|-------------------------------------------------------------------------------|
| Exporters             | Imported value 2012 (USD<br>thousand) | Trade balance 2012 (USD<br>thousand) | Share in United States of<br>America's imports (%) | Imported quantity 2012 | Quantity unit | Unit value (USD/unit) | Imported growth in value<br>between 2008-2012 (%, p.a.) | Imported growth in quantity<br>between 2008-2012 (%, p.a.) | Imported growth in value<br>between 2011-2012 (%, p.a.) | Ranking of partner countries in<br>world exports | Share of partner countries in<br>world exports (%) | Total export growth in value of<br>partner countries between<br>2008-2012 (%, p.a.) | Tariff<br>(estimate<br>d) applied<br>by United<br>States of<br>America<br>(%) |
| World                 | 262,309                               | -136,223                             | 100                                                | 495,612                | Tons          | 529                   | 4                                                       | 1                                                          | 12                                                      |                                                  | 100                                                | 4                                                                                   |                                                                               |
| Mexico                | 231,936                               | -231,429                             | 88.4                                               | 430,577                | Tons          | 539                   | 3                                                       | 1                                                          | 12                                                      | 1                                                | 23.9                                               | 2                                                                                   | 0                                                                             |
| Guatemala             | 23,671                                | -23,671                              | 9                                                  | 48,253                 | Tons          | 491                   | 29                                                      | 20                                                         | 14                                                      | 14                                               | 1.2                                                | 7                                                                                   | 0                                                                             |
| Honduras              | 3,610                                 | -3,610                               | 1.4                                                | 9,985                  | Tons          | 362                   | -23                                                     | -29                                                        | 91                                                      | 18                                               | 0.6                                                | 16                                                                                  | 0                                                                             |
| Costa Rica            | 1,401                                 | -1,401                               | 0.5                                                | 3,177                  | Tons          | 441                   | 14                                                      | 2                                                          | -28                                                     | 10                                               | 1.6                                                | 18                                                                                  | 0                                                                             |
| Nicaragua             | 1,300                                 | -1,300                               | 0.5                                                | 2,845                  | Tons          | 457                   | 181                                                     | 185                                                        | -50                                                     | 45                                               | 0.1                                                | 72                                                                                  | 0                                                                             |
| Canada                | 184                                   | 124,132                              | 0.1                                                | 504                    | Tons          | 365                   | -17                                                     | -16                                                        | -33                                                     | 66                                               | 0                                                  | -17                                                                                 | 0                                                                             |
| Dominican<br>Republic | 113                                   | -102                                 | 0                                                  | 108                    | Tons          | 1,046                 | -4                                                      | 29                                                         | 769                                                     | 61                                               | 0                                                  | 16                                                                                  | 0                                                                             |
| Panama                | 93                                    | -84                                  | 0                                                  | 162                    | Tons          | 574                   | -29                                                     | -29                                                        | -81                                                     | 8                                                | 2.4                                                | -1                                                                                  | 0                                                                             |
| Greece                |                                       |                                      |                                                    |                        |               |                       |                                                         |                                                            |                                                         | 6                                                | 3.9                                                | -4                                                                                  | 13                                                                            |
| Italy                 |                                       |                                      |                                                    |                        |               |                       |                                                         |                                                            |                                                         | 4                                                | 6.8                                                | 12                                                                                  | 13                                                                            |

#### Table 19: List of supplying markets for Watermelons imported by the United States in 2012

In this case, Mexico is the main supplier of the US market and accounts for 88.4% of US imports of Watermelons. Guatemala has a 10.2% share in US imports of Watermelons and is located as far from the US market as Costa Rica. It is interesting to note that the unit value of watermelons exported by Costa Rica to the USA is 10% below the unit value for Guatemala and 20% below Mexico. Also, it is interesting to analyse why the US, which is the largest importer of Watermelons, is a highly concentrated market importing 98.5% of Watermelons from only two supplying countries. This might mean that there is export potential for a new trading partner.

By selecting Yearly time series and then clicking on the Graph tab, the Costa Rican exporter will be able to choose the graph Curve on imported value. Here she can see that Mexico has been the main supplier of Watermelons to the US market over the last 5 years, as shown in Figure 63.

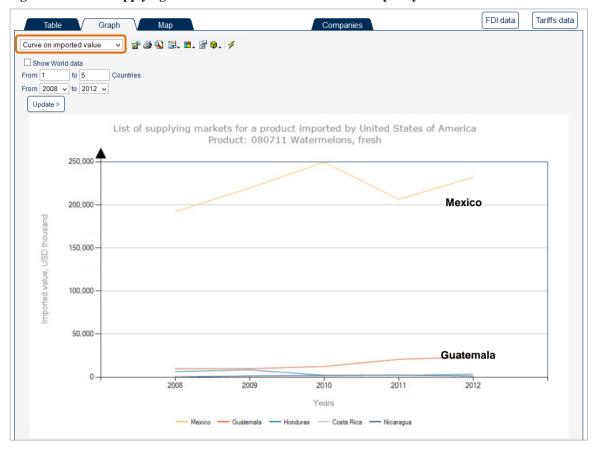

Figure 63: List of supplying markets for Watermelons to the US - yearly time series

Choosing the Monthly instead of the yearly time series will allow assessing the monthly import trends up to the latest available month. Figure 64 (time series going from January 2011 to July 2013) shows that Mexico still was in July 2013 the most relevant trading partner of the US for Watermelons. Figure 63 also shows the seasonality of the US market for Watermelons: there is a peak in imports of Watermelons each year in the month of May (this time series is available not only for values but also for imported quantities).

### Figure 64: List of supplying markets for Watermelons to the US - monthly time series

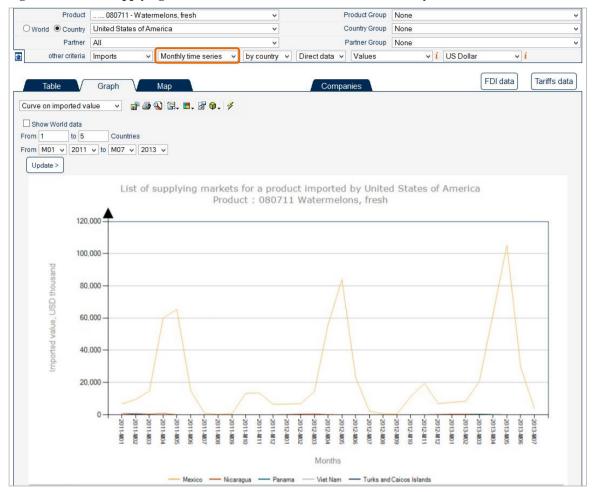

## 3.4 - Examine tariffs in potential new markets

Trade Map also contains information on *Ad Valorem* Equivalent (AVE) tariffs applied by the country under review (last column on the right in Table 19). AVE data are extracted from ITC Market Access Map (www.macmap.org).

This information allows the exporter to gauge market access conditions for any potential market and compare the market access conditions faced by Costa Rica relative to its competitors.

#### Definition of Ad Valorem Equivalent (AVE) tariff:

Import tariffs can take a variety of forms. Most often they are expressed in *ad valorem* terms, i.e. a percentage of the value of the product. However, tariffs are often expressed in specific terms, e.g. \$2 per kg or 4,000 Yen per pair of shoes or \$0.88/kg on the sugar content of a product. This can make it difficult to compare tariffs. Hence, it is necessary to convert all tariffs to a comparable base, i.e. to express the effect of the tariff as a percentage of the unit value of the product.

More specifically:

- An ad valorem tariff is a tariff levied on the unit value of the product, and it is expressed as a
  percentage of that value. For example, a tariff of 15% will levy a duty of 15 percent of the value of
  the merchandise.
- Specific tariffs are tariffs levied on the volume or the number of units of the product, and are expressed as a monetary amount per unit of the import, e.g. \$3 per kg.
- Compound tariffs are a combination of *ad valorem* and specific rates, such as 14% plus \$3 per kg.

All of these tariffs are converted to *ad valorem* equivalents using a standard methodology refined by ITC. It is therefore possible to calculate an AVE tariff at 2, 4 and 6 digits. (For a more detailed explanation on how AVE tariffs are calculated in Market Access Map, please refer to http://www.macmap.org/Reference.Methodology.aspx)

## Note:

AVEs presented in Trade Map are available at either the 2-, 4- or 6-digit level of the Harmonized System (HS). **Tariffs at the NTL level** are also available through Trade Map, but users first need to select an importing country product at the NTL level and then click on the Market Access tab available on the top of the navigation menu (see Annex IV).

Tariff information at the 6-digit level allows the exporter to get a quick overview of the average level of protection applied to a group of products in order to quickly screen and rank markets.

According to the last column of Table 19, the Costa Rican exporter faces an AVE of 0% on Watermelons to the US, the same as its competitors in the region but much lower than that faced by Italy or Greece, which equals 13%.

To further screen the target market the exporter will need to examine other market access measures possibly applied by the US to Costa Rican watermelons, such as sanitary and phytosanitary measures. Information on non-tariff measures is available in the ITC databases for some countries. Moreover, some links to Web sites offering information about non-tariff measures are also available in the useful links section of Market Access Map at www.macmap.org/Useful.Links.aspx.

By clicking on the value highlighted in blue (zero in this case) corresponding to Costa Rica in the last column "Tariff (estimated) applied by United States of America (%)", the Costa Rican exporter can find all the tariffs that importing countries apply to the product Watermelons (HS 080711) originating from Costa Rica. Specifically, by clicking on the tariff figure as highlighted in Figure 65, she will be redirected to the page on Market Access Map as in Figure 66.

| Figure | 65. | Expansion  | of tariff | information |
|--------|-----|------------|-----------|-------------|
| riguit | 0   | L'Apansion | UI taimi  | mormation   |

| ]                                | ITC            | Tra          | de statisti                                      | CS for intern<br>erly and yea                                        | ational busi                                                   |                              |                                | alues, volui                | mes, growth                                                         | rates, ma                                                              | rket shares,     | etc.                                                         |                                                                  | and the                                                                                                |                                                                               |
|----------------------------------|----------------|--------------|--------------------------------------------------|----------------------------------------------------------------------|----------------------------------------------------------------|------------------------------|--------------------------------|-----------------------------|---------------------------------------------------------------------|------------------------------------------------------------------------|------------------|--------------------------------------------------------------|------------------------------------------------------------------|----------------------------------------------------------------------------------------------------|-------------------------------------------------------------------------------|
| lome &                           | Search E       | )ata Availat | oility R                                         | eference N                                                           | laterial                                                       | Other IT(                    | C Tools                        | More                        |                                                                     |                                                                        |                  |                                                              | Mr. Acco                                                         | ount My 🔻                                                                                              | English                                                                       |
|                                  | Product        | 080711       | 1 - Watern                                       | nelons, fres                                                         | h                                                              |                              | ~                              |                             | Produ                                                               | ict Group                                                              | None             |                                                              |                                                                  |                                                                                                    |                                                                               |
| O World                          | Country        | United Star  | tes of Am                                        | erica                                                                |                                                                |                              | ~                              |                             | Count                                                               | try Group                                                              | None             |                                                              |                                                                  |                                                                                                    |                                                                               |
|                                  | Partner        | All          |                                                  |                                                                      |                                                                |                              | ~                              |                             | Partn                                                               | er Group                                                               | None             |                                                              |                                                                  |                                                                                                    |                                                                               |
| ]                                | other criteria | Imports v    | Trade                                            | indicators                                                           | v b                                                            | y country                    | ✓ Dire                         | ct data 🗸                   |                                                                     |                                                                        |                  |                                                              |                                                                  |                                                                                                    |                                                                               |
| ownload                          | : 🗷 👿 🖻        |              |                                                  |                                                                      |                                                                |                              |                                | Trade In                    | idicators 🗖                                                         |                                                                        |                  | Rows                                                         | per page   D                                                     | )efault (25 p                                                                                          | erpage)<br>1                                                                  |
| Bilateral<br>trade at<br>8-digit | Export         | ers 2        | mported<br><u>value</u><br>1012 (USD<br>housand) | <u>Trade</u><br><u>balance</u><br>2012 (USD<br><u>thousand)</u><br>i | Share in<br>United<br>States of<br>America's<br>imports<br>(%) | imported<br>quantity<br>2012 | <u>Quantity</u><br><u>unit</u> | Unit<br>value<br>(USD/unit) | Imported<br>growth in<br>value<br>between<br>2008-2012<br>(%, p.a.) | Imported<br>growth in<br>quantity<br>between<br>2008-2012<br>(%, p.a.) | value<br>between | Ranking<br>of<br>partner<br>countries<br>in world<br>exports | Share of<br>partner<br>countries<br>in world<br>exports<br>(%) # | Total<br>export<br>growth in<br>value of<br>partner<br>countries<br>between<br>2008-2012<br>(%.p.a.) } | Tariff<br>(estimated<br>applied b<br>United<br>States of<br>America<br>(%) \$ |
|                                  | World          |              | 262,309                                          | -136,223                                                             | 100                                                            | 495,612                      | Tons                           | 529                         | 4                                                                   |                                                                        | 1 12             |                                                              | 100                                                              | 4                                                                                                    |                                                                               |
| ŧ                                | Mexico         |              | 231,936                                          | -231,429                                                             | 88.4                                                           | 430,577                      | Tons                           | 539                         | 3                                                                   |                                                                        | 1 12             | 1                                                            | 23.9                                                             | 2                                                                                                    |                                                                               |
| ŧ                                | Guatemala      |              | 23,671                                           | -23,671                                                              | 9                                                              | 48,253                       | Tons                           | 491                         | 29                                                                  |                                                                        |                  |                                                              |                                                                  | 7                                                                                                    |                                                                               |
| 1001                             | Honduras       |              | 3,610                                            | -3,610                                                               | 1.4                                                            | 9,985                        | Tons                           | 362                         | -23                                                                 |                                                                        | Ad val           | orem e                                                       | auival                                                           | ent 📘                                                                                                  | <b></b>                                                                       |
| +                                | Costa Rica     |              | 1,401                                            | -1,401                                                               | 0.5                                                            | 3,177                        | Tons                           | 441                         | 14                                                                  |                                                                        | -28              | 10                                                           | 1.6                                                              | 18                                                                                                    |                                                                               |
| +                                | COSId Ricd     |              |                                                  |                                                                      |                                                                | 2,845                        | Tons                           | 457                         | 181                                                                 | 18                                                                     | 5 -50            | 45                                                           | 0.1                                                              | 72                                                                                                    |                                                                               |
|                                  | Nicaragua      |              | 1,300                                            | -1,300                                                               | 0.5                                                            | 2,045                        | Tonis                          | 0.000                       | 10596                                                               | 0.255                                                                  |                  |                                                              |                                                                  | 10.634                                                                                                 |                                                                               |
| ŧ                                |                |              | 1,300<br>184                                     | -1,300<br>124,132                                                    | 0.5                                                            | 504                          | Tons                           | 365                         | -17                                                                 | -1(                                                                    | 5 -33            | 66                                                           | 0                                                                | -17                                                                                                    |                                                                               |
| +                                | Nicaragua      | public       |                                                  | 1007520                                                              | (7))E.                                                         |                              |                                | 0.56                        |                                                                     | -10                                                                    |                  | 66<br>61                                                     | 0                                                                | -17<br>16<br>-1                                                                                        |                                                                               |

## Compare tariffs with Market Access Map:

Figure 66 shows the results available in the Compare tariffs module of Market Access Map. The module is available as a sub-module to the Quick search module in the upper-screen tab of the tool. The Compare tariffs module has been specifically designed to assist exporters, importers and TSIs. The exporter can use this module to scan the world for the best market access conditions offered by all possible importing countries. An importer can use the module to get a birds' eye view of the tariff rates that her country applies to all possible exporting countries in order to minimize tariffs on imported materials. A TSI can use the module to identify products and markets that offer good prospects for trade promotion.

## Figure 66: Tariffs applied by different importing countries to Costa Rican Watermelons

|                                                                                                    | С                                  |                          | Proving transp                                                                 |                        |                                                                            |                                                                  | narket access                                                                                    | <b>Q</b> ,        | Log                                                                                               | gged in as MY,<br>Accor<br>My accor<br>Loge<br>English |
|----------------------------------------------------------------------------------------------------|------------------------------------|--------------------------|--------------------------------------------------------------------------------|------------------------|----------------------------------------------------------------------------|------------------------------------------------------------------|--------------------------------------------------------------------------------------------------|-------------------|---------------------------------------------------------------------------------------------------|--------------------------------------------------------|
| Quick search                                                                                                    | •                                  | Advanced                 | analysis 🔻                                                                     | Raw Data Do            | ownload 🔻                                                                  | Country and                                                      | alysis 🔻 Opt                                                                                     | ions 🔻            | Support materials 🔻                                                                               |                                                        |
| nd tariffs                                                                                                    |                                    |                          | fs > Comp                                                                      | are Tariffs R          | lesults                                                                    |                                                                  |                                                                                                  |                   |                                                                                                   |                                                        |
| nd non-tariff me                                                                                                    | asures                             |                          |                                                                                |                        |                                                                            |                                                                  |                                                                                                  |                   |                                                                                                   |                                                        |
| nd trade remed                                                                                                    | ies                                |                          |                                                                                |                        |                                                                            |                                                                  |                                                                                                  |                   |                                                                                                   |                                                        |
| ade agreement                                                                                                    | s and R                            | ules of Orig             | gin                                                                            |                        |                                                                            |                                                                  |                                                                                                  |                   |                                                                                                   |                                                        |
| ompare tariffs                                                                                                    |                                    |                          |                                                                                |                        |                                                                            |                                                                  |                                                                                                  |                   | Video tutorial                                                                                    |                                                        |
|                                                                                                    |                                    |                          |                                                                                |                        |                                                                            |                                                                  |                                                                                                  |                   | User guide                                                                                        |                                                        |
| -                                                                                                    |                                    |                          | e World Tariff Pr                                                              |                        |                                                                            |                                                                  |                                                                                                  |                   |                                                                                                   |                                                        |
| << New sea                                                                                                    | le                                 | << Mod                   | ify search<br>Map                                                              |                        |                                                                            |                                                                  |                                                                                                  |                   | Level of protection                                                                               |                                                        |
|                                                                                                    | le                                 | << Mod                   |                                                                                |                        |                                                                            |                                                                  |                                                                                                  |                   | Level of protection                                                                               |                                                        |
| Tabl                                                                                                    | le                                 | << Mod                   |                                                                                | Level of<br>protection | Guatemala's<br>exports to<br>partner<br>country<br>(value in<br>US\$ '000) | Total ad<br>valorem<br>equivalents<br>tariff 🗐                   | Corresponding<br>HS6 codes in<br>the importing<br>country<br>revision ©                          | Source            |                                                                                                   |                                                        |
| Importing                                                                                                    | le<br>)                            | ۲                        | Map<br>No. of<br>corresponding<br>national tariff                              | Level of               | exports to<br>partner<br>country<br>(value in                              | valorem<br>equivalents                                           | HS6 codes in<br>the importing<br>country                                                         | Source            | 0%<br>0 - 5]%<br>5 - 10]%<br>10 - 15]%<br>110 - 15]%                                              |                                                        |
| Importing country                                                                                                    | le<br>)<br>Year                    | Revision                 | Map<br>No. of<br>corresponding<br>national tariff<br>lines                     | Level of               | exports to<br>partner<br>country<br>(value in                              | valorem<br>equivalents<br>tariff                                 | HS6 codes in<br>the importing<br>country<br>revision 🕑                                           |                   | 0%<br>]0 - 5]%<br>]5 - 10]%<br>]10 - 15]%<br>]15 - 20]%<br>]20 - 30]%                             |                                                        |
| Table                                                                                                    | le<br>Year<br>2013                 | Revision<br>HS12         | Map<br>No. of<br>corresponding<br>national tariff<br>lines<br>1                | Level of               | exports to<br>partner<br>country<br>(value in                              | valorem<br>equivalents<br>tariff<br>16.00%                       | HS6 codes in<br>the importing<br>country<br>revision<br>Click Here                               | ITC               | 0%<br>]0 - 5]%<br>]5 - 10]%<br>]10 - 15]%<br>]15 - 20]%<br>]20 - 30]%<br>]30 - 40]%               |                                                        |
| Table<br>Table<br>Table<br>Table<br>Table<br>Table<br>Table<br>Table<br>Table<br>Table<br>Table<br>Table                                                                                                    | le<br>Year<br>2013<br>2014         | Revision<br>HS12<br>HS12 | Map<br>No. of<br>corresponding<br>national tariff<br>lines<br>1<br>1           | Level of               | exports to<br>partner<br>country<br>(value in                              | valorem<br>equivalents<br>tariff @<br>16.00%<br>10.00%           | HS6 codes in<br>the importing<br>country<br>revision<br>Click Here<br>Click Here                 | ITC<br>ITC        | 0%<br>]0 - 5]%<br>]5 - 10]%<br>]10 - 15]%<br>]15 - 20]%<br>]20 - 30]%<br>]30 - 40]%<br>]40 - 60]% |                                                        |
| Table<br>Table<br>Tab | le<br>Year<br>2013<br>2014<br>2014 | Revision<br>HS12<br>HS12 | Map<br>No. of<br>corresponding<br>national tariff<br>lines<br>1<br>1<br>1<br>1 | Level of               | exports to<br>partner<br>country<br>(value in                              | valorem<br>equivalents<br>tariff @<br>16.00%<br>10.00%<br>30.00% | HS6 codes in<br>the importing<br>country<br>revision @<br>Click Here<br>Click Here<br>Click Here | ITC<br>ITC<br>ITC | 0%<br>]0 - 5]%<br>]5 - 10]%<br>]10 - 15]%<br>]15 - 20]%<br>]20 - 30]%<br>]30 - 40]%<br>]40 - 60]% |                                                        |

## Note:

It is important to note that the tariffs presented in the **Compare tariffs** module are shown at either the 2-, 4- or 6-digit HS level. They are not shown at the NTL level, the most detailed product level, since this level of details, being country-specifc, does not allow for international comparison. AVE figures at the 2-, 4- or 6-digit levels do not correspond to the actual tariffs applied by governments. Further analysis always needs to be done to assess the actual *ad valorem*, specific or compound tariffs

In order to get more detailed information on tariffs applied to the selected country at the NTL level, the exporter has to select the sub-module Find tariffs in the Quick search module. Thanks to the Find tariffs module and also to the Trade agreements and Rules of Origin module, the exporter will be able to find more information about the type of regime, certification and rules of origin that apply to exports of Costa Rican Watermelons.

The first two chapters of the Market Access Map User Guide provide further relevant tips on how to easily navigate the tool and are available at www.macmap.org/Content/2012\_07\_03\_UserGuide.pdf.

## 3.5 - Investigate potential markets at the National Tariff Line level

## **3.5.1 Identify product differentiation at the NTL level**

Trade Map also allows the exporter to analyse the information at the more detailed NTL level <sup>7</sup>. The NTL level refers to the more detailed classification that each country uses to identify traded products with the

<sup>&</sup>lt;sup>7</sup> Sometimes the source of data published at the NTL level and source of data provided by UNSD at the 6-digit level is not the same (see Annex I, What users should take into consideration when they use foreign trade statistics as a basis for strategic market research).

objective of levying duties and identify products more specifically. The NTL classification is usually a further breakdown of the product groups covered at the HS 6-digit level (check online which countries are reporting data at the NTL level at www.trademap.org/stDataAvailability.aspx).

For instance, the HS 6 digit code 080711 – Watermelons, fresh, refers to different types of watermelons. There are four US NTL codes that fit within this 6-digit cluster of Watermelons, fresh. The main differentiation is made on the basis of the period of the year when the merchandise enters the US market. Furthermore, the US nomenclature differentiates between seedless and other watermelons. Please refer to Table 20 for the exact NTL lines.

| Code       | Product label                                                                                                    |
|------------|----------------------------------------------------------------------------------------------------|
| 0807114010 | Seedless watermelons, fresh, entered during the period from April 1 to November 30, in any year, inclusive                                               |
| 0807114090 | Watermelons, fresh, entered during the period from April 1 to November 30, in any year, inclusive, not elsewhere specified or included                   |
| 0807113010 | Seedless watermelons, fresh, if entered during the period from December 1, in any year, to the following March 31, inclusive                             |
| 0807113090 | Watermelons, fresh, if entered during the period from December 1, in any year, to the following March 31, inclusive, not elsewhere specified or included |

## Table 20: USA NTL codes of HS code 080711

This information allows the exporter to refine her research and target specific products.

There are different ways to access data at the NTL level. The Costa Rican exporter can use either the Advanced Search feature in the Selection menu (see 2.2.1.2, Advanced Product Search) or the navigation menu as shown in Figure 67. In the navigation menu, she will first have to select a country and then click on the product tab. A list of products with their available NTLs will appear, as shown in Figure 67.

## Figure 67: NTL codes of HS code 080711 for the Unites States in the navigation menu

| <b>X</b> ITC         | Monthy, quarterly and yearly trade data. Import & export values, volumes, growth rates, market shares, etc. |                            |
|----------------------|----------------------------------------------------------------------------------------------------|----------------------------|
| Home & Search [      | Data Availability Reference Material Other ITC Tools More                                                   | Mr. Account My 👻 English 🖂 |
| Product              | 080711 - Watermelons, fresh 🗸 Product Group None                                                            | ~                          |
| ○ World      Country | TOTAL - All products<br>08 - Edible fruit, nuts, peel of citrus fruit, melons                               | ^v                         |
| Partner              | . 0807 - Melons (including watermelons) & papayas, fresh                                                    |                            |
| other criteria       | 080711 - Watermelons, fresh<br>0807110000 - WATERMELONS, FRESH                                              | 6-digit level              |
|                      |                                                                                                    | IN                         |
|                      |                                                                                                    |                            |
| Table                |                                                                                                    |                            |

Alternatively, in the navigation menu she can choose to assess a market by products at the NTL level. In this case she will need to select this option in the available navigation criteria, as shown in Figure 68.

### Figure 68: Market assessment by NTL products

| XITC 💸           | Trade statist       | cs for international but<br>terly and yearly trade d |                            | values, volumes, growth rates, marke                                                                               | et shares, etc.                  |                                  |
|------------------|---------------------|------------------------------------------------------|----------------------------|----------------------------------------------------------------------------------------------------|----------------------------------|----------------------------------|
| Home & Search [  | Data Availability R | eference Material                                    | Other ITC Tools            | More                                                                                                    |                                  | Mr. Account My 👻 English         |
| Product          | 080711 - Waterr     | nelons, fresh                                        | ~                          | Product Group                                                                                                    | None                             |                                  |
| O World  Country | United States of Am | erica                                                | ~                          | Country Group                                                                                                    | None                             |                                  |
| Partner          | All                 | _                                                    | ~                          | Partner Group                                                                                                    | None                             |                                  |
| other criteria   | Imports v Trade     | indicators 🗸 t                                       | oy country 👻 Dire          | ect data 🗸                                                                                                    |                                  |                                  |
|                  | L                   | ist of supplyin                                      | Pr                         | e product imported by Unit<br>roduct: 080711 Watermelons, fres<br>represent 23.56% of world imports for this produ | h                                |                                  |
| Table            | Graph               | Мар                                                  | tes of America's imports ( | Companies                                                                                                    | aut, as raining in works imports | FDI data Tariffs data            |
| Download: 述 📝 📄  | æ                   |                                                      |                            |                                                                                                    | Rows                             | per page Default (25 per page) 🔻 |

For some countries, NTL information is available also on a quarterly or monthly basis. Clicking on yearly time series opens the drop-down menu showing the options to retrieve quarterly or monthly data (see Figure 68).

## Figure 69: Time series of NTL data

| Home & Search                                                                                                    | Trade sta                                                            | tistics for international b<br>uarterly and yearly trade                                                                                                    | usiness development                                                        | values, volumes, gro<br>More                                          | owth rates, marke                                                  | t shares, etc.                                         | Mr                                       | r. Account My                                          | - English                                                                                                    |
|----------------------------------------------------------------------------------------------------|----------------------------------------------------------------------|----------------------------------------------------------------------------------------------------|----------------------------------------------------------------------------|-----------------------------------------------------------------------|--------------------------------------------------------------------|--------------------------------------------------------|------------------------------------------|--------------------------------------------------------|----------------------------------------------------------------------------------------------------|
| Produc                                                                                                    | t 080711 - Wa                                                        | termelons, fresh                                                                                                    | ~                                                                          |                                                                       | Product Grou                                                       | p None                                                 | 2.90 S                                   |                                                        | 1000 AND 1000 AND 1000 AND 1000 AND 1000 AND 1000 AND 1000 AND 1000 AND 1000 AND 1000 AND 1000 AND 1000 AND 100 |
| O World  Country                                                                                                    | United States of                                                     | America                                                                                                    | ~                                                                          |                                                                       | Country Grou                                                       | p None                                                 |                                          |                                                        |                                                                                                    |
| Partne                                                                                                    | r All                                                                |                                                                                                    | ~                                                                          |                                                                       | Partner Grou                                                       | p None                                                 |                                          |                                                        |                                                                                                    |
| other criteria                                                                                                    | Imports                                                              | Vearly time series                                                                                                    | by product                                                                 | Product Cluster                                                       | rat 10-digit 🖌 🕚                                                   | /alues                                                 | v <mark>i</mark> US                      | S Dollar                                               | v i                                                                                                    |
| nit : US Dollar thousand                                                                                                    |                                                                      | Yearly time series<br>Quarterly time series<br>Monthly time series<br>Companies                                                                                       | S led products                                                             | ts imported by<br>in the following ca                                 |                                                                    |                                                        |                                          |                                                        | (                                                                                                    |
| Table                                                                                                    | Graph V                                                              | Quarterly time series<br>Monthly time series                                                                                                    | es led products                                                            |                                                                       | nies                                                               | Vatermelons, fro                                       | esh                                      | FDI data                                               | Tariffs data                                                                                                    |
|                                                                                                    |                                                                      | Quarterly time series<br>Monthly time series<br>Companies                                                                                                    | es led products                                                            | in the following ca<br>Compa                                          | nies<br>of columns) : 🏶 [                                          | 5 per page V                                           | 🆇 Rows per p                             | bage Default (2                                        |                                                                                                    |
| Table       Download:       Code       00007114010       SEEDLE                                                                                                    |                                                                      | Quarterly time series<br>Monthly time series<br>Companies<br>Map                                                                                                    | es led products                                                            | in the following ca<br>Compa<br>ime Period (number                    | nies<br>of columns) : 🎌 🛾                                          | 5 per page v                                           | Rows per p                               | page Default (2)                                       | 5 per page)                                                                                                    |
| Table                                                                                                    | SS WATERMELONS, FRE                                                  | Quarterly time series<br>Monthly time series<br>Companies<br>Map                                                                                                    | 25 jed products<br>T<br>ERIOD FROM APRIL 1 TO N                            | Compa<br>ime Period (number<br>ovemBER 30, IN ANY                     | nies<br>of columns) : 🏶<br>Imported value in<br>2009               | 5 per page V                                           | Rows per p                               | Default (2<br>mported value in<br>2011                 | 5 per page)<br>Imported value in<br>2012 V<br>134,56                                                            |
| Code           0807114010         SEEDLE           0807114010         SEEDLE           0807114010         NEEDLE           0807114020         WATERN           0807114020         SEEDLE | SS WATERMELONS, FRE<br>CLUSIVE<br>IELONS, FRESH, ENTERE<br>VE, NESOI | Quarterly time series<br>Monthly time series<br>Companies<br>Map<br>Product labe<br>SH, ENTERED DURING THE P<br>ED DURING THE PERIOD FRO<br>SH, IF ENTERED DURING THE | 25 jed products<br>T<br>ERIOD FROM APRIL 1 TO N<br>M APRIL 1 TO NOVEMBER 3 | Compa<br>Time Period (number<br>ovember 30, IN ANY<br>0, IN ANY YEAR, | nies<br>of columns) : ** [<br>Imported value in<br>2009<br>146,739 | 5 per page V<br>mported value in Im<br>2009<br>161,880 | Rows per p poorted value in 2010 189,523 | page Default (2<br>mported value in<br>2011<br>118,324 | 5 per page)<br>Imported value in<br>2012▼                                                                       |

The table in Figure 69 is further detailed in Table 21. Trade values for certain NTLs are zero over the years. This may depend on two factors:

- 1. At the NTL level, it might happen that data compilers add new product codes or remove some depending on the availability of information or on the country's needs. In Trade Map, however, when this happens, no product code is removed. Therefore, the trade values for removed products are automatically set to zero. For example, the products at 10 digits are all sub-products of the HS-6 code 080711; the product 080711.0000 does not provide any specification: the code is composed of the six digits of the parent code and a series of zero's. In the example, the trade value for the sub-products not specified is set to zero.
- Sometimes a product code disappears over time, because it is replaced by other codes. This could happen when new HS revisions are adopted or when there is a change in the tariff scheme. For further information, please see Annex II, Harmonized System and HS Revisions.

| Code        | Product label                                                                                                    | Imported<br>value in<br>2008 | Imported<br>value in<br>2009 | Imported<br>value in<br>2010 | Imported<br>value in<br>2011 | Imported<br>value in<br>2012 |
|-------------|----------------------------------------------------------------------------------------------------|------------------------------|------------------------------|------------------------------|------------------------------|------------------------------|
| 080711.4010 | SEEDLESS WATERMELONS, FRESH,<br>ENTERED DURING THE PERIOD<br>FROM APRIL 1 TO NOVEMBER 30, IN<br>ANY YEAR, INCLUSIVE                      | 146,739                      | 161,880                      | 189,523                      | 118,324                      | 134,568                      |
| 080711.4090 | WATERMELONS, FRESH, ENTERED<br>DURING THE PERIOD FROM APRIL 1<br>TO NOVEMBER 30, IN ANY YEAR,<br>INCLUSIVE, NESOI                        | 13,652                       | 22,435                       | 32,635                       | 58,999                       | 70,428                       |
| 080711.3010 | SEEDLESS WATERMELONS, FRESH,<br>IF ENTERED DURING THE PERIOD<br>FROM DECEMBER 1, IN ANY YEAR,<br>TO THE FOLLOWING MARCH 31,<br>INCLUSIVE | 37,789                       | 44,757                       | 34,974                       | 52,325                       | 48,662                       |
| 080711.3090 | WATERMELONS, FRESH, IF<br>ENTERED DURING THE PERIOD<br>FROM DECEMBER 1, IN ANY YEAR,<br>TO THE FOLLOWING MARCH 31,<br>INCLUSIVE, NESOI   | 11,994                       | 13,131                       | 11,021                       | 4,740                        | 8,652                        |
| 080711.0000 | WATERMELONS, FRESH                                                                                                    | 0                            | 0                            | 0                            | 0                            | 0                            |
| 080711.4000 | WATERMELONS, FRESH, IF<br>ENTERED DURING THE PERIOD<br>APRIL 1 THROUGH NOVEMBER 30,<br>INCLUSIVE                                         | 0                            | 0                            | 0                            | 0                            | 0                            |

## Table 21: Yearly NTL trade data for Watermelons imported by the United States

|             | WATERMELONS, FRESH, IF<br>ENTERED DURING THE PERIOD                      |   |   |   |   |
|-------------|--------------------------------------------------------------------------|---|---|---|---|
| 080711.3000 | FROM DECEMBER 1, IN ANY YEAR,<br>TO THE FOLLOWING MARCH 31,<br>INCLUSIVE | 0 | 0 | 0 | 0 |

If a period is mentioned in a product label this is generally due to the application of the specific tariff during the period mentioned in the product label.

For the Costa Rican exporter, this more detailed data is very helpful, because it allows focusing on the specific variety of watermelons that the US actually imports. Here, she can see that the US imports watermelons mainly from April to November, and specifically seedless fresh watermelons.

She may also want to click on "Other Criteria" to obtain the data in terms of Values, Quantities, Growth in value, Growth in quantity, Share in value in %, Unit Value, Growth on unit value, Index on values and Index on unit values, as shown in Figure 70.

## Figure 70: Other criteria to assess trade dynamics

| Hon    | ne & Search        | Data Availability | Reference Material        | Other ITC Tools                         | More                                                     |                                                                                      | Mr. Account My 👻 English | ~ |
|--------|--------------------|-------------------|---------------------------|-----------------------------------------|----------------------------------------------------------|--------------------------------------------------------------------------------------|--------------------------|---|
|        | Product            | 080711 - Wa       | atermelons, fresh         | ~                                       | Product Gro                                              | up None                                                                              |                          | ¥ |
| 0      | World  Country     | United States of  | f America                 | ~                                       | Country Gro                                              | up None                                                                              |                          | ~ |
|        | Partner            | All               |                           | ~                                       | Partner Gro                                              | up None                                                                              |                          | ¥ |
|        | other criteria     | Imports           | ✓ Yearly time series      | ✓ by product                            | 🕐 Product Cluster at 10-digit 👻                          | Values                                                                               | 🖌 i US Dollar 🗸 🤘 🤘      |   |
| 11=2 - | US Dollar thousand |                   | List of<br>detailed produ | f products import<br>acts in the follow | ed by United States of Ame<br>ing category: 080711 Water | Values<br>Quantities<br>Growth in value<br>Growth in quantity<br>Share in value in % |                          |   |
|        | Table V            | Graph             | Мар                       | Т                                       | Companies                                                | Unit values<br>Growth on unit values<br>Index on values<br>Index on unit values      | FDI data Tariffs da      |   |

## **3.5.2** Investigate competing suppliers in a potential market at the tariff line level.

As the Costa Rican exporter did before to find the suppliers of watermelons to the United States (see paragraph 3.3 - Analyse the performance of competing suppliers), by clicking on the product "0807114010 – seedless watermelons, fresh, entered during the period from April 1 to November 20, in any year, inclusive" she can now see who the main competitors for the supply of this particular variety of watermelons to the US market are.

Costa Rica contributes to the US imports of this variety of watermelons only by a small percentage. Performance of US trading partners is diverse: some trading partners have increased their exports of 0807114010 – fresh watermelons between 2008 and 2012 and some have not, as you can see in Figure 71.

|                                 | TC                                                 | Trade statis       | DE MAP<br>stics for international bus<br>arterly and yearly trade d |                                                                                                   |                                                         | mes, growth r                                                                                          | ates, market                                                                                                    | shares, etc.                                                                                                   |                                                                           |                                                                                                    |                                                                                                    | <b>M</b>                                                                                                    |                                                                       |
|---------------------------------|----------------------------------------------------|--------------------|---------------------------------------------------------------------|---------------------------------------------------------------------------------------------------|---------------------------------------------------------|----------------------------------------------------------------------------------------------------|----------------------------------------------------------------------------------------------------|----------------------------------------------------------------------------------------------------|---------------------------------------------------------------------------|----------------------------------------------------------------------------------------------------|----------------------------------------------------------------------------------------------------|----------------------------------------------------------------------------------------------------|-----------------------------------------------------------------------|
| Home & S                        | Search E                                           | Data Availability  | Reference Material                                                  | Other ITC Tools                                                                                   | More                                                    |                                                                                                    |                                                                                                    |                                                                                                    |                                                                           |                                                                                                    | Mr. Ac                                                                                                    | count My 🔻                                                                                                   | English                                                               |
|                                 | Product                                            |                    | - SEEDLESS WATER                                                    | MELONS, FRE V                                                                                     |                                                         |                                                                                                    |                                                                                                    | Product G                                                                                                    | roup None                                                                 |                                                                                                    |                                                                                                    |                                                                                                    |                                                                       |
| ○ World                         | Country                                            | United States of A | merica                                                              | ~                                                                                                 |                                                         |                                                                                                    |                                                                                                    | Country G                                                                                                    | roup None                                                                 |                                                                                                    |                                                                                                    |                                                                                                    |                                                                       |
| _                               | Partner                                            | All                |                                                                     | ~                                                                                                 |                                                         |                                                                                                    |                                                                                                    |                                                                                                    | roup None                                                                 |                                                                                                    |                                                                                                    |                                                                                                    |                                                                       |
| 0                               | ther criteria                                      | Imports v          | Yearly time series                                                  | ✓ by country                                                                                      | ✓ Direct d                                              | ata 🗸 Val                                                                                              | ues                                                                                                    | ✓ i l                                                                                                    | JS Dollar                                                                 | v i                                                                                                    |                                                                                                    |                                                                                                    |                                                                       |
| Download                        |                                                    |                    |                                                                     |                                                                                                   |                                                         | Companies                                                                                              |                                                                                                    |                                                                                                    |                                                                           |                                                                                                    | _                                                                                                    |                                                                                                    |                                                                       |
| Domiluau.                       |                                                    |                    |                                                                     |                                                                                                   |                                                         | Time Per                                                                                               |                                                                                                    | of columns) : 🔻                                                                                                | 10 per pa                                                                 | ge 🗸 🊧 R                                                                                                    |                                                                                                    |                                                                                                    | oerpage) 🕚                                                            |
| Bilateral<br>8 digits           |                                                    | Expor              | <u>ters</u>                                                         | Imported<br>value in<br>2003                                                                      | Imported<br>value in<br>2004                            |                                                                                                    | iod (number of<br>Imported<br>value in<br>2006                                                                             | f columns):<br>Imported<br>value in<br>2007                                                                    | 10 per par<br>Imported<br>value in<br>2008                                | ge V 🏶 R<br>Imported<br>Value in<br>2009                                                                     | ows per page<br>Imported<br>value in<br>2010                                                              | Default (25 p<br>Imported<br>value in<br>2011                                                                | Derpage)<br>Imported<br>value in<br>2012                              |
| Bilateral                       | World                                              | 1 .                | <u>ters</u>                                                         | value in                                                                                          | value in                                                | Time Per<br>Imported<br>value in                                                                       | Imported<br>value in                                                                                                    | Imported<br>value in                                                                                           | Imported<br>value in                                                      | Imported<br>value in                                                                                         | Imported<br>value in                                                                                      | Imported<br>value in                                                                                         | Imported<br>value in<br>2012                                          |
| Bilateral                       |                                                    | 1 .                | <u>ters</u>                                                         | <u>value in</u><br>2003                                                                           | <u>value in</u><br>2004                                 | Time Per<br>Imported<br>value in<br>2005                                                               | Imported<br>value in<br>2006                                                                                               | Imported<br>value in<br>2007                                                                                   | Imported<br>value in<br>2008                                              | Imported<br>value in<br>2009                                                                                 | Imported<br>value in<br>2010                                                                              | Imported<br>value in<br>2011                                                                                 | Imported<br>value in                                                  |
| Bilateral<br>8 digits           | World                                              | Expor              | <u>ters</u>                                                         | value in<br>2003<br>6,887                                                                         | value in<br>2004<br>56,218                              | Time Per<br>Imported<br>value in<br>2005<br>66,119                                                     | Imported<br>value in<br>2006<br>92,232                                                                                     | Imported<br>value in<br>2007<br>105,109                                                                        | Imported<br>value in<br>2008<br>146,739                                   | Imported<br>value in<br>2009<br>161,880                                                                      | Imported<br>value in<br>2010<br>189,523                                                                   | Imported<br>value in<br>2011<br>118,324                                                                      | Imported<br>value in<br>2012<br>134,56                                |
| Bilateral<br>8 digits           | World<br>Mexico                                    | Expor              | ters                                                                | value in<br>2003<br>6,887<br>6,790                                                                | value in<br>2004<br>56,218<br>54,436                    | Time Per<br>Imported<br>value in<br>2005<br>66,119<br>63,355                                           | Imported<br>value in<br>2006<br>92,232<br>86,887                                                                           | Imported<br>value in<br>2007<br>105,109<br>102,063                                                             | Imported<br>value in<br>2008<br>146,739<br>144,174                        | Imported<br>value in<br>2009<br>161,880<br>158,222                                                           | Imported<br>value in<br>2010<br>189,523<br>187,938                                                        | Imported<br>value in<br>2011<br>118,324<br>111,037                                                           | Imported<br>value in<br>2012▼<br>134,56<br>128,50<br>5,43             |
| Bilateral<br>8 digits<br>•      | World<br>Mexico<br>Guatemala                       | Expor              | ters                                                                | value in<br>2003<br>6,887<br>6,790<br>97                                                          | value in<br>2004<br>56,218<br>54,436<br>970             | Time Per<br><u>Imported</u><br><u>value in</u><br><u>2005</u><br>66,119<br>63,355<br>1,783             | Imported<br>value in<br>2006<br>92,232<br>86,887<br>1,912                                                                  | Imported<br>value in<br>2007<br>105,109<br>102,063<br>1,209                                                    | Imported<br>value in<br>2008<br>146,739<br>144,174<br>337                 | Imported<br>value in<br>2009<br>161,880<br>158,222<br>819                                                    | Imported<br>value in<br>2010<br>189,523<br>187,938<br>712                                                 | Imported<br><u>value in</u><br>2011<br>118,324<br>111,037<br>5,923                                           | Imported<br>value in<br>2012▼<br>134,56<br>128,50<br>5,43<br>32       |
| Bilateral<br>8 digits<br>•<br>• | World<br>Mexico<br>Guatemala<br>Honduras           |                    | ters                                                                | value in<br>2003           6,887           6,790           97           0                         | value in<br>2004<br>56,218<br>54,436<br>970<br>0        | Time Per<br><u>Imported</u><br><u>value in</u><br><u>2005</u><br>66,119<br>63,355<br>1,783<br>8        | Imported<br>value in<br>2006<br>92,232<br>86,887<br>1,912<br>1,417                                                         | Imported<br>value in<br>2007<br>105,109<br>102,063<br>1,209<br>1,275                                           | Imported<br>value in<br>2008<br>146,739<br>144,174<br>337<br>1,873        | Imported<br>value in<br>2009<br>161,880<br>158,222<br>819<br>2,007                                           | Imported<br>value in<br>2010<br>189,523<br>187,938<br>712<br>93                                           | Imported<br>value in<br>2011<br>118,324<br>111,037<br>5,923<br>346                                           | Imported<br>value in<br>2012▼<br>134,56<br>128,50                     |
| Bilateral<br>8 digits           | World<br>Mexico<br>Guatemala<br>Honduras<br>Canada |                    | ters                                                                | value in<br>2003           6,887           6,790           97           0           0           0 | value in<br>2004<br>56,218<br>54,436<br>970<br>0<br>121 | Time Per<br><u>Imported</u><br><u>value in</u><br><u>2005</u><br>66,119<br>63,355<br>1,783<br>8<br>138 | Imported           value in           2006           92,232           86,887           1,912           1,417           136 | Imported<br>value in<br>2007           105,109           102,063           1,209           1,275           515 | Imported<br>value in<br>2008<br>146,739<br>144,174<br>337<br>1,873<br>253 | Imported<br>value in<br>2009           161,880           158,222           819           2,007           541 | Imported<br>value in<br>2010           189,523           187,938           712           93           456 | Imported<br>value in<br>2011           118,324           111,037           5,923           346           269 | Imported<br>value in<br>2012▼<br>134,56<br>128,50<br>5,43<br>32<br>16 |

## Figure 71: US trading partners for a product at the NTL level

## 3.5.3 Examine tariffs in potential new markets at the tariff line level

In order to get the tariff applied to a product at the tariff line level, the exporter just has to click on the tab "Market Access" at the top of the navigation menu.

## Figure 72: Retrieval of market access information in Trade Map

| <b>X</b> ITC           | TRADE MAP         Trade statistics for international business development         Monthy, quarterly and yearly trade data. Import & export values, volumes, growth rates, market shares, etc. |                           |                              |                            |  |  |  |  |  |  |
|------------------------|----------------------------------------------------------------------------------------------------|---------------------------|------------------------------|----------------------------|--|--|--|--|--|--|
| Home & Search Dat      | a Availability Reference Material                                                                                                    | Other ITC Tools More      |                              | Mr. Account My 👻 English 🔍 |  |  |  |  |  |  |
| Product                | 0807114010 - SEEDLESS WATE                                                                                                    | Market Access Map         | Product Group None           | ×                          |  |  |  |  |  |  |
| ○ World      Country U | Inited States of America                                                                                                    | Investment Map            | Country Group None           | ×                          |  |  |  |  |  |  |
| Partner A              | JI                                                                                                    |                           | Partner Group None           | ×                          |  |  |  |  |  |  |
| other criteria In      | nports v Yearly time series                                                                                                    | Standards Map             | a 🗸 Values 🗸 🖌 US Dollar 🗸 i | i                          |  |  |  |  |  |  |
|                        | that an even                                                                                                    | Trade Competitiveness Map |                              |                            |  |  |  |  |  |  |

By clicking on the Market Access tab highlighted in Figure 72 she will access the online database of Market Access Map. In this specific case, the objective is to identify the tariff applied by the US to any exporting countries for the product 0807114010 – seedless watermelons, fresh, entered during the period from April 1 to November 20, in any year, inclusive. The query criteria are automatically transferred to Market Access Map. Specifically, the system remembers that we are analysing imports by the United States of a product identified at the NTL level through the code 0807114010.

The query from Trade Map will translate in Market Access Map into a list of all countries of the world and the respective tariff that the United States of America applies to the import of the specified product for each country. Please note that the product is identified at the HS-6 level and the tariff displayed is an average of the tariffs applied to the sub-products at the NTL level. However, if the Costa Rican exporter wishes to retrieve the exact tariffs applied at the NTL level, this will be possible by refining the query in Market Access Map.

## 3.5.4 Examine seasonal variation of the product at the tariff line level

An interesting feature of Trade Map is the option to show trade data at the NTL level on a quarterly or monthly basis, as shown in Figure 73.

### Figure 73: Selection of quarterly or monthly time series

| <b>X</b> ITC         | Trade statist       | DE MAP<br>ics for international bus<br>terly and yearly trade da                |                 | values, volumes, growth rate               | s, market shares, etc. |                        |                            |
|----------------------|---------------------|---------------------------------------------------------------------------------|-----------------|--------------------------------------------|------------------------|------------------------|----------------------------|
| Home & Search        | Data Availability F | Reference Material                                                              | Other ITC Tools | More                                       |                        |                        | Mr. Account My 👻 English 🔍 |
| Product              | 0807114010          | SEEDLESS WATER                                                                  | MELONS, FRE ¥   |                                            | Product Group          | None                   | ~                          |
| ○ World      Country | United States of An | nerica                                                                          | ~               |                                            | Country Group          | None                   | ~                          |
| Partner              | All                 |                                                                                 | ~               |                                            | Partner Group          | None                   | ~                          |
| other criteria       | Imports v           | Yearly time series                                                              | by country      | ✓ Direct data ✓ Values                     | v i USD                | ollar v <mark>i</mark> |                            |
| Product: 0807114     | 4010 SEEDLESS       | Yearly time series<br>Quarterly time series<br>Monthly time series<br>Companies |                 | or a product imported<br>RED DURING THE PE |                        |                        | , IN ANY YEAR, INCLUSIVE   |

| ITC                                                     | Trade statisti<br>Monthy, quart |                                                                                                    | iness development<br>ta. Import & export values<br>Other ITC Tools Mor | •                                                              | wth rates, i                                                                              | market sha                                     | res, etc.                                                   |                                             |                                            |                                             |                                                     | nt My - E                                       | nglish                                |
|---------------------------------------------------------|---------------------------------|----------------------------------------------------------------------------------------------------|------------------------------------------------------------------------|----------------------------------------------------------------|-------------------------------------------------------------------------------------------|------------------------------------------------|-------------------------------------------------------------|---------------------------------------------|--------------------------------------------|---------------------------------------------|-----------------------------------------------------|-------------------------------------------------|---------------------------------------|
| Produc                                                  |                                 | and the second second se |                                                                        | <b>3</b>                                                       |                                                                                           |                                                | Product Grou                                                | up None                                     | 9                                          |                                             | II. Accour                                          | ic wiy                                          | giori                                 |
| ⊖World ●Countr                                          |                                 |                                                                                                    | ~                                                                      |                                                                |                                                                                           |                                                | Country Grou                                                | the Lagrand                                 |                                            |                                             |                                                     |                                                 |                                       |
| Partne                                                  | r All                           |                                                                                                    | ~                                                                      |                                                                |                                                                                           |                                                | Partner Grou                                                | up None                                     | •                                          |                                             |                                                     |                                                 |                                       |
| other criteria                                          | a Imports v                     | Quarterly time series                                                                                                    | v by product v Pr                                                      | oduct Cluster                                                  | at 10-digit                                                                               | ✓ Value                                        | s                                                           | v i                                         | US Doll                                    | ər                                          | v i                                                 |                                                 |                                       |
| it : US Dollar thousand                                 |                                 | detailed p                                                                                                    | ist of products impo<br>products in the follo                          | wing cates                                                     | gory: 080                                                                                 |                                                |                                                             | , fresh                                     |                                            |                                             | FDI dat                                             | a Ta                                            | riffs dat                             |
| it : US Dollar thousand<br>Table<br>ownload: 述 📝 🖡      | Graph                           |                                                                                                    |                                                                        | wing categ                                                     | gory: 080<br>nies                                                                         | 0711 Wat                                       |                                                             | ,                                           | ige v 🀳                                    | Rows per                                    |                                                     |                                                 |                                       |
| Table                                                   | Graph                           | detailed p                                                                                                    |                                                                        | wing categ                                                     | gory: 080<br>nies                                                                         | <b>711 Wat</b>                                 | ermelons<br>lumns): *** [<br>Imported<br>Value in           | 10 per pa                                   | ige ∨ ≫<br>Imported<br>Value in<br>2012-Q3 | Rows per<br>Imported<br>Value in<br>2012-Q4 |                                                     |                                                 | page)<br>Importe<br>Value i           |
| Table<br>ownload: I II II II II II II II II II II II II | Graph V                         | detailed p<br>Map<br><u>Product label</u><br>S, FRESH, ENTERED D                                                                                                    | URING THE PERIOD FRO                                                   | Compar<br>Tim<br><u>Imported</u><br><u>Value in</u><br>2011-Q2 | gory: 080<br>nies<br>e Period (nu<br><u>Imported</u><br><u>Value in</u><br><u>2011-Q3</u> | Imper of co                                    | ermelons<br>lumns): *** [<br>Imported<br>Value in           | 10 per pa<br>mported<br>Value in            | Imported<br>Value in                       | Imported<br>Value in                        | page Defi<br>Imported<br>Value in                   | ault (25 per<br>Imported<br>Value in<br>2013-Q2 | page)<br>Importe<br>Value i<br>2013-C |
| Table<br>ownload: I II II II II II II II II II II II II | Graph                           | detailed p<br>Map<br>Product label<br>S, FRESH, ENTERED D<br>IN ANY YEAR, INCLUS<br>NTERED DURING THE                                                                                                    | URING THE PERIOD FRO                                                   | Compar<br>Tim<br>Imported<br>Value in<br>2011-Q2<br>M 96,776   | gory: 080<br>nies<br>e Period (nu<br><u>Imported</u><br><u>Value in</u><br><u>2011-Q3</u> | Imper of co<br>Imported<br>Value in<br>2011-Q4 | ermelons<br>lumns): ** [<br>Imported<br>Value in<br>2012-Q1 | 10 per pa<br>mported<br>Value in<br>2012-Q2 | Imported<br>Value in<br>2012-Q3            | Imported<br>Value in<br>2012-Q4             | page Defi<br>Imported<br><u>Value in</u><br>2013-Q1 | ault (25 per<br>Imported<br>Value in<br>2013-Q2 |                                       |

Figure 74 shows the list of products at the National Tariff Line level imported by the United States on a quarterly basis over the period 2011 Q2 – 2013 Q3. For the Costa Rican exporter, this more detailed data is very useful because it allows her to identify demand fluctuations. She can identify, for example, that the highest demand for the product has been every second quarter over the last 2 years.

She can also examine imported value on a monthly basis and compare seasonal variation between competitors. Monthly information can be retrieved by clicking on the product code 0807114010 to get the list of supplying countries to the US and then choosing the Monthly Time Series option, as shown in Figure 75.

#### Figure 75: Retrieve monthly information broken down by trading partners

| <b>X</b> ITC            | TRADE MAP<br>Trade statistics for international<br>Monthy, quarterly and yearly trade                       | ousiness development | es, volumes, gro      | wth rates, r  | narket sha                      | res, etc.   |                                 |                                 |                                 |                                 | M                               |                                 |
|-------------------------|----------------------------------------------------------------------------------------------------|----------------------|-----------------------|---------------|---------------------------------|-------------|---------------------------------|---------------------------------|---------------------------------|---------------------------------|---------------------------------|---------------------------------|
| Home & Search           | ata Availability Reference Material                                                                         | Other ITC Tools Mo   | ire                   |               |                                 |             |                                 |                                 | N                               | Ir. Accour                      | nt My 👻 E                       | nglish 🗸                        |
| Product                 | 080711 - Watermelons, fresh                                                                                 | *                    |                       |               |                                 | Product Gro | up None                         | Э                               |                                 |                                 |                                 | *                               |
| O World  Country        | United States of America                                                                                    | ~                    |                       |               |                                 | Country Gro | None                            | Э                               |                                 |                                 |                                 | Ý                               |
| Partner                 | All                                                                                                    | ~                    |                       |               |                                 | Partner Gro | up None                         | э                               |                                 |                                 |                                 | ~                               |
| other criteria          | Imports v Quarterly time seri<br>Trade indicators<br>Yearly time series<br>Monthly time series<br>Companies | of prod              | ck here<br>onthly Tir | e to<br>ne Se |                                 | eve         | v <mark>i</mark><br>s, fresh    | US Doll:                        | ar                              | v i                             |                                 |                                 |
| Table                   | Graph Map                                                                                                   |                      | Compan                | ies           |                                 |             |                                 |                                 |                                 | FDI dat                         | a Tai                           | riffs data                      |
| Download: 📧 📝 🗐         | æ                                                                                                    |                      | Time                  | e Period (nu  | imber of col                    | lumns) : 辩  | 10 per pa                       | ige v 🀳                         | Rows per                        | page Defa                       | ault (25 per                    | page) v                         |
| Code                    | Droduct label                                                                                               |                      | Imported<br>Value in  |               | Imported<br>Value in<br>2011-Q4 | Value in    | Imported<br>Value in<br>2012-Q2 | Imported<br>Value in<br>2012-Q3 | Imported<br>Value in<br>2012-Q4 | Imported<br>Value in<br>2013-Q1 | Imported<br>Value in<br>2013-Q2 | Imported<br>Value in<br>2013-Q3 |
| 0807114010 SEEU<br>APRI | Click here to retriev<br>supply this product                                                                |                      | ountries              | 1,360         | 20,188                          | 0           | 108,164                         | 1,726                           | 24,677                          | 0                               | 192,055                         | 3,965                           |
| 0807114090 WATE NOVE    |                                                                                                    |                      |                       | 525           | 7,032                           | 0           | 61,939                          | 1,675                           | 6,813                           | 0                               | 10,064                          | 1,189                           |
|                         | LESS WATERMELONS, FRESH, IF ENTER<br>I DECEMBER 1, IN ANY YEAR, TO THE FO                                   |                      | 0                     | 0             | 10,466                          | 37,994      | 34                              | 0                               | 10,635                          | 41,985                          | 17                              | 0                               |

## Figure 74: Ouarterly imports of watermelons in the US

| lome & Search                | Data Availability      | Reference Material | Other I                                     | TC Tools                                      | More                                       |                                                                     |                                                                            |                                                   |                                                            |                                                             |                                                           | Mr. Acco                                                                                 | unt My 👻 🛙                                                                         | English                                |
|------------------------------|------------------------|--------------------|---------------------------------------------|-----------------------------------------------|--------------------------------------------|---------------------------------------------------------------------|----------------------------------------------------------------------------|---------------------------------------------------|------------------------------------------------------------|-------------------------------------------------------------|-----------------------------------------------------------|------------------------------------------------------------------------------------------|------------------------------------------------------------------------------------|----------------------------------------|
| Produc                       | t 0807114010           | - SEEDLESS WATE    | RMELONS                                     | S, FRE 🗸                                      |                                            |                                                                     |                                                                            | Produ                                             | ict Group                                                  | None                                                        |                                                           |                                                                                          |                                                                                    |                                        |
| World  Country               | United States of A     | merica             |                                             | ~                                             |                                            |                                                                     |                                                                            | Coun                                              | try Group                                                  | None                                                        |                                                           |                                                                                          |                                                                                    |                                        |
| Partne                       | All                    |                    |                                             | ~                                             |                                            |                                                                     |                                                                            | Partn                                             | er Group                                                   | None                                                        |                                                           |                                                                                          |                                                                                    |                                        |
| other criteria               | Imports v              | Monthly time serie | s v b                                       | country N                                     | Direct d                                   | lata 🗸 V                                                            | alues                                                                      | ~                                                 | i US Dol                                                   | ar                                                          | v i                                                       |                                                                                          |                                                                                    |                                        |
| t : US Dollar thousand       | 14010 SEEDLES<br>Graph | Мар                |                                             |                                               |                                            | Companies                                                           | 5                                                                          |                                                   |                                                            |                                                             |                                                           | FDI d                                                                                    | ata Ta                                                                             | ariffs da                              |
| Table                        | Graph                  | Мар                |                                             |                                               |                                            |                                                                     |                                                                            | er of columns                                     | 10 p                                                       | erpage v                                                    | A Rows                                                    | FDI d                                                                                    |                                                                                    |                                        |
| Table                        | Graph                  | Мар                | Imported<br>value in<br>2012-M10            | Imported<br>value in<br>2012-M11              | Imported<br>value in<br>2012-M12           |                                                                     |                                                                            | er of columns<br>Imported<br>value in<br>2013-M03 | ) 10 p<br>Imported<br>value in<br>2013-M04                 | erpage v<br>Imported<br>value in<br>2013-M05                | Rows p<br>Imported<br>value in<br>2013-M06                | FDI d                                                                                    |                                                                                    | er page)<br>Import<br>value            |
| Table                        | Graph V                | Мар                | value in                                    | value in                                      | Imported<br>value in                       | Time P<br>Imported<br>value in                                      | eriod (numbe<br>Imported<br>value in                                       | Imported<br>value in                              | Imported<br>value in                                       | Imported<br>value in                                        | Imported<br>value in                                      | FDI d                                                                                    | efault (25 pe                                                                      | er page)<br>Import<br>value<br>2013-M  |
| Table<br>ownload 🛋 🗹 🛱       | Graph V                | Мар                | value in<br>2012-M10                        | value in<br>2012-M11                          | Imported<br>value in                       | Time P<br>Imported<br>value in                                      | eriod (numbe<br>Imported<br>value in<br>2013-M02                           | Imported<br>value in<br>2013-M03                  | Imported<br>value in<br>2013-M04                           | Imported<br>value in<br>2013-M05                            | Imported<br>value in<br>2013-M06                          | FDI d                                                                                    | efault (25 pe<br>Imported<br>value in<br>2013-M08                                  | er page)<br>Import<br>value<br>2013-W  |
| Table<br>ownload             | Graph V                | Мар                | value in<br>2012-M10<br>8,852               | value in<br>2012-M11<br>15,825                | Imported<br>value in<br>2012-M12<br>0      | Time P<br>Imported<br>value in<br>2013-M01<br>0                     | eriod (numbe<br><u>Imported</u><br><u>value in</u><br><u>2013-M02</u><br>0 | Imported<br>value in<br>2013-M03<br>0             | Imported<br>value in<br>2013-M04<br>62,871                 | Imported<br>value in<br>2013-M05<br>101,899                 | Imported<br>value in<br>2013-M06<br>27,285                | FDI d<br>per page Do<br><u>Imported</u><br><u>value in</u><br><u>2013-M07</u><br>2,867   | efault (25 pe<br><u>Imported</u><br><u>value in</u><br>2013-M08<br>693             | er page)<br>Import<br>value<br>2013-W  |
| Table<br>ownload             | Graph V                | Мар                | value in<br>2012-M10<br>8,852<br>8,852      | value in<br>2012-M11<br>15,825<br>15,383      | Imported<br>value in<br>2012-M12<br>0      | Time P<br>Imported<br>value in<br>2013-M01<br>0<br>0<br>0           | eriod (numbe<br>Imported<br>value in<br>2013-M02<br>0                      | Imported<br>value in<br>2013-M03<br>0             | Imported<br>value in<br>2013-M04<br>62,871<br>60,630       | Imported<br>value in<br>2013-M05<br>101,899<br>101,713      | Imported<br>value in<br>2013-M06<br>27,285<br>27,285      | FDI d<br>ber page De<br><u>Imported</u><br><u>value in</u><br>2013-M07<br>2,867<br>2,867 | efault (25 pe<br>Imported<br>value in<br>2013-M08<br>693<br>693                    | er page)<br>Import<br>2013-M<br>4<br>4 |
| world<br>Mexico<br>Nicaragua | Graph V                | Мар                | value in<br>2012-M10<br>8,852<br>8,852<br>0 | value in<br>2012-M11<br>15,825<br>15,383<br>0 | Imported<br>value in<br>2012-M12<br>0<br>0 | Time P<br>Imported<br>value in<br>2013-M01<br>0<br>0<br>0<br>0<br>0 | eriod (number<br>value in<br>2013-M02<br>0<br>0<br>0                       | Imported<br>value in<br>2013-M03<br>0<br>0        | Imported<br>value in<br>2013-M04<br>62,871<br>60,630<br>16 | Imported<br>value in<br>2013-M05<br>101,899<br>101,713<br>0 | Imported<br>value in<br>2013-M06<br>27,285<br>27,285<br>0 | FDI d<br>ber page Do<br><u>Imported</u><br>value in<br>2013-M07<br>2,867<br>2,867<br>0   | efault (25 pe<br><u>Imported</u><br><u>value in</u><br>2013-M08<br>693<br>693<br>0 | er page)<br>Import<br>value<br>2013-M  |

#### Figure 76: Monthly data broken down by trading partners

Figure 76 shows the result table, with monthly information broken down by trading partners. The exporter can click on the icon 44 to see previous periods.

Another way to analyse monthly trade statistics is by exporting them to Excel (click on the Kexcel icon). For example, the Costa Rican exporter can download the available monthly data for her product into an Excel table and build a line graph such as the one in Figure 77. Figure 77 shows a seasonality trend. In fact, Mexico's exports of watermelons to the USA were very low between July (M-07) and September (M-09), and high between April and June. In this specific case, seasonality is due to the fact that the United States has identified two different NTL codes for products imported in different periods of the year – the seasonality trends of all the corresponding sub-products.

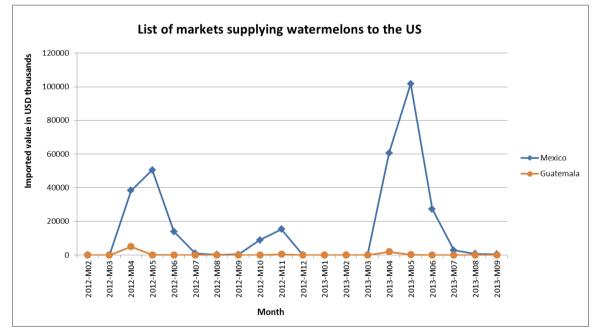

Figure 77: List of markets supplying watermelons to the US - Excel calculations

Another interesting indicator to analyse is the unit price. The exporter can click on the drop-down menu where she sees Values and select Unit Value, as shown in Figure 78. She will thus be able to compare the competitors on the basis of unit values, which are expressed in US dollars per kilo. It is possible to perform this analysis on a quarterly, monthly or annual basis and extend the time series.

## Figure 78: Quarterly time series of unit values

| × TTC                                           | TRADE MA<br>Trade statistics for internation.<br>Monthy, quarterly and yearly tra | al business developmen                                         |                                                       | rowth rates, ma                        | arket share         | s, etc.                                                                           |                                                                                                    | M                                                                                                    |                                                                                  |
|-------------------------------------------------|-----------------------------------------------------------------------------------|----------------------------------------------------------------|-------------------------------------------------------|----------------------------------------|---------------------|-----------------------------------------------------------------------------------|----------------------------------------------------------------------------------------------------|----------------------------------------------------------------------------------------------------|----------------------------------------------------------------------------------|
| Home & Search                                   | Data Availability Reference Mater                                                 | ial Other ITC Tools                                            | s More                                                |                                        |                     |                                                                                   |                                                                                                    | Mr. Account My                                                                                           | ▼ English ∨                                                                      |
| Product                                         |                                                                                   | TERMELONS, FRE V                                               |                                                       |                                        | Pro                 | duct Group                                                                        | None                                                                                                   |                                                                                                    | Ŷ                                                                                |
| ⊖ World                                         | United States of America                                                          | ~                                                              |                                                       |                                        | Cou                 | ntry Group                                                                        | None                                                                                                   |                                                                                                    | Ŷ                                                                                |
| Partner                                         | All                                                                               | ~                                                              | _                                                     |                                        | Par                 | ner Group                                                                         | None                                                                                                   |                                                                                                    | ~                                                                                |
| other criteria                                  | Imports v Quarterly time series                                                   | - by country - D                                               | irect data 👻 Unit                                     | values                                 | ✓ US                | S Dollar                                                                          | <b>∨</b> i                                                                                             |                                                                                                    |                                                                                  |
| Table                                           | Graph Map                                                                         |                                                                | Comp                                                  | anies                                  | One                 | 030 0                                                                             | nit Values                                                                                             | a                                                                                                    | Tariffs data                                                                     |
| Download: 🛋 💓 🗐                                 |                                                                                   |                                                                | Tim                                                   | e Period (numb                         | er of column        | s : 🁐 5 pe                                                                        | rpage 🗸 🖻 Rows pe                                                                                      | er page Default (2                                                                                       |                                                                                  |
|                                                 |                                                                                   | 2012-Q3<br>Imported unit value,<br>US<br>Dollar/Kilograms      | Tim<br>2012-Q4<br>Imported unit<br>US                 | e Period (number<br>source<br>Extend   | er of column<br>the | _                                                                                 | r page V Rows pa<br>2013-Q3<br>ie, Imported unit value,<br>US                                          | a<br>er page Default (2<br><u>Imported value</u><br>in 2013-Q3, US<br><u>Dollar</u><br><u>thousand</u> V |                                                                                  |
|                                                 |                                                                                   | Imported unit value,<br>US                                     | Tim<br>2012-Q4<br>Imported unit<br>US                 | e Period (numbe                        | er of column<br>the | s : 🏶 5 pe<br>1013-Q2<br>d unit valu<br><u>US</u><br>/Kilogram                    | r page V Rows pa<br>2013-Q3<br>ie, Imported unit value,<br>US                                          | Imported value<br>in 2013-Q3, US<br>Dollar                                                               | 25 per page) ∨<br>Imported<br>guantity in<br>2013-Q3,                            |
| Download: 🗷 💓 🖻                                 |                                                                                   | Imported unit value,<br>US<br>Dollar/Kilograms                 | Tim<br>2012-Q4<br>Imported unit<br>US                 | e Period (number<br>Extend<br>time ser | er of column<br>the | s + 5 pe<br>1013-Q2<br>d unit valu<br>US<br>/Kilogram<br>0                        | r page V Rows per<br>2013-Q3<br>ie, Imported unit value,<br><u>US</u><br>Dollar/Kilograms              | Imported value<br>in 2013-Q3, US<br>Dollar<br>thousand V                                                 | 25 per page) V<br>Imported<br>quantity in<br>2013-Q3,<br>Kilograms               |
| Download: 述 💓 🖻                                 |                                                                                   | Imported unit value,<br>US<br>Dollar/Kilograms<br>0.34         | Tim<br>2012-Q4<br>Imported unit<br>US<br>Dollar/Kilog | e Period (number<br>Extend<br>time ser | er of column<br>the | s 👐 5 pe<br>1013-Q2<br>d unit valu<br>US<br>/Kilogram<br>0<br>0                   | rpage V Rows pr<br>2013-Q3<br>ie, Imported unit value,<br>US<br>Dollar/Kilograms<br>59 0.34            | Imported value<br>in 2013-03, US<br>Dollar<br>thousand<br>3,965                                          | 25 per page) V<br>Imported<br>quantity in<br>2013-Q3,<br>Kilograms<br>11,691,042 |
| Download: 🛋 😿 🖗                                 |                                                                                   | Imported unit value,<br>US<br>Dollar/Kilograms<br>0.34         | Tim<br>2012-Q4<br>Imported unit<br>US<br>Dollar/Kilog | e Period (number<br>Extend<br>time ser | er of column<br>the | s 🗰 5 pe<br>1013-Q2<br>d unit valu<br><u>US</u><br>/Kilogram<br>0<br>0            | rpage V Rows pu<br>2013-Q3<br>ie, Imported unit value,<br>US<br>Dollar/Kilograms<br>59 0.34<br>59 0.34 | Imported value<br>in 2013-Q3, US<br>Dollar<br>thousand ¥<br>3,965<br>3,965                               | 25 per page) V<br>Imported<br>quantity in<br>2013-Q3,<br>Kilograms<br>11,691,042 |
| Download: I I I I I I I I I I I I I I I I I I I |                                                                                   | Imported unit value,<br>US<br>Dollar/Kilograms<br>0.34<br>0.34 | Tim<br>2012-Q4<br>Imported unit<br>US<br>Dollar/Kilog | e Period (number<br>Extend<br>time ser | er of column<br>the | s ₩ 5 pe<br>1013-Q2<br>d unit vals<br><u>US</u><br><u>Kilogram</u><br>0<br>0<br>0 | rpage V Rows pu<br>2013-Q3<br>ie, Imported unit value,<br>US<br>Dollar/Kilograms<br>59 0.34<br>59 0.34 | Imported value<br>in 2013-03, US<br>Dollar<br>thousand ▼<br>3,965<br>3,965<br>0                          | 25 per page) V<br>Imported<br>quantity in<br>2013-Q3,<br>Kilograms<br>11,691,042 |
| Download: I I I I I I I I I I I I I I I I I I I | Exporters                                                                         | Imported unit value,<br>US<br>Dollar/Kilograms<br>0.34<br>0.34 | Tim<br>2012-Q4<br>Imported unit<br>US<br>Dollar/Kilog | e Period (number<br>Extend<br>time ser | er of column<br>the | s ₩ 5 pe<br>1013-Q2<br>d unit vals<br><u>US</u><br><u>Kilogram</u><br>0<br>0<br>0 | Prpage V Rows pu<br>2013-03<br>Imported unit value,<br>US<br>Doltar/Kilograma<br>59 0.34<br>44         | Imported value<br>in 2013-03, US<br>Dollar<br>thousand ▼<br>3,965<br>3,965<br>0<br>0                     | 25 per page) V<br>Imported<br>quantity in<br>2013-Q3,<br>Kilograms<br>11,691,042 |

To facilitate the analysis, data can be exported to Excel by clicking on the  $\times$  Excel icon.

The exporter can see that the unit value of Mexican watermelons is the highest in the period 2012-2013, as shown in Figure 79. Given the geographic proximity of Mexico to the US market, this difference in unit value requires the Costa Rican exporter to conduct a deeper analysis.

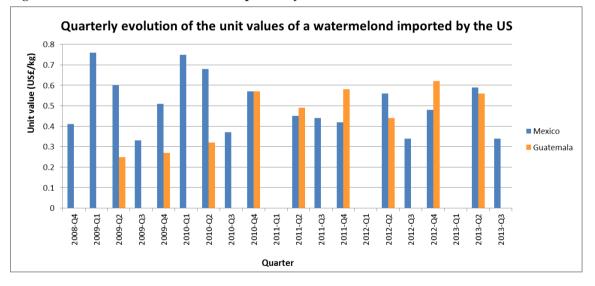

Figure 79: Unit values of watermelons imported by the US - Excel calculations

## 3.5.5 Identify trading companies

In Trade Map, the exporter of watermelons who wants to target the US market is also able to find information on companies importing or distributing watermelons in the US. Trade Map provides the location, contact details, turnover, number of employees and the Website address of a selection of companies exporting, importing, distributing, producing or supplying specific products or services in a country of interest.

#### Note:

The company information in Trade Map is based on a selection of companies that cannot be considered neither exhaustive nor including the major exporting/importing/distributing companies worldwide. As of September 2014, the source of company information in Trade Map is Kompass International, a company specializing in the provision of business information. More information about the company data availability can be found at http://www.trademap.org/stCompanies.aspx.

The same drop-down menu where the exporter can choose between Time Series and Trade Indicators also allows her to select company information, as shown in Figure 80.

#### Figure 80: Companies menu

| <b>X</b> ITC     | TRADE MAP<br>Trade statistics for international<br>Monthy, quarterly and yearly trad |                                 | rowth rates, market shares, etc. |      | <b>M</b>                  |
|------------------|--------------------------------------------------------------------------------------|---------------------------------|----------------------------------|------|---------------------------|
| Home & Search    | ata Availability Reference Materia                                                   | Other ITC Tools More            |                                  | М    | r. Account My 👻 English 🔍 |
| Product          |                                                                                      | ERMELONS, FRE 🗸                 | Product Group                    | None | ~                         |
| O World  Country | United States of America                                                             | ~                               | Country Group                    | None | ~                         |
| Partner          | All                                                                                  | ~                               | Partner Group                    | None | ~                         |
|                  |                                                                                      | by country v Direct data v Unit |                                  |      | ANY YEAR, INCLUSIVE       |

By selecting Companies in the drop-down menu, she will obtain a table containing the companies available in Trade Map for different product categories that the product of interest may belong to. Figure 81 shows the result table.

Figure 81: Importing companies in the US, broken down by product categories

| Home & Search       Data Availability       Reference Material       Other ITC Tools       More       Mr. Account My        English          Product                                                                                                    | 💸 ITC               | Trade stat         | The second second secon |                 | values, volumes, growth ra | tes, market shares, et | с.                                 |                                      |        |
|----------------------------------------------------------------------------------------------------|---------------------|--------------------|----------------------------------------------------------------------------------------------------|-----------------|----------------------------|------------------------|------------------------------------|--------------------------------------|--------|
| World © Country       United States of America       Country Group       None          Partner       All       Partner Group       None          Imports       Companies         Partner Group       None          Imports       Companies         Partner Group       None           Imports       Companies          Partner Group                                                                                      <                                                                                                    | Home & Search       | Data Availability  | Reference Material                                                                                                    | Other ITC Tools | More                       |                        |                                    | Mr. Account My 👻 English             | n ∨    |
| Pather All       Pather Group None         other criteria Importing Companies in United States of America, broken down by product categories, for the following product         Product : 0807114010 SEEDLESS WATERMELONS, FRESH, ENTERED DURING THE PERIOD FROM APRIL 1 TO NOVEMBER 30, IN ANY YEAR, INCLUSIVE         Table       Graph         Map       Companies         Download: Importing Companies (trade)       Foult and berries         Foult and berries       2         Foult and berries       2         Foult and berries       2         Foult cold and subtropical       1         Importers-exporters, food and beverages       11         Melons and watermelons       2         Nuts, sotble       3                                                                                                    | Product             | 080711401          | 10 - SEEDLESS WATEF                                                                                                    | RMELONS, FRE V  |                            | Product Group          | None                               |                                      | <      |
| other criteria       Imports       Companies         Number of importing companies in United States of America, broken down by product categories, for the following product         Product : 0807114010 SEEDLESS WATERMELONS, FRESH, ENTERED DURING THE PERIOD FROM APRIL 1 TO NOVEMBER 30, IN ANY YEAR, INCLUSIVE         Table       Graph       Map         Download:       Importing       Companies         Product category       Number of importing companies in United States of America, broken down by product categories, for the following product Product States of America, broken down by product categories, for the following product Product States of America, broken down by product categories, for the following product Product States of America, broken down by product categories, for the following product Product States of America, broken down by product categories, for the following product Product States of America, broken down by product categories, for the following product Product States of America, broken down by product States of America, broken down by product States of America, broken down by product States of America, broken down by product States of America, broken down by products         Fruit and berries       1         Importing       25         Fruit, topical and subtopical       1         Importers-exporters, food and beverages       11         Melons and watermelons       2         Nuts, edible       8                                                                                                    | ○ World      Ountry | United States of A | America                                                                                                    | ¥               |                            | Country Group          | None                               |                                      | $\sim$ |
| Number of importing companies in United States of America, broken down by product categories, for the following product Product : 0807114010 SEEDLESS WATERMELONS, FRESH, ENTERED DURING THE PERIOD FROM APRIL 1 TO NOVEMBER 30, IN ANY YEAR, INCLUSIVE         Table       Graph       Map         Download: Importing       Companies         Product category       Number of importing companies in united States of America, broken down by product categories, for the following product Product (25 per page) ▼         Download: Importing       Product category         Product category       Number of importing companies in trade         Fruit and berries       2         Fruit and berries       2         Fruit and berries itrade)       25         Fruit and berries itrade)       1         Importers-exporters, food and beverages       11         Melons and watermelons       2         Number of importing companies       2                                                                                                    | Partner             | All                |                                                                                                    | ~               |                            | Partner Group          | None                               |                                      | $\sim$ |
| Product : 0807114010 ŠEEDLĒSS WATERMELONS, FRESH, ENTERED DURING THE PĒRIOD FROM ĀPRIL 1 TO NOVEMBER 30, IN ANY YEAR,<br>INCLUSIVE<br>Table Graph Map Companies<br>Download: Reference of the second second s | other criteria      | Imports v Cor      | mpanies v                                                                                                    |                 |                            |                        |                                    |                                      |        |
| Product categoryNumber of<br>importing<br>available in Trade<br>MapFruit and berries2Fruit and berries (trade)25Fruit. tropical and subtropical1Importers-exporters, agricultural products5Importers-exporters, food and beverages11Melons and watermelons2Nuts, edible8                                                                                                    |                     |                    | Мар                                                                                                    |                 | Companies                  | \                      |                                    | Defenti // Farmer                    | 2      |
| Fruit and berries (trade)25Fruit. tropical and subtropical1Importers-exporters. agricultural products5Importers-exporters. food and beverages11Melons and watermelons2Nuts. edible8                                                                                                    | Download: 📇 💌 🗊     |                    |                                                                                                    | Produc          | <u>t category</u>          | im<br>cor<br>availat   | porting<br>npanies<br>ole in Trade | Kows per page   Default (25 per page | ) 🗸    |
| Fruit.tropical and subbropical1Importers-exporters.agricultural products5Importers-exporters.food and beverages11Melons and watermelons2Nuts.edible8                                                                                                    |                     |                    | Fruit and berries                                                                                                    |                 |                            |                        | 2                                  |                                      |        |
| Importers-exporters. agricultural products     5       Importers-exporters. food and beverages     11       Melons and watermelons     2       Nuts. edible     8                                                                                                    |                     |                    | Fruit and berries                                                                                                    | (trade)         |                            |                        | 25                                 |                                      |        |
| Importers-exporters. food and beverages     11       Melons and watermelons     2       Nuts. edible     8                                                                                                    |                     |                    |                                                                                                    |                 |                            |                        | 1                                  |                                      |        |
| Melons and watermelons     2       Nuts. edible     8                                                                                                    |                     |                    |                                                                                                    |                 |                            |                        |                                    |                                      |        |
| Nuts. edible 8                                                                                                    |                     |                    |                                                                                                    |                 | es                         |                        |                                    |                                      |        |
|                                                                                                    |                     |                    |                                                                                                    | ermelons        |                            |                        | _                                  |                                      |        |
|                                                                                                    |                     |                    | Nuts, edible                                                                                                    |                 |                            |                        | 8                                  |                                      |        |

#### Note:

As shown in Figure 80, there are **different company categories that watermelons belong to**. This happens because trade statistics are reported under the HS nomenclature (see Annex I, What users should take into consideration when they use foreign trade statistics as a basis for strategic market research), while company information is reported under a different nomenclature (in this case, the one used by Kompass International). Therefore, one HS-defined product can belong to different product categories.

For the sake of completeness, it might be useful to choose the product category with the highest number of companies, the Fruit and berries (trade) category in the case (users are advised to browse the different categories to make sure that they are not missing any opportunities). The exporter can click on Fruit and berries (trade). Figure 82 shows the result screen.

| ITC                                                                                                    | Trade s           | ADE MA<br>tatistics for internat<br>, quarterly and yearly                                                               | ional business dev                                                    | elopment<br>. & export values, volumes, grow                                                                                                    | th rates, market shares,                                                        | etc.                                                                                                    |  |  |  |  |  |
|----------------------------------------------------------------------------------------------------|-------------------|----------------------------------------------------------------------------------------------------|-----------------------------------------------------------------------|----------------------------------------------------------------------------------------------------|---------------------------------------------------------------------------------|----------------------------------------------------------------------------------------------------|--|--|--|--|--|
| Home & Search D                                                                                                    | ata Availability) | / Reference Ma                                                                                                    | terial Other IT                                                       | C Tools More                                                                                                    |                                                                                 | Mr. Account My 👻 English                                                                                                    |  |  |  |  |  |
| Product                                                                                                    | 0807114           | 4010 - SEEDLESS V                                                                                                    | VATERMELONS,                                                          | FRE V                                                                                                    | Product Group                                                                   | None                                                                                                    |  |  |  |  |  |
| ○ World                                                                                                    | United States     | of America                                                                                                    |                                                                       | ¥                                                                                                    | Country Group                                                                   | None                                                                                                    |  |  |  |  |  |
| Partner                                                                                                    | All               |                                                                                                    |                                                                       | $\checkmark$                                                                                                    | Partner Group                                                                   | None                                                                                                    |  |  |  |  |  |
| other criteria                                                                                                    | Imports v         | Companies                                                                                                    | ¥                                                                     |                                                                                                    |                                                                                 |                                                                                                    |  |  |  |  |  |
| Table         Graph         Map         Companies           Download: 🗷 🕅 🖻         Rows per page         Default (25 per page) v                           |                   |                                                                                                    |                                                                       |                                                                                                    |                                                                                 |                                                                                                    |  |  |  |  |  |
|                                                                                                    |                   | мар                                                                                                    |                                                                       | y Companie                                                                                                    | es \                                                                            | Rows per page Default (25 per page)                                                                                              |  |  |  |  |  |
|                                                                                                    | ۵.                | Number of<br>product or<br>service<br>categories traded                                                                  | <u>Number of</u><br>employees                                         | <u>Country</u>                                                                                                    | es (                                                                            | Rows per page [Default (25 per page) ]<br>Website                                                                                |  |  |  |  |  |
| ownload: 💌 📝 📄<br>Company na                                                                                                    | ۵.                | <u>Number of</u><br>product or<br><u>service</u>                                                                         | employees                                                             |                                                                                                    |                                                                                 |                                                                                                    |  |  |  |  |  |
| Download: 🛛 💓 🗐<br>Company na<br>Apb. Inc.                                                                                                    | ۵.                | <u>Number of</u><br>product or<br><u>service</u>                                                                         | employees<br>51-100                                                   | Country                                                                                                    | <u>City</u>                                                                     | Website                                                                                                    |  |  |  |  |  |
| Download: 💌 💓 📄<br>Company na<br>Apb. Inc.<br>Carb/Americas. Inc.                                                                                           | ۵.                | <u>Number of</u><br>product or<br><u>service</u>                                                                         | employees<br>51-100<br>1-10                                           | <u>Country</u><br>United States of America                                                                                                    | <u>City</u><br>Los Angeles                                                      | Website                                                                                                    |  |  |  |  |  |
| Download: 💌 📝 📄<br>Company na<br>Apb. Inc.<br>Carb/Americas. Inc.<br>Caruso Inc.                                                                            | ime.▲             | <u>Number of</u><br>product or<br><u>service</u>                                                                         | employees<br>51-100<br>1-10                                           | Country<br>United States of America<br>United States of America<br>United States of America                                                                                                    | <u>City</u><br>Los Angeles<br>Pompano Beach                                     | Website                                                                                                    |  |  |  |  |  |
| Company na<br>Company na<br>App. Inc.<br>Carb/Americas, Inc.<br>Caruso Inc.<br>Century Farms Internati                                                      | ime.▲             | <u>Number of</u><br>product or<br><u>service</u>                                                                         | employees<br>51-100<br>1-10<br>101-250<br>Unknown                     | Country<br>United States of America<br>United States of America<br>United States of America                                                                                                    | <u>City</u><br>Los Angeles<br>Pompano Beach<br>Cincinnati                       | Website<br>http://www.tavillasales.com<br>http://www.carusofoods.com                                                             |  |  |  |  |  |
| Company na<br>Company na<br>Apb. Inc.<br>Carb/Americas. Inc.<br>Caruso Inc.<br>Century Farms Internati<br>Curry & Company. Inc.                             | ional             | <u>Number of</u><br>product or<br><u>service</u>                                                                         | employees<br>51-100<br>1-10<br>101-250<br>Unknown<br>21-50            | Country<br>United States of America<br>United States of America<br>United States of America<br>United States of America                                                                                     | City<br>Los Angeles<br>Pompano Beach<br>Cincinnati<br>Medley                    | Website<br>http://www.tavillasales.com<br>http://www.carusofoods.com<br>http://www.carusofoods.com                               |  |  |  |  |  |
| Company na<br>Company na<br>Apb. Inc.<br>Carb/Americas. Inc.<br>Caruso Inc.<br>Century Farms Internati<br>Curry & Company. Inc.<br>D'Arrigo Bros. Co. of Ne | ional             | <u>Number of</u><br>product or<br><u>service</u>                                                                         | employees<br>51-100<br>1-10<br>101-250<br>Unknown<br>21-50<br>101-250 | Country<br>United States of America<br>United States of America<br>United States of America<br>United States of America<br>United States of America                                                         | City<br>Los Angeles<br>Pompano Beach<br>Cincinnati<br>Medley<br>Brooks          | Website<br>http://www.tavillasales.com<br>http://www.carusofoods.com<br>http://www.carusofoods.com<br>http://www.carusofoods.com |  |  |  |  |  |
| Download: 🔀 📝 🗐                                                                                                    | ional             | Number of<br>product or<br>service<br>categories traded<br>4<br>4<br>4<br>4<br>6<br>4<br>4<br>4<br>4<br>4<br>4<br>4<br>4 | employees<br>51-100<br>1-10<br>101-250<br>Unknown<br>21-50<br>101-250 | Country<br>United States of America<br>United States of America<br>United States of America<br>United States of America<br>United States of America<br>United States of America<br>United States of America | City<br>Los Angeles<br>Pompano Beach<br>Cincinnati<br>Medley<br>Brooks<br>Bronx | Website<br>http://www.tavillasales.com<br>http://www.carusofoods.com<br>http://www.carusofoods.com<br>http://www.carusofoods.com |  |  |  |  |  |

#### Figure 82: Importing companies in the US for fruit and berries

The table in Figure 82 contains a list of companies that import or distribute fruit and berries in the United States. The table also provides a quick overview of the number of product and service categories traded, the number of employees, the country and the city of residence and the Website of the company. The information can be sorted by all data types, and by default it is sorted by company name in alphabetical order.

The Costa Rican exporter can sort the information by number of product categories traded and pick the company with the smallest number of product categories: the idea behind this procedure is to find a company that specializes in the trade of fruit products only. Table 22 shows the companies with the smallest number of product categories traded. The Costa Rican exporter can finally get the contact details of each of these three companies by simply clicking on their names. The result is shown in Figure 83.

| Company name       | Number of<br>product or<br>e service<br>categories<br>traded |         | Country       | City    | Website                   |
|--------------------|--------------------------------------------------------------|---------|---------------|---------|---------------------------|
|                    |                                                              |         | United States | Vero    |                           |
| Seald Sweet LLC    | 2                                                            | 21-50   | of America    | Beach   | http://www.sealdsweet.com |
| Wuhl Shafman &     |                                                              |         | United States |         |                           |
| Lieberman Inc      | 2                                                            | 101-250 | of America    | Newark  |                           |
| Westlake           |                                                              |         | United States | Los     | http://www.westlake-      |
| Distributors, Inc. | 2                                                            | 21-50   | of America    | Angeles | miller.com                |

Table 22: List of companies trading a small number of product categories

#### Figure 83: Company profile

| Company profile                                                                                                    | 🂐 🖉 🗙     |
|----------------------------------------------------------------------------------------------------|-----------|
| Westlake Distributors, Inc.                                                                                                    |           |
| Location                                                                                                    |           |
| Country : United States of America                                                                                              |           |
| City : Los Angeles                                                                                                    |           |
| Contact                                                                                                    |           |
| Website : http://www.westlake-miller.com                                                                                        |           |
| Phone : 1 213 624-8676                                                                                                    |           |
| Fax : 1 213 622-7711                                                                                                    |           |
| Executives : Kent Pomeroy                                                                                                    |           |
| Additionnal Information                                                                                                    |           |
| Turnover : 119,971,657 USD                                                                                                    |           |
| Number of employees : 21-50                                                                                                    |           |
| Product or service categories traded by the company<br>(D=distributor / P=producer / S=services supplier / I=import / E=export) |           |
| Product or service category                                                                                                    | D/P/S/I/E |
| Fruit, tropical or subtropical (trade)                                                                                          | D/I/E     |
| Fruit and berries (trade)                                                                                                    | D/I/E     |
| Source: Kompass                                                                                                    |           |

The Costa Rican exporter can see that there is a company in Los Angeles that distributes, imports and exports fruit and berries and tropical and subtropical fruit. The Costa Rican exporter can also have a look at the company's Website to understand better if it could be interested in importing watermelons from Costa Rica to distribute them in US territory. Finally, contact information is also provided to allow the exporter to establish a direct contact.

## A VIETNAMESE EXPORTER OF APPAREL IS LOOKING TO DIVERSIFY HIS/HER EXPORTS TO A GIVEN MARKET

An entrepreneur based in Viet Nam has been exporting apparel to the Republic of Korea for the past few years. Wishing to improve his performance, he may want to scan the Korean market to find opportunities for differentiating his production. Trade Map could be used first to monitor the current situation of Vietnamese exports to the Korean market compared to its competitors, and then to look for similar products with growing demand in the same market.

# **3.6** - Assess the performance of the products currently exported to the market

The product that the Vietnamese entrepreneur is exporting to the Republic of Korea is identified by the code 620463 - not knitted women's/girls' trousers and shorts of synthetic fibres. As a first step in the process of outlining an effective export strategy, the Vietnamese exporter analyses his current situation in the Korean market. By selecting the product 620463, the market Republic of Korea and the Import flows on the Selection Menu of Trade Map, he can get a table that describes the Korean market for the product under review, as shown in Figure 83 and in Table 23.

#### Figure 84: List of supplying markets for a product imported by the Republic of Korea

|                                 | 10                                                                                            | Month        | statistics for<br>ny, quarterly ar                                                                          | nd yearly trade                                                                                                    | e data. Impo                                                                                               | rt & export                                                                       | values, vol                                                          | umes, growth                                                                                                    | n rates, marke                                                                                       | t shares, etc.                                                                                                    |                                                                                                    |                                                                            | 1.51.5                                                                                                   |                                                                                                    |                                                                   |
|---------------------------------|-----------------------------------------------------------------------------------------------|--------------|----------------------------------------------------------------------------------------------------|----------------------------------------------------------------------------------------------------|----------------------------------------------------------------------------------------------------|-----------------------------------------------------------------------------------|----------------------------------------------------------------------|----------------------------------------------------------------------------------------------------|----------------------------------------------------------------------------------------------------|----------------------------------------------------------------------------------------------------|----------------------------------------------------------------------------------------------------|----------------------------------------------------------------------------|----------------------------------------------------------------------------------------------------|----------------------------------------------------------------------------------------------------|-------------------------------------------------------------------|
| ome & S                         | Search Data                                                                                   | a Availabili | and the second second                                                                                       | nce Material                                                                                                    |                                                                                                    |                                                                                   | More                                                                 |                                                                                                    |                                                                                                    |                                                                                                    |                                                                                                    |                                                                            | Mr. A                                                                                                    | .ccount My 🔻                                                                                                    | English                                                           |
|                                 | Product                                                                                       |              | Womens/girls                                                                                                | s trousers an                                                                                                    | d shorts, of                                                                                               | synth ∽                                                                           |                                                                      |                                                                                                    |                                                                                                    | Product                                                                                                    | Second Later                                                                                                    | e                                                                          |                                                                                                    |                                                                                                    |                                                                   |
| O World                         | Country Ko                                                                                    | orea, Repu   | blic of                                                                                                    |                                                                                                    |                                                                                                    | ~                                                                                 |                                                                      |                                                                                                    |                                                                                                    | Country                                                                                                    | Group Non                                                                                                    | e                                                                          |                                                                                                    |                                                                                                    |                                                                   |
|                                 | Partner All                                                                                   | 1            |                                                                                                    |                                                                                                    |                                                                                                    | ~                                                                                 |                                                                      |                                                                                                    |                                                                                                    | Partner                                                                                                    | Group Non                                                                                                    | ie                                                                         |                                                                                                    |                                                                                                    |                                                                   |
| 0                               | ther criteria Imp                                                                             | ports v      | Trade indica                                                                                                | ators 🗸                                                                                                    | by country                                                                                                 | / v Dire                                                                          | ct data 🗸                                                            |                                                                                                    |                                                                                                    |                                                                                                    |                                                                                                    |                                                                            |                                                                                                    |                                                                                                    |                                                                   |
| ownload:                        | <b>X W</b> 🗄   d                                                                              |              |                                                                                                    |                                                                                                    |                                                                                                    |                                                                                   |                                                                      |                                                                                                    |                                                                                                    |                                                                                                    |                                                                                                    | 1                                                                          | Rows per page                                                                                            | e Default (25 p                                                                                                    | 1 0 /                                                             |
|                                 |                                                                                               |              |                                                                                                    |                                                                                                    | Share in                                                                                                   |                                                                                   |                                                                      | Trade                                                                                                    | e Indicators E                                                                                       | Imported                                                                                                    | Imported                                                                                                    | Beeking of                                                                 | Share of                                                                                                 | Total export                                                                                                    | 1 <u>2 3</u><br>Tariff<br>(estimate                               |
| rade at                         | Exporte                                                                                       | ers          | Imported<br>value 2012<br>(USD<br>thousand)                                                                 | Trade<br>balance<br>2012 (USD<br>thousand)<br>i                                                                              | Share in<br>Korea,<br>Republic<br>of's<br>imports<br>(%)                                                   | Imported<br>quantity<br>2012                                                      | Quantity<br><u>unit</u>                                              | Trade<br>Unit value<br>(USD/unit)<br>j                                                                          |                                                                                                    |                                                                                                    | Imported<br>growth in<br>value<br>between<br>2011-2012<br>(%. p.a.)                                                                                 | Ranking of<br>partner<br>countries<br>in world<br>exports /                | Share of<br>partner<br>countries<br>in world<br>exports (%)                                              |                                                                                                    | Tariff<br>(estimate<br>applied I<br>Korea,<br>Republi             |
| rade at                         | World                                                                                         | ers          | value 2012<br>(USD<br>thousand)<br>V<br>155,409                                                             | balance<br>2012 (USD<br>thousand)<br>1<br>-129,689                                                                           | Korea,<br>Republic<br>of's<br>imports<br>(%)                                                               | guantity<br>2012<br>10,549                                                        | <u>unit</u><br>Tons                                                  | Unit value<br>(USD/unit)<br>1<br>14,732                                                                         | Imported<br>growth in<br>value<br>between<br>2008-2012<br>(%. p.a.)                                  | Imported<br>growth in<br>quantity<br>between<br>2008-2012<br>(%. p.a.)                                                       | growth in<br>value<br>between<br>2011-2012<br>(%. p.a.)                                                                                             | partner<br>countries<br>in world<br>exports                                | partner<br>countries<br>in world<br>exports (%)<br>i                                                     | growth in<br>value of<br>partner<br>countries<br>between<br>2008-2012<br>(%, p.a.) #<br>-2                                         | Tariff<br>(estimate<br>applied I<br>Korea,<br>Republi<br>of (%)   |
| rade at                         | World<br>China                                                                                | ers          | value 2012<br>(USD<br>thousand)<br>V<br>155,409<br>84,144                                                   | balance<br>2012 (USD<br>thousand)<br>4<br>-129,689<br>-75,089                                                                | Korea,<br>Republic<br>ofs<br>imports<br>(%)<br>100<br>54.1                                                 | quantity<br>2012<br>10,549<br>8,146                                               | unit<br>Tons<br>Tons                                                 | Unit value<br>(USD/unit)<br>14,732<br>10,329                                                                    | Imported<br>growth in<br>value<br>between<br>2008-2012<br>(%.p.a.) (<br>22<br>8                      | Imported<br>growth in<br>quantity<br>between<br>2008-2012<br>(%.p.a.) 1<br>18<br>12                                          | growth in<br>value<br>between<br>2011-2012<br>(%.p.a.) 1<br>14<br>-5                                                                                | partner<br>countries<br>in world<br>exports /                              | partner<br>countries<br>in world<br>exports (%)<br>i<br>100<br>26.2                                      | growth in<br>value of<br>partner<br>countries<br>between<br>2008-2012<br>(%. p.a.) f<br>-2<br>2                                    | Tariff<br>(estimate<br>applied I<br>Korea,<br>Republi<br>of (%)   |
| rade at                         | World<br>China<br>Viet Nam                                                                    | ers          | value 2012<br>(USD<br>thousand)<br>155,409<br>84,144<br>48,005                                              | balance<br>2012 (USD<br>thousand)<br>-129,689<br>-75,089<br>-47,809                                                          | Korea,<br>Republic<br>ofs<br>imports<br>(%)<br>100<br>54.1<br>30.9                                         | guantity<br>2012<br>10,549<br>8,146<br>1,665                                      | unit<br>Tons<br>Tons<br>Tons                                         | Unit value<br>(USD/unit)<br>i<br>14,732<br>10,329<br>28,832                                                     | Imported<br>growth in<br>value<br>between<br>2008-2012<br>(%, p.a.) f<br>22<br>8<br>105              | Imported<br>growth in<br>quantify<br>between<br>2008-2012<br>(%, p.a.) j<br>18<br>12<br>100                                  | growth in<br>value<br>between<br>2011-2012<br>(%. p.a.) /<br>14<br>-5<br>46                                                                         | partner<br>countries<br>in world<br>exports /<br>1<br>2                    | partner<br>countries<br>in world<br>exports (%)<br>100<br>26.2<br>11.8                                   | growth in<br>Value of<br>partner<br>countries<br>between<br>2008-2012<br>(%, p.a.) f<br>-2<br>2<br>8                               | Tariff<br>(estimate<br>applied I<br>Korea,<br>Republi<br>of (%)   |
| rade at                         | World<br>China<br>Viet Nam<br>Indonesia                                                       | PFS          | value 2012<br>(USD<br>thousand)<br>155,409<br>84,144<br>48,005<br>8,351                                     | balance<br>2012 (USD<br>thousand)<br>-129,689<br>-75,089<br>-47,809<br>-8,330                                                | Korea,<br>Republic<br>ofs<br>imports<br>(%)<br>100<br>54.1<br>30.9<br>5.4                                  | guantity<br>2012<br>10,549<br>8,146<br>1,665<br>374                               | unit<br>Tons<br>Tons<br>Tons<br>Tons                                 | Unit value<br>(USD/unit)<br>i<br>14,732<br>10,329<br>28,832<br>22,329                                           | Imported<br>growth in<br>value<br>between<br>2008-2012<br>(%.p.a.) (<br>22<br>8<br>8<br>105<br>122   | Imported<br>growth in<br>quantity<br>between<br>2008-2012<br>(%, p.a.) #<br>18<br>12<br>100<br>149                           | growth in<br>value<br>between<br>2011-2012<br>(%.p.a.) /<br>14<br>-5<br>46<br>138                                                                   | partner<br>countries<br>in world<br>exports 1<br>1<br>2<br>17              | partner<br>countries<br>in world<br>exports (%)<br>100<br>26.2<br>11.8<br>1.4                            | growth in<br>value of<br>partner<br>countries<br>between<br>2008-2012<br>(%.p.a.) f<br>-2<br>2<br>8<br>-21                         | Tariff<br>(estimate<br>applied I<br>Korea,<br>Republi<br>of (%)   |
| rade at                         | World<br>China<br>Viet Nam<br>Indonesia<br>Myanmar                                            |              | Value 2012<br>(USD<br>thousand)<br>7<br>155,409<br>84,144<br>48,005<br>8,351<br>4,904                       | balance<br>2012 (USD<br>thousand)<br>-129,689<br>-75,089<br>-47,809<br>-8,330<br>-8,330<br>-4,904                            | Korea,<br>Republic<br>ofs<br>imports<br>(%)<br>100<br>54.1<br>30.9                                         | quantity<br>2012<br>10,549<br>8,146<br>1,665<br>374<br>258                        | unit<br>Tons<br>Tons<br>Tons<br>Tons<br>Tons                         | Unit value<br>(USD/unit)<br>14,732<br>10,329<br>28,832<br>22,329<br>19,008                                      | Imported<br>growth in<br>value<br>between<br>2008-2012<br>(%, p.a.) f<br>22<br>8<br>105              | Imported<br>growth in<br>quantify<br>between<br>2008-2012<br>(%, p.a.) j<br>18<br>12<br>100                                  | growth in<br>value<br>between<br>2011-2012<br>(%. p.a.) /<br>14<br>-5<br>46<br>138<br>136                                                           | partner<br>countries<br>in world<br>exports /<br>1<br>2<br>17<br>32        | partner<br>countries<br>in world<br>exports (%)<br>i<br>100<br>26.2<br>11.8<br>1.4<br>0.6                | growth in<br>value of<br>partner<br>countries<br>between<br>2008-2012<br>(%, p.a.) f<br>-2<br>2<br>8<br>-2<br>1<br>5               | Tariff<br>(estimate<br>applied  <br>Korea,<br>Republi<br>of (%) = |
| rade at                         | World<br>China<br>Viet Nam<br>Indonesia                                                       |              | value 2012<br>(USD<br>thousand)<br>155,409<br>84,144<br>48,005<br>8,351                                     | balance<br>2012 (USD<br>thousand)<br>-129,689<br>-75,089<br>-47,809<br>-8,330                                                | Korea,<br>Republic<br>ofs<br>imports<br>(%)<br>100<br>54.1<br>30.9<br>5.4<br>3.2                           | guantity<br>2012<br>10,549<br>8,146<br>1,665<br>374                               | unit<br>Tons<br>Tons<br>Tons<br>Tons                                 | Unit value<br>(USD/unit)<br>i<br>14,732<br>10,329<br>28,832<br>22,329                                           | Imported<br>growth in<br>value<br>between<br>2008-2012<br>(%.p.a.) (<br>22<br>8<br>8<br>105<br>122   | Imported<br>growth in<br>quantity<br>between<br>2008-2012<br>(%, p.a.) #<br>18<br>12<br>100<br>149                           | growth in<br>value<br>between<br>2011-2012<br>(%.p.a.) /<br>14<br>-5<br>46<br>138                                                                   | partner<br>countries<br>in world<br>exports 1<br>1<br>2<br>17              | partner<br>countries<br>in world<br>exports (%)<br>100<br>26.2<br>11.8<br>1.4                            | growth in<br>value of<br>partner<br>countries<br>between<br>2008-2012<br>(%.p.a.) f<br>-2<br>2<br>8<br>-21                         | Tariff<br>(estimate<br>applied  <br>Korea,<br>Republi<br>of (%) = |
| rade at                         | World<br>China<br><u>Viet Nam</u><br>Indonesia<br>Myanmar<br>Republic of Molde                |              | Value 2012<br>(USD<br>thousand)<br>7<br>155,409<br>84,144<br>48,005<br>8,351<br>4,904<br>2,784              | balance<br>2012 (USD<br>thousand)<br>-129,689<br>-75,089<br>-47,809<br>-8,330<br>-4,904<br>-2,784                            | Korea,<br>Republic<br>ofs<br>imports<br>(%)<br>100<br>54.1<br>30.9<br>5.4<br>3.2<br>1.8                    | <b>quantity</b><br>2012<br>10,549<br>8,146<br>1,665<br>374<br>258<br>12           | Unit<br>Tons<br>Tons<br>Tons<br>Tons<br>Tons<br>Tons<br>Tons         | Unit value<br>(USD/unit)<br>14,732<br>10,329<br>28,832<br>22,329<br>19,008<br>232,000                           | Imported<br>growth in<br>value<br>between<br>2008-2012<br>(%.p.a.) (<br>22<br>8<br>8<br>105<br>122   | Imported<br>growth in<br>quantity<br>between<br>2008-2012<br>(%, p.a.) #<br>18<br>12<br>100<br>149                           | growth in<br>value<br>between<br>2011-2012<br>(%, p.a.)<br>14<br>-5<br>46<br>138<br>136<br>54                                                       | partner<br>countries<br>in world<br>exports /<br>1<br>2<br>17<br>32<br>46  | partner<br>countries<br>in world<br>exports (%)<br>100<br>26.2<br>11.8<br>1.4<br>0.6<br>0.3              | growth in<br>value of<br>partner<br>countries<br>between<br>2008-2012<br>(%, p.a.) f<br>-2<br>2<br>8<br>-21<br>-15<br>9            | Tariff<br>(estimate<br>applied  <br>Korea,<br>Republi<br>of (%) = |
| Silateral<br>rade at<br>8-digit | World<br>China<br>Viet Nam<br>Indonesia<br>Myanmar<br>Republic of Molde<br>Sri Lanka          |              | value 2012<br>(USD<br>thousand)<br>*<br>155,409<br>84,144<br>48,005<br>8,351<br>4,904<br>2,784<br>1,553     | balance<br>2012 (USD<br>thousand)<br>7<br>-129,689<br>-75,089<br>-47,809<br>-47,809<br>-8,330<br>-4,904<br>-2,784<br>-1,553  | Korea,<br>Republic<br>ofs<br>imports<br>(%)<br>100<br>54.1<br>30.9<br>5.4<br>3.2<br>1.8<br>1.8<br>1        | guantity<br>2012<br>10,549<br>8,146<br>1,665<br>374<br>258<br>12<br>44            | Unit<br>Tons<br>Tons<br>Tons<br>Tons<br>Tons<br>Tons<br>Tons         | Unit value<br>(USD/unit)<br>1<br>14,732<br>10,329<br>28,832<br>22,329<br>19,008<br>232,000<br>35,295            | Imported<br>growth in<br>value<br>between<br>2008-2012<br>(%.p.a.) f<br>222<br>8<br>105<br>122<br>88 | Imported<br>growth in<br>quantity<br>between<br>2008-2012<br>(%, p.a.) <b>f</b><br>18<br>12<br>100<br>149<br>68              | growth in<br>value<br>between<br>2011-2012<br>(%, p.a.)<br>14<br>-5<br>46<br>138<br>136<br>54<br>222                                                | exports /<br>in world<br>exports /<br>1<br>2<br>17<br>32<br>46<br>22       | partner<br>countries<br>in world<br>exports (%)<br>100<br>262<br>11.8<br>1.4<br>0.6<br>0.3<br>0.8        | growth in<br>value of<br>partner<br>countries<br>between<br>2008-2012<br>(%.p.a.) 7<br>-2<br>2<br>8<br>-21<br>-21<br>15<br>9<br>-9 | Tariff<br>(estimate<br>applied t                                  |
| rade at                         | World<br>China<br>Viet Nam<br>Indonesia<br>Myanmar<br>Republic of Moide<br>Sri Lanka<br>Japan |              | value 2012<br>(USD<br>thousand)<br>155,409<br>84,144<br>48,005<br>8,351<br>4,904<br>2,784<br>1,553<br>1,059 | balance<br>2012 (USD<br>thousand)<br>//<br>/<br>/<br>/<br>/<br>/<br>/<br>/<br>/<br>/<br>/<br>/<br>/<br>/<br>/<br>/<br>/<br>/ | Korea,<br>Republic<br>ofs<br>imports<br>(%)<br>100<br>54.1<br>30.9<br>5.4<br>3.2<br>1.8<br>1.8<br>1<br>0.7 | guantity<br>2012<br>10.549<br>8.146<br>1.665<br>374<br>258<br>12<br>44<br>44<br>3 | Unit<br>Tons<br>Tons<br>Tons<br>Tons<br>Tons<br>Tons<br>Tons<br>Tons | Unit value<br>(USD/unit)<br>3<br>14,732<br>10,329<br>28,832<br>22,329<br>19,008<br>232,000<br>35,295<br>363,000 | Imported<br>yalue<br>between<br>2008-2012<br>(%, p.a.) 7<br>22<br>8<br>105<br>122<br>88<br>105       | Imported<br>growth.in<br>quantity<br>between<br>2008-2012<br>(%.p.a.) f<br>(%.p.a.) f<br>18<br>100<br>149<br>68<br>68<br>-30 | growth in<br>value<br>between<br>2011-2012<br>(%. p.a.) /<br>/<br>/<br>/<br>/<br>/<br>/<br>/<br>/<br>/<br>/<br>/<br>/<br>/<br>/<br>/<br>/<br>/<br>/ | exports /<br>in world<br>exports /<br>1<br>2<br>17<br>32<br>46<br>22<br>64 | partner<br>countries<br>in world<br>exports (%)<br>100<br>262<br>11.8<br>1.4<br>0.6<br>0.3<br>0.8<br>0.1 | growth in<br>value of<br>partner<br>countries<br>between<br>2008-2012<br>(%.p.a.)<br>-2<br>2<br>8<br>-21<br>15<br>9<br>-9<br>-9    | Tariff<br>(estimate<br>applied<br>Korea<br>Republ<br>of (%)       |

Table 23 shows that Viet Nam was ranked as the  $2^{nd}$  exporter of women's/girls' trousers to the Korean market in 2012, with a market share of 30.9%.

|                                |                                       |                                      |                                              |                        |               | Trade Ind             | icators                                                 |                                                            |                                                         |                                                  |                                                    |                                                                                     |                                                         |
|--------------------------------|---------------------------------------|--------------------------------------|----------------------------------------------|------------------------|---------------|-----------------------|---------------------------------------------------------|------------------------------------------------------------|---------------------------------------------------------|--------------------------------------------------|----------------------------------------------------|-------------------------------------------------------------------------------------|---------------------------------------------------------|
| Exporters                      | Imported value 2012 (USD<br>thousand) | Trade balance 2012 (USD<br>thousand) | Share in Korea, Republic<br>of's imports (%) | Imported quantity 2012 | Quantity unit | Unit value (USD/unit) | Imported growth in value<br>between 2008-2012 (%, p.a.) | Imported growth in quantity<br>between 2008-2012 (%, p.a.) | Imported growth in value<br>between 2011-2012 (%, p.a.) | Ranking of partner<br>countries in world exports | Share of partner countries<br>in world exports (%) | Total export growth in value<br>of partner countries<br>between 2008-2012 (%, p.a.) | Tariff (estimated) applied by<br>Korea, Republic of (%) |
| World                          | 155409                                | -129689                              | 100                                          | 10549                  | Tons          | 14732                 | 22                                                      | 18                                                         | 14                                                      |                                                  | 100                                                | -2                                                                                  |                                                         |
| China                          | 84144                                 | -75089                               | 54.1                                         | 8146                   | Tons          | 10329                 | 8                                                       | 12                                                         | -5                                                      | 1                                                | 26.2                                               | 2                                                                                   | 6.5                                                     |
| Vietnam                        | 48005                                 | -47809                               | 30.9                                         | 1665                   | Tons          | 28832                 | 105                                                     | 100                                                        | 46                                                      | 2                                                | 11.8                                               | 8                                                                                   | 8                                                       |
| Indonesia                      | 8351                                  | -8330                                | 5.4                                          | 374                    | Tons          | 22329                 | 122                                                     | 149                                                        | 138                                                     | 17                                               | 1.4                                                | -21                                                                                 | 8                                                       |
| Myanmar                        | 4904                                  | -4904                                | 3.2                                          | 258                    | Tons          | 19008                 | 88                                                      | 68                                                         | 136                                                     | 32                                               | 0.6                                                | 15                                                                                  | 8                                                       |
| Republic of<br>Moldova         | 2784                                  | -2784                                | 1.8                                          | 12                     | Tons          | 232000                |                                                         |                                                            | 54                                                      | 46                                               | 0.3                                                | 9                                                                                   | 13                                                      |
| Sri Lanka                      | 1553                                  | -1553                                | 1                                            | 44                     | Tons          | 35295                 |                                                         |                                                            | 222                                                     | 22                                               | 0.8                                                | -9                                                                                  | 6.5                                                     |
| Japan                          | 1059                                  | 5519                                 | 0.7                                          | 3                      | Tons          | 353000                | -14                                                     | -30                                                        | 13                                                      | 64                                               | 0.1                                                | -6                                                                                  | 13                                                      |
| Italy                          | 891                                   | -772                                 | 0.6                                          | 3                      | Tons          | 297000                | -1                                                      | -18                                                        | -41                                                     | 11                                               | 2.3                                                | -1                                                                                  | 13                                                      |
| Spain                          | 393                                   | -352                                 | 0.3                                          | 6                      | Tons          | 65500                 | 23                                                      | 4                                                          | 22                                                      | 5                                                | 3.6                                                | 13                                                                                  | 13                                                      |
| United<br>States of<br>America | 379                                   | 202                                  | 0.2                                          | 2                      | Tons          | 189500                | 19                                                      | -36                                                        | 56                                                      | 19                                               | 1.1                                                | 25                                                                                  | 13                                                      |
| Cambodia                       | 330                                   | -327                                 | 0.2                                          | 7                      | Tons          | 47143                 | 87                                                      | 37                                                         | 10                                                      |                                                  |                                                    |                                                                                     | 8                                                       |
| Romania                        | 308                                   | -308                                 | 0.2                                          | 2                      | Tons          | 154000                | 32                                                      | 19                                                         | 79                                                      | 14                                               | 1.7                                                | -8                                                                                  | 13                                                      |
| Morocco                        | 257                                   | -257                                 | 0.2                                          | 4                      | Tons          | 64250                 | 55                                                      | 36                                                         | 414                                                     | 15                                               | 1.6                                                | 1                                                                                   | 13                                                      |

| Table 23: List of markets | supplying wo | men's/girls' trou | sers to the Repu | blic of Korea   |
|---------------------------|--------------|-------------------|------------------|-----------------|
| Tuble 201 Elist of market | bupping no   | men signis tiou   | berb to the hept | ione of isoi cu |

The entrepreneur can see that Viet Nam is performing better than his competitors in the Korean market since Korean imports from Viet Nam have been increasing at a faster rate than those from other countries: imports from Viet Nam grew by 105% *per annum* between 2008 and 2012 while Korean imports increased by only 22% on average in the same period. This means that Viet Nam has actually gained Korean market between 2008 and 2012. The same trend can be observed by looking at the growth of imports in value between 2011 and 2012, the latest available year in Trade Map.

#### 3.7 - Identify similar products imported by the given market

This favourable situation may lead the Vietnamese exporter to consider expanding his portfolio of products in the Korean market. To do so, he should examine opportunities for product diversification in order to benefit from the promising trend observed for the product under review. He then needs to know what complementary products the Republic of Korea is importing and what products are experiencing a growing demand.

The exporter can choose to assess the Korean market by imported products. To do so, he has to click on By Product in the Other Criteria bar in the drop-down menu, as shown in Figure 85; this action will generate a list of products that belong to the same product cluster and that offer a potential for diversification. In this case, Trade Map will provide the exporter with a list of all products belonging to the same product cluster imported by the Republic of Korea and starting with the 4-digit code 6204. The trade data will be displayed for the most recent years available; Figure 86 and Table 24 show data for the years 2008-2012.

#### Figure 85: Analysis by product – criteria selection

| <b>X</b> ITC     | TRADE MAP<br>Trade statistics for international<br>Monthy, quarterly and yearly trad | business development  | s, volumes, growth rates, market shares, etc. |                            |
|------------------|--------------------------------------------------------------------------------------|-----------------------|-----------------------------------------------|----------------------------|
| Home & Search    | Data Availability Reference Materia                                                  | I Other ITC Tools Mo  | re                                            | Mr. Account My 👻 English 🗸 |
| Product          | 620463 - Womens/girls trousers an                                                    | id shorts, of synth ∨ | Product Group                                 | None v                     |
| O World  Country | Korea, Republic of                                                                   | ¥                     | Country Group                                 | None v                     |
| Partner          | All                                                                                  | ¥                     | Partner Group                                 | None v                     |
| other criteria   | List of supplying ma                                                                 |                       | Choose By Product                             |                            |

#### Figure 86: Analysis by products imported by the Republic of Korea

| ome & Searcl                                                                                                    | h Data Availability                                                                                                    | Reference Material                                                                                                    | Other                           | r ITC Tools  | More                           |                                                                                                    |                                                                              |                                                                              | Mr. Account My                                                                                      | - English                                                                    |
|----------------------------------------------------------------------------------------------------|----------------------------------------------------------------------------------------------------|----------------------------------------------------------------------------------------------------|---------------------------------|--------------|--------------------------------|----------------------------------------------------------------------------------------------------|------------------------------------------------------------------------------|------------------------------------------------------------------------------|----------------------------------------------------------------------------------------------------|------------------------------------------------------------------------------|
| Pro                                                                                                    | oduct 620463 - Wor                                                                                                    | nens/girls trousers and                                                                                                    | shorts, o                       | ofsynth ∨    |                                | Product G                                                                                                    | roup None                                                                    |                                                                              |                                                                                                    |                                                                              |
| World  Co                                                                                                    | untry Korea, Republic                                                                                                    | of                                                                                                    |                                 | ~            |                                | Country G                                                                                                    | roup None                                                                    |                                                                              |                                                                                                    |                                                                              |
| Pa                                                                                                    | Inther All                                                                                                    |                                                                                                    |                                 | ~            |                                | Partner G                                                                                                    | roup None                                                                    |                                                                              |                                                                                                    |                                                                              |
| other cri                                                                                                    | iteria Imports                                                                                                    | Yearly time series                                                                                                    | ~                               | by product 👻 | At Same Level (6-digit) V      | alues                                                                                                    | vi USI                                                                       | Dollar                                                                       | v i                                                                                                 |                                                                              |
| Table                                                                                                    | Graph V                                                                                                    | Мар                                                                                                    |                                 |              | Companies<br>Time Period (numb | ber of columns) : 🕷                                                                                                    | 5 per page                                                                   | ✓ ⅔ Rows p                                                                   | FDI data                                                                                            | Tariffs d<br>25 per page                                                     |
| Table<br>wnload: 💌 🕅                                                                                                    | Graph V                                                                                                    |                                                                                                    | oduct lat                       | bel          | Time Period (num)              | Imported                                                                                                    | Imported                                                                     | Imported                                                                     | er page Default (;                                                                                  | 25 per page                                                                  |
| Table<br>wnload: 述 🕅                                                                                                    | Graph                                                                                                    |                                                                                                    |                                 | bel          | Time Period (num)              | Imported                                                                                                    |                                                                              |                                                                              | er page Default (:                                                                                  | 25 per page<br>Imported va<br>in 2012                                        |
| Table<br>wnload: 述 🕅<br>S8 <u>Code</u>                                                                                                    | Graph                                                                                                    | Pro                                                                                                    | itted                           |              | Time Period (num)              | Imported<br>value in 2008                                                                                                    | Imported<br>value in 2009                                                    | Imported<br>value in 2010                                                    | er page Default (:<br>Imported<br>value in 2011                                                     | 25 per page<br>Imported va<br>in 2012<br>270,                                |
| Table<br>wnload: 💌 🕅<br>S8 <u>Code</u><br>620462                                                                                                    | Graph                                                                                                    | Pro                                                                                                    | itted<br>es, not kr             |              | Time Period (num)              | Imported<br>value in 2008<br>286,031                                                                                            | Imported<br>value in 2009<br>228,304                                         | Imported<br>value in 2010<br>297,293                                         | er page Default (<br>Imported<br>value in 2011<br>311,548                                           | 25 per page<br>Imported va<br>in 2012<br>270,<br>155,                        |
| Table<br>wnload: 🛋 🖬<br>58 <u>Code</u><br>620462<br>620463                                                                                                    | Graph                                                                                                    | Pro<br>ad shorts, of cotton, not kn<br>ad shorts, of synthetic fibre                                                                     | iltted<br>es, not kr<br>d       |              | Time Period (num)              | Imported<br>value in 2008         y           286,031         80,552                                                            | imported<br>value in 2009<br>228,304<br>67,789                               | Imported<br>value in 2010<br>297,293<br>92,318                               | er page Default (<br>Imported<br>value in 2011<br>311,548<br>135,763                                |                                                                              |
| Table wmload: 🛋 🖬 SS Code 620462 620463 620433                                                                                                    | Graph                                                                                                    | Pro<br>ad shorts, of cotton, not kn<br>ad shorts, of synthetic fibre<br>synthetic fibres, not knitted<br>f synthetic fibres, not knitte  | iltted<br>es, not kr<br>d       |              | Time Period (num)              | Imported<br>value in 2008         y           286,031         80,552           88,098         8                                 | Imported<br>alue in 2009<br>228,304<br>67,789<br>59,215                      | imported<br>value in 2010<br>297,293<br>92,318<br>80,170                     | er page Default (2<br>imported<br>value in 2011<br>311,548<br>135,763<br>96,520                     | 25 per page<br>Imported va<br>in 2012▼<br>270,<br>155,<br>89,                |
| ownload: 🛋 🖬<br>158 Code<br>620462<br>620463<br>620433<br>620443                                                                                                    | Graph                                                                                                    | Pro<br>nd shorts, of cotton, not kn<br>nd shorts, of synthetic fibres<br>synthetic fibres, not knitted<br>'synthetic fibres, not knitted | iltted<br>es, not kr<br>d       |              | Time Period (num)              | Imported<br>value in 2008         y           286,031         80,552           88,098         34,347                            | Imported<br>ralue in 2009<br>228,304<br>67,789<br>59,215<br>28,437           | imported<br>value in 2010<br>297,293<br>92,318<br>80,170<br>31,110           | er page Default (2<br>imported<br>value in 2011<br>311,548<br>135,763<br>96,520<br>46,095           | 25 per page<br>Imported va<br>in 2012▼<br>270,<br>155,<br>89,<br>57,         |
| Table           ownload:         Image: Code           458         Code           620462         620463           620433         620433           620443         620432 | Graph<br>Womens/girls trousers at<br>Womens/girls trousers at<br>Womens/girls trousers at<br>Womens/girls jackets, of<br>Womens/girls jackets, of<br>Womens/girls dresses, o | Pro<br>nd shorts, of cotton, not kn<br>nd shorts, of synthetic fibres<br>synthetic fibres, not knitted<br>'synthetic fibres, not knitted | uitted<br>es, not kr<br>d<br>ed |              | Time Period (num)              | Imported<br>value in 2008         y           286,031         80,552           88,098         34,347           39,205         9 | Imported<br>ralue in 2009<br>228,304<br>67,789<br>59,215<br>28,437<br>21,067 | Imported<br>value in 2010<br>297,293<br>92,318<br>80,170<br>31,110<br>24,902 | er page Default (2<br>imported<br>value in 2011<br>311,548<br>135,763<br>96,520<br>46,095<br>34,174 | 25 per page<br>Imported va<br>in 2012 ¥<br>270,<br>155,<br>89,<br>57,<br>32, |

| Code   | Product label                                                        |        | Imported<br>value in<br>2009 (USD<br>thousand) |        | Imported<br>value in<br>2011 (USD<br>thousand) | Imported<br>value in<br>2012 (USD<br>thousand) |
|--------|----------------------------------------------------------------------|--------|------------------------------------------------|--------|------------------------------------------------|------------------------------------------------|
| 620462 | Women's/girls' trousers and shorts, of cotton, not knitted           | 286031 | 228304                                         | 297293 | 311548                                         | 270278                                         |
| 620463 | Women's/girls' trousers and shorts, of synthetic fibres, not knitted | 80552  | 67789                                          | 92318  | 135763                                         | 155409                                         |
| 620433 | Women's/girls' jackets, of synthetic fibres, not knitted             | 88098  | 59215                                          | 80170  | 96520                                          | 89191                                          |
| 620443 | Women's/girls' dresses, of synthetic fibres, not knitted             | 34347  | 28437                                          | 31110  | 46095                                          | 57252                                          |
| 620432 | Women's/girls' jackets, of cotton, not knitted                       | 39205  | 21067                                          | 24902  | 34174                                          | 32347                                          |

The exporter may also want to investigate trends of imported values and quantities of products in the Korean market. Trade Map offers the option to complement the analysis with annual growth rates in value and quantity. This information is also available in different currencies, as shown in Figure 87.

#### Figure 87: Changes in the search criteria

|        | Pr               | ch Data Availability Reference Mate               | <u> </u>                                                                          |               |                                                            |                                                                                                |                                                | 🙃 Login                                                           | English                                               |
|--------|------------------|---------------------------------------------------|-----------------------------------------------------------------------------------|---------------|------------------------------------------------------------|------------------------------------------------------------------------------------------------|------------------------------------------------|-------------------------------------------------------------------|-------------------------------------------------------|
| 0      | World  Co        |                                                   | <b>~</b>                                                                          |               | Country G                                                  | Control Linearce                                                                               |                                                |                                                                   |                                                       |
| _      | Pa               | artner All                                        | ~                                                                                 |               | Partner G                                                  | roup None                                                                                      |                                                |                                                                   |                                                       |
|        | other crit       | teria Imports - Yearly time series -              | <ul> <li>by product          <ul> <li>At Same Level (6-dig</li> </ul> </li> </ul> | git) - Growth | in value 🗸 🕯                                               | US Dollar<br>Argentine Peso                                                                    | - 1                                            |                                                                   |                                                       |
| Jnit : | %<br>Table       | at the same aggregatir                            | List of products importen<br>ing level as the product: 620463 Wome<br>Companies   |               |                                                            | Australian Dollar<br>Brazilian Real<br>Canadian Dollar<br>Chilean Peso<br>Danish Krone<br>Euro | tted                                           |                                                                   |                                                       |
| kpor   | t in 😹 👿 🛙       | E   😹                                             |                                                                                   | Time Period   | (number of columns)                                        | New Zealand Do<br>Norwegian Kron                                                               |                                                | page Default (25                                                  | per page)                                             |
| HS8    | Code             |                                                   | Product label                                                                     |               | importations<br>growth in value<br>between<br>2008-2009, % | Pound Sterling<br>Rand<br>Russian Ruble<br>South Korean W<br>Swedish Krona                     | ations<br>in value<br>on <u>(een</u><br>011, % | importations<br>growth in value<br><u>between</u><br>2011-2012, % | Imported<br>value in<br>2012,US<br>Dollar<br>thousand |
|        | 620462           | Womens/girls trousers and shorts, of cotton, n    | ot knitted                                                                        |               | -20.18                                                     | Swiss Franc                                                                                    | 4.79                                           | -13.25                                                            | 270,2                                                 |
|        | 620463           | Womens/girls trousers and shorts, of synthetic    | fibres, not knitted                                                               |               | -15.84                                                     | Yen                                                                                            | 47.06                                          | 14.47                                                             | 155,4                                                 |
|        | 620433           | Womens/girls jackets, of synthetic fibres, not k  | nitted                                                                            |               | -32.79                                                     | 35.39                                                                                          | 20.39                                          | -7.59                                                             | 89,1                                                  |
|        | 620443           | Womens/girls dresses, of synthetic fibres, not    | knitted                                                                           |               | -17.21                                                     | 9.4                                                                                            | 48.17                                          | 24.2                                                              | 57,2                                                  |
|        | 620432           | Womens/girls jackets, of cotton, not knitted      |                                                                                   |               | -46.26                                                     | 18.2                                                                                           | 37.23                                          | -5.35                                                             | 32,3                                                  |
| _      | 620442           | Womens/girls dresses, of cotton, not knitted      |                                                                                   |               | -28.21                                                     | 10.47                                                                                          | 30.09                                          | -7.41                                                             | 29,7                                                  |
| _      | 620439           | Womens/girls jackets, of other textile materials  | , not knitted                                                                     |               | -14.12                                                     | 15.19                                                                                          | -0.03                                          | -13.26                                                            | 29,4                                                  |
|        |                  | Womens/girls skirts, of synthetic fibres, not kni | tted                                                                              |               | -46.09                                                     | 15.68                                                                                          | 52.28                                          | 15.4                                                              | 22,4                                                  |
|        | 620453           |                                                   |                                                                                   |               |                                                            |                                                                                                | 0.70                                           | -26.48                                                            | 00.0                                                  |
|        | 620453<br>620431 | Womens/girls jackets, of wool or fine animal ha   | air, not knitted                                                                  |               | -27.88                                                     | 7.71                                                                                           | 2.78                                           | -20.40                                                            | 20,8                                                  |
|        |                  |                                                   |                                                                                   |               | -27.88<br>-28.04                                           | -3.37                                                                                          | 2.78                                           | -26.40                                                            | 19,3                                                  |

Table 25 shows that Korean demand for women's/girls' dresses of synthetic fibres not knitted (HS: 620443) has also grown rapidly since 2009.

| Code   | Product label                                                        | importati<br>ons<br>growth in<br>value<br>between<br>2008-<br>2009, % | importatio<br>ns growth<br>in value<br>between<br>2009-2010,<br>% | importati<br>ons<br>growth in<br>value<br>between<br>2010-<br>2011, % | importati<br>ons<br>growth in<br>value<br>between<br>2011-<br>2012, % | Imported<br>value in<br>2012,US<br>Dollar<br>thousand |
|--------|----------------------------------------------------------------------|-----------------------------------------------------------------------|-------------------------------------------------------------------|-----------------------------------------------------------------------|-----------------------------------------------------------------------|-------------------------------------------------------|
| 620462 | Women's/girls' trousers and shorts, of cotton, not knitted           | -20.18                                                                | 30.22                                                             | 4.79                                                                  | -13.25                                                                | 270278                                                |
| 620463 | Women's/girls' trousers and shorts, of synthetic fibres, not knitted | -15.84                                                                | 36.18                                                             | 47.06                                                                 | 14.47                                                                 | 155409                                                |
| 620433 | Women's/girls' jackets, of synthetic fibres, not knitted             | -32.79                                                                | 35.39                                                             | 20.39                                                                 | -7.59                                                                 | 89191                                                 |
| 620443 | Women's/girls' dresses, of synthetic fibres, not knitted             | -17.21                                                                | 9.4                                                               | 48.17                                                                 | 24.2                                                                  | 57252                                                 |
| 620432 | Women's/girls' jackets, of cotton, not knitted                       | -46.26                                                                | 18.2                                                              | 37.23                                                                 | -5.35                                                                 | 32347                                                 |

| Table 25: | Year-on-year | import growth |
|-----------|--------------|---------------|
|-----------|--------------|---------------|

## CHAPTER 4 - COUNTRY ANALYSIS: Analysing a Country's Trade Portfolio

In addition to the by-product analysis described in Chapter 3, Trade Map also allows a by-country analysis of trade statistics. By-country analysis allows assessing the national trade performance of a specific country or group of countries. It also gives an overview of a country's national export competitiveness *vis-à-vis* its competitors. Trade Map data can serve as input for national export strategies, industry policy or trade support institutional planning.

Chapter 4 describes country analysis as a way to answer a series of questions from the perspective of ministries, research institutes and Trade Support Institutions.

Typical questions include:

- What are the most dynamic export sectors of a country?
- What are the major trading partners of a country?
- What are the top exported and imported products of a country?

Again, as when searching for product information the database can be navigated using different paths, but a typical Trade Support Institution searching to identify national trade performance in a certain sector would follow the following steps:

- 1. Selecting the country to be analysed (typically its own), using the main selection menu;
- Selecting 'exports' and 'trade indicators' in the selection menu will provide a list of products exported by the country. This can be done at HS2, HS4, HS6 or NTL level. The table will also provide key indicators such as volume and value exported as well as growth and the country position in the global market of the product/sector analysed;
- By selecting 'by country' on the menu at the top of the page the same analysis can be done by destination country, including again the key market indicators as well as an estimated tariff level faced by the country in different markets;
- 4. The information can then be displayed in chart, graph or map format and stored or exported for further analysis.

To illustrate this process, two examples are provided: that of a government analyst seeking to identify Madagascar's national trade performance by sector and a Brazilian trade advisor analysing the country's export performance-

## A GOVERNMENT ANALYST FROM MADAGASCAR WISHES TO IDENTIFY NATIONAL TRADE PERFORMANCE BY SECTOR

### 4.1 - National trade performance by sector

As an example, the government of Madagascar wishes to investigate how the country competes in the world market in terms of exports in order to channel efforts in specific sectors to attract foreign or domestic investment and/or stimulate international trade.

#### 4.1.1 Analyse the exports portfolio

Figure 88: Selection criteria for a by-country analysis of exports

| <b>X</b> ITC                                |                              | ernational business development<br>yearly trade data. Import & export values, volu                                                           | imes, growth rates, market shares, | <b>M</b>                   |
|---------------------------------------------|------------------------------|----------------------------------------------------------------------------------------------------|------------------------------------|----------------------------|
| Home & Search D                             | ata Availability Reference   | e Material Other ITC Tools More                                                                                                    | М                                  | Ir. Account My 👻 English 💗 |
| competitive markets,<br>Trade Map covers 22 | as well as a directory of in | hs and maps - indicators on export perfo<br>nporting and exporting companies.<br>and 5300 products of the Harmonized S<br>tariff line level. |                                    |                            |
|                                             |                              | Imports Exports                                                                                                    |                                    |                            |
| Service Product                             | ● Single ○ Group             | Please enter a keyword or a product code (option                                                                                             | nal) 🔽 💙                           | < i Advanced search        |
|                                             | Country      Region          | Madagascar                                                                                                    |                                    | < i                        |
|                                             | ● Partner ○ Region           | Please enter a country/territory or region name (o                                                                                           | iptional)                          | < i                        |
| Tr                                          | ade Indicators Yearly        | Time Series Quarterly Time Series                                                                                                    | Monthly Time Series C              | ompanies                   |

In the Selection Menu, the Malagasy analyst will first need to select Madagascar as a country, then Exports as the trade direction (see Figure 88) and then click on Trade Indicators. Trade Map will generate a list of Madagascar's exports sectors (at the HS 2-digit level), sorted by value, as shown in Figure 89 and Table 26, which is further explained in Table 27.

#### Figure 89: List of products at the HS 2-digit level exported by Madagascar in 2012

|             | ITC             | TRADE MA<br>Trade statistics for internation<br>Monthy, quarterly and yearly tr                                               | al business develo                           |                                         | lumes, growth rates,                                  | market shares, etc.                                      |                                                       |                                           | M                                          |                               |
|-------------|-----------------|----------------------------------------------------------------------------------------------------|----------------------------------------------|-----------------------------------------|-------------------------------------------------------|----------------------------------------------------------|-------------------------------------------------------|-------------------------------------------|--------------------------------------------|-------------------------------|
| lome        | e & Search      | Data Availability Reference Mater                                                                                             | ial Other ITC                                | Tools More                              |                                                       |                                                          |                                                       | Mr. A                                     | ccount My 🔻                                | English                       |
|             | Product         | TOTAL - All products                                                                                                    |                                              | ~                                       |                                                       | Produc                                                   | t Group None                                          |                                           |                                            |                               |
| Ow          | orld  Country   | Madagascar                                                                                                    |                                              | ~                                       |                                                       | Countr                                                   | y Group None                                          |                                           |                                            |                               |
|             | Partner         | All                                                                                                    |                                              | ~                                       |                                                       | Partne                                                   | r Group None                                          |                                           |                                            |                               |
|             | other criteria  | Exports v Trade indicators                                                                                                    | by product                                   | At same leve                            | l (2-digit) v                                         |                                                          |                                                       |                                           |                                            |                               |
| owni        | load: 💌 📝 🗐     |                                                                                                    |                                              |                                         |                                                       | Trade Indica                                             | tors 🗉                                                | Rows per page                             | - Delauli (25                              | per page)<br>1 <u>2 3</u>     |
| HS4         | <u>Code</u>     | Product label                                                                                                    | Exported<br>value 2012<br>(USD<br>thousand)▼ | Trade balance<br>2012 (USD<br>thousand) | Annual growth<br>in value<br>between<br>2008-2012 (%, | Annual growth<br>in quantity<br>between<br>2008-2012 (%, | Annual growth<br>in value<br>between<br>2011-2012 (%, | world imports<br>between<br>2008-2012 (%, | <u>Share in</u><br>world<br>exports<br>(%) | Ranking i<br>world<br>exports |
|             | TOTAL           |                                                                                                    |                                              |                                         | <u>p.a.)</u> 🧃                                        | <u>p.a.)</u> 🧃                                           | <u>p.a.)</u> 🦸                                        | <u>p.a.)</u> /                            |                                            |                               |
|             | TUTAL           | All products                                                                                                    | 1,224,514                                    | -1,434,473                              | -3                                                    |                                                          | -1                                                    | 7 6                                       | 0                                          | 1                             |
| +           |                 | All products<br>Coffee, tea, mate and spices                                                                                  | 1,224,514<br>191,738                         | -1,434,473<br>190,328                   | -3<br>23                                              |                                                          | -1<br>-1                                              |                                           | 0.4                                        |                               |
| _           | <u>09</u>       |                                                                                                    |                                              |                                         |                                                       |                                                          |                                                       | 7 14                                      |                                            |                               |
| ŧ           | <u>09</u><br>61 | Coffee, tea, mate and spices<br>Articles of apparel, accessories, knit                                                        | 191,738                                      | 190,328                                 | 23                                                    |                                                          | -1                                                    | 7 14                                      | 0.4                                        |                               |
| +<br>+<br>+ | 09<br>61<br>62  | Coffee, tea, mate and spices<br>Articles of apparel, accessories, knit<br>or crochet<br>Articles of apparel, accessories, not | 191,738<br>152,352                           | 190,328<br>147,641                      | -12                                                   |                                                          |                                                       | 7 14                                      | 0.4                                        | 1                             |

|       |                                                                 |                                                |                                               |                                                                       | Trade Indi          | cators                                                                |                    |                                        |                                |
|-------|-----------------------------------------------------------------|------------------------------------------------|-----------------------------------------------|-----------------------------------------------------------------------|---------------------|-----------------------------------------------------------------------|--------------------|----------------------------------------|--------------------------------|
| Code  | Product label                                                   | Exported<br>value<br>2012<br>(USD<br>thousand) | Trade<br>balance<br>2012<br>(USD<br>thousand) | Annual<br>growth<br>in value<br>between<br>2008-<br>2012 (%,<br>p.a.) | quantity<br>between | Annual<br>growth<br>in value<br>between<br>2011-<br>2012 (%,<br>p.a.) | imports<br>between | Share<br>in<br>world<br>exports<br>(%) | Ranking<br>in world<br>exports |
| TOTAL | All products                                                    | 1224514                                        | -1434473                                      | -3                                                                    |                     | -17                                                                   | 6                  | 0                                      | 145                            |
| 09    | Coffee, tea, mate and spices                                    | 191738                                         | 190328                                        | 23                                                                    |                     | -17                                                                   | 14                 | 0.4                                    | 35                             |
| 61    | Articles of apparel, accessories, knit or crochet               | 152352                                         | 147641                                        | -12                                                                   |                     | -14                                                                   | 5                  | 0.1                                    | 61                             |
| 62    | Articles of apparel,<br>accessories, not<br>knit or crochet     | 149780                                         | 145345                                        | -27                                                                   |                     | -12                                                                   | 3                  | 0.1                                    | 64                             |
| 26    | Ores, slag and ash                                              | 136124                                         | 135932                                        | 59                                                                    |                     | 24                                                                    | 14                 | 0.1                                    | 62                             |
| 27    | Mineral fuels, oils,<br>distillation products,<br>etc           | 82591                                          | -533386                                       | 5                                                                     |                     | -12                                                                   | 9                  | 0                                      | 137                            |
| 03    | Fish, crustaceans,<br>molluscs, aquatic<br>invertebrates nes    | 73623                                          | 41996                                         | -8                                                                    |                     | -35                                                                   | 7                  | 0.1                                    | 83                             |
| 75    | Nickel and articles thereof                                     | 59359                                          | 59196                                         |                                                                       |                     |                                                                       | 3                  | 0.2                                    | 34                             |
| 16    | Meat, fish and<br>seafood food<br>preparations nes              | 38551                                          | 37237                                         | 9                                                                     |                     | -15                                                                   | 7                  | 0.1                                    | 68                             |
| 71    | Pearls, precious<br>stones, metals,<br>coins, etc               | 25536                                          | 25072                                         | 34                                                                    |                     | -26                                                                   | 18                 | 0                                      | 126                            |
| 07    | Edible vegetables<br>and certain roots<br>and tubers            | 24121                                          | 21291                                         | 28                                                                    |                     | 5                                                                     | 6                  | 0                                      | 82                             |
| 52    | Cotton                                                          | 21275                                          | -44709                                        | 3                                                                     |                     | -35                                                                   | 10                 | 0                                      | 87                             |
| 42    | Articles of leather,<br>animal gut,<br>harness, travel<br>goods | 18826                                          | 10075                                         | 36                                                                    |                     | -18                                                                   | 8                  | 0                                      | 62                             |

| Table 26: List of p | roducts at the 2-d | ligit level exported   | d by Madagascar in 201 | 12 |
|---------------------|--------------------|------------------------|------------------------|----|
|                     |                    | -Bro to tot on bot tot |                        | _  |

From the first line of Table 26 the Malagasy analyst can see that, overall, Madagascar ranks 145<sup>th</sup> among the world's exporters of goods, with a 3% p.a. decline in exports over the 2008-2012 period (compared with the average annual world import growth of 6% over the same period) and a 17% p.a. decline over the 2011-2012 period. This suggests that Madagascar has reduced its overall share in world trade over the last 5 years. Looking at exports at the HS 2-digit level helps highlight the overall performance of different sectors and possibly identify sectors that are interesting from the perspective of attracting foreign or domestic investment. Sectors such as HS 09 - Coffee, tea, mate and spices and HS 26- Ores, slag and ash have experienced high growth in value between 2008 and 2012 (23% and 59% p.a. respectively), while world exports of these products have grown only by 14% p.a.. These may be attractive sectors for investment.

| Code                                                             | HS product code for a product exported in 2012                                                                                                    |
|------------------------------------------------------------------|----------------------------------------------------------------------------------------------------|
| Product label                                                    | Abbreviated product description corresponding to the HS nomenclature                                                                                                    |
| Exported value 2012 (USD thousand)                               | value of 2012 exports for the selected product. The figures in the Trade Indicators module are those reported to the COMTRADE or ITC database by countries or those calculated on the basis of mirror statistics                                                                                                    |
| Trade balance 2012 (USD thousand)                                | Trade balance is defined as exports minus imports. This column shows whether the country is a net importer (figures in red) or a net exporter                                                                                                    |
| Annual growth in value<br>between 2008-2012 (%, p.a.)            | Annual growth rate in the value of exports over the last 5 years. This trend<br>is calculated on the basis of the least squares method. If a country did not<br>report trade data in 2012, trend calculation is based on mirror statistics; no<br>trend is calculated if the country has not reported any data for a four- or<br>five-year period                                                                           |
| Annual growth in quantity between 2008-2012 (%, p.a.)            | Annual growth rate in quantity of exports. This trend is calculated using the same method as for growth in value                                                                                                    |
| Annual growth in value between 2011-2012 (%, p.a.)               | Annual growth rate over the most recent 12-month period. This is a good complement to the 5-year trend, because it shows whether growth trends have been stable or volatile over the period and shows the country's performance over the last year                                                                                                    |
| Annual growth of world<br>imports between 2008-2012<br>(%, p.a.) | Annual growth rate of world imports for the respective products between 2008 and 2012. This indicator provides a term of comparison for the annual growth rate of the value of exports between 2008 and 2012 for the country of reference. If the country's exports growth rate is higher than the world's imports growth rate, then the country is gaining market shares in the world market for the product under review. |
| Share in world exports (%)                                       | This indicator is calculated on the basis of Trade Map's world estimation, which includes reported and mirror data                                                                                                    |
| Ranking in world exports                                         | The country's ranking in world exports in 2012 for the product under review                                                                                                    |

#### 4.1.2 Importing markets

In order to retrieve the list of the countries that are importing from Madagascar, the analyst can select By Country in the Other Criteria tab. Trade Map will generate a list of Madagascar's trading partners. The list will be sorted by default by value of imports, as in Figure 90 and

Table 28.

### Figure 90: List of markets to which Madagascar exported products in 2012

| ome & Search                                     | Data Availability Refe                                                                    | erence Material                                                         | Other ITC Tools                                              | More                                                                                            |                                                                                            |                                                              |                                                                                           | Mr. Account My                                                                                                    | English                                                      |
|--------------------------------------------------|-------------------------------------------------------------------------------------------|-------------------------------------------------------------------------|--------------------------------------------------------------|-------------------------------------------------------------------------------------------------|--------------------------------------------------------------------------------------------|--------------------------------------------------------------|-------------------------------------------------------------------------------------------|----------------------------------------------------------------------------------------------------|--------------------------------------------------------------|
| Product                                          | TOTAL - All products                                                                      |                                                                         | ¥                                                            |                                                                                                 |                                                                                            | Product Group                                                | None                                                                                      |                                                                                                    |                                                              |
| World  Country                                   | Madagascar                                                                                |                                                                         | ~                                                            |                                                                                                 |                                                                                            | Country Group                                                | None                                                                                      |                                                                                                    |                                                              |
| Partner                                          | All                                                                                       |                                                                         | ~                                                            |                                                                                                 |                                                                                            | Partner Group                                                | None                                                                                      |                                                                                                    |                                                              |
| other criteria                                   | Exports v Trade ind                                                                       | dicators 🗸                                                              | by country 👻 Dir                                             | ect data 🗸                                                                                      |                                                                                            |                                                              |                                                                                           |                                                                                                    |                                                              |
| ownload: 述 👿 🗐                                   | 3                                                                                         |                                                                         |                                                              |                                                                                                 |                                                                                            |                                                              | R                                                                                         | ows per page Default (25                                                                                               | 5 per page)<br>1 2 3 4 5 5                                   |
| wnload: 述 📝 🗐                                    |                                                                                           | 1                                                                       |                                                              | Trade                                                                                           | Indicators 🖬                                                                               |                                                              |                                                                                           | ows per page Default (25                                                                                               | 12345<br><u>Tariff</u>                                       |
| wnload: 🛋 📝 📄                                    | Exported<br>value 2012<br>(USD<br>thousand)                                               | Trade balance<br>2012 (USD<br>thousand)                                 | <u>Share in</u><br><u>Madagascar's</u><br><u>exports (%)</u> | Trade<br>Exported growth<br>in value between<br>2008-2012 (%,<br>p.a.) /                        | Indicators D<br>Exported growth<br>in value between<br>2011-2012 (%,<br>p.a.)              | Ranking of<br>partner<br>countries in<br>world imports       | Share of<br>partner<br>countries in<br>world imports<br>(%) j                             | Total import growth<br>in value of partner<br>countries between<br>2008-2012 (%, p.a.)                                 | 12345<br><u>Tariff</u><br>(estimate<br>faced b               |
|                                                  | Exported<br>value 2012<br>(USD                                                            | 2012 (USD                                                               | Madagascar's                                                 | Exported growth<br>in value between<br>2008-2012 (%,                                            | Exported growth<br>in value between<br>2011-2012 (%,                                       | partner<br>countries in                                      | Share of<br>partner<br>countries in<br>world imports                                      | Total import growth<br>in value of partner<br>countries between                                                        | 12345<br><u>Tariff</u><br>(estimate<br>faced b<br>Madagas    |
| Importers                                        | Exported<br>value 2012<br>(USD<br>thousand)▼                                              | 2012 (USD<br>thousand)                                                  | <u>Madagascar's</u><br>exports (%)                           | Exported growth<br>in value between<br>2008-2012 (%,<br>p.a.) #                                 | Exported growth<br>in value between<br>2011-2012 (%,<br>p.a.) \$                           | partner<br>countries in                                      | Share of<br>partner<br>countries in<br>world imports<br>(%)                               | Total import growth<br>in value of partner<br>countries between<br>2008-2012 (%, p.a.)                                 | 12345<br><u>Tariff</u><br>(estimate<br>faced b<br>Madagas    |
| <u>Importers</u><br>World                        | Exported<br>value 2012<br>(USD<br>thousand)¥<br>1,224,514                                 | 2012 (USD<br>thousand) /                                                | Madagascar's<br>exports (%)<br>100                           | Exported growth<br>in value between<br>2008-2012 (%,<br>p.a.) #<br>-3                           | Exported growth<br>in value between<br>2011-2012 (%,<br>p.a.) /                            | partner<br>countries in<br>world imports                     | Share of<br>partner<br>countries in<br>world imports<br>(%) i<br>100                      | Total import growth<br>in value of partner<br>countries between<br>2008-2012 (%, p.a.)<br>7                            | 12345<br><u>Tariff</u><br>(estimate<br>faced b<br>Madagas    |
| Importers<br>World<br>France                     | Exported<br>value 2012<br>(USD<br>thousand)¥<br>1,224,514<br>356,917                      | 2012 (USD<br>thousand) /<br>-1,434,473<br>196,561                       | Madagascar's<br>exports (%)<br>100<br>29.1                   | Exported growth<br>in value between<br>2008-2012 (%,<br>p.a.) i<br>-3<br>-11                    | Exported growth<br>in value between<br>2011-2012 (%,<br>p.a.) 7<br>-17<br>-33              | partner<br>countries in<br>world imports                     | Share of<br>partner<br>countries in<br>world imports<br>(%) i<br>100<br>3.6               | Total import growth<br>in value of partner<br>countries between<br>2008-2012 (%, p.a.)<br>6<br>2                       | 12345<br><u>Tariff</u><br>(estimate<br>faced b<br>Madagas    |
| Importers<br>World<br>France<br>China            | Exported<br>value 2012<br>(USD<br>thousand)¥<br>1,224,514<br>356,917<br>102,560           | 2012 (USD<br>thousand) #<br>-1,434,473<br>196,561<br>-277,418           | Madagascar's<br>exports (%)<br>100<br>29.1<br>8.4            | Exported growth<br>in value between<br>2008-2012 (%,<br>p.a.) <i>i</i><br>-3<br>-11<br>21       | Exported growth<br>in value between<br>2011-2012 (%,<br>p.a.) 7<br>-17<br>-33<br>12        | partner<br>countries in<br>world imports<br>7<br>7<br>3      | Share of<br>partner<br>countries in<br>world imports<br>(%) i<br>100<br>3.6<br>9.9        | Total import growth<br>in value of partner<br>countries between<br>2008-2012 (%, p.a.)<br>6<br>2<br>2<br>16            | 123459<br><u>Tariff</u><br>(estimate<br>faced by<br>Madagase |
| Importers<br>World<br>France<br>China<br>Germany | Exported<br>value 2012<br>(USD<br>thousand)¥<br>1,224,514<br>356,917<br>102,560<br>76,457 | 2012 (USD<br>thousand) i<br>-1,434,473<br>196,561<br>-277,418<br>13,757 | Madagascar's<br>exports (%)<br>100<br>29.1<br>8.4<br>6.2     | Exported growth<br>in value between<br>2008-2012 (%,<br>p.a.) <i>i</i><br>-3<br>-11<br>21<br>-4 | Exported growth<br>in value between<br>2011-2012 (%,<br>p.a.) 7<br>-17<br>-33<br>12<br>-18 | partner<br>countries in<br>world imports<br>7<br>7<br>3<br>4 | Share of<br>partner<br>countries in<br>world imports<br>(%) /<br>100<br>3.6<br>9.9<br>6.4 | Total import growth<br>in value of partner<br>countries between<br>2008-2012 (%, p.a.)<br>6<br>2<br>16<br>2<br>16<br>2 | 123459<br><u>Tariff</u><br>(estimate<br>faced by<br>Madagase |

|                                |                                             |                                            |                                             | Trade Indi                                                          | cators                                                              |                                                           |                                                                    |                                                                                                    |
|--------------------------------|---------------------------------------------|--------------------------------------------|---------------------------------------------|---------------------------------------------------------------------|---------------------------------------------------------------------|-----------------------------------------------------------|--------------------------------------------------------------------|----------------------------------------------------------------------------------------------------|
| Importers                      | Exported<br>value 2012<br>(USD<br>thousand) | Trade<br>balance<br>2012 (USD<br>thousand) | Share in<br>Madagascar'<br>s exports<br>(%) | Exported<br>growth in<br>value<br>between<br>2008-2012<br>(%, p.a.) | Exported<br>growth in<br>value<br>between<br>2011-2012<br>(%, p.a.) | Ranking of<br>partner<br>countries<br>in world<br>imports | Share of<br>partner<br>countrie<br>s in<br>world<br>imports<br>(%) | Total<br>import<br>growth in<br>value of<br>partner<br>countries<br>between<br>2008-2012<br>(%, p.a.) |
| World                          | 1224514                                     | -1434473                                   | 100                                         | -3                                                                  | -17                                                                 |                                                           | 100                                                                | 6                                                                                                    |
| France                         | 356917                                      | 196561                                     | 29.1                                        | -11                                                                 | -33                                                                 | 7                                                         | 3.6                                                                | 2                                                                                                    |
| China                          | 102560                                      | -277418                                    | 8.4                                         | 21                                                                  | 12                                                                  | 3                                                         | 9.9                                                                | 16                                                                                                    |
| Germany                        | 76457                                       | 13757                                      | 6.2                                         | -4                                                                  | -18                                                                 | 4                                                         | 6.4                                                                | 2                                                                                                    |
| Canada                         | 69514                                       | 53225                                      | 5.7                                         | 67                                                                  | -4                                                                  | 13                                                        | 2.5                                                                | 6                                                                                                    |
| India                          | 67118                                       | -62678                                     | 5.5                                         | 62                                                                  | 7                                                                   | 11                                                        | 2.7                                                                | 15                                                                                                    |
| Area nes                       | 60543                                       | 32568                                      | 4.9                                         | -2                                                                  | -11                                                                 |                                                           |                                                                    |                                                                                                    |
| United<br>States of<br>America | 54385                                       | -44759                                     | 4.4                                         | -41                                                                 | 13                                                                  | 2                                                         | 12.8                                                               | 5                                                                                                    |
| Singapore                      | 49528                                       | 11282                                      | 4                                           | 35                                                                  | -51                                                                 | 15                                                        | 2.1                                                                | 8                                                                                                    |
| South<br>Africa                | 40022                                       | -112212                                    | 3.3                                         | 19                                                                  | 17                                                                  | 34                                                        | 0.6                                                                | 8                                                                                                    |
| Italy                          | 38315                                       | 2170                                       | 3.1                                         | 1                                                                   | 15                                                                  | 12                                                        | 2.7                                                                | 0                                                                                                    |

#### Table 28: List of markets to which Madagascar exported products in 2012

## 4.2 - Analyse trends in a sub-sector (4-digit product groups)

Trade Map also offers the possibility of conducting a more in-depth analysis of each of the groups of products exported by Madagascar, as listed in Figure 91. By clicking on the + symbol next to a product code the analyst can see all the products included in this product cluster at the HS 4-digit level, as in Figure 92 and

Table 29. In this way, the analyst to identify those products that appear to be promising in terms of export potential, on the basis of the market's size and dynamics.

#### Figure 91: Expand the list of products at the HS 4-digit level

| Ov      | Proc                   |                                                                                                    |                                                       | Tools More                                             |                                     |                               |                                                   | Mr. Ac                                                 | count My 🔻                                 | English            |
|---------|------------------------|----------------------------------------------------------------------------------------------------|-------------------------------------------------------|--------------------------------------------------------|-------------------------------------|-------------------------------|---------------------------------------------------|--------------------------------------------------------|--------------------------------------------|--------------------|
| Ov      |                        | uct TOTAL - All products                                                                                                    |                                                       | ¥                                                      |                                     | Product G                     | Group None                                        |                                                        |                                            |                    |
|         | Vorld 🖲 Cou            | Madagascar                                                                                                    |                                                       | ~                                                      |                                     | Country G                     | Group None                                        |                                                        |                                            |                    |
| 1       | Part                   | ner All                                                                                                    |                                                       | ~                                                      |                                     | Partner G                     | Group None                                        |                                                        |                                            |                    |
|         | other crite            | ria Exports v Trade indicators                                                                                                    | ✓ by product                                          | <ul> <li>At same level</li> </ul>                      | el (2-digit) 🗸 🗸                    |                               |                                                   |                                                        |                                            |                    |
|         |                        |                                                                                                    | -                                                     |                                                        | Annual grouth in                    | Trade Indicators              |                                                   | Annual grouds of                                       | Chara in                                   |                    |
| HS4     | Code                   | Product label                                                                                                    | Exported value<br>2012 (USD                           | Trade balance<br>2012 (USD                             | Annual growth in value between      | quantity between              | nnual growth in<br>value between<br>2011-2012 (%, | Annual growth of<br>world imports<br>between 2008-2012 | <u>Share in</u><br><u>world</u><br>exports | Ranking i<br>world |
|         |                        |                                                                                                    | thousand)                                             | thousand) 🧃                                            | 2008-2012 (%, p.a.)                 | 2008-2012 (%, p.a.)           |                                                   |                                                        |                                            | exports            |
|         | TOTAL                  | All products                                                                                                    | thousand) 1,224,514                                   | thousand) 3                                            | 2008-2012 (%,<br>p.a.) /            | 2008-2012 (%, p.a.)           | <u>p.a.)</u>                                      | (%, p.a.) #                                            | (%)<br>0                                   |                    |
| ŧ       | TOTAL<br>09            | All products<br>Coffee, tea, mate and spices                                                                                                    |                                                       |                                                        | <u>p.a.)</u> 🧯                      | 2008-2012 (%, p.a.)           | <u>p.a.)</u> 🧯                                    | <u>(%, p.a.)</u> 🦸                                     | (%)                                        | 1.                 |
|         |                        |                                                                                                    | 1,224,514                                             | -1,434,473                                             | <u>p.a.)</u> 🧃<br>-3                | 2008-2012 (%, p.a.)           | <u>p.a.)</u><br>-17                               | <u>(%, p.a.)</u> #<br>6                                | <u>(%)</u><br>0                            | 1                  |
| ŧ       | <u>09</u>              | Coffee, tea, mate and spices<br>Articles of apparel, accessories, knit or                                                                                                    | 1,224,514                                             | -1, <b>434</b> ,473<br>190,328                         | <u>p.a.)</u><br>-3<br>23            | 2008-2012 (%, p.a.)           | <u>p.a.)</u><br>-17<br>-17                        | <u>(%, p.a.)</u><br>6<br>14                            | 0<br>0.4                                   | 1-<br>:<br>(       |
| ŧ       | <u>09</u><br><u>61</u> | Coffee, tea, mate and spices<br>Articles of apparel, accessories, knit or<br>crochet<br>Articles of apparel, accessories, not knit                                                                                    | 1,224,514<br>191,738<br>152,352                       | -1,434,473<br>190,328<br>147,641                       | <u>p.a.</u> ) 7<br>-3<br>23<br>-12  | 2008-2012 (%, p.a.)           | <u>p.a.)</u><br>-17<br>-17<br>-14                 | (%, p.a.) 7<br>6<br>14<br>5                            | (%)<br>0<br>0.4<br>0.1                     | exports            |
| +       | 09<br>61<br>62         | Coffee, tea, mate and spices<br>Articles of apparel, accessories, knit or<br>crochet<br>Articles of apparel, accessories, not knit<br>or crochet                                                                      | 1,224,514<br>191,738<br>152,352<br>149,780            | -1,434,473<br>190,328<br>147,641<br>145,345            | 23<br>-3<br>-3<br>-12<br>-12<br>-27 | 2008-2012 (%, p.a.)<br>1<br>1 | <u>p.a.)</u><br>-17<br>-17<br>-14<br>-12          | (%, p.a.) /<br>6<br>14<br>5<br>3                       | (%)<br>0<br>0.4<br>0.1<br>0.1              | 1.                 |
| + + + + | 09<br>61<br>62<br>26   | Coffee, tea, mate and spices<br>Articles of apparel, accessories, knit or<br>crochet<br>Articles of apparel, accessories, not knit<br>or crochet<br>Ores, slag and ash<br>Mineral fuels, oils, distillation products, | 1,224,514<br>191,738<br>152,352<br>149,780<br>136,124 | -1,434,473<br>190,328<br>147,641<br>145,345<br>135,932 |                                     | 2006-2012 (%, p.a.)<br>//     | <u>₽.а.)</u><br>-17<br>-17<br>-14<br>-12<br>24    | (%, p.a.) #<br>6<br>14<br>5<br>3<br>14                 | 0<br>0.4<br>0.1<br>0.1<br>0.1              | 1.                 |

#### Figure 92: List of HS 4-digit products exported by Madagascar under the product group 09

| lome                                    | & Search                             | Data Availability Reference Mat                                                                                                    | erial Other ITC                              | Tools More                                  |                                         |                      |                                           | Mr. Ac                                          | count My 🔻                    | English          |
|-----------------------------------------|--------------------------------------|----------------------------------------------------------------------------------------------------|----------------------------------------------|---------------------------------------------|-----------------------------------------|----------------------|-------------------------------------------|-------------------------------------------------|-------------------------------|------------------|
|                                         | Prod                                 | uct 09 - Coffee, tea, mate and spices                                                                                                    |                                              | *                                           |                                         | Product (            | Group None                                |                                                 |                               |                  |
| ) w                                     | orld   Cour                          | ntry Madagascar                                                                                                    |                                              | ~                                           |                                         | Country (            | Group None                                |                                                 |                               |                  |
|                                         | Partr                                | ner All                                                                                                    |                                              | ~                                           |                                         | Partner (            | Group None                                |                                                 |                               |                  |
|                                         | other crite                          | ria Exports v Trade indicators                                                                                                    | ✓ by product                                 | <ul> <li>Product Clus</li> </ul>            | ster at 4-digit v                       |                      |                                           |                                                 |                               |                  |
|                                         |                                      |                                                                                                    |                                              |                                             |                                         | Trade Indicator      |                                           |                                                 |                               |                  |
| 156                                     | oad: 💌 📝                             | Product label                                                                                                    | Exported value                               | Trade balance                               | Annual growth in                        | Annual growth in     | Annual growth in                          | Rows per page                                   | Share in                      | Ranking i        |
|                                         |                                      |                                                                                                    | 2012 (USD<br>thousand)▼                      | 2012 (USD<br>thousand)                      | value between<br>2008-2012 (%,<br>p.a.) |                      | value between<br>2011-2012 (%,<br>p.a.) 🧯 | world imports<br>between 2008-2012<br>(%, p.a.) | world<br>exports<br>(%)       | world<br>exports |
|                                         |                                      |                                                                                                    |                                              |                                             |                                         |                      |                                           |                                                 |                               |                  |
|                                         | TOTAL                                | All products                                                                                                    | 1,224,514                                    | -1,434,473                                  | -3                                      |                      | -17                                       | 6                                               | 0                             | 1                |
| ÷                                       | <u>TOTAL</u><br>0907                 | All products<br>Cloves                                                                                                    | 1,224,514<br>167,744                         | -1,434,473<br>167,077                       | -3<br>60                                | 22                   | -17<br>-3                                 | 6 47                                            | 0<br>39.2                     | 1                |
| _                                       |                                      |                                                                                                    | 100000000000000000000000000000000000000      | 1000 M 100                                  |                                         | 22<br>-25            | 100                                       |                                                 |                               | 1                |
| ŧ                                       | 0907                                 | Cloves                                                                                                    | 167,744                                      | 167,077                                     | 60                                      |                      | -3                                        | 47                                              | 39.2                          |                  |
| +<br>+                                  | 0907<br>0905                         | Cloves<br>Vanilla                                                                                                    | 167,744<br>10,189                            | 167,077<br>9,867                            | 60<br>-28                               | -25                  | -3<br>-74                                 | 47                                              | 39.2<br>11                    |                  |
| +<br>+                                  | 0907<br>0905<br>0904                 | Cloves<br>Vanilla<br>Pepper, peppers and capsicum                                                                                          | 167,744<br>10,189<br>6,133                   | 167,077<br>9,867<br>6,125                   | 60<br>-28<br>19                         | -25<br>4             | -3<br>-74<br>-26                          | 47<br>2<br>15                                   | 39.2<br>11<br>0.2             |                  |
| +                                       | 0907<br>0905<br>0904<br>0901         | Cloves<br>Vanilla<br>Pepper, peppers and capsicum<br>Coffee                                                                                | 167,744<br>10,189<br>6,133<br>5,310          | 167,077<br>9,867<br>6,125<br>5,041          | 60<br>-28<br>19<br>-10                  | -25<br>4<br>-14      | -3<br>-74<br>-26<br>-21                   | 47<br>2<br>15<br>15                             | 39.2<br>11<br>0.2<br>0        | 1                |
| + + + + + + + + + + + + + + + + + + + + | 0907<br>0905<br>0904<br>0901<br>0906 | Cloves<br>Vanilla<br>Pepper, peppers and capsicum<br>Coffee<br>Cinnamon and cinnamon-tree flowers<br>Ginger, saffron, turmeric, thyme, bay | 167,744<br>10,189<br>6,133<br>5,310<br>1,324 | 167,077<br>9,867<br>6,125<br>5,041<br>1,323 | 60<br>-28<br>19<br>-10<br>4             | -25<br>4<br>-14<br>0 | -3<br>-74<br>-26<br>-21                   | 47<br>2<br>15<br>15<br>11                       | 39.2<br>11<br>0.2<br>0<br>0.4 |                  |

|       |                                                            |                                                     |                                                    |                                                                          | Trade Indi                                                               | cators                                                                |                                                                          |                                         |                                |
|-------|------------------------------------------------------------|-----------------------------------------------------|----------------------------------------------------|--------------------------------------------------------------------------|--------------------------------------------------------------------------|-----------------------------------------------------------------------|--------------------------------------------------------------------------|-----------------------------------------|--------------------------------|
| Code  | Product label                                              | Exported<br>value<br>2012<br>(USD<br>thou-<br>sand) | Trade<br>balance<br>2012<br>(USD<br>thou-<br>sand) | Annual<br>growth<br>in<br>value<br>betwee<br>n 2008-<br>2012<br>(%,p.a.) | Annual<br>growth in<br>quantity<br>between<br>2008-<br>2012<br>(%, p.a.) | Annual<br>growth<br>in value<br>between<br>2011-<br>2012<br>(%, p.a.) | Annual<br>growth<br>of<br>world<br>imports<br>2008-<br>2012<br>(%, p.a.) | Share<br>in<br>world<br>expor<br>ts (%) | Ranking<br>in world<br>exports |
| TOTAL | All products                                               | 1224514                                             | -1434473                                           | -3                                                                       |                                                                          | -17                                                                   | 6                                                                        | 0                                       | 145                            |
| '0907 | Cloves                                                     | 167744                                              | 167077                                             | 60                                                                       | 22                                                                       | -3                                                                    | 47                                                                       | 39.2                                    | 1                              |
| '0905 | Vanilla                                                    | 10189                                               | 9867                                               | -28                                                                      | -25                                                                      | -74                                                                   | 2                                                                        | 11                                      | 3                              |
| '0904 | Pepper, peppers and capsicum                               | 6133                                                | 6125                                               | 19                                                                       | 4                                                                        | -26                                                                   | 15                                                                       | 0.2                                     | 30                             |
| '0901 | Coffee                                                     | 5310                                                | 5041                                               | -10                                                                      | -14                                                                      | -21                                                                   | 15                                                                       | 0                                       | 81                             |
| '0906 | Cinnamon and<br>cinnamon-tree<br>flowers                   | 1324                                                | 1323                                               | 4                                                                        | 0                                                                        | -28                                                                   | 11                                                                       | 0.4                                     | 14                             |
| '0910 | Ginger, saffron,<br>turmeric, thyme, bay<br>leaves & curry |                                                     | 412                                                | 21                                                                       | 18                                                                       | 1                                                                     | 8                                                                        | 0                                       | 74                             |

| Table 29: List of HS 4-digit products exported by Madagascar under the product group 09 |
|-----------------------------------------------------------------------------------------|
|-----------------------------------------------------------------------------------------|

For instance, among the products listed in

Table 29, the product 0907 – Cloves appears to be a promising one as it has shown substantial growth over the latest available 5 years (60% p.a.), while world imports have grown at the lower rate of 47% p.a. over the same period. Madagascar's high rate of export growth could be better explained by looking at quarterly data.

The analyst can generate a graphical representation in the form of a bubble graph by clicking on Graph at the top of the screen<sup>8</sup>, as shown in Figure 93.

#### Figure 93: Graph features

|                 | List of products at 4 digits level exported by Madagascar in 2012 <i>i</i><br>detailed products in the following category: 09 Coffee, tea, mate and spices |                                       |
|-----------------|----------------------------------------------------------------------------------------------------|---------------------------------------|
| Table Graph Map | Companies                                                                                                    | FDI data Tariffs data                 |
| Download: 🔟 📝 📄 |                                                                                                    | Rows per page Default (25 per page) 👻 |

Figure 94 presents Madagascar's export performance for the HS 4-digit products within the 09 - Coffee, tea, mate and spices product cluster. The graph shows the export value of each product (size of the bubbles), and compares Madagascar's annual increase in world market share between 2008 and 2012 (horizontal axis) with the annual growth of international demand between 2008 and 2012 (vertical axis). This graph shows the export performance in dynamic terms (dynamic analysis).

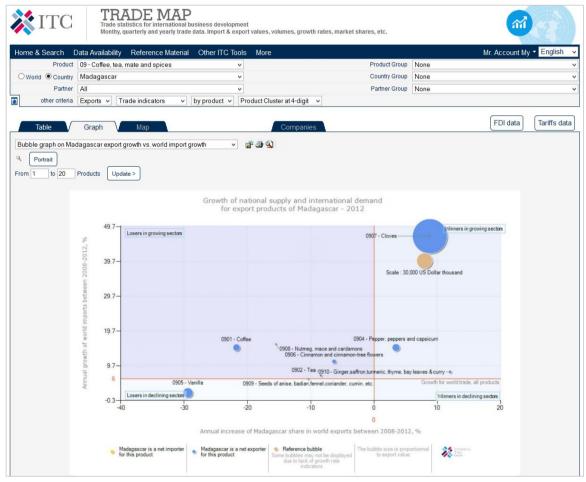

#### Figure 94: Supply and demand trends for products exported by Madagascar

The annual increase in world market share is calculated through the formula in Equation 2: Annual increase in world market share.

#### Equation 2: Annual increase in world market share

(((100 + annual growth in value of the country's exports) / (100 + average annual growth of world imports)) - 1) \* 100

<sup>&</sup>lt;sup>8</sup> By default 20 products appear in the graph. It is possible to reduce this number to make interpretation of the graph easier.

For instance, for the product 0907 - Cloves, the annual growth in value of Madagascar's exports between 2008 and 2012 is 60% and the average annual growth of world imports over the same period is 47%.

| - 1 | and of current of annual grouter in three of threadgaster is exported  |       |
|-----|------------------------------------------------------------------------|-------|
|     | 100 + Annual growth in value of Madagascar's exports between 2008-2012 | 160   |
|     | DIVIDED BY                                                             |       |
|     | 100 + Average annual growth of world imports between 2008-2012         | 147   |
|     | =                                                                      | 1.088 |
|     | -1                                                                     | 0.088 |
|     | *100 = annual increase in world market share                           | 8.8%  |

#### Equation 3: Calculation of annual growth in value of Madagascar's exports

The red horizontal reference line in the graph in Figure 94 refers to the average annual nominal growth of total exports of the world for the period 2008 to 2012. This was 6% for the reference period shown in Figure 94. Moreover, the red vertical reference line in the graph indicates 0% growth of Madagascar's world market share.

It should be noted that the criterion for distinguishing between growing and declining products in the dynamic bubble graph is the annual average nominal growth rate of total world imports from 2008 to 2012, and in Figure 94 this equals 6%.

#### Note:

Products whose world imports grew at a rate below the average world import growth rate (i.e. 6% annually) are classified as **declining products** because their share in world trade is declining. On the other hand, products located in the upper quadrants are **growing products** as they are growing faster than the world market.

The vertical and horizontal axis are particularly interesting in terms of trade development since they divide the chart into four quadrants with different characteristics: Winners in growing sectors, Winners in declining markets, Losers in growing sectors, Losers in declining sectors. Each of these sections is described below.

#### Winners in growing sectors - (Champions):

The upper-right quadrant contains winners in growing sectors. These are export products with a relative high-growth in the country's product portfolio and a world demand above the world average rate. They are products growing faster than overall world trade, and for which Madagascar has been able to outperform world market growth and has, consequently, increased its share in world exports. In Figure 93, , we can find the 0907 – Cloves among winners in growing sectors.

Exporters of these products have proven their international competitiveness over the period. Trade promotion efforts for these products are unlikely to be controversial as they are national successes. Promotional efforts for these products might include broadening supply capacity.

#### Losers in growing sectors - (Underachievers):

The sectors located in the upper-left quadrant are those for which Madagascar has lost market share while the world market has grown. Careful examination by entrepreneurs and trade promoters can help determine how resources (if any) might be invested to better profit from a growing international demand.

These products can represent an alert for policy makers to identify opportunities for trade promotion and other efforts. However, it would be necessary to examine the data at a more detailed level to determine which products offer the best growth opportunities; also, it would be important to check whether Madagascar is already exporting these products and, if yes, how Madagascar's performance compares with the world average. Positive global trends for products at the 4-digit level can mask considerable variation at the 6-digit or tariff line level. Reasons for underperformance may be diverse and include supply-side capacity constraints, product quality issues and market access barriers.

#### Winners in declining markets:

Products in this quadrant are characterized by growing shares of the country's exports in markets that are declining or growing below the world average rate. From a trade promotion perspective, niche-marketing strategies might help pinpoint those products that showed a positive trade performance in spite of an overall market decline.

The chart is not available or not complete for some countries, for which growth rates are not calculated (some sectors may not be displayed due to a lack of consistent time series data).

Products in this quadrant are those for which Madagascar's market share is growing because its exports are growing and world imports are declining.

#### Losers in declining sectors

Products in this quadrant are characterized by declining shares of the country's exports in world import markets that are growing below the world average rate. World imports of the products concerned have increased at a below-average rate – or decreased – and Madagascar's share in the world market has decreased.

Trade promotion efforts for product groups in this category face an uphill task. They need to adopt an integrated approach that might take into account bottlenecks both on the supply and on the demand side.

Note:

**Growth rates** are calculated using the least squares methods. In the charts, annual growth rates of world market share above 100% have been cut off and set at 100%.

## A TRADE ADVISER WISHES TO ANALYSE BRAZIL'S EXPORT PORTFOLIO

## 4.3 - Overview of products exported by Brazil

A trade advisor wants to have a quick overview of Brazil's export portfolio. To refine the research, she can analyse Brazilian exports at the 6-digit level of the Harmonized System to obtain an overview of the top products exported by Brazil.

In the Selection Menu, she will need to type Brazil in the Country box, select Exports and click on Trade Indicators, as indicated in Figure 95.

#### Figure 95: Select Brazil in the Selection Menu

| 💸 ITC                                        |                                 | AP<br>ional business development<br>y trade data. Import & export | values, volumes, growth rates, man                                        | rket shares,     |           |
|----------------------------------------------|---------------------------------|-------------------------------------------------------------------|---------------------------------------------------------------------------|------------------|-----------|
| Home & Search Da                             | ata Availability Reference Ma   | terial Other ITC Tools                                            | More                                                                      | Mr. Account My 🔻 | English 🗸 |
| competitive markets,<br>Trade Map covers 220 | as well as a directory of impor | ting and exporting compa<br>5300 products of the Han              | export performance, internationa<br>nies.<br>monized System. The monthly, | ,                |           |
|                                              | Ir                              | nportsExports                                                     |                                                                           |                  |           |
| Service Product                              | Single O Group                  | ease enter a keyword or a produ                                   | ct code (optional)                                                        | X i Advanced     | search    |
|                                              | Country      Region             | razil                                                             |                                                                           |                  |           |
|                                              | Partner      O     Region       | ease enter a country/territory or r                               | region name (optional)                                                    | $\checkmark$ × i |           |
| Tra                                          | ade Indicators Yearly Time      | Series Quarterly Tir                                              | me Series Monthly Time Se                                                 | ries Companies   |           |

By default, she will get a table with the list of products exported by Brazil in the latest available year – 2012 in this case. She will need to click on Product Cluster at 6-digit in the last drop-down menu in the Other Criteria tab, as shown in Figure 96, to obtain the list of products at the 6-digit level, as shown in Figure 97 and

Table 30.

#### Figure 96: List of products at the 2-digit level exported by Brazil in the latest available year

|      |                      | Trade statistics for internation<br>Monthy, quarterly and yearly t |                                            |                                                                     | umes, growth rates,                                         | market shares, etc.                                                     |                                                             | (7844) - 24                                                         |                                     |                             |
|------|----------------------|--------------------------------------------------------------------|--------------------------------------------|---------------------------------------------------------------------|-------------------------------------------------------------|-------------------------------------------------------------------------|-------------------------------------------------------------|---------------------------------------------------------------------|-------------------------------------|-----------------------------|
| lome | e & Search           | Data Availability Reference Mate                                   | rial Other ITC                             | Tools More                                                          |                                                             |                                                                         |                                                             | Mr. Ac                                                              | count My 🔻                          | English                     |
|      | Produ                | COLUMN STREET                                                      |                                            | ~                                                                   |                                                             | Product                                                                 | Contraction Interesting                                     |                                                                     |                                     |                             |
| Ow   | orld 🖲 Coun          |                                                                    |                                            | ~                                                                   |                                                             | Country                                                                 |                                                             |                                                                     |                                     |                             |
|      | Partr<br>other crite |                                                                    | ✓ by product ✓                             | At same level                                                       |                                                             | Partner                                                                 | Group None                                                  |                                                                     |                                     |                             |
|      | Table                | Graph Map                                                          | List of produ                              | At same level<br>Product Cluste<br>Product Cluste<br>Product Cluste | er at 4-digit tec<br>er at 6-digit                          | l by Brazil in 20 <sup>4</sup>                                          | 12 i                                                        | FC                                                                  | )I data                             | Tariffs da                  |
| ownl | oad: 💌 📝             |                                                                    |                                            |                                                                     |                                                             |                                                                         |                                                             | Rows per page                                                       | Default (25                         | per page)                   |
|      |                      |                                                                    |                                            |                                                                     |                                                             |                                                                         |                                                             |                                                                     |                                     |                             |
|      |                      |                                                                    |                                            |                                                                     |                                                             | Trade Indicato                                                          | ors 🖿                                                       |                                                                     |                                     |                             |
| HS4  | <u>Code</u>          | Product label                                                      | Exported value<br>2012 (USD<br>thousand) ¥ | Trade balance<br>2012 (USD<br>thousand)                             | Annual growth in<br>value between<br>2008-2012 (%,<br>p.a.) | Annual growth in<br>quantity between<br>2008-2012 (%,<br>p.a.) <b>/</b> | Annual growth in<br>value between<br>2011-2012 (%,<br>p.a.) | Annual growth of<br>world imports<br>between<br>2008-2012 (%, p.a.) | Share in<br>world<br>exports<br>(%) | Ranking<br>world<br>exports |
|      | TOTAL                | All products                                                       | 242,579,776                                | 19,430,648                                                          | 10                                                          |                                                                         | -{                                                          | 6                                                                   | 1.3                                 |                             |
| +    | <u>26</u>            | Ores, slag and ash                                                 | 33,244,371                                 | 32,302,673                                                          | 25                                                          |                                                                         | -25                                                         | 14                                                                  | 14.6                                |                             |
| +    | <u>27</u>            | Mineral fuels, oils, distillation products, etc                    | 31,419,996                                 | -8,767,197                                                          | 15                                                          |                                                                         | -16                                                         | 9                                                                   | 0.8                                 |                             |
| ŧ    | <u>12</u>            | Oil seed, oleagic fruits, grain, seed, fruit, etc, nes             | 17,682,008                                 | 17,350,733                                                          | 13                                                          |                                                                         | e                                                           | 9                                                                   | 18.8                                |                             |
| +    | <u>84</u>            | Machinery, nuclear reactors, boilers, etc                          | 13,880,628                                 | -20,793,391                                                         | 8                                                           |                                                                         | -1                                                          | 5                                                                   | 0.7                                 |                             |
| +    | <u>02</u>            | Meat and edible meat offal                                         | 13,702,959                                 | 13,354,808                                                          | 6                                                           |                                                                         | C                                                           | 6                                                                   | 11.8                                |                             |
| +    |                      |                                                                    |                                            |                                                                     |                                                             |                                                                         | 2                                                           |                                                                     |                                     |                             |
| ŧ    | <u>17</u>            | Sugars and sugar confectionery                                     | 13,030,316                                 | 12,911,922                                                          | 25                                                          |                                                                         | -15                                                         | 15                                                                  | 25.5                                | 1                           |

#### Figure 97: List of products at the 6-digit level exported by Brazil in the latest available year

| -           |                                |                                                                                                    |                                           |                                         |                                                                      |                                                                         |                                                                      |                                                                     |                                     | Franket                        |
|-------------|--------------------------------|----------------------------------------------------------------------------------------------------|-------------------------------------------|-----------------------------------------|----------------------------------------------------------------------|-------------------------------------------------------------------------|----------------------------------------------------------------------|---------------------------------------------------------------------|-------------------------------------|--------------------------------|
| lom         | e & Search                     |                                                                                                    | rial Other ITC                            |                                         |                                                                      |                                                                         |                                                                      | Mr. Ac                                                              | :count My 🔻                         | English                        |
| 0           | Prod<br>Vorld                  | L L L L L L L L L L L L L L L L L L L                                                                              |                                           | ~                                       |                                                                      |                                                                         | t Group None                                                         |                                                                     |                                     |                                |
| JV          | Parti                          |                                                                                                    |                                           | v                                       |                                                                      |                                                                         | y Group None                                                         |                                                                     |                                     |                                |
|             | other crite                    |                                                                                                    | v by product v                            | Product Clust                           | erat6-digit v                                                        | Faitile                                                                 | Group None                                                           |                                                                     |                                     |                                |
| _           | Table                          | Graph Map                                                                                                    | List of produ                             | icts at 6 digit                         | s level exported                                                     | d by Brazil in 20                                                       | 12 i                                                                 | FC                                                                  | )I data                             | Tariffs da                     |
| owr         | iload: 💌 📝                     | 8 .                                                                                                    |                                           |                                         |                                                                      | Trade Indicat                                                           | ors D                                                                | Rows per page                                                       | 1                                   | per page)<br>6 7 8 9 <u>10</u> |
| 158         | Code                           | Product label                                                                                                    | Exported value<br>2012 (USD<br>thousand)▼ | Trade balance<br>2012 (USD<br>thousand) | Annual growth in<br>value between<br>2008-2012 (%,<br>p.a.) <b>į</b> | Annual growth in<br>quantity between<br>2008-2012 (%,<br>p.a.) <i>i</i> | Annual growth in<br>value between<br>2011-2012 (%,<br>p.a.) <i>î</i> | Annual growth of<br>world imports<br>between<br>2008-2012 (%, p.a.) | Share in<br>world<br>exports<br>(%) | Ranking i<br>world<br>exports  |
|             | TOTAL                          | All products                                                                                                    | 242,579,776                               | 19,430,648                              | 10                                                                   |                                                                         | -5                                                                   | 6                                                                   | 1.3                                 | 2                              |
|             |                                | Iron ores&concentrates.oth than roasted                                                                            | 23,809,804                                | 23,809,647                              | 30                                                                   | 5                                                                       | -25                                                                  | 18                                                                  | 23.6                                |                                |
| ÷           | 260111                         | iron pyrites,non-agglomerated                                                                                      | 23,809,804                                | 20 AN - 1                               |                                                                      |                                                                         |                                                                      |                                                                     | 1                                   |                                |
|             | <u>260111</u><br><u>270900</u> |                                                                                                    | 20,305,900                                | 6,900,148                               | 18                                                                   | 6                                                                       | -6                                                                   | 8                                                                   | 1.2                                 | 2                              |
| ÷           |                                | iron pyrites,non-agglomerated<br>Petroleum oils and oils obtained from                                             |                                           | 6,900,148                               | 18                                                                   | 6                                                                       | -6                                                                   | 8                                                                   | 1.2<br>32.5                         |                                |
| +           | 270900                         | iron pyrites,non-agglomerated<br>Petroleum oils and oils obtained from<br>bituminous minerals, crude               | 20,305,900                                |                                         |                                                                      |                                                                         |                                                                      |                                                                     | 377                                 | 2                              |
| +<br>+<br>+ | 270900<br>120100               | iron pyrites,non-agglomerated<br>Petroleum oils and oils obtained from<br>bituminous minerals, crude<br>Soya beans | 20,305,900                                | 17,095,600                              | 13                                                                   | 7                                                                       | 6                                                                    | 9                                                                   | 32.5                                |                                |

## Table 30: List of products at the 6-digit level exported by Brazil in the latest available year

| I      |                                                                                          |                                             |                                            | Tr                                                                           | ade Indic                                                                           | ators                                                                        |                                                                                  |                                     |                                     |
|--------|------------------------------------------------------------------------------------------|---------------------------------------------|--------------------------------------------|------------------------------------------------------------------------------|-------------------------------------------------------------------------------------|------------------------------------------------------------------------------|----------------------------------------------------------------------------------|-------------------------------------|-------------------------------------|
| Code   | Product label                                                                            | Exported<br>value 2012<br>(USD<br>thousand) | Trade<br>balance<br>2012 (USD<br>thousand) | Annual<br>growth<br>in<br>value<br>betwee<br>n 2008-<br>2012<br>(%,<br>p.a.) | Annual<br>growth<br>in<br>quantit<br>y<br>betwee<br>n 2008-<br>2012<br>(%,<br>p.a.) | Annual<br>growth<br>in<br>value<br>betwee<br>n 2011-<br>2012<br>(%,<br>p.a.) | Annual<br>growth<br>of world<br>imports<br>between<br>2008-<br>2012 (%,<br>p.a.) | Share<br>in world<br>exports<br>(%) | Ran-<br>king in<br>world<br>exports |
| TOTAL  | All products                                                                             | 242,579,776                                 | 19,430,648                                 | 10                                                                           |                                                                                     | -5                                                                           | 6                                                                                | 1.3                                 | 21                                  |
| 260111 | Iron ores &<br>concentrates, other<br>than roasted iron<br>pyrites, non-<br>agglomerated | 23,809,804                                  | 23,809,647                                 | 30                                                                           | 5                                                                                   | -25                                                                          | 18                                                                               | 23.6                                | 2                                   |
| 270900 | Petroleum oils and oils<br>obtained from<br>bituminous minerals,<br>crude                | 20,305,900                                  | 6,900,148                                  | 18                                                                           | 6                                                                                   | -6                                                                           | 8                                                                                | 1.2                                 | 20                                  |
| 120100 | Soya beans                                                                               | 17,248,319                                  | 17,095,600                                 | 13                                                                           | 7                                                                                   | 6                                                                            | 9                                                                                | 32.5                                | 2                                   |
| 170111 | Raw sugar, cane                                                                          | 9,836,041                                   | 9,836,037                                  | 30                                                                           | 8                                                                                   | -15                                                                          | 25                                                                               | 56.9                                | 1                                   |
| 260112 | Iron ores & concentrates, other than roasted iron pyrites, agglomerated                  | 7,179,488                                   | 7,179,488                                  | 20                                                                           | 7                                                                                   | -28                                                                          | 14                                                                               | 29.3                                | 1                                   |
| 230400 | Soya-bean oil-cake & other solid residues, whether or not ground or pellet               | 6,595,457                                   | 6,593,240                                  | 11                                                                           | 5                                                                                   | 16                                                                           | 5                                                                                | 23.6                                | 2                                   |
| 090111 | Coffee, not roasted, not decaffeinated                                                   | 5,721,722                                   | 5,721,722                                  | 15                                                                           | 0                                                                                   | -28                                                                          | 15                                                                               | 24.4                                | 1                                   |
| 999999 | Commodities not elsewhere specified                                                      | 5,637,368                                   | 5,590,217                                  | 9                                                                            |                                                                                     | 11                                                                           | 2                                                                                | 1                                   | 19                                  |
| 100590 | Maize (corn) nes                                                                         | 5,287,267                                   | 5,122,660                                  | 42                                                                           | 28                                                                                  | 101                                                                          | 10                                                                               | 16.2                                | 2                                   |
| 271019 | Other petroleum oils and preparations                                                    | 5,237,456                                   | -3,864,863                                 | 19                                                                           | 7                                                                                   | 28                                                                           | 12                                                                               | 0.8                                 | 26                                  |
| 470329 | Chemical wood pulp,<br>soda/sulphate ,non-<br>coniferous, semi-<br>bl/bleachd, nes       | 4,321,578                                   | 4,321,500                                  | 7                                                                            | 4                                                                                   | -6                                                                           | 3                                                                                | 37                                  | 1                                   |
| 020714 | Fowls (gallus<br>domesticus), cuts &<br>offal, frozen                                    | 4,272,332                                   | 4,266,548                                  | 8                                                                            | 3                                                                                   | -4                                                                           | 7                                                                                | 32.4                                | 1                                   |
| 020230 | Bovine cuts boneless, frozen                                                             | 3,652,783                                   | 3,541,160                                  | 3                                                                            | -5                                                                                  | 4                                                                            | 9                                                                                | 21.1                                | 1                                   |
| 880240 | Aircraft nes of an<br>unladen weight<br>exceeding 15,000 kg                              | 3,579,212                                   | 3,474,734                                  | -4                                                                           | -6                                                                                  | 12                                                                           | 9                                                                                | 3.9                                 | 3                                   |
| 240120 | Tobacco,<br>unmanufactured, partly<br>or wholly stemmed or<br>stripped                   | 3,029,864                                   | 3,010,291                                  | 3                                                                            | -3                                                                                  | 11                                                                           | 6                                                                                | 31.5                                | 1                                   |

From the data in

Table 30, another type of bubble graph can be generated. The structure is similar to the bubble graph in Figure 94 (in paragraph 4.2 - Analyse trends in a sub-sector (4-digit product groups)), but there are a few significant differences: the horizontal axis represents Brazil's world market share in the latest available year -2012 in this case - and the vertical axis represents the annual growth of world imports over the last five years -2008-2012 in this case.

The Brazilian trade advisor can select the Graph tab and choose the Bubble graph on Brazil's world market share vs. world import growth in the drop-down menu, as shown in Figure 98.

#### Figure 98: Bubble graph of Brazil's world market share vs. world import growth

| 💸 ITC               | TRADE MAP<br>Trade statistics for international bu<br>Monthy, quarterly and yearly trade of                                                            |                                 | s, growth rates, market shares, etc. | 4          |                   |
|---------------------|----------------------------------------------------------------------------------------------------|---------------------------------|--------------------------------------|------------|-------------------|
| Home & Search       | ata Availability Reference Material                                                                                                    | Other ITC Tools More            |                                      | Mr. Accour | nt My 👻 English 🔍 |
| Product             | TOTAL - All products                                                                                                    | ¥                               | Product Group                        | None       | ~                 |
| O World  Country    | Brazil                                                                                                    | ¥                               | Country Group                        | None       | ~                 |
| Partner             | All                                                                                                    | ¥                               | Partner Group                        | None       | ~                 |
| other criteria      | Exports v Trade indicators v                                                                                                    | by product 👻 Product Cluster at | 6-digit 🗸                            |            |                   |
| Bubble graph on Bra | Graph Map<br>zil export growth vs. world import growth<br>zils world market share vs. world import growth<br>zil export growth vs. world import growth |                                 | mpanies                              | FDI dat    | a Tariffs data    |

The colour of the bubble allows to easily identifying whether Brazil has been increasing or decreasing its world market share for a particular product over the five latest available years, 2008-2012 in this case, as shown in the legend of Figure 99.

The trade advisor can now to assess Brazil's exports performance for the first ten exported products<sup>9</sup> (HS 6-digit level) and evaluate their importance in terms of Brazil's world market share.

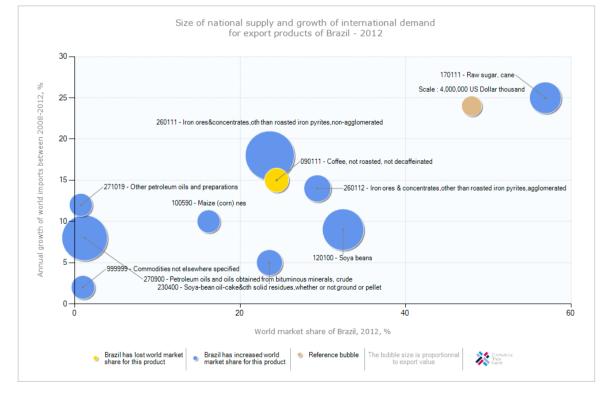

Figure 99: Bubble graph on Brazil's world market share vs. world import market share

For instance, for the product 260111 - Iron ores & concentrates, other than roasted iron pyrites, nonagglomerated, the annual growth of world imports over the last 5 years was 18% and Brazil's world market share for the same product was 23.6% in 2012. The bubble is blue because Brazil has been increasing its world market share over the last five years: Brazil's export growth over the last five years (30%, as shown in Table 30) is greater than the world import growth over the last five years (18%).

<sup>&</sup>lt;sup>9</sup> By default 20 products appear in the graph. It is possible to reduce this number to make interpretation of the graph easier.

Moving the mouse over the bubble will allow the Brazilian advisor to retrieve detailed information on Brazil's market share, annual growth of world imports and the value of Brazilian exports in USD for each product, as shown in Figure 100.

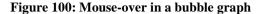

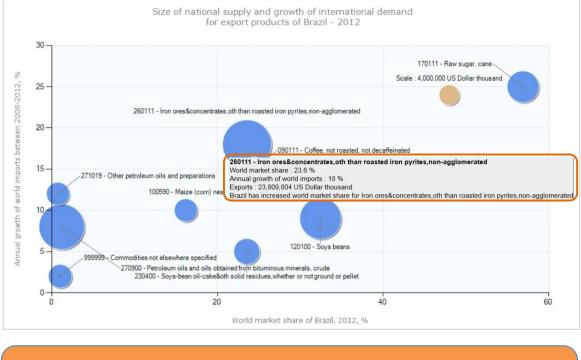

Note:

**The code 999999** – shown in the bottom left of Figure 99 – refers to a grouping of unspecified products that is used for two main reasons: (1) the country wants to protect part of its trade information, or (2) reported data is incomplete and the difference with the total is allocated to the HS code 999999.

For more in-depth analysis on the leading Brazilian export products the analyst can choose Yearly Time Series instead of Trade Indicators in the navigation menu. This will allow examining trade data for the products and the trend of specific trade indicators over time, as shown in Figure 101 (a minimum of 5 years is shown in the screen). Total exports of Brazil increased significantly from US\$55 billion to US\$223 billion between 2001 and 2012.

If a country has reported trade data at the tariff line level, it is possible to retrieve such information at this level. A quick way to do so is by clicking on Product Cluster at 10-digit in the Other Criteria tab. The analyst has to note that the number of years available for products at the NTL level might not match the number of years available for products at the 6-digit level.

| . San and            |                                                            | Monthy, qua                                                           | rterly and yearly trade                                                                                                    | data. Import & export                                                                 | values, volu                 | mes, growt                                                                | h rates, ma                    | rket shares                  | , etc.                       |                              |                              | 2003 - 50                    |                                             |                                            |
|----------------------|------------------------------------------------------------|-----------------------------------------------------------------------|----------------------------------------------------------------------------------------------------|---------------------------------------------------------------------------------------|------------------------------|---------------------------------------------------------------------------|--------------------------------|------------------------------|------------------------------|------------------------------|------------------------------|------------------------------|---------------------------------------------|--------------------------------------------|
| ome & Sea            | arch Data                                                  | Availability F                                                        | Reference Material                                                                                                    | Other ITC Tools                                                                       | More                         |                                                                           |                                |                              |                              |                              |                              | Mr. Acc                      | ount My 🔻                                   | English                                    |
|                      |                                                            | TAL - All produc                                                      | ts                                                                                                    | ~                                                                                     |                              |                                                                           |                                |                              | roduct Group                 |                              |                              |                              |                                             |                                            |
| • World              |                                                            | zil                                                                   |                                                                                                    | ~                                                                                     |                              |                                                                           |                                |                              | ountry Group                 |                              |                              |                              |                                             |                                            |
|                      | Partner All                                                | oorts 🗸                                                               | Yearly time series                                                                                                    | by product                                                                            | _                            | t Cluster at 1                                                            |                                | F<br>Values                  | artner Group                 | None                         |                              | v i                          |                                             |                                            |
| t : US Dollar th     |                                                            | raph                                                                  | Trade indicators<br>Yearly time series<br>Quarterly time series<br>Monthly time series                                             | es                                                                                    | Produc<br>Produc<br>Produc   | e level (2-di<br>t Cluster at<br>t Cluster at<br>t Cluster at<br>Companie | 4-digit<br>6-digit<br>10-digit | zil i                        |                              |                              |                              | FDI                          | data                                        | Tariffs da                                 |
| Code                 |                                                            |                                                                       | Product label                                                                                                    |                                                                                       | Imported<br>value in<br>2003 | Imported<br>value in<br>2004                                              | Imported<br>value in<br>2005   | Imported<br>value in<br>2006 | Imported<br>value in<br>2007 | Imported<br>value in<br>2008 | Imported<br>value in<br>2009 | Imported<br>value in<br>2010 | 1 2 3 4 5 6<br>Imported<br>value in<br>2011 | i 7 8 9 10<br>Importer<br>value in<br>2012 |
| <u>27090010</u>      | Petroleum o<br>Petroleum o                                 |                                                                       | ed from bituminous mi                                                                                                    | nerals, crude:                                                                        | 3,777,032                    | 6,758,086                                                                 | 7,664,711                      | 9,086,543                    | 11,975,787                   | 16,389,131                   | 9,066,134                    | 10,097,443                   | 14,080,609                                  | 13,405,73                                  |
| <u>27101921</u>      | Medium oils<br>Gas oils                                    | and preparations                                                      | , of petroleum or bitum                                                                                                    | inous minerals, n.e.s.:                                                               | 791,823                      | 826,765                                                                   | 1,021,345                      | 1,746,807                    | 3,019,170                    | 5,142,253                    | 1,672,530                    | 5,131,081                    | 7,421,942                                   | 6,573,72                                   |
|                      | of persons, i<br>internal com                              | ncl. station wago<br>bustion reciproca<br>ut <= 3.000 cm <sup>3</sup> | ehicles principally designs and racing cars, wit<br>ating piston engine of a<br>(excl. vehicles for the<br>lesigned vehicles of su | h spark-ignition<br>cylinder capacity ><br>transport of persons<br>bheading 8703.10): | 405,581                      | 413,128                                                                   | 496,353                        | 1,347,988                    | 2,027,835                    | 3,095,567                    | 3,338,142                    | 4,928,363                    | 6,977,924                                   | 5,845,3                                    |
| <u>87032310</u>      | on snow and                                                | ng capacity of not                                                    | t more than 6, including                                                                                                    | the driver                                                                            |                              |                                                                           |                                |                              |                              |                              |                              |                              |                                             |                                            |
| 87032310<br>27101241 | on snow and<br>With a seating                              | ng capacity of not<br>petrochemical                                   | t more than 6, including                                                                                                    |                                                                                       | 0                            | 0                                                                         | 0                              | 0                            | 0                            | 0                            | 0                            | 0                            | 0                                           | 3,956,33                                   |
|                      | on snow and<br>With a seatin<br>Naphtha for<br>Potassium o | betrochemical                                                         | s fertiliser (excl. that in gross weight of <= 10 k                                                                                | tablets or similar                                                                    | 0<br>623,109                 | 0<br>977,016                                                              | 0<br>956,374                   | 0<br>949,943                 | 0                            |                              | 0<br>2,060,379               | 0<br>2,203,793               | 0 3,470,958                                 | 3,956,3<br>3,509,9                         |

#### Figure 101: Leading products exported by Brazil in 2012 at the NTL level

## CHAPTER 5 – BILATERAL APPROACH: Identifying Trade Opportunities With Your Country's Trading Partner

A specific type of country analysis can be done using TradeMap to analyse bilateral or regional trade and to identify potential trade opportunities with one or more partners.

Chapter 5 describes the bilateral approach using TradeMap that can support researching questions such as:

- What is the current trade structure between two countries?
- What is the balance of trade between the two countries?
- What are the differences between the export structures of each country?
- Are there potential new areas that could be explored to expand bilateral trade?

As in previous cases, numerous paths are available for the researcher but a typical one would include:

- 1. In the main selection menu selecting the reference country (generally the home country) and the trading partner country;
- Selecting exports or imports will provide trade indicators from the perspective of the reference country. For example, if exports are selected, it will show the exports from the reference country to the partner country. It will also compare this figure to the total exports of the reference country to the world of each product as well as the total imports of the same product by the partner country;
- 3. The analysis can be done at different product level and over different periods of time;
- 4. The difference between what is currently traded and the trade level of each country independently of each other can provide a first idea of 'trade potential' between the two countries, although this needs to be taken with caution as the products may not be directly comparable (example different qualities) or there may be specific reasons why the trade between the countries doesn't realize its potential (example non-tariff restrictions or geographical distance).

As previous chapters and to illustrate this process, two examples are provided: that of a trade support institution from Zimbabwe wishing to identify opportunities to increase bilateral trade with Namibia followed by a case describing how a trade analyst could seek information on intraregional trade of rice in the Latin American Integration Association Region.

## A TRADE SUPPORT INSTITUTION FROM ZIMBABWE WISHES TO IDENTIFY OPPORTUNITIES TO INCREASE BILATERAL TRADE WITH NAMIBIA

A Zimbabwean TSI wishes to expand its country's current trade with Namibia. The TSI wants to identify sectors and products to focus its trade promotion efforts on. This chapter will show how the Zimbabwean TSI can analyse the trade potential with Namibia at the HS 6-digit product level.

# **5.1** - Assess current bilateral trade between two countries at the product level

The example focuses on a TSI officer in Zimbabwe analysing the trade potential with Namibia. It is always important to start from the Selection Menu page where, in this case, Exports has to be selected as the direction of trade, Zimbabwe as the country under review and Namibia as the partner country, as shown in Figure 102. The result table, referenced in the internal selection menu as in Figure 103, provides bilateral trade data at the sector level, i.e. at the HS 2-digit level.

Figure 102: Selection Menu, bilateral trade between Zimbabwe and Namibia

| Trade s                           | ADE MAP<br>statistics for international bu<br>, quarterly and yearly trade of | siness development<br>lata. Import & export values, volumes, growth rates, market sha | res,                       |
|-----------------------------------|-------------------------------------------------------------------------------|---------------------------------------------------------------------------------------|----------------------------|
| Home & Search Data Availabilit    | y Reference Material                                                          | Other ITC Tools More                                                                  | Mr. Account My 👻 English 💗 |
| competitive markets, as well as a | directory of importing and<br>nd territories and 5300 p                       | roducts of the Harmonized System. The monthly, quarte                                 |                            |
|                                   | Imports                                                                       | Exports                                                                               |                            |
| Service Product   Single          | O Group Please enter                                                          | er a keyword or a product code (optional)                                             | $\times i$ Advanced search |
| <ul> <li>Country</li> </ul>       | Region Zimbabwe                                                               |                                                                                       | × i                        |
| Partner                           | O Region Namibia                                                              |                                                                                       | × i                        |
| Trade Indicators                  | Yearly Time Series                                                            | Quarterly Time Series Monthly Time Series                                             | Companies                  |

Trade Map also allows the TSI officer to assess the bilateral trade potential at the HS 6-digit product level. By selecting Product Cluster at 6-digit level in the Other Criteria tab the analyst can generate a list of individual products exported from Zimbabwe to Namibia and the respective indicative trade potential (see The result table is shown in **Error! Not a valid bookmark self-reference**. and it can be better analysed in Table 31. The information can be sorted by Indicative potential trade between Zimbabwe and Namibia by clicking on the heading of the last column on the right. Figure 104 and

#### Table 31).

Trade potential is defined as the lower value between the country's exports and the partner country's imports, minus the actual current trade between the two countries. The trade potential is indicative only and serves as a starting point for further research. It gives an overview of the complementarities of the two economies.

#### **Equation 4: Trade potential calculation**

Trade potential = min {country's exports; partner country's imports} - actual bilateral trade

#### Note:

The **trade potential** formula described in Equation 3 uses export and import data as proxies for a country's supply and demand potentials, respectively. For this reason, this formula does not consider the supply side constraints that a country may face in producing and exporting a specific product. It is for this reason that trade potential serves only as a starting point to inform further research.

#### Figure 103: Navigation menu for bilateral trade between Zimbabwe and Namibia

| <b>X</b> ITC   | TRADE MAP<br>Trade statistics for international business develop<br>Monthy, quarterly and yearly trade data. Import & |                                                                                                    | ates, market shares, etc.    | <b>M</b>                   |
|----------------|----------------------------------------------------------------------------------------------------|----------------------------------------------------------------------------------------------------|------------------------------|----------------------------|
| Home & Search  | ata Availability Reference Material Other ITC 1                                                                       | ools More                                                                                                    |                              | Mr. Account My 👻 English 👻 |
| Product        | TOTAL - All products                                                                                                  | ×                                                                                                    | Product Group                | None v                     |
| ○ World        | Zimbabwe                                                                                                    | ~                                                                                                    | Country Group                | None v                     |
| Partner        | Namibia                                                                                                    | v                                                                                                    | Partner Group                | None v                     |
| other criteria | Exports v Trade indicators v by product v                                                                             |                                                                                                    |                              |                            |
|                | Bilateral tr                                                                                                    | At same level (2-digit)<br>Product Cluster at 4-digit<br>Product Cluster at 6-digit<br>Product Cluster at 10-digit | nd Namibia in 2012<br>oducts |                            |

The result table is shown in Error! Not a valid bookmark self-reference. and it can be better analysed in

Table 31. The information can be sorted by Indicative potential trade<sup>10</sup> between Zimbabwe and Namibia by clicking on the heading of the last column on the right.

|       |                 |                                                                   |                                                           | Pr                                                               | oduct: TO                                   | TAL All pro                                                                | duc | ts                                                        |                                                                  |                                                  |   |                                                           | Company of the                                                   |                                                  |                                                   |
|-------|-----------------|-------------------------------------------------------------------|-----------------------------------------------------------|------------------------------------------------------------------|---------------------------------------------|----------------------------------------------------------------------------|-----|-----------------------------------------------------------|------------------------------------------------------------------|--------------------------------------------------|---|-----------------------------------------------------------|------------------------------------------------------------------|--------------------------------------------------|---------------------------------------------------|
|       | Table           | Graph Map                                                         |                                                           |                                                                  | Co                                          | mpanies                                                                    | 2   |                                                           |                                                                  |                                                  |   |                                                           | FDI da                                                           | ata                                              | ariffs dat                                        |
| ownlo | oad: 💌 💓 🛙      | e   e                                                             |                                                           |                                                                  |                                             |                                                                            |     |                                                           |                                                                  |                                                  |   | Rows                                                      | per page De                                                      | efault (25 p                                     | er page)                                          |
|       |                 |                                                                   |                                                           |                                                                  |                                             |                                                                            |     |                                                           |                                                                  |                                                  |   |                                                           |                                                                  | 1 <u>2 3 4 5 6</u>                               | <u>78910</u>                                      |
|       |                 |                                                                   | Zi                                                        | mbabwe's ex                                                      | ports to Nam                                | ibia                                                                       |     | Namibia's ir                                              | mports from                                                      | world                                            |   | Zimbabwe's                                                | s exports to v                                                   | world                                            |                                                   |
| HS8   | Product<br>Code | Product Label                                                     | <u>Value in</u><br><u>2012,</u><br><u>USD</u><br>thousand | Annual<br>growth in<br>value<br>between<br>2008-2012,<br>%, p.a. | <u>Share in</u><br>Zimbabwe's<br>exports, % | Equivalent<br>ad valorem<br>tariff<br>applied by<br>Namibia to<br>Zimbabwe |     | <u>Value in</u><br><u>2012,</u><br><u>USD</u><br>thousand | Annual<br>growth in<br>value<br>between<br>2008-2012,<br>%, p.a. | <u>Share</u><br>in world<br>imports,<br><u>%</u> |   | <u>Value in</u><br><u>2012,</u><br><u>USD</u><br>thousand | Annual<br>growth in<br>value<br>between<br>2008-2012,<br>%, p.a. | <u>Share in</u><br>world<br>exports.<br><u>%</u> | Indication<br>potenti<br>trade,<br>USD<br>thousar |
| Ŧ     | TOTAL           | All products                                                      | 1,714                                                     | -27                                                              | 0                                           |                                                                            | 3   | 7,132,032                                                 | 9                                                                | 0                                                | 3 | 3,882,429                                                 | 23                                                               | 0                                                | 3,880,7                                           |
| +     | 170111          | Raw sugar, cane                                                   | 0                                                         |                                                                  | 0                                           | 20                                                                         | 3   | 68,937                                                    | 111                                                              | 0.4                                              | 3 | 102,700                                                   | 43                                                               | 0.6                                              | 68,9                                              |
| +     | 240220          | Cigarettes containing tobacco                                     | 0                                                         |                                                                  | 0                                           | 81.9                                                                       | 3   | 50,363                                                    | 9                                                                | 0.2                                              | 3 | 38,064                                                    | 13                                                               | 0.2                                              | 38,0                                              |
| Ŧ     | 710221          | Diamonds industrial unworked or simply<br>sawn, cleaved or bruted | 0                                                         |                                                                  | 0                                           | 5                                                                          | 3   | 11,617                                                    |                                                                  | 1.3                                              | 3 | 657,788                                                   |                                                                  | 64.8                                             | 11,6                                              |
| ÷     | 252329          | Portland cement nes                                               | 0                                                         |                                                                  | 0                                           | 15                                                                         | 3   | 11,455                                                    | -32                                                              | 0.2                                              | 3 | 11,109                                                    | -10                                                              | 0.2                                              | 11,1                                              |
| +     | 440310          | Poles, treated/painted etc                                        | 10                                                        |                                                                  | 0.1                                         | 10                                                                         | 3   | 12,039                                                    | 29                                                               | 3.1                                              | 3 | 8,745                                                     | 63                                                               | 1.7                                              | 8,7                                               |
| Ŧ     | 481910          | Cartons, boxes and cases, of corrugated<br>paper or paperboard    | 0                                                         |                                                                  | 0                                           | 40                                                                         | 3   | 15,077                                                    | -1                                                               | 0.2                                              | 3 | 8,120                                                     | 5                                                                | 0.1                                              | 8,1                                               |
| +     | 401120          | Pneumatic tires new of rubber for buses<br>or lorries             | 0                                                         |                                                                  | 0                                           | 165                                                                        | 9   | 12,048                                                    | 1                                                                | 0                                                | 9 | 7,800                                                     | 79                                                               | 0                                                | 7,8                                               |
| +     | 440710          | Lumber, coniferous (softwood) 6 mm and                            | 152                                                       | 60                                                               | 1.9                                         | 10                                                                         | 3   | 5,623                                                     | -4                                                               | 0                                                | 3 | 8,212                                                     | -14                                                              | 0                                                | 5,4                                               |

Figure 104: Actual and potential trade between Zimbabwe and Namibia in 2012

<sup>&</sup>lt;sup>10</sup> Indicative Potential Trade is not available at the 2- or 4-digit HS level.

| Table 31: Actual and p | potential trade between | Zimbabwe and Namibia in 2012 |
|------------------------|-------------------------|------------------------------|
|------------------------|-------------------------|------------------------------|

|              |                                                                            |                                             | ıbabwe':<br>Nan                                                                     | s expo<br>nibia                                                 | orts to                                                                                  | Namibia's imports from<br>world          |                                                                                     |                                        | Zimbabwe's exports to<br>world           |                                                                                     |                                        | e, USD                                      |
|--------------|----------------------------------------------------------------------------|---------------------------------------------|-------------------------------------------------------------------------------------|-----------------------------------------------------------------|------------------------------------------------------------------------------------------|------------------------------------------|-------------------------------------------------------------------------------------|----------------------------------------|------------------------------------------|-------------------------------------------------------------------------------------|----------------------------------------|---------------------------------------------|
| Product Code | Product Label                                                              | Value<br>in<br>2012,<br>USD<br>thous<br>and | Annu<br>al<br>growt<br>h in<br>value<br>betwe<br>en<br>2008-<br>2012,<br>%,<br>p.a. | Sha<br>re<br>in<br>Zim<br>bab<br>we'<br>s<br>exp<br>orts<br>, % | Equival<br>ent ad<br>valorem<br>tariff<br>applied<br>by<br>Namibia<br>to<br>Zimbab<br>we | Value in<br>2012,<br>USD<br>thousa<br>nd | Annu<br>al<br>growt<br>h in<br>value<br>betwe<br>en<br>2008-<br>2012,<br>%,<br>p.a. | Share<br>in<br>world<br>impor<br>ts, % | Value in<br>2012,<br>USD<br>thousa<br>nd | Annu<br>al<br>growt<br>h in<br>value<br>betwe<br>en<br>2008-<br>2012,<br>%,<br>p.a. | Share<br>in<br>world<br>expor<br>ts, % | Indicative potential trade, USD<br>thousand |
| TOTAL        | All products                                                               | 1,714                                       | -27                                                                                 | 0                                                               |                                                                                          | 7,132,03<br>2                            | 9                                                                                   | 0                                      | 3,882,42<br>9                            | 23                                                                                  | 0                                      | 3,880,715                                   |
| 170111       | Raw sugar, cane                                                            | 0                                           |                                                                                     | 0                                                               | 20                                                                                       | 68,937                                   | 111                                                                                 | 0.4                                    | 102,700                                  | 43                                                                                  | 0.6                                    | 68,937                                      |
| 240220       | Cigarettes<br>containing tobacco                                           | 0                                           |                                                                                     | 0                                                               | 81.9                                                                                     | 50,363                                   | 9                                                                                   | 0.2                                    | 38,064                                   | 13                                                                                  | 0.2                                    | 38,064                                      |
| 710221       | Diamonds<br>industrial<br>unworked or<br>simply sawn,<br>cleaved or bruted | 0                                           |                                                                                     | 0                                                               | 5                                                                                        | 11,617                                   |                                                                                     | 1.3                                    | 657,788                                  |                                                                                     | 64.8                                   | 11,617                                      |
| 252329       | Portland cement nes                                                        | 0                                           |                                                                                     | 0                                                               | 15                                                                                       | 11,455                                   | -32                                                                                 | 0.2                                    | 11,109                                   | -10                                                                                 | 0.2                                    | 11,109                                      |
| 440310       | Poles,<br>treated/painted etc                                              | 10                                          |                                                                                     | 0.1                                                             | 10                                                                                       | 12,039                                   | 29                                                                                  | 3.1                                    | 8,745                                    | 63                                                                                  | 1.7                                    | 8,735                                       |
| 481910       | Cartons, boxes<br>and cases, of<br>corrugated paper<br>or paperboard       | 0                                           |                                                                                     | 0                                                               | 40                                                                                       | 15,077                                   | -1                                                                                  | 0.2                                    | 8,120                                    | 5                                                                                   | 0.1                                    | 8,120                                       |
| 401120       | Pneumatic tires<br>new of rubber for<br>buses or lorries                   | 0                                           |                                                                                     | 0                                                               | 165                                                                                      | 12,048                                   | 1                                                                                   | 0                                      | 7,800                                    | 79                                                                                  | 0                                      | 7,800                                       |
| 440710       | Lumber, coniferous<br>(softwood) 6 mm<br>and thicker                       | 152                                         | 60                                                                                  | 1.9                                                             | 10                                                                                       | 5,623                                    | -4                                                                                  | 0                                      | 8,212                                    | -14                                                                                 | 0                                      | 5,471                                       |
| 940360       | Furniture, wooden,<br>nes                                                  | 0                                           |                                                                                     | 0                                                               | 40                                                                                       | 11,022                                   | -18                                                                                 | 0                                      | 4,203                                    | -18                                                                                 | 0                                      | 4,203                                       |
| 740311       | Copper cathodes<br>and sections of<br>cathodes<br>unwrought                | 0                                           |                                                                                     | 0                                                               | 5                                                                                        | 92,212                                   | 130                                                                                 | 0.1                                    | 3,092                                    |                                                                                     | 0                                      | 3,092                                       |

Table 31 shows the actual trade between Zimbabwe and Namibia, Namibia's imports from the world, and Zimbabwe's exports to the world, for overall trade and for individual products at the 6-digit level.

Total exports from Zimbabwe to Namibia amounted to almost US\$ 2 million in 2012 and decreased annually by 27% between 2008 and 2012. Namibia's imports totalled more than US\$ 7 billion in 2012, with an annual growth rate of 9% between 2008 and 2012. Zimbabwe's exports totalled almost US\$ 4 billion in 2012 with an annual growth rate of 23% between 2008 and 2012. Overall, the bilateral trade between the two countries is negligible as it represents only 0.04% of Zimbabwe's total exports.

Over the 2008-2012 period, Namibian imports of lumber (HS-440710, in dark grey in Table 30) decreased by 4% *per annum* while exports from Zimbabwe to Namibia increased by 60% *per annum*. This means that Zimbabwean exporters have increased their market share in Namibia. However, Namibia only represents 1.9% of Zimbabwe's exports. Although the bilateral trade for this product is very small, it does exist and this means that it is possible to export lumber from Zimbabwe to Namibia. Namibia's imports for this product are important and Zimbabwe's exports are also important. There is a potential complementarity between the two countries and therefore a potential to grow bilateral trade.

To estimate potential trade for lumber, we subtract Zimbabwe's actual exports to Namibia (US\$ 152 thousand) from the lower of two values: the value of total Namibian lumber imports (US\$ 5,623 thousand) and Zimbabwe's total lumber exports (US\$ 8,212 thousand). We get an indicative potential trade of US\$ 5,471 thousand.

Equation 5: Calculation of potential trade for lumber between Zimbabwe and Namibia

| Total Namibian lumber imports                    | US\$ 5,623 thousand   |
|--------------------------------------------------|-----------------------|
| - Zimbabwe's actual exports of lumber to Namibia | - US\$ 152 thousand   |
| = Indicative potential trade                     | = US\$ 5,471 thousand |

Trade Map also provides information on the *ad valorem* equivalent tariff applied by Namibia to Zimbabwe, as shown in

Table 31. This information allows an evaluation of the tariff measures applied by Namibia to products coming from Zimbabwe. Specifically, the product 440710-Lumber, coniferous (softwood) 6 mm and thicker exported by Zimbabwe to Namibia faces an AVE tariff of 10%.

The Zimbabwean TSI officer can now retrieve the list of all trade partner countries of Zimbabwe and Namibia for each traded product. Figure 103 shows that it is possible to retrieve a list of all supplying markets of a particular product imported by Namibia by clicking on the icon  $\bigcirc$  in the column of Namibian total imports of lumber. Alternatively, by clicking on the icon  $\bigcirc$  in the column of Zimbabwe's total exports of lumber, it is possible to obtain the list of the markets importing lumber from Zimbabwe.

Table 32 provides a description of the different indicators and pieces of information available in Trade Map when assessing the bilateral trade between two countries.

| Product code:                                       | Product code for the product traded between the two countries under review.                                                                                                    |
|-----------------------------------------------------|----------------------------------------------------------------------------------------------------|
| Product label:                                      | Abbreviated product description corresponding to the HS 6-digit code.                                                                                                    |
| Selected country's exports to the part              |                                                                                                    |
| Value in US\$ thousand                              | Trade between the two selected countries, as reported either by the                                                                                                    |
|                                                     | selected country to the COMTRADE or ITC database or, if the selected country has not reported any trade data, as reported by the partner country to the COMTRADE or ITC database.                                                                                                    |
| Annual growth in value over the last five years, %: | Annual growth rate of exports from the selected country to the selected partner country over the latest 5-year period. This trend is calculated using the least squares method. If a country does not report data for the most recent year, the trend calculation is based on mirror statistics. If the last 4 years of the period are reported but the                                                                                                    |
|                                                     | first year is missing, the 5-year trend is based on only 4 years of reported data. No trend is calculated if the selected exporting country has not reported trade data for at least 4 consecutive years.                                                                                                    |
| Share in country's exports, %:                      | Share of the partner country in the exports of the selected country for the selected product.                                                                                                    |
| Equivalent ad valorem tariff applied                | Average tariff faced by the exporter in the partner country's market.                                                                                                    |
| by the importing country to the                     | This data is extracted from ITC's Market Access Map -                                                                                                    |
| exporting country                                   | www.macmap.org                                                                                                    |
| Partner country's imports from the wo               |                                                                                                    |
| Value in US\$ thousand                              | Value of total imports of the selected partner country for the product<br>under review, as reported to the COMTRADE or ITC database or as<br>calculated using mirror statistics.                                                                                                    |
| Annual growth in value over the last                | Annual growth of the selected partner country's total imports for the                                                                                                    |
| five years, %:                                      | product under review over the latest 5-year period. The trend is calculated using the least squares method. If a country does not report data for the most recent year, the trend calculation is based on mirror statistics. If the last 4 years of the period are reported but the first year is missing, the 5-year trend is based on only 4 years of reported data. No trend is calculated if the selected exporting country has not reported trade data for at least 4 consecutive years.                                                                                    |
| Share in world imports, %                           | Share of the selected partner country's imports in world imports for the product under review.                                                                                                    |
| Selected country exports to the world               |                                                                                                    |
| Value in US\$ thousand                              | Value exported by the country to the world for the product group<br>under review, as reported to the COMTRADE or ITC database or as<br>calculated using mirror statistics.                                                                                                    |
| Annual growth in value over the last five years, %  | Annual growth of the selected country's total exports for the product<br>under review over the latest 5-year period. The trend is calculated<br>using the least squares method. If a country does not report data for<br>the most recent year, the trend calculation is based on mirror<br>statistics. If the last 4 years of the period are reported but the first<br>year is missing, the 5-year trend is based on only 4 years of reported<br>data. No trend is calculated if the selected exporting country has not<br>reported trade data for at least 4 consecutive years. |
| Share in world exports, %                           | Share of the selected country's exports in world exports for the product under review.                                                                                                    |
| Indicative potential trade, in US\$ thousand        | Potential trade between the two selected countries calculated using<br>the trade data for the latest available year. Trade potential is defined<br>as the lower value between the country's exports and the partner<br>country's imports, minus the actual current trade between the two<br>countries. In other words, high potential means that the partner<br>country's imports are significant and the country's exports are also<br>significant while at the same time the country's share in the imports of                                                                 |

#### Table 32: Explanatory notes for actual and potential trade indicators in Table 31

## A TRADE ANALYST WANTS TO ANALYSE THE INTRA-REGIONAL TRADE FOR RICE IN THE LATIN AMERICAN INTEGRATION ASSOCIATION (LAIA) REGION

Trade Map allows analysis of regional trade flows for specific products. The following is the example of a rice entrepreneur from Latin America who wants to assess the current trade for rice products among the Latin American Integration Association (LAIA) countries.

#### Note:

The example in this Chapter will use a **group of products** as a reference. However, intraregional trade does not need to be assessed in Trade Map for a group products, but can be assessed assess for one single product line, as well.

As a first step in the example, the rice entrepreneur can create a group of rice products. The first thing to do is to identify the HS codes of each product that has to be included in the newly created group. This means that each product line has to be identified through its 6-digit HS code. Remember that the options of creating your own groups of product or country is only available when you are logged in Trade Map.

In the example, the product group is named "Rice LAIA" (see Figure 105).

| KIIG I 🖬                   | Ade statistics for international business<br>onthy, quarterly and yearly trade data. In | s development<br>nport & export values, volumes, growth rates, | ,market shares, etc.                                                                                                    |
|----------------------------|-----------------------------------------------------------------------------------------|----------------------------------------------------------------|----------------------------------------------------------------------------------------------------|
| Home & Search Data Availa  | ability Reference Material Othe                                                         | er ITC Tools More                                              | Mr. Account My 👻 English                                                                                                    |
|                            |                                                                                         | Manage my Product gro                                          | oups                                                                                                    |
| New group name :           | Rice LAIA                                                                               |                                                                | Create                                                                                                    |
| O Change existing groups : |                                                                                         | $\vee$                                                         | Modify Delete                                                                                                    |
|                            | O 2D O 4D ● 6D                                                                          | •                                                              | Selected Products / Groups     V                                                                                                    |
|                            | om your own Product Groups<br>Select from products                                      | ▼                                                              | 100610 - Rice in the husk (paddy or rough)<br>100620 - Rice, husked (brown)<br>100630 - Rice, semi-milled or wholly milled, whether or not polished |
| EI- TOOL - OOP             |                                                                                         | ^                                                              | 100640 - Rice, broken                                                                                                    |

#### Figure 105: Creation of the Rice LAIA product group

Once a new group is created, a message will appear: "The Group Rice LAIA has been successfully created".

#### Selection of region and trade partners

Trade Map allows the rice entrepreneur to select the region of interest, in this case the LAIA region, in order to analyse intra-regional trade flows.

On the Selection Menu page, a Region should be selected in the country/region box. Many pre-created regions are available for selection together with the ones created by the user. The LAIA region is pre-loaded in the system and the entrepreneur only needs to type LAIA in the country/region box. The full list of pre-loaded and user-created regional groups is available in the My Country Groups tab (see Paragraph 2.2.2.2, Create your own group of countries).

#### Selection of the product and regions in the main selection menu

In order to retrieve the necessary information to assess the LAIA intra-regional trade of rice products the entrepreneur has to (see Figure 106)

1. Select the Exports box;

- 2. Select the Group box next to the Product tab and type Rice LAIA in the tab: the Rice LAIA product group will appear in the drop-down menu;
- Select the Region box in the country tab and type Latin American Integration Association (LAIA);
- 4. Select the Region box in the partner country tab and type LAIA;
- 5. Click on Yearly Time Series.

# Figure 106: Selection Menu: intra-regional trade in the LAIA region for rice products

| <b>X</b> ITC                             |                                  | IAP<br>ational business development<br>rly trade data. Import & export values, volumes, growth rat                                                        | es, market shares,         |
|------------------------------------------|----------------------------------|----------------------------------------------------------------------------------------------------|----------------------------|
| Home & Search                            | Data Availability Reference M    | laterial Other ITC Tools More                                                                                                    | Mr. Account My 👻 English 💊 |
| competitive market<br>Trade Map covers 2 | , as well as a directory of impo | and maps - indicators on export performance, inten<br>rting and exporting companies.<br>d 5300 products of the Harmonized System. The m<br>ff line level. | ,<br>,                     |
|                                          | [                                | Imports Exports                                                                                                    |                            |
| Select Group                             | ⊖ Single                         | Rice LAIA                                                                                                    | X i Advanced search        |
| Select<br>Region                         |                                  | Latin American Integration Association (LAIA)<br>Latin American Integration Association (LAIA)                                                            |                            |
|                                          | rade Indicators Yearly Tim       | ne Series Quarterly Time Series Monthly T                                                                                                    | ime Series Companies       |

# 5.2 - Review of existing intra-regional trade

The result of the query for the LAIA intra-regional trade of rice products is shown in Figure 107 and developed in Table 33.

| Note:                                                                                                    |
|----------------------------------------------------------------------------------------------------|
| Values in purple refer to <b>mirror and direct data aggregated together</b> (for example, some LAIA countries have reported trade information, some have not and the respective information is therefore calculated on the basis of the information reported by their LAIA partner countries). |

Figure 107: Current and potential intra-regional trade in the LAIA region for rice products

| om  | e & Sear  | ch Data                                                                                    | Availability                     | Reference I                                   | Material O            | ther | ITC Tools   | More                                |                  |   |               |             |                  | Mr. Ac        | count My 👻                      | English       |
|-----|-----------|--------------------------------------------------------------------------------------------|----------------------------------|-----------------------------------------------|-----------------------|------|-------------|-------------------------------------|------------------|---|---------------|-------------|------------------|---------------|---------------------------------|---------------|
|     | P         | roduct All p                                                                               | roducts in the                   | group                                         |                       |      | *           |                                     |                  |   | Produ         | ct Group R  | ce LAIA          |               |                                 |               |
| DN  | lorld 🔍 C | ountry All                                                                                 |                                  |                                               |                       |      | ~           |                                     |                  |   | Count         | ry Group La | tin American Int | egration Asso | ciation (LAIA)                  |               |
|     | P         | artner All                                                                                 |                                  |                                               |                       |      | ~           |                                     |                  |   |               |             | tin American Int | -             | ciation (LAIA)                  |               |
|     | other o   | riteria Imp                                                                                | orts 🗸                           | Yearly tim                                    | e series 👻            | by p | product     | ✓ Produ                             | icts at 6 digits | ¥ | Values 🗸 i    | US Dollar   | ~ i              |               |                                 |               |
|     | load: 💌   | Product                                                                                    | Latin A<br>Associatio<br>Latin A | merican Inte<br>n (LAIA)'s im<br>merican Inte | ports from<br>gration | L    |             | n Integration As<br>s exports to wo | sociation        |   | atin Americar |             |                  |               | Default (25 p<br>tive potential | 1 0 /         |
| IS8 | code      | label                                                                                      | As<br>Value in                   | sociation (LA<br>Value in                     | IA)<br>Value in       |      | Value in    |                                     | Value in         |   | Value in      | Value in    |                  | Potential in  | Potential in                    | Potent        |
|     | toni.     | il producta                                                                                | 2010                             | 2011                                          | <u>2012</u> ▼         |      | 2010        | Value in 2011                       | 2012             |   | 2010          | 2011        | Value in 2012    | 2010          | <u>2011</u>                     | <u>in 201</u> |
|     | TOTAL     | All<br>products                                                                            | 132,140,498                      | 163,481,181                                   | 168,094,162           | 3    | 828,169,364 | 1,030,202,391                       | 942,210,415      | 3 | 768,513,930   | 938,391,682 | 1,024,414,735    | 636,373,432   | 774,910,501                     | 774,116,      |
|     |           |                                                                                            |                                  |                                               |                       |      |             | 1,000,000                           |                  |   |               | 742,474     | 0.000            | 104,251       | 174,255                         |               |
|     | 100630    | Rice,<br>semi-milled<br>or wholly<br>milled,<br>whether or<br>not<br>polished or<br>glazed | 397,103                          | 422,801                                       | 568,215               | 3    | 578,690     | 1,023,658                           | 1,069,885        | 3 | 694,775       | 527,151     | 742,474          | 181,587       | 104,350                         | 174,          |

| Product<br>code | Product label                                                                  | (LAIA)'s e       | can Integration<br>xports to Latin<br>ion Associatio | American         |                  | an Integration<br>s imports from |                  |                  | ican Integratio<br>A)'s exports to |               | Indic             | ative potential   | trade             |
|-----------------|--------------------------------------------------------------------------------|------------------|------------------------------------------------------|------------------|------------------|----------------------------------|------------------|------------------|------------------------------------|---------------|-------------------|-------------------|-------------------|
|                 |                                                                                | Value in<br>2010 | Value in<br>2011                                     | Value in<br>2012 | Value in<br>2010 | Value in<br>2011                 | Value in<br>2012 | Value in<br>2010 | Value in<br>2011                   | Value in 2012 | Potential in 2010 | Potential in 2011 | Potential in 2012 |
| TOTAL           | All products                                                                   | 132,140,498      | 163,481,181                                          | 168,094,162      | 828,169,364      | 1,030,202,391                    | 942,210,415      | 768,513,930      | 938,391,682                        | 1,024,414,735 | 636,373,432       | 774,910,501       | 774,116,253       |
| 100630          | Rice, semi-milled or<br>wholly milled,<br>whether or not<br>polished or glazed | 397,103          | 422,801                                              | 568,215          | 578,690          | 1,023,658                        | 1,069,885        | 694,775          | 527,151                            | 742,474       | 181,587           | 104,350           | 174,259           |
| 100610          | Rice in the husk (paddy or rough)                                              | 21,535           | 71,321                                               | 128,822          | 61,330           | 125,622                          | 112,714          | 333,974          | 423,464                            | 607,620       | 39,795            | 54,301            |                   |
| 100620          | Disc huged (brown)                                                             | 62.614           | 71.021                                               | 05.051           | 01.912           | 212.051                          | 200.370          | 62 652           | 71.600                             | 112 211       | 1 030             | E 9 9             | 16 260            |
| 100620          | Rice, husked (brown)                                                           | 62,614           | 71,021                                               | 95,951           | 91,813           | 213,051                          | 200,370          | 63,653           | 71,609                             | 112,211       | 1,039             | 588               | 16,260            |
| 100640          | Rice, broken                                                                   | 9,896            | 11,608                                               | 14,973           | 132,439          | 202,432                          | 180,046          | 11,956           | 14,115                             | 19,034        | 2,060             | 2,507             | 4,061             |

# Table 33: Current and potential intra-regional trade in the LAIA region for rice products

The first line of Table 33 shows the trade statistics for the product group Rice LAIA, and these values are the sum of the trade data for the four selected HS-6 products. Table 33 specifically shows that the most traded rice product in the LAIA region is 100630 – Rice, semi-milled or wholly milled, whether or not polished or glazed. LAIA countries exported US\$ 563 million of 100630 – Rice to other LAIA countries in 2012. The LAIA region imported 100630 – Rice for US\$ 735 million in 2012. It is therefore possible to deduce that 73% of total imports of 100630 – Rice in the LAIA region originated from LAIA countries in 2012.

The same analysis gives different results if applied to the product 100610 – Rice in the husk (paddy or rough). This code identifies an unprocessed variety of rice and the intra-regional trade for this type of rice is much lower than the intra-regional trade of other rice varieties. This trend suggests that LAIA countries might import raw rice and then process it and re-export it within the region.

At this point in the analysis it might be interesting for the rice entrepreneur to identify the main exporting and importing countries within the LAIA region. First, she can use the navigation menu and select By Exporting Country in the Other Criteria bar to look at the supply side, as indicated in Figure 108<sup>11</sup>.

# Figure 108: Retrieval of LAIA countries that supply rice products in the LAIA region

| XI 💸       | ſC       | Trade statisti        | CS for international but<br>terly and yearly trade of |                                                  | values, v | olumes, growth rates, market shares, etc.               |                                               |   |
|------------|----------|-----------------------|-------------------------------------------------------|--------------------------------------------------|-----------|---------------------------------------------------------|-----------------------------------------------|---|
| Home & Sea | rch E    | ata Availability R    | eference Material                                     | Other ITC Tools                                  | More      |                                                         | Mr. Account My 👻 English                      | ~ |
| 1          | Product  | All products in the g | roup                                                  | ~                                                |           | Product Group                                           | Rice LAIA                                     | ~ |
| ⊖ World ●  | Country  | All                   |                                                       | ~                                                |           | Country Group                                           | Latin American Integration Association (LAIA) | ~ |
|            | Partner  | All                   |                                                       | ~                                                |           | Partner Group                                           | Latin American Integration Association (LAIA) | ~ |
| other      | criteria | Imports v             | Yearly time series                                    | <ul> <li>by product</li> </ul>                   | ~         | Products at 6 digits 👻 Values 👻 i US Do                 | ollar v i                                     |   |
| I          | Existin  | g and potential f     | trade between La                                      | by importing co<br>by exporting co<br>by product |           | n Association (LAIA) and Latin Amer<br>group: Rice LAIA | ican Integration Association (LAIA)           |   |

Figure 109 presents the LAIA intra-regional exports of rice products for each country member of the LAIA for the period from 2008 to 2012 (sorted by 2012 value). The first line represents total exports of rice within the LAIA region. The first four intra-regional LAIA exporters are Uruguay, Argentina, Paraguay and Brazil, representing 92% of total intra-regional rice supply in 2012. This will be the competitors of the rice entrepreneur.

| Figure 109: List of LAIA countries that supply rice produce | cts within the LAIA region |
|-------------------------------------------------------------|----------------------------|
|-------------------------------------------------------------|----------------------------|

| ome & Search E                                                                                                    | Data Availability Refe    | rence Material    | Other ITC Tools Mo                                                         | ire                                                                                                    |                                                                                                | Mr.                                                                                                    | Account My - English                                                                                                    |
|----------------------------------------------------------------------------------------------------|---------------------------|-------------------|----------------------------------------------------------------------------|----------------------------------------------------------------------------------------------------|------------------------------------------------------------------------------------------------|----------------------------------------------------------------------------------------------------|----------------------------------------------------------------------------------------------------|
| Product                                                                                                    | All products in the group | 0                 | ¥                                                                          |                                                                                                    | Product Group                                                                                  | Rice LAIA                                                                                                    |                                                                                                    |
| World  Country                                                                                                    | All                       |                   | ~                                                                          |                                                                                                    | Country Group                                                                                  | Latin American Integration A                                                                                                    | ssociation (LAIA)                                                                                                    |
| Partner                                                                                                    | All                       |                   | ¥                                                                          |                                                                                                    | Partner Group                                                                                  | Latin American Integration A                                                                                                    | ssociation (LAIA)                                                                                                    |
| other criteria                                                                                                    | Imports v Ye              | early time series | v by exporting coun                                                        | try v Values                                                                                                    | ✓ i US Dollar                                                                                  | ✓ i                                                                                                    |                                                                                                    |
| Table V                                                                                                    | Graph Ma                  | p                 |                                                                            | Companies<br>Time Period (nu                                                                                                   | mber of columns) : 🍀 5 p                                                                       | erpage 🔻 🁾 Rows perpa                                                                                                    | FDI data Tariffs d                                                                                                    |
| and the second second                                                                                                    |                           |                   | Exported value in 2008                                                     | Time Period (nu                                                                                                    |                                                                                                | erpage 🗸 🊧 Rows perpa                                                                                                    | age Default (25 per page                                                                                                 |
| wnload: 💌 📝 🗐                                                                                                    |                           |                   | Exported value in 2008<br>531,734                                          |                                                                                                    | mber of columns) : 🏶 5 p<br>Exported value in 2010<br>538,63                                   | erpage v 🏶 Rows perpa                                                                                                    | age Default (25 per page<br>Exported value in 2012                                                                       |
| wnload: 💌 📝 🗐                                                                                                    | Exporters                 |                   |                                                                            | Time Period (nu<br>Exported value in 2009                                                                                      | Exported value in 2010                                                                         | er page v 🍄 Rows per pa<br>Exported value in 2011<br>4 613,114                                                                                            | age Default (25 per page<br>Exported value in 2012<br>773,                                                               |
| wnload: 💌 📝 🗭<br>Latin American Integ                                                                                                    | Exporters                 |                   | 531,734                                                                    | Time Period (nu<br>Exported value in 2009<br>482,997                                                                           | Exported value in 2010<br>536,63                                                               | erpage v 🐡 Rows perpa<br>Exported value in 2011<br>4 613,114<br>5 191,508                                                                                 | age Default (25 per page<br>Exported value in 2012<br>773,<br>298,                                                       |
| wnload: 🛋 📝 🚰<br>Latin American Integ<br>Uruguay 🧃                                                                                                    | Exporters                 |                   | 531,734<br>180,649                                                         | Time Period (nu<br>Exported value in 2009<br>482,997<br>179,342                                                                | Exported value in 2010<br>536,63<br>241,19                                                     | Exported value in 2011           4         613,114           5         191,506           9         232,827                                                | age Default (25 per page<br>Exported value in 2012<br>773,<br>298,<br>193,                                               |
| wnload: 📧 💓 🖻<br>Latin American Intec<br>Uruguay 1<br>Argentina 1                                                                                                    | Exporters                 |                   | 531,734<br>180,649<br>190,870                                              | Time Period (nu<br>Exported value in 2009<br>482,997<br>179,342<br>182,344                                                     | Exported value in 2010<br>536,63<br>241,19<br>210,38                                           | Exported value in 2011<br>4 613,114<br>5 191,506<br>9 232,827<br>1 78,788                                                                                 | age Default (25 per page<br>Exported value in 2012<br>773,<br>296,<br>193,<br>134;                                       |
| wnload: 🛋 💓 🖻<br>Latin American Integ<br>Uruguay /<br>Argentina /<br>Brazil /                                                                                                    | Exporters                 |                   | 531,734<br>180,649<br>190,870<br>103,725                                   | Time Period (nu<br>Exported value in 2009<br>482,997<br>179,342<br>182,344<br>29,751                                           | Exported value in 2010<br>536,63<br>241,19<br>210,38<br>6,13                                   | er page v ≫ Rows per page<br><u>Exported value in 2011</u><br>4 613,114<br>5 191,506<br>9 232,827<br>1 78,788<br>0 80,516                                 |                                                                                                    |
| wnload: W P<br>Latin American Intes<br>Uruguay /<br>Argentina /<br>Brazil /<br>Paraguay /                                                                                                    | Exporters                 |                   | 531,734<br>180,649<br>190,870<br>103,725<br>38,180                         | Time Period (nu<br>Exported value in 2009<br>482,997<br>179,342<br>182,344<br>29,751<br>45,755                                 | Exported value in 2010<br>536,63<br>241,19<br>210,38<br>6,13<br>58,49                          | er page                                                                                                    | age Default (25 per page<br>Exported value in 2012<br>773,<br>298,<br>193,<br>134,<br>112,                               |
| wnload: W P                                                                                                    | Exporters                 |                   | 531,734<br>180,649<br>190,870<br>103,725<br>38,180<br>14,282               | Time Period (nu<br><u>Exported value in 2008</u><br>482,997<br>179,342<br>182,344<br>29,751<br>45,755<br>24,964                | Exported value in 2010<br>536,63<br>241,19<br>210,38<br>6,13<br>58,49<br>1,13                  | er page                                                                                                    | age Default (25 per page<br>Exported value in 2012<br>773,<br>296,<br>193,<br>134,<br>112,<br>22,                        |
| Latin American Inter<br>Uruguay (<br>Argentina (<br>Brazil (<br>Paraguay (<br>Peru (<br>Ecuador (                                                                                                    | Exporters                 |                   | 531,734<br>180,649<br>190,870<br>103,725<br>38,190<br>14,282<br>1,986      | Time Period (nu<br>Exported value in 2009<br>482,997<br>179,342<br>182,344<br>29,751<br>45,755<br>24,964<br>20,205             | Exported value in 2010<br>536,63<br>241,19<br>210,38<br>6,13<br>58,49<br>1,13<br>12,82<br>2,52 | er page                                                                                                    | age Default (25 per page<br>Exported value in 2012<br>773,<br>296,<br>193,<br>193,<br>194,<br>134,<br>112,<br>22,<br>10, |
| Argentina (<br>Paraguay (<br>Paraguay (<br>Parag | Exporters                 |                   | 531,734<br>180,649<br>190,870<br>103,725<br>38,180<br>14,282<br>1,986<br>8 | Time Period (nu<br><u>Exported value in 2008</u><br>482,997<br>179,342<br>182,344<br>29,751<br>45,755<br>24,964<br>20,205<br>0 | Exported value in 2010<br>536,63<br>241,19<br>210,38<br>6,13<br>58,49<br>1,13<br>12,82<br>2,52 | er page ▼ → ℜ Rows per pa<br>Exported value in 2011<br>4 613,114<br>5 191,506<br>9 232,827<br>1 78,788<br>0 80,516<br>2 416<br>8 27,969<br>1 803<br>0 888 | age Default (25 per page<br>Exported value in 2012<br>773,<br>296,<br>193,<br>193,<br>194,<br>134,<br>112,<br>22,<br>10, |

Finally, she can use the navigation menu and select By Importing Country in the Other Criteria bar to look at the demand side, as indicated in Figure 110.

<sup>&</sup>lt;sup>11</sup> Please note that the indicators on quantity, share in value, growth in quantity, unit values, growth in unit values and the indexes on unit values are not available when a country group is aggregated.

# Figure 110: Retrieval of LAIA countries demanding rice products from the LAIA region

| 💸 ITC             | Trade sta          | ADE MAP<br>tistics for international bu<br>uarterly and yearly trade of |                                                  |      | plumes, growth rates, market shares, etc.               | <b>M</b>                                      |   |
|-------------------|--------------------|-------------------------------------------------------------------------|--------------------------------------------------|------|---------------------------------------------------------|-----------------------------------------------|---|
| Home & Search     | Data Availability  | Reference Material                                                      | Other ITC Tools                                  | More |                                                         | Mr. Account My 👻 English                      | ~ |
| Product           | All products in th | e group                                                                 | ~                                                |      | Product Group                                           | Rice LAIA                                     | ~ |
| O World   Country | All                |                                                                         | ~                                                |      | Country Group                                           | Latin American Integration Association (LAIA) | ~ |
| Partner           | All                |                                                                         | ~                                                |      | Partner Group                                           | Latin American Integration Association (LAIA) | ~ |
| other criteria    | Imports            | <ul> <li>Yearly time series</li> </ul>                                  | <ul> <li>by product</li> </ul>                   | ~    | Products at 6 digits v Values v i US Do                 | ollar v i                                     |   |
| Existi            | ng and potenti     | al trade between La                                                     | by importing co<br>by exporting co<br>by product |      | n Association (LAIA) and Latin Amer<br>group: Rice LAIA | ican Integration Association (LAIA)           |   |

Figure 111 shows the intra-regional imports of rice products for each country member of the LAIA for the period from 2008 to 2012 (sorted by 2012 value). The first line represents total imports of rice within the LAIA region. The two main intra-regional importers within the LAIA are Brazil and Peru and they represent 57% of the intra-regional rice demand in 2012<sup>12</sup>. These could represent important client countries for the rice entrepreneur.

# Figure 111: List of LAIA countries that import rice products from the LAIA region

| TRADE MAI           Trade statistics for international<br>Monthy, quarterly and yearly tra | I business development | s, volumes, growth rates, ma | arket shares, etc.        |                              |                         |
|--------------------------------------------------------------------------------------------|------------------------|------------------------------|---------------------------|------------------------------|-------------------------|
| Home & Search Data Availability Reference Materi                                           | al Other ITC Tools Mo  | re                           |                           | Mr.                          | Account My - English    |
| Product All products in the group                                                          | ~                      |                              | Product Group             | Rice LAIA                    |                         |
| O World  Country All                                                                       | ~                      |                              | Country Group             | Latin American Integration A | ssociation (LAIA)       |
| Partner All                                                                                | ~                      |                              | Partner Group             | Latin American Integration A | ssociation (LAIA)       |
| other criteria Imports v Yearly time serie                                                 | es 👻 by importing coun | try v Values                 | ✓ i US Dollar             | ✓ i                          |                         |
| Int: US Dolar thousand Table Graph Map Download: I P C C C C C C C C C C C C C C C C C C   |                        | Companies<br>Time Period (nu | mber of columns) : 🍀 5 pe | erpage 🗸 🁾 Rowsperp          | FDI data Tariffs data   |
| Importers                                                                                  | Imported value in 2008 | Imported value in 2009       | Imported value in 2010    | Imported value in 2011       | Imported value in 2012▼ |
| Latin American Integration Association (LAIA) Aggregation                                  | 452,041                | 450,117                      | 484,213                   | 3 546,738                    | 626,23                  |
| Brazil 1                                                                                   | 223,294                | 269,598                      | 358,000                   | 268,210                      | 325,79                  |
| Peru 1                                                                                     | 65,664                 | 51,217                       | 59,603                    | 3 111,505                    | 160,33                  |
| Chile 1                                                                                    | 81,380                 | 60,296                       | 56,650                    | 59,902                       | 68,14                   |
| Mexico 1                                                                                   | 184                    | 3,133                        | 952                       | 2 18,241                     | 26,40                   |
| Colombia 1                                                                                 | 16,514                 | 32,718                       | (                         | 24,190                       | 19,87                   |
| Ecuador /                                                                                  | 1,923                  | 277                          | 2                         | 2 1                          | 17,81                   |
| Argentina 1                                                                                | 5,213                  | 4,228                        | 5,004                     | 5,165                        | 3,95                    |
| Bolivia 1                                                                                  | 23,170                 | 7,546                        | 918                       | 3 1,886                      | 1,80                    |
| Uruguay 🦸                                                                                  | 141                    | 546                          | 1,266                     | 5 1,821                      | 1,33                    |
| Paraguay 1                                                                                 | 793                    | 516                          | 646                       | 880                          | 78                      |

<sup>&</sup>lt;sup>12</sup> Mirror data is used when a country has not reported the information to COMTRADE or to ITC. Mirror figures are shown in yellow; mirror-direct aggregates are shown in purple.

# **CHAPTER 6 – TRADE IN SERVICES STATISTICS**

International trade in services in Trade Map solely refers to services transactions between residents and non-residents, as collected according to the IMF's Balance of Payments Manual (BPM). Services transactions in the Balance of Payments (BOP) broadly correspond to cross-border trade (Mode 1), one of the four different modes through which services are supplied worldwide, as defined in the General Agreement on Trade in Services (GATS). Moreover, the BOP nomenclature also includes, although not exhaustively, trade in services data referring to consumption abroad (Mode 2), commercial presence (Mode 3) and the delivery of services by foreign workers (known as movement of natural persons, Mode 4), and consequently so does Trade Map.

Trade in services statistics are compiled under the BOP nomenclature, which contains up to twelve services categories, eleven as included in the GATS (commercial services) plus one. The level of data details varies from country to country, depending on the national collection systems. Some countries report more detailed statistics, stretching the BOP nomenclature into the Extended BOP Services (EBOPS) classification, which further details the twelve main categories.

This Chapter is meant to provide an insight into the trade in services statistics available in Trade Map. For further general information on trade in services statistics and for all the points not addressed in this Chapter, reference can be made to the Trade Map frequently asked questions available at http://www.trademap.org/stFAQ.aspx#li\_Answer4\_1.

In the Selection Menu page of Trade Map it is possible to choose between products and services, as shown in Figure 112.

| Trade stat                                                                                                    | istics for international business de<br>larterly and yearly trade data. Impo |                           | s, growth rates, market share: | s,                         |
|----------------------------------------------------------------------------------------------------|------------------------------------------------------------------------------|---------------------------|--------------------------------|----------------------------|
| Home & Search Data Availability                                                                                                    | Reference Material Other I                                                   | TC Tools More             |                                | Mr. Account My - English   |
| Trade Map provides - in the form of ta<br>competitive markets, as well as a dirr<br>Trade Map covers 220 countries and<br>available from the most aggregated lo | ectory of importing and exporti<br>territories and 5300 products             | ng companies.             |                                |                            |
|                                                                                                    | Imports Exports                                                              | 3                         |                                |                            |
| Service Product   Single                                                                                                    | Group Please enter a keywo                                                   | rd                        |                                | × <i>i</i> Advanced search |
| ○ Country €                                                                                                    | Region Please enter a country                                                | /territory or region name |                                | × i                        |
|                                                                                                    |                                                                              |                           |                                |                            |
| Trade Indicators                                                                                                    | Yearly Time Series                                                           | uarterly Time Series      | Monthly Time Series            | Companies                  |

## Figure 112: Services option in the Trade Map Selection Menu

# 6.1 Trade in Services by service

Once the Service option has been chosen in the drop-down menu, users will have the possibility of choosing a service in the product/service tab. It is possible to either type the label or code of a service or browse the hierarchical structure of the BOP nomenclature. Users can click on Advanced Search to access the BOP hierarchy, as shown in Figure 113.

| Trade statist                           | ics for international business developmen<br>terly and yearly trade data. Import & expor | t<br>t values, volumes, growth rates, market share                                          | s,                         |
|-----------------------------------------|------------------------------------------------------------------------------------------|---------------------------------------------------------------------------------------------|----------------------------|
| Home & Search Data Availability F       | Reference Material Other ITC Tools                                                       | More                                                                                        | Mr. Account My - English - |
| competitive markets, as well as a direc | tory of importing and exporting comp<br>rritories and 5300 products of the Ha            | export performance, international demar<br>anies.<br>monized System. The monthly, quarterly |                            |
|                                         | Imports Exports                                                                          |                                                                                             |                            |
| Service Product   Single   G            | Please enter a keyword                                                                   | ×                                                                                           | $\times i$ Advanced search |
| ○ Country ● R                           | Please enter a country/territory or                                                      | region name                                                                                 | X i                        |
|                                         | Yearly Time Series Quarterly T                                                           | ime Series Monthly Time Series                                                              | Companies                  |

Figure 114 shows a screenshot of the Trade Map page providing the BOP hierarchy. Specifically, Figure 114 shows a part of the hierarchical breakdown of the transportation service sector.

Figure 114: BOP hierarchical breakdown

| TRADE MAP           Trade statistics for international business development           Monthy, quarterly and yearly trade data. Import & export values, volumes, growth rates, market shares, etc.                                                                                                    | <b>M</b>                   |
|----------------------------------------------------------------------------------------------------|----------------------------|
| Home & Search Data Availability Reference Material Other ITC Tools More                                                                                                    | Mr. Account My 👻 English 🔍 |
| Search of Services by hierarchy                                                                                                    |                            |
| Search by Keywords Search by Hierarchy Data type: Service                                                                                                    |                            |
| 200 - Total services         205 - Transportation         - 205 Sea transport - Passenger         - 207 Sea transport - Preight         - 209 Sea transport - Supporting, auxiliary and other sea transport services         B - 210 Air transport - Passenger         - 212 Air transport - Preight         - 213 Other transport - Passenger         - 214 Other transport - Preight         - 215 Other transport - Preight         - 215 Other transport - Passenger         - 215 Other transport - Passenger         - 215 Other transport - Passenger         - 215 Other transport - Passenger         - 216 Cother transport - Passenger         - 217 Cother transport - Passenger         - 218 Cother transport - Passenger         - 219 Cother transport - Passenger         - 219 |                            |

It is possible to click on a service sector in order to choose it for the market assessment. In this example the rail transport sector (EBOPS code 219) will be selected. By clicking on 219 --- Rail transport, the user will choose this specific sector for the analysis, as shown in Figure 115.

| <b>Figure</b> | 115: | <b>Trade</b> i | in ser | vices | by | service: | Selec | tion | Me | nu |
|---------------|------|----------------|--------|-------|----|----------|-------|------|----|----|
|               |      |                |        |       |    |          |       |      |    |    |

|                                     | ADE MAP<br>tatistics for international business development<br>quarterly and yearly trade data. Import & export values, volumes, grow                                                                                | th rates, market shares,   |
|-------------------------------------|----------------------------------------------------------------------------------------------------|----------------------------|
| Home & Search Data Availability     | Reference Material Other ITC Tools More                                                                                                    | Mr. Account My 👻 English 💗 |
| competitive markets, as well as a d | tables, graphs and maps - indicators on export performance,<br>lirectory of importing and exporting companies.<br>Id territories and 5300 products of the Harmonized System. Th<br>I level to the tariff line level. |                            |
|                                     | Imports Exports                                                                                                    |                            |
| Service Product   Single            | Group                                                                                                    | × i Advanced search        |
| <ul> <li>Country</li> </ul>         | O Region Please enter a country/territory or region name (optional)                                                                                                    | ✓ × i                      |
|                                     |                                                                                                    |                            |
| Trade Indicators                    | Yearly Time Series Quarterly Time Series Mon                                                                                                    | thly Time Series Companies |

As shown in Figure 115, Trade Map provides yearly time series for services data. The trade indicators available for product data are not available for services data. The level of detail and the geographical coverage of services data are still uneven across countries and years and therefore ITC does not compile standardized indicators.

Figure 116 shows how it is possible to visualize trade in services data for a chosen sector in Trade Map.

# Figure 116: Yearly time series for service-specific trade in services data

| <b>i</b> | Trade stati                | DE MAP<br>stics for international busi<br>arterly and yearly trade da |                              |                              | ues, volume                   | es, growth ra                | ates, marke                  | t shares, etc                |                              |                              |                              |                              | M                             | a)                            |
|----------|----------------------------|-----------------------------------------------------------------------|------------------------------|------------------------------|-------------------------------|------------------------------|------------------------------|------------------------------|------------------------------|------------------------------|------------------------------|------------------------------|-------------------------------|-------------------------------|
| Home &   | Search Data Availability   | Reference Material                                                    | Other ITC                    | Tools N                      | Nore                          |                              |                              |                              |                              |                              |                              | Mr. Accou                    | unt My 🔻 🖪                    | inglish 👻                     |
|          | Service 219 Rail trans     | sport                                                                 |                              | *                            |                               |                              |                              |                              |                              |                              |                              |                              |                               |                               |
| World    | O Country All              |                                                                       |                              | ~                            |                               |                              |                              | Coun                         | try Group                    | None                         |                              |                              |                               | ~                             |
| _        | Partner All                |                                                                       |                              | ~                            |                               |                              |                              | Partn                        | er Group                     | Vone                         |                              |                              |                               | ~                             |
|          | other criteria Imports     | Yearly time series v                                                  | by cou                       | ntry ∨ V                     | alues v                       | US Dollar                    |                              | ~                            |                              |                              |                              |                              |                               |                               |
| Та       | lar thousand<br>Ible Graph | Мар                                                                   | L                            |                              | oorters fo<br>rice: 219<br>Co | Rail tra                     | ansport                      |                              | ): 🍀 5 pe                    | rpage v                      | ✤ Rows p                     | FDI da                       | ata Ta<br>efault (25 pe       | riffs data<br>rpage) v<br>1 2 |
| EBOPS    | Importer                   |                                                                       | Imported<br>value in<br>2001 | Imported<br>value in<br>2002 | Imported<br>value in<br>2003  | Imported<br>value in<br>2004 | Imported<br>value in<br>2005 | Imported<br>value in<br>2006 | Imported<br>value in<br>2007 | Imported<br>value in<br>2008 | Imported<br>value in<br>2009 | Imported<br>value in<br>2010 | Imported<br>value in<br>2011▼ | Imported<br>value in<br>2012  |
| Ŧ        | Germany                    |                                                                       | 281,877                      | 328,455                      | 274,256                       | 252,060                      | 1,252,301                    | 1,433,874                    | 1,669,774                    | 1,785,623                    | 1,523,943                    | 1,618,447                    | 1,707,085                     |                               |
| +        | Austria                    |                                                                       |                              |                              |                               | 1,308,723                    | 1,456,250                    | 1,663,445                    | 1,920,240                    | 2,008,276                    | 1,544,781                    | 1,601,229                    | 1,673,722                     |                               |
| +        | France                     |                                                                       |                              | 1,175,474                    | 1,325,006                     | 1,066,597                    | 1,098,095                    | 1,373,659                    | 1,625,976                    | 1,750,467                    | 1,871,241                    | 1,431,703                    | 1,470,762                     |                               |
| +        | Russian Federation         |                                                                       |                              |                              |                               | 583,300                      | 661,690                      | 722,220                      | 848,710                      | 1,072,250                    | 873,238                      | 992,618                      | 1,214,226                     | 1,185,547                     |
| ÷        | Mongolia 🡔                 |                                                                       | 94,014                       | 92,669                       | 29,300                        | 119,260                      |                              |                              | 101,121                      | 243,656                      | 184,554                      | 225,332                      | 998,316                       |                               |
| +        | Kazakhstan 🧃               |                                                                       | 140,563                      | 159,254                      | 193,325                       | 294,534                      | 401,313                      | 517,996                      | 783,175                      | 915,686                      | 740,237                      | 697,114                      | 780,681                       |                               |
| ŧ        | Italy                      |                                                                       | 608,496                      | 537,386                      | 665,889                       | 753,696                      | 690,195                      | 703,765                      | 822,569                      | 555,565                      | 470,589                      | 547,928                      | 531,184                       |                               |
| +        | Mozambique 🧃               |                                                                       |                              | 164,038                      | 177,383                       | 181,620                      | 190,630                      | 238,848                      | 253,007                      | 327,910                      | 308,311                      | 316,263                      | 484,056                       |                               |

Specifically, Trade Map provides a list of importing countries for the selected service. Likewise, it is possible to obtain the list of exporting countries by choosing Exports in the Selection Menu or in the Other Criteria tab, as shown in Figure 116.

# 6.2 Trade in Services by country

It is also possible to select a country and assess the amount of international trade for a list of services. In this case, users will choose Service in the Product/Service drop-down menu and a country in the Selection Menu, as shown in Figure 117.

## Figure 117: Trade in services by country: Selection Menu

|                                     | atistics for international business developm                                        | ent<br>port values, volumes, growth rates, market shar                                           | es,                        |
|-------------------------------------|-------------------------------------------------------------------------------------|--------------------------------------------------------------------------------------------------|----------------------------|
| Home & Search Data Availability     | Reference Material Other ITC To                                                     | ols More                                                                                         | Mr. Account My 👻 English 🔍 |
| competitive markets, as well as a d | irectory of importing and exporting cor<br>d territories and 5300 products of the I | on export performance, international dema<br>npanies.<br>łarmonized System. The monthly, quarter |                            |
| Service Froduct © Single            | Group Please enter a keyword (option                                                | a) 🗸                                                                                             | X i Advanced search        |
| <ul> <li>Country</li> </ul>         | C Region Mozambique                                                                 | V                                                                                                | <b>X</b> <i>i</i>          |
| Trade Indicators                    | Yearly Time Series Quarterly                                                        | r Time Series Monthly Time Series                                                                | Companies                  |

The button Yearly Time Series allows retrieving the list of services that Mozambique has been importing over the last years, as shown in Figure 118.

| lome          | & Search                                                                                                    |                                                                                                    |                              | er ITC Tools    | More                   |                                                                                                    |                                                                                                    | 1                                                                                                    | Mr. Account My                                                                                                    | english                                                                                                |
|---------------|----------------------------------------------------------------------------------------------------|----------------------------------------------------------------------------------------------------|------------------------------|-----------------|------------------------|----------------------------------------------------------------------------------------------------|----------------------------------------------------------------------------------------------------|----------------------------------------------------------------------------------------------------|----------------------------------------------------------------------------------------------------|----------------------------------------------------------------------------------------------------|
|               | Service                                                                                                    |                                                                                                    |                              | ~               |                        |                                                                                                    | _                                                                                                    |                                                                                                    |                                                                                                    |                                                                                                    |
| O Wol         | 1d  Country                                                                                                    |                                                                                                    |                              | ~               |                        |                                                                                                    | roup None                                                                                                    |                                                                                                    |                                                                                                    |                                                                                                    |
| 1             | Partner                                                                                                    |                                                                                                    | []                           | ×               |                        |                                                                                                    | roup None                                                                                                    |                                                                                                    |                                                                                                    |                                                                                                    |
|               | other criteria                                                                                                    | Imports v                                                                                                    | Yearly time series v b       | oy service 👻    | At Same Level (BPM5) v | Values ¥ US                                                                                                    | Dollar                                                                                                    | ×                                                                                                    |                                                                                                    |                                                                                                    |
| ,             | Table 🗸                                                                                                    |                                                                                                    | Мар                          |                 | Companies              | mber of columns) : 🔻                                                                                                    | E por page                                                                                                    | ✓ ✤ Rows pe                                                                                                    | FDI data                                                                                                    | Tariffs da                                                                                             |
| 000000        |                                                                                                    |                                                                                                    |                              |                 |                        |                                                                                                    |                                                                                                    |                                                                                                    |                                                                                                    |                                                                                                    |
| BPM5          | Code                                                                                                    |                                                                                                    | <u>Servic</u>                | ce label        | Time Fende (na         | Imported<br>Value in 2008                                                                                                    | Imported<br>Value in 2009                                                                                                    | Imported<br>Value in 2010                                                                                                    | Imported<br>Value in 2011                                                                                                    | Imported                                                                                               |
| BPM5          |                                                                                                    | Total services                                                                                                    | <u>Servic</u>                | <u>ce label</u> | nine i enda (na        | Imported                                                                                                    | Imported                                                                                                    | Imported                                                                                                    | Imported                                                                                                    | Imported<br>Value in 201                                                                               |
| BPM5          | 200                                                                                                    |                                                                                                    | <u>Servic</u>                | ce label        | rine i enocifia        | Imported<br>Value in 2008                                                                                                    | Imported<br>Value in 2009                                                                                                    | Imported<br>Value in 2010                                                                                                    | <u>Imported</u><br><u>Value in 2011</u>                                                                                                    | Imported<br>Value in 201<br>Value 3,363,0                                                              |
| BPM5          | 200<br>2CS                                                                                                    | Total services                                                                                                    | <u>Servic</u>                | se label        | The Fold (M            | Imported<br>Value in 2008<br>965,332                                                                                                    | Imported<br>Value in 2009<br>1,068,990                                                                                                    | Imported<br>Value in 2010<br>1,317,748                                                                                                   | Imported<br>Value in 2011<br>1,510,174                                                                                                    | Imported<br>Value in 201<br>▼<br>2,363,0<br>2,334,3                                                    |
|               | 200<br>2CS<br>249 <b>(</b>                                                                                                 | Total services<br>Commercial services                                                                                                    | <u>Servic</u>                | e label         | inter ende (nu         | Imported           Value in 2008           965,332           918,167                                                                                                 | Imported<br>Value in 2009<br>1,068,990<br>1,011,311                                                                                                    | Imported<br>Value in 2010<br>1,317,748<br>1,266,514                                                                                      | Imported<br>Value in 2011<br>1,510,174<br>1,467,175                                                                                                    | Imported<br>Value in 201<br>▼<br>2,363,0<br>2,334,3<br>827,2                                           |
| ŧ             | 200<br>2CS<br>249 <b>1</b><br>205 <b>1</b>                                                                                 | Total services<br>Commercial services<br>Construction services                                                                                                    | <u>Servic</u>                | ce label        |                        | Imported           Value in 2008           965,332           918,167           34,253                                                                                | Imported<br>Value in 2009<br>1,068,990<br>1,011,311<br>109,815                                                                                            | Imported<br>Value in 2010<br>1,317,748<br>1,266,514<br>163,471                                                                           | Imported<br>Value in 2011<br>1,510,174<br>1,467,175<br>254,794                                                                                                    | Imported<br>Value in 201<br>▼<br>2,363,0<br>2,334,3<br>827,2<br>722,7                                  |
| +             | 200<br>2CS<br>249 1<br>205 1<br>236 1                                                                                      | Total services<br>Commercial services<br>Construction services<br>Transportation                                                                                       |                              | e label         |                        | Imported<br>Value in 2008           965,332           918,167           34,253           377,313                                                                     | Imported<br>Value in 2009<br>1,068,990<br>1,011,311<br>109,815<br>363,617                                                                                 | Imported<br>Value in 2010<br>1,317,748<br>1,266,514<br>163,471<br>408,476                                                                | Imported<br>Value in 2011<br>1,510,174<br>1,467,175<br>254,794<br>568,377                                                                                                  | Imported<br>Value in 20<br>2,363,0<br>2,334,3<br>827,2<br>722,7<br>161,1                               |
| + + +         | 200<br>2CS<br>249 1<br>205 1<br>236 1<br>245 1                                                                             | Total services<br>Commercial services<br>Construction services<br>Transportation<br>Travel                                                                             | ces                          | e label         |                        | Imported<br>Value in 2008           965,332           918,167           34,253           377,313           208,295                                                   | Imported<br>Value in 2009<br>1,068,990<br>1,011,311<br>109,815<br>363,617<br>211,800                                                                      | Imported<br>Value in 2010<br>1,317,748<br>1,266,514<br>163,471<br>408,476<br>249,878                                                     | Imported<br>Value in 2011           1,510,174           1,467,175           254,794           568,377           222,586                                                    | Imported<br>Value in 201<br>7<br>2,363,0<br>2,334,3<br>827,2<br>722,7<br>161,1<br>39,1                 |
| + + + +       | 200<br>2CS<br>249 1<br>205 1<br>236 1<br>245 1<br>291 1                                                                    | Total services<br>Commercial services<br>Construction services<br>Transportation<br>Travel<br>Communications service                                                   | ces<br>nie.                  | e label         |                        | Imported<br>Value in 2008           965,332           918,167           34,253           377,313           208,295           27,696                                  | <u>Imported</u><br>Value in 2009<br>1,068,990<br>1,011,311<br>109,815<br>363,617<br>211,800<br>27,685                                                     | Imported<br>Value in 2010           1,317,748           1,266,514           163,471           408,476           249,878           46,131 | imported<br>Value in 2011<br>1,510,174<br>1,467,175<br>254,794<br>568,377<br>222,586<br>31,403                                                                             | Imported<br>Value in 201<br>2,363,0<br>2,334,3<br>827,2<br>722,7<br>161,1<br>39,1<br>28,6              |
| + + + + + + + | 200<br>2CS<br>249 <b>i</b><br>205 <b>i</b><br>236 <b>i</b><br>236 <b>i</b><br>245 <b>i</b><br>291 <b>i</b><br>262 <b>i</b> | Total services<br>Commercial services<br>Construction services<br>Transportation<br>Travel<br>Communications servic<br>Government services, r                          | ces<br>nie.                  | e label         |                        | Imported<br>Value in 2008           965,332           918,167           34,253           377,313           208,295           27,696           47,165                 | Imported<br>Value in 2009           1,068,990           1,011,311           109,815           363,617           211,800           27,685           57,679 | Imported<br><u>Value in 2010</u><br>1,317,748<br>1,266,514<br>163,471<br>408,476<br>249,878<br>46,131<br>51,234                          | Imported<br>Value in 2011           1,510,174           1,467,175           254,794           568,377           222,588           31,403           42,999                  | Imported<br>Value in 201<br>2,363,00<br>2,334,3<br>827,20<br>722,72<br>161,1<br>39,10<br>28,68<br>24,8 |
| + + +         | 200<br>2CS<br>249 1<br>205 1<br>236 1<br>245 1<br>291 1<br>262 1<br>260 1                                                  | Total services<br>Commercial services<br>Construction services<br>Transportation<br>Travel<br>Communications servic<br>Government services, r<br>Computer and informat | ces<br>nie.<br>tion services | e label         |                        | Imported<br>Value in 2008           965,332           918,167           34,253           377,313           208,295           27,696           47,165           6,223 | Linported<br>Value in 2009<br>1,068,990<br>1,011,311<br>109,815<br>363,617<br>211,800<br>27,685<br>57,679<br>9,866                                        | Imported<br>Value in 2010<br>1,317,748<br>1,266,514<br>163,471<br>408,476<br>249,878<br>46,131<br>51,234<br>11,911                       | Imported<br>Value in 2011           1,510,174           1,467,175           254,794           568,377           222,586           31,403           42,999           31,923 |                                                                                                    |

# Figure 118: Yearly time series for country-specific trade in services data

Data for Mozambique are calculations based on national sources by the International Monetary Fund (IMF). The data in green is estimated by the joint workforce of UNCTAD, WTO and ITC.

UNCTAD, WTO and ITC are all members of the task force on international trade statistics. The task force approved a methodology to produce a common dataset on trade in services published by UNCTAD, WTO and ITC. Specifically, Eurostat data will be used for EU countries, OECD data for non-EU OECD countries, and UNSD or IMF data for the rest of the world depending on the detail of information reported.

# ANNEXES

# Annex I: Limitations of foreign trade statistics

International trade statistics provide a comprehensive means to assess trade flows among countries. They are comprehensive in terms of product coverage (more than 5,300 products under the Harmonized System), geographical coverage (around 220 countries and territories covering 97% of world trade) and time series (data under the Harmonized System are available since 1990). Moreover, they are available at a moderate cost. This makes them an attractive reference for market research and trade performance analysis.

ITC has developed a number of tools for international trade assessment and promotion based on traderelated statistical information: *Trade Map, Market Access Map, Investment Map* and *Standards Map.* The tools present trade statistics and other trade-related information in an analytical and user-friendly format. Users should, however, pay attention to the following when using international trade statistics:

- □ **Trade data is never complete.** Smuggling and non-reporting are real problems in a number of countries. In addition, trade statistics, like any other type of information, are not free of mistakes and omissions.
- □ Some countries include re-imports in their import statistics and re-exports in their export statistics. For example, a country may show up as an exporter of airplanes simply because a local airline has sent back a defective airplane to the producer (the country is re-exporting the defective airplane back to the original exporting country).
- □ The export value refers to the total or contract value. According to international conventions for reporting trade statistics, the export value should refer to the total or contract value which may, of course, be very different from local value added. For many processing activities the local value added remains below 20% of the export value.
- □ **Different products are categorized differently.** Even at the lowest level of disaggregation product groups in the trade nomenclatures often contain a wide range of different products. Moreover, the product nomenclature might sometimes be misleading: the labels of aggregated product groups are often very general and provide only limited guidance on the leading items within the group.
- □ Exchange rate fluctuations are not always properly recorded in international trade statistics. Values in local currencies are normally aggregated over a period of one year and only then converted to US dollars.
- □ Mirror statistics are sometimes used instead of direct statistics for those countries that do not report trade data to the United Nations. When countries do not provide direct trade statistics ITC uses statistics reported by partner countries. This approach is referred to as mirror statistics. Mirror statistics are a second-best solution when no data is available and allow to cover low-income countries that do not report national trade statistics to UN Comtrade or ITC. However, mirror statistics have a number of shortcomings when compared to the first-best solution of nationally reported data. First and foremost, they do not cover trade with other non-reporting countries. Second, there is the problem of trans-shipments, which may hide the actual source of supply. Third, mirror statistics invert the reporting standards by valuing exports in c.i.f. terms (i.e. including transport costs and insurance) and imports in f.o.b. terms (i.e. excluding transport costs and insurance).

In an effort to make some of these discrepancies more transparent Trade Map allows users to choose between mirror and direct statistics, as shown in Figure 119.

| 1                                | Trad                                                                                | e statistics for<br>thy, quarterly a                         | international                                                 | business d                                    |                                                           |                                              | lumes, growtl                                      | h rates, marke                                                      | t shares, etc.                                                                |                                                                     |                                                           |                                                                  | M                                                                                                  |                                                      |
|----------------------------------|-------------------------------------------------------------------------------------|--------------------------------------------------------------|---------------------------------------------------------------|-----------------------------------------------|-----------------------------------------------------------|----------------------------------------------|----------------------------------------------------|---------------------------------------------------------------------|-------------------------------------------------------------------------------|---------------------------------------------------------------------|-----------------------------------------------------------|------------------------------------------------------------------|----------------------------------------------------------------------------------------------------|------------------------------------------------------|
| lome &                           | Search Data Availabi                                                                | lity Refere                                                  | nce Materia                                                   | Other                                         | ITC Tools                                                 | More                                         |                                                    |                                                                     |                                                                               |                                                                     |                                                           | Mr. A                                                            | .ccount My 🔻                                                                                       | English                                              |
|                                  | Product 200911                                                                      | - Orange juice                                               | unfermentd8                                                   | not spiritd.                                  | wheth v                                                   |                                              |                                                    |                                                                     | Product                                                                       | Group Nor                                                           | ne                                                        |                                                                  |                                                                                                    |                                                      |
| O World                          | Country Brazil                                                                      |                                                              |                                                               |                                               | ~                                                         |                                              |                                                    |                                                                     | Country                                                                       | Group Nor                                                           | ie                                                        |                                                                  |                                                                                                    |                                                      |
|                                  | Partner All                                                                         |                                                              |                                                               |                                               | ~                                                         |                                              |                                                    |                                                                     | Partner                                                                       | Group Nor                                                           | 1e                                                        |                                                                  |                                                                                                    |                                                      |
| 0                                | other criteria Exports v                                                            | Trade indica                                                 | ators 🗸                                                       | by count                                      | ry v Dir                                                  | ect data 🦄                                   |                                                    |                                                                     |                                                                               |                                                                     |                                                           |                                                                  |                                                                                                    |                                                      |
| ownload                          |                                                                                     |                                                              |                                                               |                                               |                                                           |                                              | Trade                                              | e Indicators 🖪                                                      | ]                                                                             |                                                                     | F                                                         | Rows per pag                                                     | e Default (25 p                                                                                    | ber page)<br>1 <u>2</u>                              |
| Bilateral<br>trade at<br>8-digit | Importers                                                                           | Exported<br>value 2012<br>(USD<br>thousand)                  | <u>Trade</u><br><u>balance</u><br>2012 (USD<br>thousand)<br>i | <u>Share in</u><br>Brazil's<br>exports<br>(%) | Exported<br>guantity<br>2012                              | <u>Quantity</u><br><u>unit</u>               | Unit value<br>(USD/unit)<br>i                      | Exported<br>growth in<br>value<br>between<br>2008-2012<br>(%, p.a.) | Exported<br>growth in<br><u>quantity</u><br>between<br>2008-2012<br>(%, p.a.) | Exported<br>growth in<br>value<br>between<br>2011-2012<br>(%, p.a.) | Ranking of<br>partner<br>countries<br>in world<br>imports | Share of<br>partner<br>countries<br>in world<br>imports<br>(%) i | Total import<br>growth in<br>value of<br>partner<br>countries<br>between<br>2008-2012<br>(%, p.a.) | <u>Tariff</u><br>(estimate)<br>faced by<br>Brazil (% |
|                                  |                                                                                     |                                                              |                                                               |                                               |                                                           |                                              |                                                    | 1                                                                   |                                                                               |                                                                     |                                                           | 100                                                              | 4                                                                                                  |                                                      |
|                                  | World                                                                               | 971,248                                                      | 971,022                                                       | 100                                           | 480,972                                                   | Tons                                         | 2,019                                              | -1                                                                  | -12                                                                           | 9                                                                   |                                                           | 100                                                              | 4                                                                                                  |                                                      |
| ŧ                                | World<br>Belgium                                                                    | 971,248<br>335,305                                           | 971,022<br>335,305                                            | 100<br>34.5                                   | 480,972<br>167,427                                        | Tons<br>Tons                                 | 2,019<br>2,003                                     | -1<br>-10                                                           | -12<br>-19                                                                    | 9                                                                   | 13                                                        | 2.1                                                              | 0                                                                                                  | 28                                                   |
| +                                |                                                                                     |                                                              |                                                               |                                               |                                                           |                                              | 1000                                               |                                                                     |                                                                               |                                                                     | 13                                                        |                                                                  |                                                                                                    |                                                      |
| 100.0                            | Belgium                                                                             | 335,305                                                      | 335,305                                                       | 34.5                                          | 167,427                                                   | Tons                                         | 2,003                                              | -10                                                                 | -19                                                                           | 28                                                                  |                                                           | 2.1                                                              | 0                                                                                                  | 25                                                   |
| ÷                                | Belgium<br>Japan                                                                    | 335,305<br>127,893                                           | 335,305<br>127,893                                            | 34.5<br>13.2                                  | 167,427<br>57,613                                         | Tons                                         | 2,003                                              | -10<br>15                                                           | -19<br>1                                                                      | 28                                                                  | 5                                                         | 2.1                                                              | 0                                                                                                  | <u>25</u><br>24                                      |
| +                                | Belgium<br>Japan<br>United States of America                                        | 335,305<br>127,893<br>126,903                                | 335,305<br>127,893<br>126,903                                 | 34.5<br>13.2<br>13.1                          | 167,427<br>57,613<br>70,361                               | Tons<br>Tons<br>Tons                         | 2,003<br>2,220<br>1,804                            | -10<br>15<br>-6                                                     | -19<br>1<br>-15                                                               | 28<br>_4<br>_19                                                     | 5                                                         | 2.1<br>7<br>18.5                                                 | 0 14 0                                                                                             | <u>25</u><br><u>24</u><br><u>28</u>                  |
| +<br>+                           | Belgium<br>Japan<br>United States of America<br>Netherlands                         | 335,305<br>127,893<br>126,903<br>108,226                     | 335,305<br>127,893<br>126,903<br>108,226                      | 34.5<br>13.2<br>13.1<br>11.1                  | 167,427<br>57,613<br>70,361<br>59,909                     | Tons<br>Tons<br>Tons<br>Tons<br>Tons         | 2,003<br>2,220<br>1,804<br>1,807                   | -10<br>15<br>-6<br>26                                               | -19<br>1<br>-15<br>11                                                         | 28<br>-4<br>-19<br>46                                               | 5<br>1<br>10                                              | 2.1<br>7<br>18.5<br>3                                            | 0<br>14<br>0<br>11                                                                                 | 25<br>24<br>28<br>1                                  |
| +<br>+<br>+                      | Belgium<br>Japan<br>United States of America<br>Netherlands<br>China                | 335,305<br>127,893<br>126,903<br>108,226<br>88,254           | 335,305<br>127,893<br>126,903<br>108,226<br>88,254            | 34.5<br>13.2<br>13.1<br>11.1<br>9.1           | 167,427<br>57,613<br>70,361<br>59,909<br>37,930           | Tons<br>Tons<br>Tons<br>Tons<br>Tons<br>Tons | 2,003<br>2,220<br>1,804<br>1,807<br>2,327          | -10<br>15<br>-6<br>26<br>16                                         | -19<br>1<br>-15<br>11<br>4                                                    | 28<br>-4<br>-19<br>46<br>-23                                        | 5<br>1<br>10<br>4                                         | 2.1<br>7<br>18.5<br>3<br>7.1                                     | 0<br>14<br>0<br>11                                                                                 | 28<br>25<br>24<br>28<br>7<br>9                       |
| + + + + + +                      | Belgium<br>Japan<br>United States of America<br>Netherlands<br>China<br>Switzerland | 335,305<br>127,893<br>126,903<br>108,226<br>88,254<br>40,582 | 335,305<br>127,893<br>126,903<br>108,226<br>88,254<br>40,582  | 34.5<br>13.2<br>13.1<br>11.1<br>9.1<br>4.2    | 167,427<br>57,613<br>70,361<br>59,909<br>37,930<br>20,408 | Tons<br>Tons<br>Tons<br>Tons<br>Tons<br>Tons | 2,003<br>2,220<br>1,804<br>1,807<br>2,327<br>1,989 | -10<br>15<br>-6<br>26<br>16<br>-21                                  | -19<br>1<br>-15<br>11<br>4<br>-29                                             | 28<br>-4<br>-19<br>46<br>-23<br>102                                 | 5<br>1<br>10<br>4<br>42                                   | 2.1<br>7<br>18.5<br>3<br>7.1<br>0.2                              | 0<br>14<br>0<br>11<br>19<br>1                                                                      | 2:<br>2:<br>2:                                       |

# Figure 119: List of importing markets for a product exported by Brazil, direct data

Figure 119 shows the data of those countries that import frozen orange juice from Brazil as reported by Brazil, whereas Figure 120 shows the same information but as reported by Brazil's partner countries.

# Figure 120: List of importing markets for a product exported by Brazil, mirror data

| 1                              | Tra Tra                  | RADE<br>de statistics for<br>nthy, quarterly a | international                                            | business d                                           |                              | t values, vo                   | lumes, growt             | h rates, marke                                                      | t shares, etc.                                                         |                                                                     |                                                           |                                                                  |                                                                                                    |                                                                 |
|--------------------------------|--------------------------|------------------------------------------------|----------------------------------------------------------|------------------------------------------------------|------------------------------|--------------------------------|--------------------------|---------------------------------------------------------------------|------------------------------------------------------------------------|---------------------------------------------------------------------|-----------------------------------------------------------|------------------------------------------------------------------|----------------------------------------------------------------------------------------------------|-----------------------------------------------------------------|
| ome & S                        | Search Data Availa       | bility Refere                                  | nce Materia                                              | l Other                                              | ITC Tools                    | More                           |                          |                                                                     |                                                                        |                                                                     |                                                           | Mr. A                                                            | ccount My 🔻                                                                                        | English                                                         |
|                                | Product 20091            | 1 - Orange juice                               | unfermentd8                                              | not spiritd                                          | wheth v                      |                                |                          |                                                                     | Produc                                                                 | t Group No                                                          | ne                                                        |                                                                  |                                                                                                    |                                                                 |
| O World                        | Country Brazil           |                                                |                                                          |                                                      | ~                            |                                |                          |                                                                     | Countr                                                                 | Group No                                                            | ne                                                        |                                                                  |                                                                                                    |                                                                 |
|                                | Partner All              |                                                |                                                          |                                                      | ¥                            |                                |                          |                                                                     | Partne                                                                 | r Group No                                                          | ne                                                        |                                                                  |                                                                                                    |                                                                 |
| c                              | other criteria Exports v | Trade indic                                    | ators 🗸                                                  | by count                                             | try 🗸 Mir                    | ror data                       |                          |                                                                     |                                                                        |                                                                     |                                                           |                                                                  |                                                                                                    |                                                                 |
|                                | ble Graph                |                                                |                                                          |                                                      |                              |                                |                          | itd,whethe<br>his product,<br>s                                     |                                                                        |                                                                     | rts is <b>1</b>                                           | L                                                                | DI data (<br>e Default (25                                                                         | Tariffs da<br>perpage)                                          |
|                                |                          |                                                |                                                          | -                                                    |                              | -                              | Trad                     | e Indicators 🛙                                                      | ]                                                                      |                                                                     |                                                           | -                                                                |                                                                                                    |                                                                 |
| ilateral<br>rade at<br>8-digit | <u>Importers</u>         | Exported<br>value 2012<br>(USD<br>thousand)    | <u>Trade</u><br><u>balance</u><br>2012 (USD<br>thousand) | <u>Share in</u><br>Brazil's<br><u>exports</u><br>(%) | Exported<br>quantity<br>2012 | <u>Quantity</u><br><u>unit</u> | Unit value<br>(USD/unit) | Exported<br>growth in<br>value<br>between<br>2008-2012<br>(%, p.a.) | Exported<br>growth in<br>guantity<br>between<br>2008-2012<br>(%, p.a.) | Exported<br>growth in<br>value<br>between<br>2011-2012<br>(%, p.a.) | Ranking of<br>partner<br>countries<br>in world<br>imports | Share of<br>partner<br>countries<br>in world<br>imports<br>(%) 1 | Total import<br>growth in<br>value of<br>partner<br>countries<br>between<br>2008-2012<br>(%, p.a.) | <u>Tariff</u><br>(estimate<br><u>faced b</u><br>Brazil (?)<br>i |
|                                | Total                    | 942,797                                        | 938,730                                                  | 100                                                  |                              |                                |                          |                                                                     |                                                                        |                                                                     |                                                           |                                                                  |                                                                                                    |                                                                 |
| +                              | Germany                  | 193,642                                        | 193,616                                                  | 20.5                                                 | 84,637                       | Tons                           | 2,288                    | 15                                                                  | 3                                                                      | -12                                                                 | 2                                                         | 11.8                                                             | 6                                                                                                  | 2                                                               |
| +                              | United States of America | 165,922                                        | <mark>1</mark> 61,943                                    | 17.6                                                 |                              | No<br>quantity                 |                          | -3                                                                  |                                                                        | -10                                                                 | 1                                                         | 18.5                                                             | 0                                                                                                  | 2                                                               |
| +                              | China                    | 106,663                                        | 106,663                                                  | 11.3                                                 | 41,241                       | Tons                           | 2,586                    | 15                                                                  | 5                                                                      | -17                                                                 | 4                                                         | 7.1                                                              | 19                                                                                                 |                                                                 |
| ŧ                              | Japan                    | 79,775                                         | 79,775                                                   | 8.5                                                  | 29,933                       | Tons                           | 2,665                    | 12                                                                  | 1                                                                      | 33                                                                  | 5                                                         | 7                                                                | 14                                                                                                 | 2                                                               |
| ÷                              | Canada                   | 73,622                                         | 73,622                                                   | 7.8                                                  |                              | No<br>quantity                 |                          | -1                                                                  |                                                                        | 4                                                                   | 6                                                         | 4.8                                                              | 2                                                                                                  |                                                                 |
| ÷                              | France                   | 70,225                                         | 70,225                                                   | 7.4                                                  | 93,034                       | Tons                           | 755                      | 18                                                                  | 14                                                                     | 18                                                                  | 3                                                         | 7.4                                                              | 7                                                                                                  | 2                                                               |
| +                              | Australia                | 42,706                                         | 42,706                                                   | 4.5                                                  | 17,956                       | Tons                           | 2,378                    | 3                                                                   | -4                                                                     | -18                                                                 | 11                                                        | 2.8                                                              | 5                                                                                                  |                                                                 |
| ŧ                              | Russian Federation       | 34,999                                         | 34,999                                                   | 3.7                                                  | 12,752                       | Tons                           | 2,745                    | -15                                                                 | -20                                                                    | -10                                                                 | 7                                                         | 3.4                                                              | -10                                                                                                |                                                                 |
|                                | Korea, Republic of       | 31,047                                         | 31,047                                                   | 3.3                                                  | 12,004                       | Tons                           | 2,586                    | 5                                                                   | -1                                                                     | -24                                                                 | 9                                                         | 3.4                                                              | 8                                                                                                  |                                                                 |
| +                              | Chile                    | 14,984                                         | 14,984                                                   | 1.6                                                  | 5,672                        | Tons                           | 2,642                    | 24                                                                  | -5                                                                     | 7                                                                   | 20                                                        | 0.8                                                              | 23                                                                                                 |                                                                 |
| ÷                              | Israel                   | 14,441                                         | 14,441                                                   | 1.5                                                  | 6,321                        | Tons                           | 2,285                    | 12                                                                  | -1                                                                     | -17                                                                 | 15                                                        | 1.5                                                              | 13                                                                                                 | 2                                                               |
| ÷                              | Austria                  | 13,685                                         | 13,685                                                   | 1.5                                                  | 6,338                        | Tons                           | 2,159                    | -9                                                                  | -19                                                                    | -14                                                                 | 17                                                        | 1                                                                | -8                                                                                                 | 2                                                               |
| +                              | New Zealand              | 8,422                                          | 8,422                                                    | 0.9                                                  | 4,097                        | Tons                           | 2,056                    | 13                                                                  | 3                                                                      | -8                                                                  | 25                                                        | 0.6                                                              | 4                                                                                                  |                                                                 |
| +                              | Algeria                  | 7,844                                          | 7,844                                                    | 0.8                                                  | 3,774                        | Tons                           | 2,078                    | 27                                                                  | 13                                                                     | 4                                                                   | 24                                                        | 0.7                                                              | 45                                                                                                 |                                                                 |
|                                |                          |                                                |                                                          |                                                      |                              |                                |                          | 64                                                                  | 52                                                                     |                                                                     |                                                           |                                                                  | 46                                                                                                 |                                                                 |

Figure 12019 shows data reported by Brazil (direct data) and it can be seen that Belgium and the Netherlands appear to be the first and the fourth destinations of Brazilian exports, respectively, accounting for more than 45% of total export value. However, according to the import values declared by Belgium and the Netherlands and shown in Figure 120, these two countries do not even rank among the first 15 countries importing orange juice from Brazil.

Brazil, Belgium and the Netherlands report to the UN Comtrade database and therefore in this case both direct and mirror data are available. Among the various reasons that generally account for the discrepancies between direct and mirror data, re-exports can explain the difference in this specific case. In fact, Brazilian exports enter the European market mainly through the two largest ports located in the Netherlands and in Belgium: the port of Rotterdam and the port of Antwerp. When recording international trade transactions, Brazil considers Belgium and the Netherlands as the two markets of destination for its orange juices and therefore counts the respective trade flows as exports to those countries. Nevertheless, the Netherlands and Belgium do not record these products as imports from Brazil but consider them as just transiting through their national territories. In fact, they are re-exporting the products to other continental markets and this explains why Germany and France appear among the top countries of destination in the mirror statistics table.

Another reason why countries appear as importers in the statistics provided by the selected exporting country but not in the table based on mirror statistics is due to the fact that these countries have not reported to UN Comtrade or ITC.

Figures 119 and 120 also show that sometimes the import/export values, declared for the same trade flow by Brazil and by a partner country, do not coincide. This is a common occurrence and there are over 20 reasons to explain this statistical phenomenon. Please refer to the FAQ section on the Trade Map Website (http://www.trademap.org/stFAQ.aspx#li\_Answer2\_3).

Given the discrepancies described above, foreign trade statistics should never be the sole *medium* for international markets assessment and should be complemented with other sources and cross-referenced by product specialists and industry insiders. Overall, ITC's experience suggests that trade statistics represent a very useful source of information and a valid starting point for strategic market research when analysed with a healthy mix of scepticism and pragmatism *vis-à-vis* their strengths and shortcomings.

#### Time Series:

When switching from the trade indicator to the time series approach, the source of data may change. Specifically, some data in Trade Map are directly sourced from the reporting countries and some data are sourced from the United Nations Statistics Division (UNSD) (please refer to the annex about sources of data). This may lead to slight variations in two cases:

- Between the HS and the corresponding NTL levels;
- Between yearly and the corresponding monthly data.

# Reporting and non-reporting countries in a group created by the user

In cases where some countries in a regional group do not report to UN Comtrade or ITC, their trade statistics are estimated, as in the individual country case, through mirror statistics (exports are estimated based on partners' imports and *vice versa*).

# Annex II: The Harmonized System and its revisions

The Harmonized System (HS) is an international nomenclature for the classification of internationally traded goods. It allows countries to classify traded goods on a common basis for customs purposes. The HS is a six-digit code system and includes approximately 5,000 article/product descriptions arranged in 97 chapters grouped in 21 sections. The six digits can be broken down into three parts: the first two digits (HS-2) identify the chapter, e.g. the code 09 refers to "Coffee, Tea, Maté and Spices"; the next two digits (HS-4) identify groupings within that chapter, e.g. the code 09.02 refers to "Tea, whether or not flavoured"; and the last two digits (HS-6) are more specific, e.g. the code 09.02.10 refers to "Green tea (not fermented) in immediate packing of a content not exceeding 3 kg". Up to the HS 6-digit level, countries classify traded goods identically. Beyond the sixth digit, countries are free to add more digits and introduce national product distinctions. This greater level of specificity is referred to as the National Tariff Line (NTL) level and is generally used by national authorities to apply tariff requirements to very specific products. For example, the United States of America adds another four digits to the HS codes to provide a more specific identification system for the products it exports and imports and applies customs duties to.

HS was formally known as the Harmonized Commodity Description and Coding System. It was developed by the World Customs Organization and the International Convention on the Harmonized System (HS Convention), entered into force on 1 January 1988 and has so far been adopted by most trading nations. The HS is regularly reviewed and revised in accordance with the preamble to the HS Convention which recognizes the importance of ensuring that HS be kept up-to-date in light of changes in technology or in patterns of international trade.

The HS headings and subheadings are accompanied by interpretative rules and section, chapter and subheading notes which are designed to facilitate classification decisions and clarify the scope of each heading or subheading. Several revisions have been developed as of March 2014:

## HS 1996 or HS Revision 1:

HS 1996 or HS revision 1 stands for the 1996 revision of the Harmonized System. HS1996 contains 5,113 subheadings and 1,241 headings, grouped into 97 chapters and 21 sections. As a general rule, goods are arranged in the order of their degree of manufacture: raw materials, unworked products, semi-finished products and finished products. For example, live animals fall under Chapter 1, animal hides and skins under Chapter 41 and leather footwear under Chapter 64. The same order also exists within the chapters and headings.

## HS 2002 or HS Revision 2:

HS 2002 or HS revision 2 stands for the 2002 revision of the Harmonized System. For each revision, depending on the usage of product codes by customs, some codes are split into new product codes and some others are regrouped into a common code.

#### HS 2007 or HS Revision 3:

HS 2007 or HS revision 3 stands for the 2007 revision of the Harmonized System. For each revision, depending on the usage of product codes by customs, some codes are split into new product codes and some others are regrouped into a common code.

#### HS 2012 or HS Revision 4:

HS 2012 or HS revision 4 stands for the 2012 revision of the Harmonized System. For each revision, depending on the usage of product codes by customs, some codes are split into new product codes and some others are regrouped into a common code.

For more general information about the different HS revisions and the HS nomenclature, please go to http://www.wcoomd.org.

In Trade Map, the HS 2007 or HS Revision 3 is used for the trade indicators to facilitate cross-country analysis. The trade data time series are based on the revision under which each country has reported the trade information for the reference year. For example, the 2007 data reported by France are based on HS revision 3 while the 2007 data reported by Pakistan are based on HS revision 2.

A country may also report under different HS revisions over the years. This means that, for example, a product code that was present in a previous HS revision is not present in the next one. This makes assessment of the time series more difficult. Trade Map provides a correspondence table between HS nomenclatures to facilitate assessment of time series, and this table is available at http://www.trademap.org/stCorrespondingProductCodes.aspx.

# Annex III: Link to Market Access Information

Trade Map provides a direct link to the online database of Market Access Map, also developed by ITC. Market Access Map provides:

- Applied tariff data for more than 191 countries, including Most Favoured Nation (MFN) and preferential rates
- Supporting information on bilateral, regional and multilateral trade agreements
- Data on trade flows
- Information on Non-Tariff Measures (NTM)

By selecting a specific product and an importing country in the main selection menu in Trade Map and then clicking on Trade Indicators you will retrieve a table with a set of trade-related indicators, including the tariff applied by the country to the imports of the selected product from trade-partner countries, as shown in Figure 121. In the example, the product is 150910-Olive oil, virgin and the importing country is France. The user has two options to retrieve detailed tariff information from Trade Map and access Market Access Map.

Figure 121 : Tariffs applied by France to imports of olive oil from all partner countries

|   | Ι                   | Trade                   | statistics for i   | MAP<br>nternational b<br>d yearly trade | usiness dev    |                      | alues, volur            | nes, growth ra           | ates, market s        | shares, etc.               |                         |                             |                            | <b>M</b>                    |                              |
|---|---------------------|-------------------------|--------------------|-----------------------------------------|----------------|----------------------|-------------------------|--------------------------|-----------------------|----------------------------|-------------------------|-----------------------------|----------------------------|-----------------------------|------------------------------|
| ŀ | lome & S            | Search Data Availabilit | y Referer          |                                         | Other IT       | C Tools              | More                    |                          |                       |                            |                         |                             | Mr. A                      | ccount My 🔻                 | English 🗸                    |
|   |                     | Product 150910 - 0      | Olive oil, virgi   | n 1                                     | Market A       | Access Ma            | р                       |                          |                       | Product 0                  | Group None              | )                           |                            |                             | ~                            |
|   | ○ World             | Country France          |                    | $\smile$                                | Investm        | ent Map              |                         |                          |                       | Country C                  | Group None              | e                           |                            |                             | ~                            |
|   | _                   | Partner All             |                    |                                         | Standar        |                      |                         | -                        |                       | Partner G                  | Froup None              | e                           |                            |                             | ~                            |
|   | 0                   | ther criteria Imports 🗸 | Trade indica       | tors v                                  |                |                      |                         |                          |                       |                            |                         |                             |                            |                             |                              |
|   |                     |                         |                    | List of                                 | suppiyin       | ompetitive           | ness Map<br>Is TOF LITE | product i                | mported b             | y France in                | n 2012 <i>i</i>         |                             |                            |                             |                              |
|   |                     |                         | -                  |                                         |                |                      |                         | 910 Olive o              |                       |                            |                         |                             |                            |                             |                              |
|   |                     |                         | Fra                | nce's impor                             | ts represe     | nt 7.81% o           | f world im              | ports for this           | s product, its        | ranking in v               | vorld import            | ts is 3                     | G                          |                             |                              |
| _ | / Tab               | ole Graph               | Мар                |                                         |                |                      | C                       | ompanies                 |                       |                            |                         |                             | FI                         | OI data                     | Tariffs data                 |
|   | )ownload:           | 🛋 💓 🖹 🛛 🚒               |                    |                                         |                |                      |                         |                          |                       |                            |                         | F                           | lows per page              | Default (25                 | per page) 🗸                  |
|   |                     |                         |                    |                                         |                |                      |                         |                          |                       |                            |                         |                             |                            |                             | 1 <u>2 3 4 5</u>             |
| L |                     |                         |                    |                                         |                |                      |                         | Trade ir                 | ndicators 🛨           |                            |                         |                             |                            |                             |                              |
|   |                     |                         |                    |                                         |                |                      |                         |                          |                       |                            |                         |                             |                            | Total                       |                              |
|   | Bilateral           |                         | <u>Imported</u>    | <u>Trade</u>                            | Share in       |                      |                         |                          | Imported<br>growth in | Imported<br>growth in      | Imported<br>growth in   | <u>Ranking</u><br><u>of</u> | <u>Share of</u><br>partner | export<br>growth in         | <u>Tariff</u><br>(estimated) |
|   | trade at<br>8-digit | Exporters               | value<br>2012 (USD | <u>balance</u><br>2012 (USD             | France's       | Imported<br>quantity | Quantity                | Unit value<br>(USD/unit) | value<br>between      | <u>quantity</u><br>between | <u>value</u><br>between | <u>partner</u><br>countries | countries                  | <u>value of</u><br>partner  | applied by                   |
|   | o-aigit             |                         | thousand)          | thousand)                               | imports<br>(%) | 2012                 | <u>unit</u>             | 1                        | 2008-2012             | 2008-2012                  | 2011-2012               | in world                    | in world<br>exports        | countries                   | France (%)                   |
|   |                     |                         |                    |                                         |                |                      |                         |                          | <u>(%, p.a.)</u>      | <u>(%, p.a.)</u>           | <u>(%, p.a.)</u>        | exports                     | (%) 💈                      | <u>between</u><br>2008-2012 |                              |
| Ц |                     |                         | 000000             |                                         |                |                      |                         |                          |                       |                            |                         |                             |                            | <u>(%, p.a.)</u> 🦸          |                              |
|   |                     | World                   | 354,071            | -327,994                                | 100            | 109,210              | Tons                    | 3,242                    | -4                    | 1                          | -10                     |                             | 100                        | 0                           |                              |
|   | +                   | <u>Spain</u>            | 197,298            | -196,839                                | 55.7           | 67,803               | Tons                    | 2,910                    | -7                    | -1                         | 0                       | 1                           | 42.4                       | -1                          | <u>0</u>                     |
|   | +                   | Italy                   | 116,316            | -115,487                                | 32.9           | 28,736               | Tons                    | 4,048                    | 1                     | 4                          | -25                     | 2                           | 29.1                       | $\bigcap$                   | <u>0</u>                     |
|   | +                   | Tunisia                 | 18,461             | -18,446                                 | 5.2            | 6,135                | Tons                    | 3,009                    | 5                     | 12                         | -8                      | 4                           | 7                          | 2                           | <u>41.7</u>                  |
|   | +                   | <u>Belgium</u>          | 12,225             | -7,595                                  | 3.5            | 3,603                | Tons                    | 3,393                    | -11                   | -8                         | -15                     | 13                          | 0.3                        | 4                           | <u>0</u>                     |
|   | +                   | Portugal                | 4,384              | -4,339                                  | 1.2            | 1,607                | Tons                    | 2,728                    | 20                    | 35                         | 169                     | 5                           | 5.6                        | 26                          | <u>0</u>                     |

<u>1.</u> Click on the Market Access tab (square n° 1 in Figure 121) to go directly to Market Access Map and obtain the tariffs that France applies to imports of 150910-Olive oil, virgin, as shown in Figure 122.

## Note:

In this module of Market Access Map, all **tariffs shown are shown at an aggregated product level**, that is, at the 2-, 4- or 6-digit level of the Harmonized System. The average tariff at the 6-digit level is a simple average of the lowest tariff available for each of the national tariff line positions. The lowest tariff rate for each code is used in the aggregation process. When aggregating from the 6-digit to the 4-digit – and similarly from the 4- to the 2-digit – the tariffs at the 6-digit level are weighted by the trade pattern of the importing country's reference group. More details can be found at http://www.macmap.org/SupportMaterials/Methodology.aspx.

# Figure 122: From Trade Map to Market Access Map via the Market Access tab

| Compare tariffs<br>Step 2/2                                                                                                    |                                                                                                    |                                              |                        |                                                            |                                                                                                    |
|----------------------------------------------------------------------------------------------------|----------------------------------------------------------------------------------------------------|----------------------------------------------|------------------------|------------------------------------------------------------|----------------------------------------------------------------------------------------------------|
| Fariffs applied by France t                                                                                                    | to all exporting countries                                                                                                    |                                              |                        |                                                            |                                                                                                    |
| Frade data source: ITC No                                                                                                    | ITC (MAcMap) complemented by WT                                                                                                    | 'O (IDB)                                     |                        |                                                            |                                                                                                    |
| << New Search                                                                                                    | << Modify Search                                                                                                    |                                              |                        |                                                            |                                                                                                    |
| Gelect 'Map' to visualise a                                                                                                    | pplied tariffs by geographical distribut                                                                                                 | ion.                                         |                        |                                                            |                                                                                                    |
| Table Table                                                                                                    | Man Man                                                                                                    |                                              |                        |                                                            |                                                                                                    |
| Table                                                                                                    | 🎯 Мар                                                                                                    |                                              |                        |                                                            | Level of protecti                                                                                   |
| Table                                                                                                    | 🍘 Map                                                                                                    |                                              |                        |                                                            | Level of protection                                                                                 |
|                                                                                                    | Map<br>No. of corresponding national ta<br>lines                                                                                         | ariff Total ad valorem equivalent tariff     | Level of<br>protection | France's imports from partner country (value in US\$ '000) | 0%                                                                                                  |
| Exporting country                                                                                                    | No. of corresponding national ta                                                                                                    |                                              |                        |                                                            | 0%                                                                                                  |
| Exporting country                                                                                                    | No. of corresponding national ta<br>lines                                                                                                | tariff                                       |                        |                                                            | 0%<br>]0 - 5]%<br>]5 - 10]%                                                                         |
| Exporting country<br>Afghanistan<br>Albania                                                                                                    | No. of corresponding national ta<br>lines<br>2                                                                                           | tariff 0%                                    |                        |                                                            | 0%<br>]0 - 5]%<br>]5 - 10]%<br>]10 - 15]%                                                           |
| Exporting country  Afghanistan  Albania  Algeria                                                                                                    | No. of corresponding national ta<br>lines<br>2<br>2                                                                                      | tariff 0% 0%                                 |                        | US\$ '000)                                                 | 0%<br>]0-5]%<br>]5-10]%<br>]10-15]%<br>]15-20]%                                                     |
| Exporting country<br>Afghanistan<br>Albania<br>Algeria<br>American Samoa                                                                                                    | No. of corresponding national ta<br>lines<br>2<br>2<br>2<br>2                                                                            | tariff 0% 0% 32.72%                          |                        | US\$ '000)                                                 | 0%<br>10 - 51%<br>15 - 101%<br>110 - 151%<br>15 - 201%<br>120 - 301%<br>130 - 401%<br>140 - 501%    |
| Exporting country  Afghanistan  Albania  Algeria  American Samoa  Andorra                                                                                                    | No. of corresponding national ta<br>lines<br>2<br>2<br>2<br>2<br>2                                                                       | tariff 0% 0% 32.72% 32.72%                   |                        | US\$ '000)                                                 | 0%<br>0%<br>0 - 5]%<br>15 - 10]%<br>110 - 15]%<br>15 - 20]%<br>20 - 30]%<br>30 - 40]%               |
| Exporting country     Afghanistan Albania Algeria American Samoa Andorra Angola                                                                                                    | No. of corresponding national ta<br>lines<br>2<br>2<br>2<br>2<br>2<br>2<br>2<br>2<br>2                                                   | tariff<br>0%<br>0%<br>32.72%<br>32.72%<br>0% |                        | US\$ '000)                                                 | 0%<br>10 - 51%<br>15 - 101%<br>110 - 151%<br>15 - 201%<br>120 - 301%<br>130 - 401%<br>140 - 501%    |
| Exporting country<br>Afghanistan<br>Albania<br>Algeria<br>American Samoa<br>Andorra<br>Angola                                                                                                    | No. of corresponding national ta<br>lines<br>2<br>2<br>2<br>2<br>2<br>2<br>2<br>2<br>2<br>2<br>2<br>2                                    | tariff 0% 0% 32.72% 32.72% 0% 0%             |                        | US\$ '000)                                                 | 0%<br>0%<br>0%<br>10 - 5%<br>15 - 10%<br>10 - 15%<br>15 - 20%<br>120 - 30%<br>30 - 40%<br>140 - 50% |
| Image: Construct of the second second sec | No. of corresponding national ta<br>lines<br>2<br>2<br>2<br>2<br>2<br>2<br>2<br>2<br>2<br>2<br>2<br>2<br>2<br>2<br>2<br>2<br>2<br>2<br>2 | tariff 0% 0% 32.72% 32.72% 0% 0% 0%          |                        | US\$ '000)                                                 | 0%<br>0%<br>0%<br>10 - 5%<br>15 - 10%<br>10 - 15%<br>15 - 20%<br>120 - 30%<br>30 - 40%<br>140 - 50% |
| Exporting country<br>Afghanistan<br>Albania<br>Algeria<br>American Samoa<br>Andorra<br>Angola<br>Anguilla                                                                                                    | No. of corresponding national ta<br>lines<br>2<br>2<br>2<br>2<br>2<br>2<br>2<br>2<br>2<br>2<br>2<br>2<br>2<br>2<br>2<br>2<br>2<br>2<br>2 | tariff 0% 0% 32.72% 32.72% 0% 0% 0% 0% 0% 0% |                        | USS '000)<br>14                                            | 0 - 5]%<br>15 - 10]%<br>10 - 15]%<br>15 - 20]%<br>120 - 30]%<br>130 - 40]%<br>140 - 50]%            |

2. Click on the tariff applied by France to Tunisia (square n° 2 in Figure 121) to get the tariffs that different countries apply to the product 150910-Olive oil, virgin originating from Tunisia, as shown in Figure 123.

# Figure 123: From Trade Map to Market Access Map via tariff figures

| Step 2/2                                                                                                    | •                                            |                                                          |                                                                        |                     |                                                                 |                                                       |                                                                                                    |                                                  |                                                                                        |
|----------------------------------------------------------------------------------------------------|----------------------------------------------|----------------------------------------------------------|------------------------------------------------------------------------|---------------------|-----------------------------------------------------------------|-------------------------------------------------------|----------------------------------------------------------------------------------------------------|--------------------------------------------------|----------------------------------------------------------------------------------------|
| ariffs applied by all i                                                                                                    | mporting                                     | g countries                                              | to <b>Tunisia</b>                                                      |                     |                                                                 |                                                       |                                                                                                    |                                                  |                                                                                        |
| Product: <b>150910 - Oli</b><br>Trade year: <b>2011</b><br>Applied tariff data sou<br>Trade data source: IT<br>AVE Methodology: AVI | irce: ITC<br>C Norma                         | (MAcMap)<br>alized trade                                 |                                                                        | (IDB)               |                                                                 |                                                       |                                                                                                    |                                                  |                                                                                        |
|                                                                                                    | ct codes                                     | according                                                |                                                                        |                     | S6 codes in the importi<br>ountry. This will explain you        |                                                       |                                                                                                    |                                                  |                                                                                        |
| << New Search                                                                                                    |                                              | << Modify                                                | / Search                                                               |                     |                                                                 |                                                       |                                                                                                    |                                                  |                                                                                        |
|                                                                                                    | 1                                            | <u> </u>                                                 |                                                                        |                     |                                                                 |                                                       |                                                                                                    |                                                  |                                                                                        |
| Table                                                                                                    |                                              | ı )<br>ا                                                 | Map                                                                    |                     | Tunicia's expects to                                            |                                                       | Corresponding HSS codes in                                                                                            |                                                  | 0%                                                                                     |
| <b>q</b> B <b>z</b>                                                                                                    | Year                                         | Revision                                                 | Map<br>No. of corresponding<br>national tariff lines                   | Level of protection | Tunisia's exports to<br>partner country (value<br>in US\$ '000) | Total ad valorem<br>equivalent tariff                 | Corresponding HS6 codes in<br>the importing country<br>revision                                                       | Source                                           | 0%<br>]0 - 5]9<br>]5 - 10                                                              |
| importing country                                                                                                    | Year<br>2013                                 |                                                          | No. of corresponding                                                   |                     | partner country (value                                          |                                                       | the importing country                                                                                                 |                                                  | 0%<br>]0 - 5]9<br>]5 - 10]<br>]10 - 11                                                 |
| Importing country                                                                                                    |                                              | Revision                                                 | No. of corresponding national tariff lines                             |                     | partner country (value                                          | equivalent tariff                                     | the importing country revision                                                                                        | Source                                           | Level of prot<br>0%<br>]0 - 5]9<br>]5 - 10]<br>]10 - 11<br>]15 - 21<br>]20 - 34        |
| Albania                                                                                                    | 2013                                         | Revision<br>HS12                                         | No. of corresponding<br>national tariff lines<br>1                     |                     | partner country (value                                          | equivalent tariff 2.5%                                | the importing country<br>revision<br>Click Here                                                                       | Source<br>ITC                                    | 0%<br>]0 - 5]9<br>]5 - 10]<br>]10 - 1!<br>]15 - 2!                                     |
| Importing country<br>Afghanistan<br>Albania<br>Algeria                                                                              | 2013<br>2013                                 | Revision<br>HS12<br>HS12                                 | No. of corresponding<br>national tariff lines<br>1<br>2                |                     | partner country (value<br>in US\$ '000)                         | equivalent tariff<br>2.5%<br>10%                      | the importing country<br>revision<br>Click Here<br>Click Here                                                         | Source<br>ПС<br>ПС                               | 0%<br>10 - 519<br>15 - 101<br>110 - 11<br>115 - 21<br>120 - 34<br>130 - 44<br>140 - 56 |
| Importing country<br>Afghanistan<br>Albania<br>Algeria<br>Angola                                                                    | 2013<br>2013<br>2009                         | Revision<br>HS12<br>HS12<br>HS07                         | No. of corresponding<br>national tariff lines<br>1<br>2<br>2           |                     | partner country (value<br>in US\$ '000)                         | equivalent tariff<br>2.5%<br>10%<br>0%                | the importing country<br>revision<br>Click Here<br>Click Here<br>Click Here                                           | Source<br>ΠC<br>ΠC<br>ΠC                         | 0%<br>J0 - 5J9<br>J5 - 10J<br>J10 - 1!<br>J15 - 2l<br>J20 - 3l<br>J30 - 4l             |
| Afghanistan<br>Albania<br>Algeria<br>Angola<br>Anguilla<br>Antigua and                                                              | 2013<br>2013<br>2009<br>2009                 | Revision<br>HS12<br>HS12<br>HS07<br>HS07                 | No. of corresponding<br>national tariff lines<br>1<br>2<br>2<br>1      |                     | partner country (value<br>in US\$ '000)                         | equivalent tariff<br>2.5%<br>10%<br>0%<br>10%         | the importing country<br>revision<br>Click Here<br>Click Here<br>Click Here<br>Click Here                             | Source<br>ΠC<br>ΠC<br>ΠC<br>ΠC                   | 0%<br>10 - 519<br>15 - 101<br>110 - 11<br>115 - 21<br>120 - 34<br>130 - 44<br>140 - 56 |
| Afghanistan<br>Algaria<br>Angola<br>Anguilla<br>Antigua and<br>Barbuda                                                              | 2013<br>2013<br>2009<br>2009<br>2013         | Revision<br>HS12<br>HS12<br>HS07<br>HS07<br>HS07         | No. of corresponding<br>national tariff lines<br>1<br>2<br>2<br>1<br>1 |                     | partner country (value<br>in US\$ '000)                         | equivalent tariff<br>2.5%<br>10%<br>0%<br>10%<br>15%  | the importing country<br>revision<br>Click Here<br>Click Here<br>Click Here<br>Click Here<br>Click Here               | Source<br>TC<br>TC<br>TC<br>TC<br>TC<br>TC       | 0%<br>10 - 519<br>15 - 101<br>110 - 11<br>115 - 21<br>120 - 34<br>130 - 44<br>140 - 56 |
| Afghanistan<br>Algeria<br>Angola<br>Anguilla<br>Antigua and                                                                         | 2013<br>2013<br>2009<br>2009<br>2013<br>2013 | Revision<br>HS12<br>HS12<br>HS07<br>HS07<br>HS07<br>HS96 | No. of corresponding<br>national tariff lines                          |                     | partner country (value<br>in US\$ '000)<br>41                   | equivalent tariff<br>2.5%<br>10%<br>10%<br>15%<br>40% | the importing country<br>revision<br>Click Here<br>Click Here<br>Click Here<br>Click Here<br>Click Here<br>Click Here | Source<br>TC<br>TC<br>TC<br>TC<br>TC<br>TC<br>TC | 0%<br>10 - 519<br>15 - 101<br>110 - 11<br>115 - 21<br>120 - 34<br>130 - 44<br>140 - 56 |

Market Access Map provides other detailed information and tools to conduct a thorough assessment of market access conditions. For more information, please refer to the Market Access Map user guide, available at http://www.macmap.org/Content/UserGuide-en.pdf.